UNIVERSIDADE DE SÃO PAULO ESCOLA DE ENGENHARIA DE SÃO CARLOS DEPARTAMENTO DE TRANSPORTES

CAMILLA MIGUEL CARRARA

## **UMA APLICAÇÃO DO SIG PARA A LOCALIZAÇÃO E ALOCAÇÃO DE TERMINAIS LOGÍSTICOS EM ÁREAS URBANAS CONGESTIONADAS**

São Carlos 2007

# **Livros Grátis**

http://www.livrosgratis.com.br

Milhares de livros grátis para download.

### **CAMILLA MIGUEL CARRARA**

# **UMA APLICAÇÃO DO SIG PARA A LOCALIZAÇÃO E ALOCAÇÃO DE TERMINAIS LOGÍSTICOS EM ÁREAS URBANAS CONGESTIONADAS**

Dissertação apresentada à Escola de Engenharia de São Carlos da Universidade de São Paulo, como parte dos requisitos para obtenção do título de Mestre em Engenharia Civil: Planejamento e Operação de Sistemas de Transportes.

Orientador: Prof. Dr. Edson Martins de Aguiar

São Carlos 2007

AUTORIZO A REPRODUÇÃO E DIVULGAÇÃO TOTAL OU PARCIAL DESTE TRABALHO, POR QUALQUER MEIO CONVENCIONAL OU ELETRÔNICO, PARA FINS DE ESTUDO E PESQUISA, DESDE QUE CITADA A FONTE.

 Carrara, Camilla Miguel Uma aplicação do SIG para a localização e alocação de terminais logísticos em áreas urbanas congestionadas / Camilla Miguel Carrara ; orientador Edson Martins de Aguiar. –- São Carlos, 2007. Dissertação (Mestrado) - Programa de Pós-Graduação em Engenharia de Transportes e Área de Concentração em Planejamento e Operação de Sistemas de Transportes -- Escola de Engenharia de São Carlos da Universidade de São Paulo. 1. Carga urbana. 2. Logística urbana. 3. Problema de localização de instalações. 4. Roteirização de veículos. 5. SIG. 6. Terminais logísticos - Uberlândia. 7. TransCAD. I. Título.

### FOLHA DE JULGAMENTO

#### Candidata: Engenheira **CAMILLA MIGUEL CARRARA**

Dissertação defendida e julgada em 17/08/2007 perante a Comissão Julgadora:

Aprovada Prof. Associado EDSON MARTINS DE AGUIAR (Orientador) (Escola de Engenharia de São Carlos/USP) APROUADE Prof. Associado ANTÔNIO NÉLSON RODRIGUES DA SILVA (Escola de Engenharia de São Carlos/USP)  $305$ aprovada Prof. Titular CARLOS ALBERTO FARIA (Universidade Federal de Uberlândia/UFU) Prof. Titular ELJI KAWAMOTO Coordenador do Programa de Pós-Graduação em em Engenharia de Transportes Prof. Associado GERALDO ROBERTO MARTINS DA COSTA Presidente da Cómissão da Pós-Graduação da EESC

*À Deus* 

*À Nossa Senhora e ao meu Anjinho da Guarda Aos meus pais, irmãos, tios e avós Ao meu amor e marido Neto Aos meus mestres* 

### **AGRADECIMENTOS**

Ao Professor Edson Martins de Aguiar, pela orientação, confiança e paciência durante a elaboração deste trabalho.

Ao Professor Carlos Alberto Faria, pelo permanente incentivo, apoio e auxílio.

Ao Programa de Planejamento e Operação de Sistemas de Transportes da Escola de Engenharia de São Carlos da Universidade de São Paulo, e à Coordenadoria de Aperfeiçoamento de Pessoal e de Nível Superior (CAPES) pela bolsa de estudos concedida.

À Faculdade de Engenharia Civil da Universidade Federal de Uberlândia – UFU, em nome do Professor Carlos Alberto Faria, pela disponibilização da infra-estrutura no apoio à realização desta pesquisa.

À Ana Thereza Barbosa da Silva, Nayara Cristina de Oliveira, Jardel Inácio Moreira Vieira e André Luiz Barbosa Nunes da Cunha, pela ajuda e dedicação, que muito contribuíram na elaboração deste trabalho.

Aos comerciantes de Uberlândia que contribuíram nas entrevistas, dedicando sua atenção e precioso tempo na colaboração com a pesquisa.

Aos amigos Andréa Júlia Soares, André Luiz Barbosa Nunes da Cunha, Cira Souza Pitombo, Jesner Serini Ildefonso, Mateus Araújo e Silva, e Weslley Ernanes Novaes, aos quais tive a felicidade de tê-los como verdadeiros irmãos em São Carlos.

Agradeço também aos amigos Ana Paula Furlan, Bruno Bertoncini, Daniel Anijar, Leandro, Karênina Teixeira e Marcus Seraphico, pelo companheirismo.

Às amigas Ana Letícia Junqueira da Silva, Carla Ribeiro, Carolina Ribeiro, Fabiana Ferreira Barboza, Flávia Flabes, Gabriela Pereira Carneiro, Janaína Centenaro Escritori, Mariana Sobotka Spini e Paula Camargo pelo companheirismo, amizade e carinho de sempre!

À minha família, em especial, à Tia Cláudia, Tio André, Carol, Vó Aida e Vô Abdalla por acreditarem em mim, pelo apoio e carinho!

À minha irmã Ludmila pelo exemplo e amor!

Aos meus pais Ronaldo e Maria Catarina por todo incentivo, educação e amor!

Ao meu marido Neto, pelo amor, dedicação, compreensão e estímulo!

À minha avó Amélia (em memória) pela proteção!

E, o meu MUITO OBRIGADA, a Deus, pelo dom da vida e pela oportunidade de crescimento intelectual, mais uma vez concedida, e pela benção de ter todas essas pessoas, aqui mencionadas, em minha vida!

*"Nada depende tanto de nosso poder quanto a nossa própria vontade".* 

*Santo Agostinho* 

### **RESUMO**

CARRARA, C. M. **Uma aplicação do SIG para a localização e alocação de terminais logísticos em áreas urbanas congestionadas.** 2007. 224 p. Dissertação (Mestrado) – Escola de Engenharia de São Carlos, Universidade de São Paulo, São Carlos, 2007.

O presente trabalho a partir da caracterização da problemática dos transportes na área central de Uberlândia (MG), e com a utilização das ferramentas do software TransCAD (SIG-T), como Problema de Localização de Instalações e Roteirização de Veículos, buscou-se propor uma alternativa que contribuísse para a distribuição urbana de cargas, principalmente nas áreas centrais urbanas, com foco na minimização dos custos de transporte e considerando a realidade brasileira e as atuais discussões sobre alternativas de inovações operacionais e tecnológicas. O método escolhido para o estudo de caso baseou-se nos dados georeferenciados da rede viária urbana e de movimentação de cargas na área central da cidade, de forma a orientar estratégias modernas e mais eficazes para distribuição física de produtos e proporcionar melhores condições no fluxo nestas áreas. O método ainda apoiou-se na definição e caracterização do conceito de Logística Urbana e de Terminais Logísticos, e a influência que exerceriam na distribuição urbana de cargas, principalmente nas áreas centrais, da cidade de Uberlândia. O software mostrou-se uma ferramenta de apoio a decisões no planejamento urbano. Pode-se validar o uso do software TransCAD na busca por soluções ótimas para os terminais logísticos e na roteirização dos veículos que compõem a frota dos terminais, assim, acredita-se que é uma ferramenta para operações logísticas. Mesmo com algumas limitações do software, este contribui para que chegássemos aos resultados finais alcançando os objetivos iniciais propostos.

Palavras-chave: Carga Urbana, Logística Urbana, Problema de Localização de Instalações, Roteirização de Veículos, SIG, Terminais Logísticos, TransCAD, Uberlândia.

### **ABSTRACT**

CARRARA, C. M. **An application of the SIG for the location and allocation of logistics terminals in congested urban areas.** 2007. 224 p. Dissertation (Master Thesis) – Engineering School of São Carlos, University of São Paulo, São Carlos, 2007.

The present work starting from the characterization of transport problem in the Uberlândia (MG) central area , and with the use of tools of the software TransCAD (SIG-T), as Facility Location Problem and Vehicle Routing, it was looked for to propose an alternative to contribute to the urban goods distribution, mainly in the urban central areas, with focus in the minimization of the transport costs and considering the Brazilian reality and the current discussions on alternatives of operational and technological innovations. The chosen method for the study of case based on the data of the urban road net and goods movement in the central area of the city, in way to guide modern and more effective strategies for physical products distribution and to provide better conditions in the flow in these areas. The method still leaned on in the definition and characterization of the concept of Logistics Urban and Logistics Terminals, and the influence that they would exercise in the urban goods distribution, mainly in the central areas, of the Uberlândia city. The software was shown a support tool to decisions in the urban planning. The use of the software TransCAD can be validated in the search by great solutions for the logistics terminals and in the vehicle routing that compose the fleet of the terminals, like this, it is believed that is a tool for logistics operations. Even with some limitations of the software, this contributes so that we arrived to the final results reaching the objectives initials proposed.

Key-Words: City Logistics, Facility Location Problem, Logistics Terminals, SIG, TransCAD, Urban Goods, Uberlândia, Vehicle Routing.

# **LISTA DE FIGURAS**

### **2 - REVISÃO BIBLIOGRÁFICA**

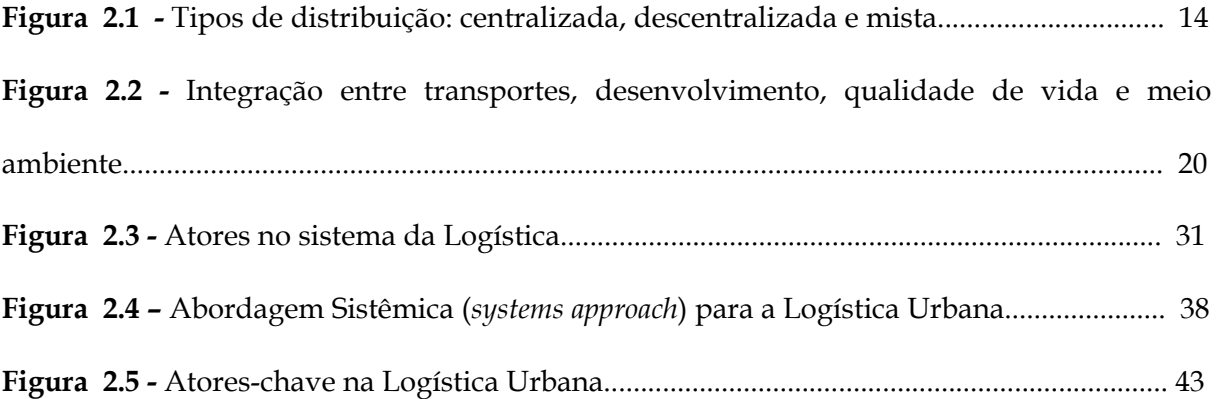

### **3 - METODOLOGIA**

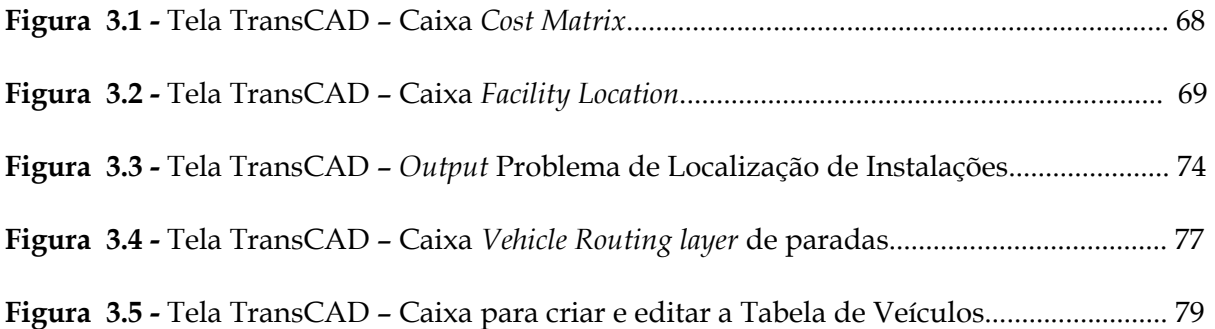

#### **4 - ESTUDO DE CASO**

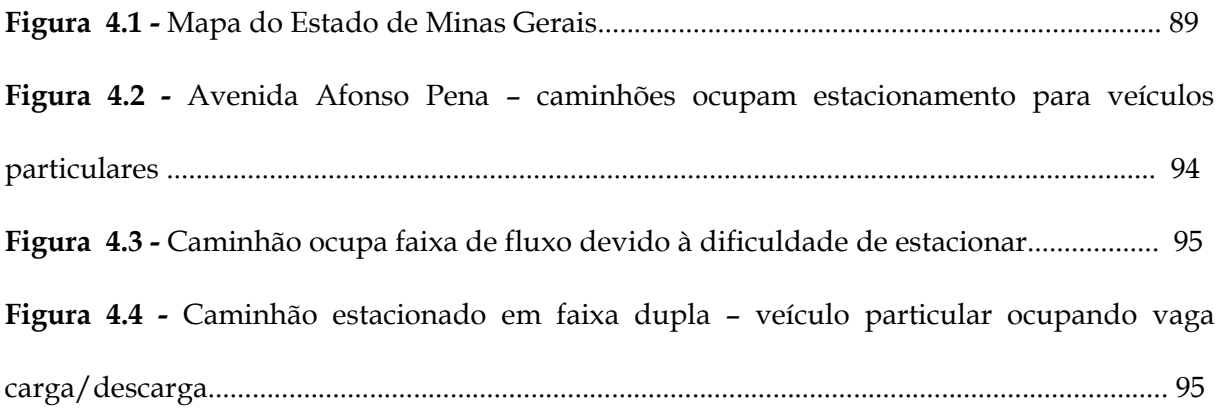

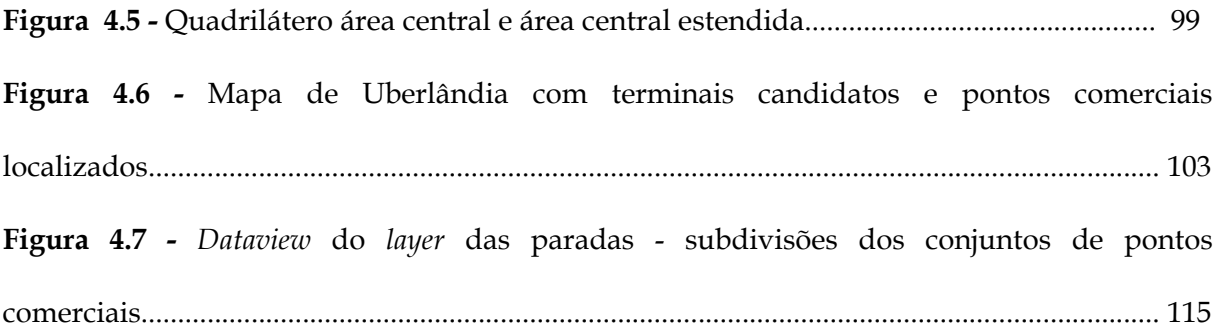

# **LISTA DE TABELAS**

### **2 - REVISÃO BIBLIOGRÁFICA**

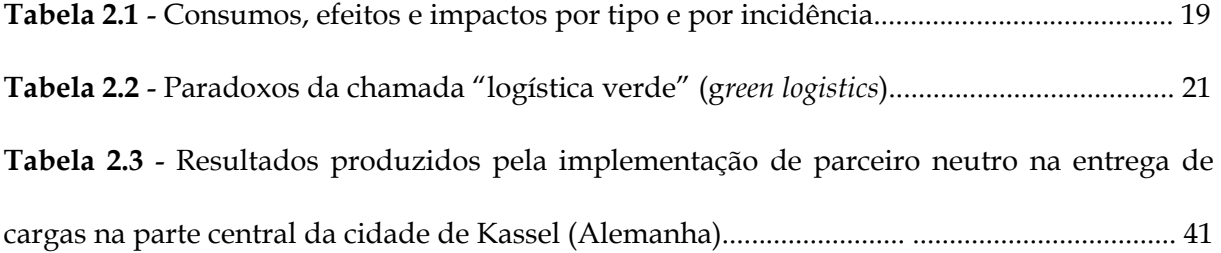

### **3 - METODOLOGIA**

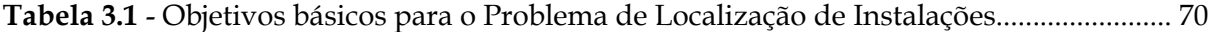

### **4 – ESTUDO DE CASO**

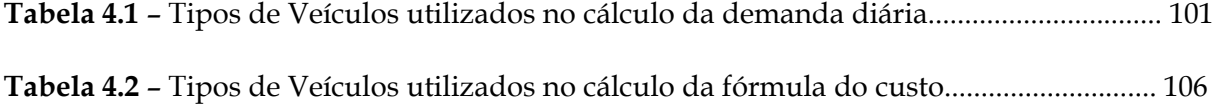

### **5 – RESULTADOS E ANÁLISES**

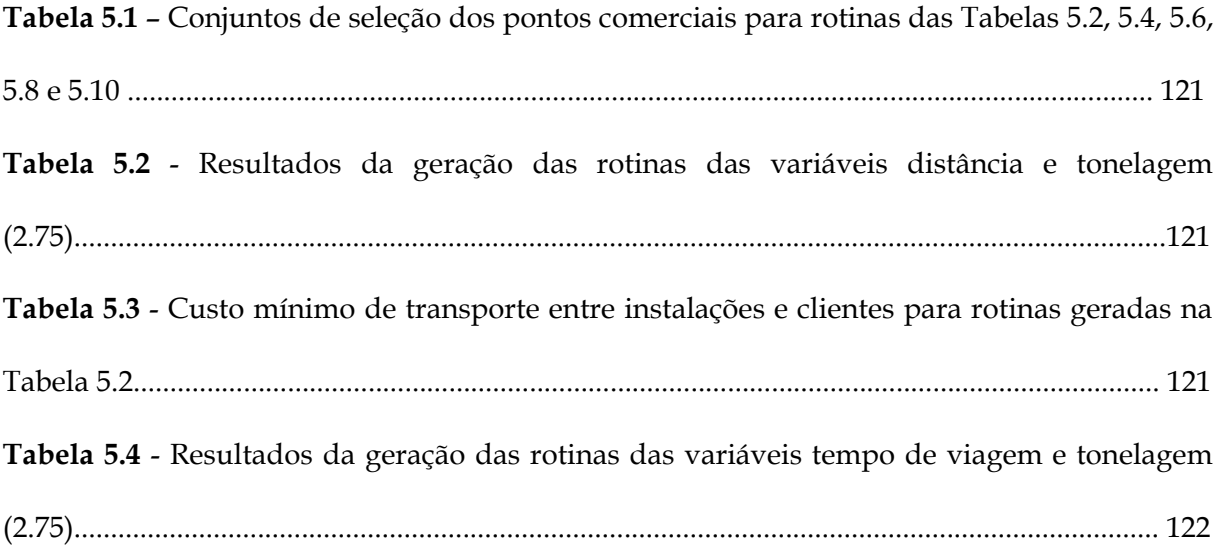

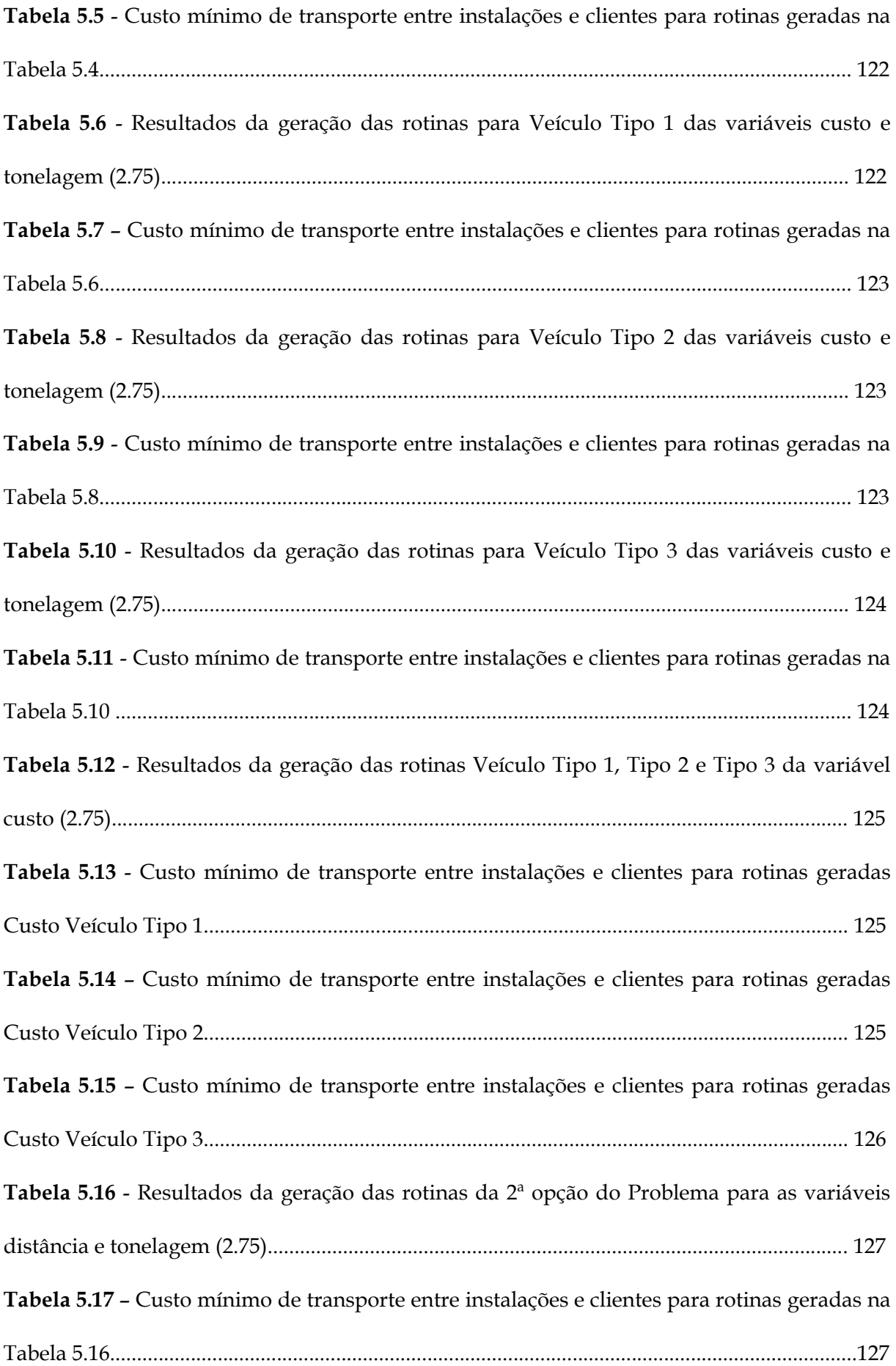

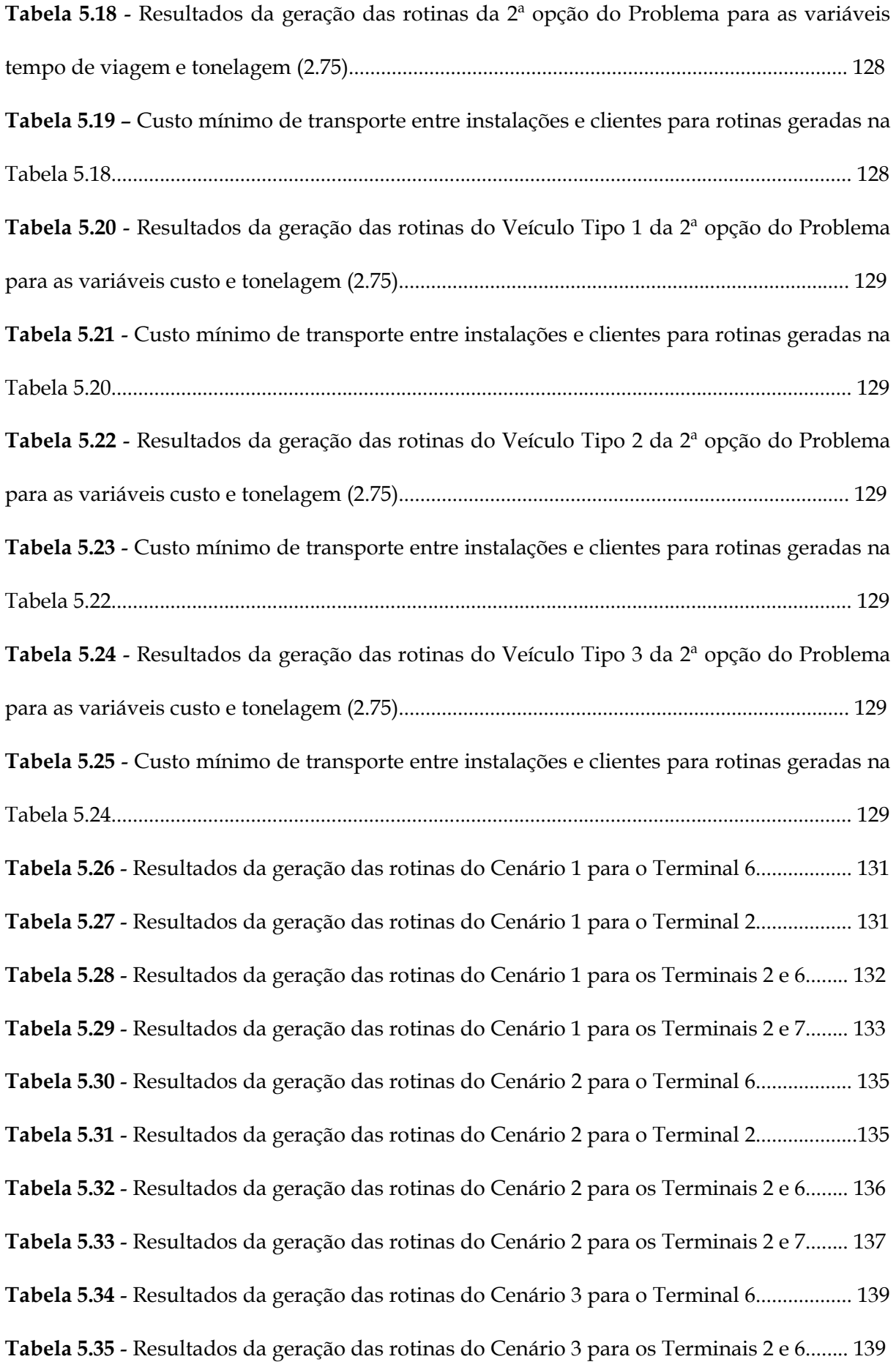

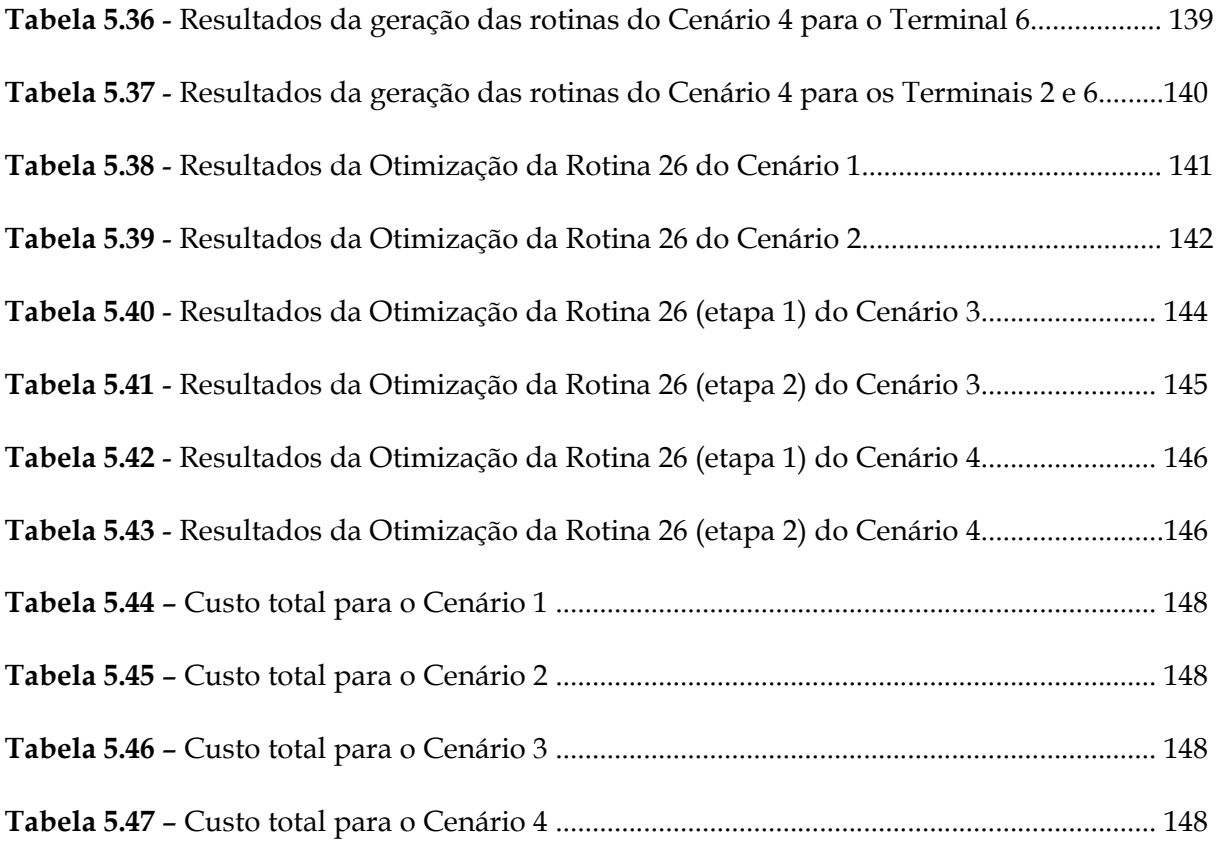

# **SUMÁRIO**

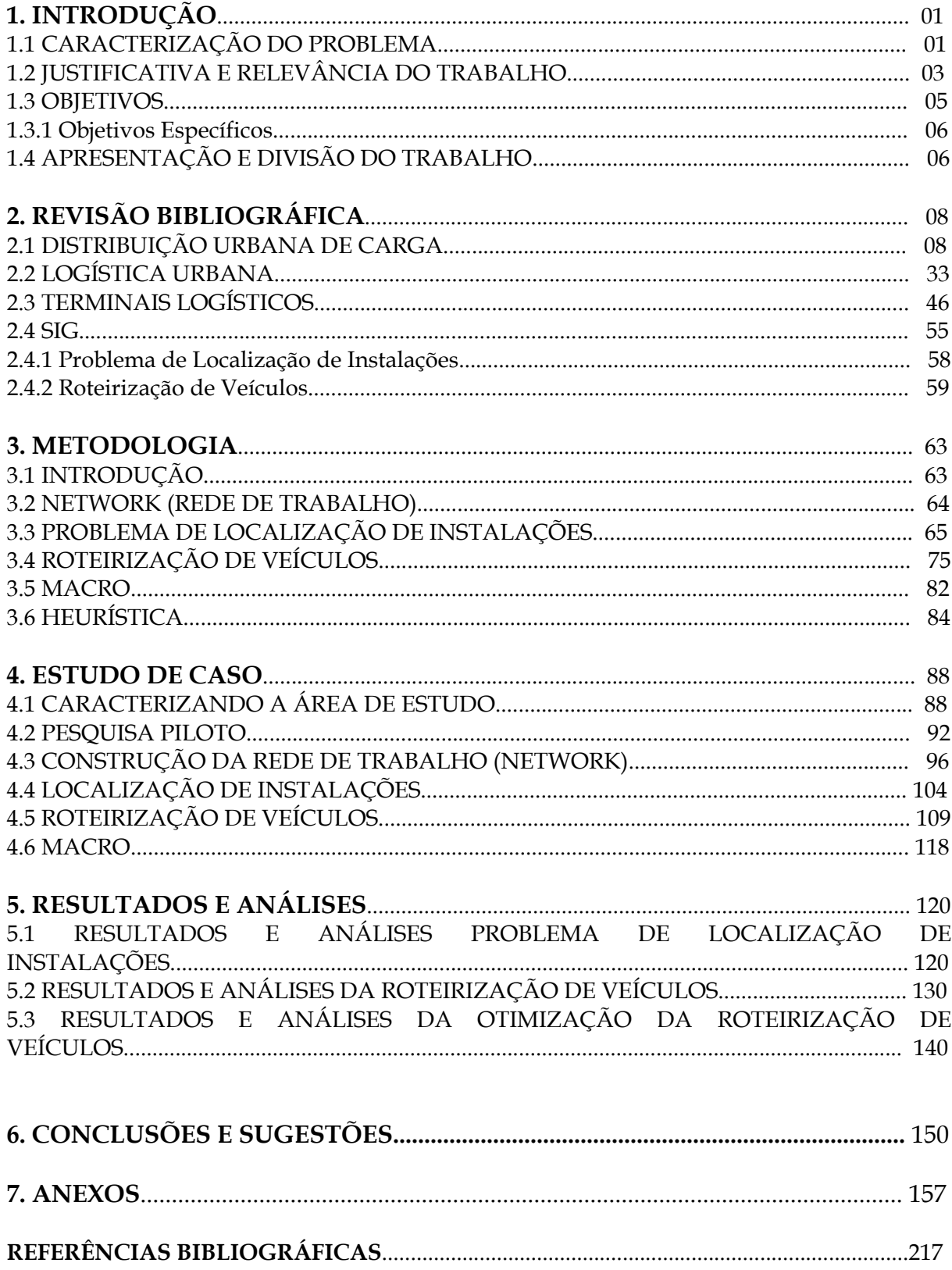

### **1. INTRODUÇÃO**

#### **1.1 CARACTERIZAÇÃO DO PROBLEMA**

O desenvolvimento das cidades brasileiras se deu através de um padrão peculiar e está diretamente relacionado à evolução dos modos de transporte. Inicialmente se formava um núcleo central e posteriormente as construções se desenvolviam ao redor deste núcleo.

Localização, tamanho, uso do solo, características das cidades, e até os hábitos da população sofreram influência dos tipos de transporte. Sendo assim, com o passar do tempo, as residências foram se transferindo para as zonas mais distantes, enquanto que os pontos comerciais foram se instalando no núcleo central.

As vias, construções e toda a infra-estrutura do núcleo central apresentam características anteriores ao desenvolvimento intenso, onde o planejamento urbano, quando presente, não previa a importância econômica que esse desenvolvimento provocaria nas cidades.

As cidades brasileiras, via de regra, apresentam área central com vias estreitas e com forte atividade comercial varejista demandando áreas de coleta e entrega de cargas, como também áreas para estacionamento de clientes.

Conseqüentemente, é no núcleo urbano que estão localizadas as zonas mais densas e problemáticas, o que atrai a atenção devido à necessidade de um estudo na busca por soluções organizacional e tecnológica. A importância do núcleo urbano está relacionada ao número de atividades econômicas existentes e a intensidade com que as atividades são ofertadas (RODARTE E BARBIERI, 1998).

Observa-se que, principalmente nas áreas centrais, a movimentação da carga urbana está relacionada com a circulação, às manobras e operações de carga e descarga de caminhões. Com pouco ou nenhum controle, esta movimentação contribui para o agravamento da problemática dos transportes através da redução da segurança viária, incremento dos níveis de congestionamento, consumo de energia, custos de operação e, poluição sonora e atmosférica (CARVALHO, 2000 *apud* LIMA *et al*., 2005).

A movimentação de cargas e pessoas nas áreas urbanas, mesmo sendo vital para a geração de riqueza de uma região e para sustentabilidade das atividades econômicas e sociais, causa transtornos à sociedade como, por exemplo, congestionamento, redução da mobilidade e da acessibilidade, poluição sonora e atmosférica, e altos índices de acidentes de trânsito. Embora sejam igualmente importantes no contexto econômico, tanto local quanto global, o enfoque de muitas pesquisas e políticas está direcionado para o transporte de passageiros (LIMA JR., 2003).

Atualmente, devido ao intenso processo de urbanização, que gera maior desenvolvimento econômico, e conseqüentemente promove crescente demanda das atividades econômicas, as cidades apresentam um fator problemático: o sistema de transporte urbano, no qual está inserido o transporte urbano de cargas.

#### **1.2 JUSTIFICATIVA E RELEVÂNCIA DO TRABALHO**

A intensidade com que vem acontecendo o processo de urbanização no Brasil nos últimos 60 anos tem gerado uma preocupação crescente com o futuro das cidades brasileiras, visto que o crescimento destas vem ocorrendo sem um controle sistemático, o que pode ser desastroso. A falta do planejamento urbano ocasiona muitos problemas, que quando já estabelecidos, são praticamente inalteráveis ou implicam em alto custo para serem eliminados (SILVA, 2004).

A problemática dos transportes de cargas em áreas urbanas não é um assunto novo, e é comum à sociedade contemporânea, problema que de forma direta ou indireta atinge a todos de uma comunidade. Porém, raramente foi considerado na política pública de desenvolvimento.

Na verdade, o que se presencia são fluxos individualizados por falta de uma regulamentação e atuação do setor público, e em virtude disso, surgem conflitos entre a cidade e suas cargas.

A estrutura urbana e as medidas que têm sido tomadas para minimizar os problemas reduzem a acessibilidade e diminuem a eficiência logística do sistema de transporte urbano de pessoas e cargas. Isto resulta no aumento dos tempos de viagem, baixa qualidade de serviço e, em alguns casos, maior número de veículos do que o necessário (DUTRA *et al*., 2003).

O agravamento da crise urbana nos países em desenvolvimento e as mudanças políticas, sociais e econômicas, que no momento se processam em escala mundial, requerem um novo esforço de organização das cidades e dos seus sistemas de transporte (ANTP, 1998).

A Comissão Européia nos anos 90 publicou um estudo onde identificou técnicas e estratégias em transportes, onde se destaca a Logística Urbana, da qual se pode esperar ganhos ambientais e de competitividade. A Logística Urbana busca o equilíbrio entre a eficiência requerida pelo transporte urbano de cargas e os custos sociais envolvidos (ROBINSON, 2002).

A Logística Urbana traz um novo conceito como solução aos problemas relativos à movimentação da carga urbana, em vista do que até hoje tem se presenciado no Brasil: medidas restritivas de horários para a circulação de veículos de carga e à operação de carga/descarga em determinadas vias ou áreas da cidade. Assim, este estudo se justifica pelo significante crescimento do volume de veículos de cargas se movimentando dentro dos limites urbanos, pela alta freqüência de entregas e pelos notáveis impactos gerados por essa movimentação.

Este estudo trata do modelo de localização dos terminais logísticos como um Problema de Localização de Instalações, que de acordo com Ballou (2001) é um dos mais importantes a considerar na área da logística. Trata também da Roteirização de Veículos como um processo para otimização da frota e das operações de coleta e entrega das cargas.

Segundo Romero (2006) os terminais logísticos representam a integração das diversas atividades da organização e sua localização é extremamente importante, pois envolve diversas características do sistema como, por exemplo, tráfego urbano, indicadores ambientais, fatores sociais e econômicos, além dos custos das operações logísticas.

#### **1.3 OBJETIVOS**

A contribuição que este trabalho pretende oferecer consiste na implementação de uma alternativa operacional que consiga reduzir os problemas existentes no núcleo urbano, ocasionados pela movimentação dos veículos de carga, baseado nos conceitos da Logística Urbana para a realidade de uma cidade brasileira.

A alternativa operacional se apresentará como um terminal logístico, seja ele público ou privado, provido de instalações de armazenagem e transferência de cargas, na busca por uma alternativa que regulamente e controle os veículos licenciados e menos prejudiciais à movimentação na área urbana.

Com o auxílio de ferramentas do SIG TransCAD serão obtidas as localizações ótimas para os terminais logísticos, a partir de um conjunto selecionado de possíveis localizações. Pontos de demanda (clientes) serão alocados na área central para os terminais logísticos. Posteriormente, será realizada a roteirização dos veículos para os terminais selecionados como solução ótima. Pretende-se validar o uso do *software* TransCAD.

A abordagem da localização dos terminais logísticos será feita considerando especialmente três aspectos: redução do volume de veículos de carga no interior dos centros urbanos, eficiência do transporte na entrega das cargas e minimização dos impactos adversos.

#### **1.3.1 Objetivos Específicos**

▪ Analisar os locais candidatos à localização dos terminais, em termos econômicos e de eficiência, para a operação de entrega das cargas;

▪ Aplicar ferramentas do software TransCAD de apoio à tomada de decisão: Problema de Localização de Instalações (*Problem Facility Location*) e Roteirização de Veículos (*Vehicle Routing*);

▪ Analisar a viabilidade da aplicação das ferramentas do software utilizado;

▪ Analisar a estrutura organizacional e tecnológica inserida para o controle integrado do transporte urbano de cargas sob os conceitos da Logística Urbana;

▪ Analisar a movimentação dos veículos de transporte de cargas, os atores envolvidos e os impactos adversos relacionados à esta movimentação;

▪ Analisar as medidas de implementação e identificar os problemas associados ao planejamento e operação.

#### **1.4 APRESENTAÇÃO E DIVISÃO DO TRABALHO**

▪ Capítulo 2: Revisão Bibliográfica

Este capítulo apresentará os autores e trabalhos que forneceram sustentação teórica para toda a revisão da bibliografia pesquisada, incluindo a INTRODUÇÃO sobre o tema, a DISTRIBUIÇÃO DA CARGA URBANA, LOGÍSTICA URBANA, conceituação dos TERMINAIS LOGÍSTICOS URBANOS e SIG, onde também será apresentada a caracterização dos modelos utilizados: Problema de Localização de Instalações e Roteirização de Veículos.

#### ▪ Capítulo 3: Metodologia

Este capítulo apresentará uma metodologia como possível solução do problema proposto. Serão também apresentados os dados, considerações e parâmetros a serem aplicados no estudo de caso, e justificativa da escolha do método selecionado.

#### ▪ Capítulo 4: Estudo de Caso

Refere-se à caracterização da área de estudo da cidade de Uberlândia. Apresentará um breve histórico do município e da pesquisa realizada, apontando características relevantes para o estudo, como a problemática da movimentação da carga urbana.

#### ▪ Capítulo 5: Resultados e Análises

Neste capítulo serão feitas as análises baseadas nos capítulos 3 e 4, objetivando-se a aceitação ou resistência de algumas hipóteses aqui consideradas, levando-se em consideração a realidade considerada.

#### ▪ Capítulo 6: Conclusões e Sugestões

Este capítulo apresentará as considerações finais após a aplicação do método, contendo conclusões e sugestões pertinentes para posteriores estudos e análises voltadas à distribuição urbana de cargas com base nos conceitos da Logística Urbana.

### **2. REVISÃO BIBLIOGRÁFICA**

#### **2.1 DISTRIBUIÇÃO URBANA DE CARGA**

O intenso crescimento do mercado interno, com elevadas taxas de crescimento do Produto Interno Bruto (PIB), acelerado processo de industrialização e o estabelecimento de uma complexa divisão social do trabalho marcaram o fortalecimento econômico das cidades. Todo esse dinamismo permitiu a integração de grande parte da população à sociedade urbana. No Brasil, atualmente mais de 80% da população vive nas cidades e, em 380 cidades concentra-se metade da população total, e produz-se mais de dois terços da riqueza nacional (XAVIER, 2005).

O desenvolvimento econômico ocorrido no período entre 1945 e 1980 gerou por todo o país, resguardadas as peculiaridades regionais, um acelerado e desordenado processo de urbanização (CAIADO, 1998).

Com isso, a maioria das cidades brasileiras passou a conviver com uma série de problemas, dentre eles a deficiência por infra-estrutura e a degradação ambiental. O padrão de uso do solo urbano (que é um dos princípios determinantes do movimento e atividade) associado a políticas setoriais sem integração, influencia negativamente o sistema de mobilidade nas cidades, e conseqüentemente, a qualidade de vida urbana.

Levantamentos realizados pelo Instituto de Pesquisa Econômica Aplicada (IPEA) indicam que em apenas dez capitais brasileiras se perdem cerca de 240 milhões de horas anualmente em congestionamentos (XAVIER, 2005).

Segundo Brito (2004), um sistema se define pelos seus elementos. Sendo assim, é importante considerar a forte inter-relação entre os elementos do sistema urbano: o sistema urbano de passageiros, sistema intra-urbano de cargas, sistema de uso do solo, desenvolvimento regional, aspectos do desenvolvimento físico e social, empregos, entre outros.

Uma cidade combina várias funções, desde culturais até mercantis. Assim, as atividades comerciais, industriais, educacionais, recreativas, etc. que são essenciais à vida da moderna civilização, só são possíveis com o deslocamento de pessoas e cargas. Dessa forma, o transporte urbano é tão importante para a qualidade de vida da população quanto os serviços de abastecimento de água, coleta de esgoto, fornecimento de energia elétrica, comunicação, etc.

O transporte de carga eficiente tem papel significativo na competitividade de uma área urbana e pode ser, em si mesmo, um elemento importante na economia da região, tanto em termos de renda criada, quanto no nível de emprego que mantém (DUTRA *et al*., 2003).

Nas cidades nas quais se têm dados sobre o transporte de cargas, ele representa claramente 10% de veículos-km e praticamente 20% da ocupação do sistema viário, em comparação ao veículo particular. Em termos de emissões nocivas, o transporte urbano de cargas contribui com praticamente 60% das emissões de particulados nas áreas centrais. Essa

situação se explica tanto pelo consumo médio dos veículos utilitários, como também pelos ritmos das entregas nessas zonas, que são superiores à média. Isto se deve também a pouca organização das entregas e a tendências logísticas fundamentais (PINTO, 2002).

Foi-se o tempo em que os problemas de circulação em grandes centros se voltavam ao transporte público ou individual de passageiros. Aliados a estes, encontra-se a movimentação de carga (DUTRA e NOVAES, 2005).

A organização dos investimentos necessários para a mudança das condições atuais sofre grandes obstáculos, devido às considerações do governo federal de que o transporte urbano é um problema local, da precariedade financeira da maioria dos estados e municípios, do tipo de desenvolvimento urbano e de transporte que acabou por gerar graves problemas nas cidades de porte médio e grande. Esses problemas podem ser percebidos através de: congestionamentos crônicos, redução da mobilidade e da acessibilidade, degradação das condições ambientais, altos índices de acidentes de trânsito, consumo desnecessário de energia, desgaste das vias devido ao tamanho e fator de carga dos caminhões.

O histórico de implantação dos projetos de infra-estrutura de transportes reflete a falta de planejamento regional integrado. Outra constatação é a ausência de normas e de critérios socioambientais para o licenciamento dos projetos (CONFERÊNCIA NACIONAL DO MEIO AMBIENTE, 2003).

Os custos para a sociedade brasileira deste modelo inadequado de transporte urbano são socialmente inaceitáveis e constituem importante obstáculo, sob o ponto de vista estratégico, para o desenvolvimento do país. A permanência do modelo atual é, assim, incompatível não apenas com uma melhor qualidade de vida em uma sociedade verdadeiramente democrática, mas com a preparação do país para as novas condições de competição econômica em escala global (ANTP, 1999).

As cidades formam a base da produção industrial e de serviços do país, e terão sua relevância aumentada frente às novas condições de eficiência e competitividade que caracterizam as transformações econômicas mundiais e regionais, como as acarretadas pela criação dos vários acordos entre países, como o Mercosul. Dessa forma, a eficiência da economia brasileira está sujeita, em quase sua totalidade, ao funcionamento adequado desta rede de cidades e dos seus sistemas de transporte.

As políticas urbanas têm grande autoridade na alteração deste quadro com tendência negativa. A definição de políticas públicas para um país sustentável depende de mudanças na forma de atuação dos três níveis governamentais, do setor produtivo, das organizações da sociedade, chegando ao cotidiano dos cidadãos, devido à amplitude e complexidade dos problemas de transportes e trânsito. Para isso, é preciso rever e expandir o nosso conhecimento de desenvolvimento, para compreendê-lo como um organismo coletivo capaz de gerar qualidade de vida nas esferas ambiental, econômica, social, cultural e ética. Assim, pode-se afirmar que a política de transporte urbano é fundamental para garantir melhores condições de

deslocamento de pessoas e cargas, preparando as cidades brasileiras para um novo patamar de eficiência.

Dessa forma, as atividades de planejamento e gestão são vitais para garantir a qualidade e a eficiência do serviço de transporte urbano, o menor impacto negativo possível sobre o meio ambiente (poluição) e sobre o trânsito (congestionamentos e acidentes), e a ocupação e uso racional do solo.

Neste sentido, tem-se que buscar:

▪ Melhor qualidade de vida para toda a população, traduzida por melhores condições de circulação, segurança e acessibilidade para realização das atividades necessárias à vida moderna;

▪ Maior eficiência urbana, traduzida pela disponibilidade de uma rede de transportes integrada por modos complementares, trabalhando em regime de eficiácia;

▪ Melhor qualidade ambiental, traduzida pelo controle dos níveis de poluição atmosférica e sonora, pela preservação do patrimônio histórico e arquitetônico, e pela proteção das áreas residenciais e de vivência coletiva contra o trânsito indevido de veículos;

▪ Exercer a operação, a fiscalização, o patrulhamento e o policiamento do trânsito de tal forma que a prática permita inibir infrações.

De acordo com artigo da European Commission (2001), o crescimento econômico irá quase que automaticamente gerar grandes necessidades por mobilidade, com aumento da demanda por serviços de cargas estimado em 38%, e de passageiros em 24%, no ano de 2010.

A oferta do serviço de transporte urbano de cargas surge basicamente em resposta à demanda por cargas pela comunidade urbana (empresas, população e governantes). A movimentação de carga por transporte ocorre da necessidade das empresas terem disponibilidade de matéria prima no seu processo de produção e depois como meio para disponibilização dessa produção ao mercado consumidor.

A distribuição é um componente fundamental para que o produto esteja disponível para venda conforme programação publicitária. Considerado em muitas empresas como o vilão dos custos, é o fator diferencial no desempenho dos serviços ao cliente. Abastecer diariamente os pontos de venda é uma tarefa árdua, de desafios constantes (VERLANGIERI, 1999).

A distribuição urbana de carga pode referir-se à remessa de uma simples carga desde o seu ponto de carregamento até seu ponto de descarga no núcleo urbano, podendo estar vinculada a várias viagens distintas de caminhão.

Segundo Czerniak *et al*. (2000) os primeiros estudos voltados para a questão da distribuição de cargas em grandes centros datam da metade do século passado, para as cidades de Chicago e Nova Iorque. Para Ogden (1992) o ponto de partida para a movimentação urbana de cargas está em duas conferências embrionárias realizadas na década de 70. A primeira foi realizada sob os auspícios da *Organisation for Economic Cooperation and Development* (OECD) em 1970 em Paris, e a segunda pelo *US Highway Research Board* (1971), a pedido de agências de transporte dos Estados Unidos e Canadá.

Ainda, de acordo com Ogden (1992), estas conferências despertaram essencialmente pelo reconhecimento de que grande parte dos estudos sobre planejamento de transportes em áreas urbanas, realizados em todo o mundo no espaço de tempo de 10 a 15 anos antes, negligenciou completamente a movimentação urbana de cargas. Ambas as conferências revisaram as poucas informações que havia sobre a circulação urbana de cargas. A literatura sobre o tema hoje é vasta, muitos grupos de pesquisa desenvolvem trabalhos sobre o assunto e muitos eventos são realizados no mundo sobre esta questão.

O Brasil apresenta características particulares em relação à movimentação de cargas. Faltam estatísticas recentes, mas estima-se que atualmente o transporte rodoviário responda por 65% do total de cargas transportadas no país (NEVES, 2005).

No Brasil, os caminhões urbanos são classificados segundo suas dimensões e a relação peso/tonelagem de carga transportada. Por outro lado, veículos de carga abrangem todos os caminhões com dois ou mais eixos e cujo Peso Bruto Total (PBT) exceda 4,5 toneladas (OGDEN, 1992).

A movimentação urbana de cargas pode ser representada por três tipos de distribuição: Centralizada, Descentralizada e Mista. A Figura 2.1 apresenta a distribuição centralizada, descentralizada e mista, respectivamente.

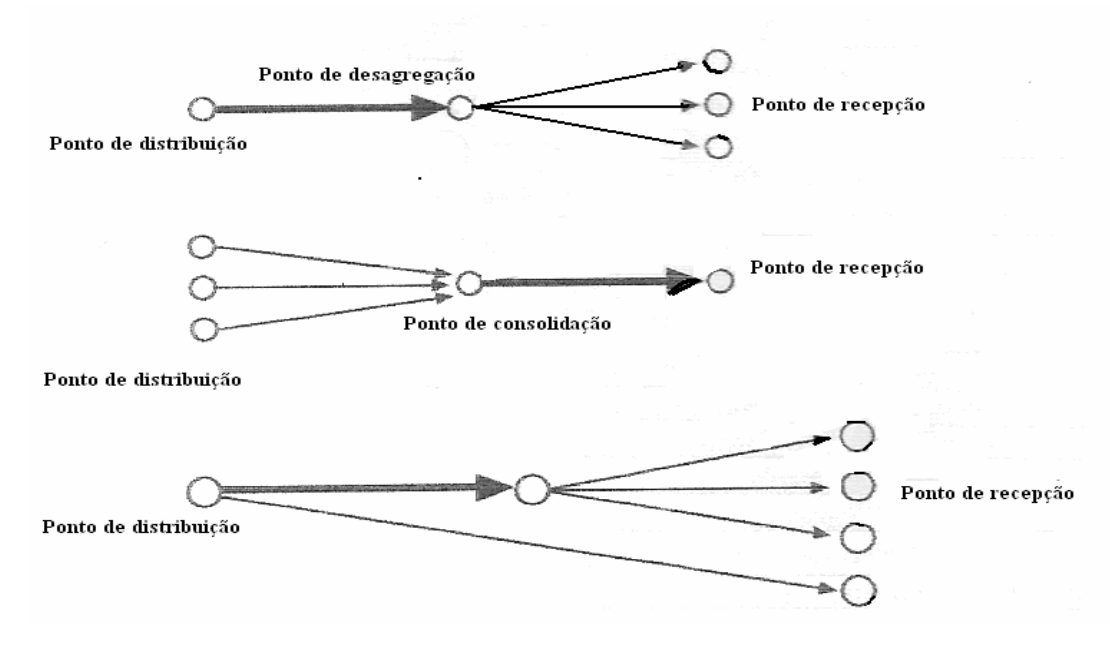

**Figura 2.1**: Tipos de distribuição: centralizada, descentralizada e mista. Fonte: ROBUSTÉ *et al*. (2003).

O valor potencial e a importância das cargas urbanas, para um tratamento único no contexto das políticas e do planejamento urbano, podem ser destacados pelas considerações seguintes: os custos da distribuição das cargas urbanas foram estimados em uma variação de 5% a 10% do Produto Interno Bruto (PIB), analisando que os custos podem ser considerados como os custos de transporte ou como todos os custos logísticos.

A importância do transporte urbano de cargas pode também ser mostrada pela distribuição do custo dentro da cadeia de transporte de carga. O custo porta-a-porta das operações de coleta e entrega é cerca de 40% do custo total do transporte (GEROLIMINIS e DAGANZO, 2005). Essa porção do custo do transporte porta-a-porta dentro do custo total de

transporte pode ainda ser aumentada devido ao baixo fator de carga, retorno vazio e aumento no número de viagens.

O artigo da FIESP/CIESP (2003) destaca alguns pontos relevantes em que se deve atuar no modo rodoviário, dentre os quais destacam-se:

1. existe um gargalo de caráter cultural, no sentido de faltar uma maior integração das empresas do setor (logística corporativa), que poderia diminuir o frete e eliminar o retorno de caminhões vazios. Porém isto não acontece pelos riscos de acidentes, roubos de carga e receio de perda de carga para empresas concorrentes;

2. as indústrias dão preferência pelo transporte rodoviário por este fazer o porta a porta, o que não acontece com os outros modais, a não ser em algumas raras exceções. Além disso, as empresas estão trabalhando cada vez mais com estoques reduzidos (sistema *just in time*), com um giro mais rápido nos armazéns, portanto, necessitam de maior agilidade no transporte (modais com menor *transit time*);

3. financiamento para renovação da frota;

4. continuar o programa de concessões com a atuação da ANTT na regulamentação e fiscalização;

5. melhorias tecnológicas no transporte rodoviário.

O transporte é geralmente o elemento mais importante nos custos logísticos para a maioria das empresas. Os valores econômicos dos fretes respondem de 1 a 2/3 do total dos custos logísticos (BALLOU, 2001). Esses dados ressaltam a necessidade e a importância do controle e planejamento da operação da frota dos caminhões pelas empresas.

Dados demonstram que não há uma relação significativa entre viagens de caminhões e as cargas transportadas nas viagens, porque se verifica que a entrega de uma carga pode estar associada a várias viagens e outras vezes uma viagem pode não envolver qualquer carga. Mais de um quarto das viagens de caminhões é realizado com o veículo vazio (OGDEN, 1992).

Verifica-se que uma das maiores causas para um alto número de viagens vazias e, em geral, para um grande volume de veículos de carga, é o problema relacionado às decisões de distribuição e embarques e despachos. Assim, destaca-se a falta de uma distribuição coordenada entre transportadores e entre empreendimentos comerciais que originam ou requerem movimentos de carga.

A distribuição urbana de cargas, como toda atividade logística, tem um forte impacto na dimensão sócio-ambiental do território pelas externalidades que são produzidas. Alguns custos externos são provocados pelo uso exclusivo de caminhões, modalidade entre os mais poluidores, mas também pela ineficiência com a qual se vem realizando a distribuição nas cidades (MAGGI, 2001). Assim, entre as características especiais do transporte urbano de carga existem duas de relevância particular: sua contribuição aos fluxos do tráfego e os subseqüentes impactos ambientais.

Para Lima Jr. (2003) a movimentação de carga para a cidade é polêmica, pois ela não sobrevive sem estes fluxos vitais. Assim, o transporte de cargas mesmo sendo essencial para garantir adequados serviços e fornecimentos para a sociedade, provoca transtornos a esta.

A produtividade requerida pelos transportes resulta em estacionamentos ilegais que dificultam a fluidez do resto do tráfego, podendo chegar a incidir negativamente na segurança da via. Uma distribuição urbana de cargas pouco eficaz transfere as ineficiências para a sociedade e para o sistema através de um tráfego conturbado, com efeitos prejudiciais do ponto de vista ambiental e econômico sobrecarregando os preços dos produtos.

As movimentações urbanas de carga encontram dificuldades também nas falhas do sistema viário de algumas cidades, em termos de raios de curvatura, largura de vias e deficiências ou inexistência de pontos de carga e descarga.

Em muitas cidades, aproximadamente 10% da oferta de estacionamento ao longo do meio fio se dedica à carga e descarga e em horários bastante extensos. Apesar disto, cerca de 70% dos veículos estacionam-se irregularmente, usualmente buscando a máxima proximidade do destino (ROBUSTÉ *et al.*, 2003).

Dados estatísticos demonstram que o número de acidentes fatais de trânsito urbano que envolve a presença de caminhões é elevado, mesmo não sendo dos motoristas destes a responsabilidade pelo seu acontecimento. As características próprias destes veículos (elevado peso e tamanho) contribuem para a gravidade desses acidentes. Entre 1961 e 2000, eles se multiplicaram por 15, enquanto o número de mortes aumentou seis vezes. Morrem em acidentes, anualmente, cerca de 33 mil pessoas, e outras 400 mil ficam feridas.

Pesquisa do Instituto de Pesquisa Econômica Aplicada (IPEA) e da Associação Nacional de Transportes Públicos (ANTP), com a finalidade de medir o custo social de tais
cifras, aponta um montante anual de 5,3 bilhões de reais, considerando-se apenas as áreas urbanas (DUTRA e BRASILIENSE, 2005).

De acordo com Geroliminis e Daganzo (2005), se as políticas de distribuição de carga não mudarem, em 2010 o tráfego de veículos de carga pesados sozinho irá aumentar quase 50% sobre os níveis de 1998. Além disso, se nada for feito, emissões de *CO*2 irão aumentar 50 % em comparação com níveis de 1990.

A Tabela 2.1 resume os consumos, os efeitos e os impactos finais por tipo e por incidência, e mostra que existe uma rede de relações entre consumo de recursos, efeitos (locais e globais, nas pessoas e no ambiente) e impactos (saúde, conforto, tempo, desgaste, meio natural) (VASCONCELLOS, 2006):

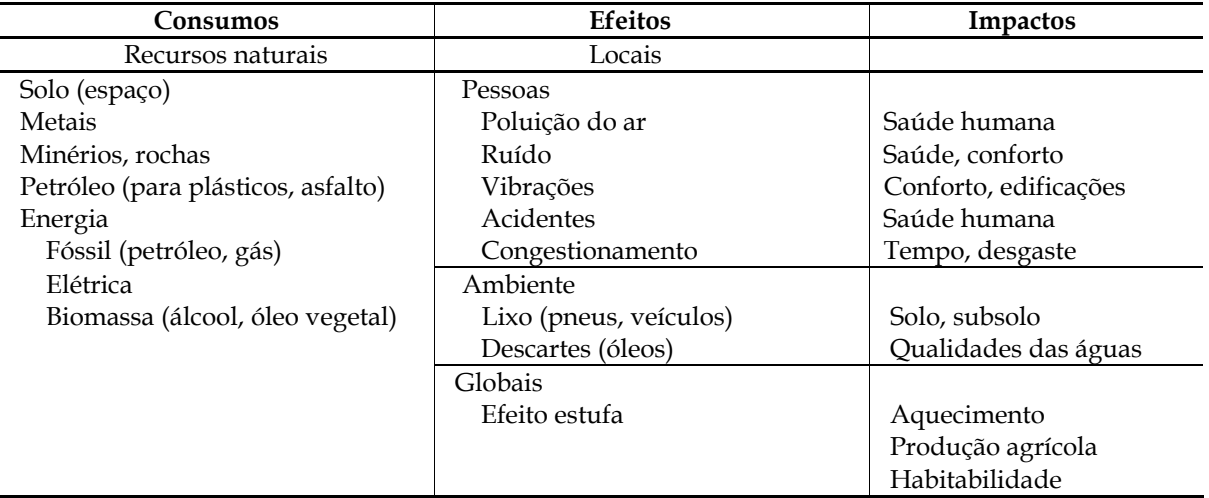

**Tabela 2.1**: Consumos, efeitos e impactos por tipo e por incidência.

Fonte: Vasconcellos, 2006.

Ainda segundo Vasconcellos (2006), o estudo dos níveis de consumo e destes impactos tem sido feito há várias décadas, principalmente na Europa. Os estudos são importantes tanto do ponto de vista econômico, quanto do ponto de vista social, no sentido de identificar quem causa e quem sofre os impactos e como os recursos públicos – por exemplo, o espaço viário – estão sendo utilizados e distribuídos. Dessa forma, pode-se discutir formas alternativas de investimento no sistema de transporte e de distribuição dos benefícios e custos entre os usuários que melhorem a eficiência e a equidade no uso dos recursos públicos.

Verifica-se que a experiência brasileira ainda é tímida nesta área, havendo poucos estudos isolados, dentre os quais se sobressaem os realizados em 1998 e 2002 pelo Instituto de Pesquisa Econômica Aplicada – IPEA e pela Associação Nacional de Transportes Públicos – ANTP, respectivamente sobre o custo do congestionamento e dos acidentes de trânsito nas cidades brasileiras.

A integração entre transportes, desenvolvimento econômico, qualidade de vida e meio ambiente é uma tarefa um tanto árdua, porém significa o desenvolvimento autosustentado, que foi o paradigma da última década do século XX e certamente continua a ser no século XXI (FOGLIATTI *et al.*, 2004).

Tanto empreendedores quanto membros e grupos da sociedade organizada reconhecem a necessidade de se manter o equilíbrio entre os sistemas de transportes e o meio ambiente, com a adoção de políticas onde as metas ambientais tenham um maior peso na tomada de decisão (FOGLIATTI *et al*, 2004). A Figura 2.2 apresenta a integração entre transportes, desenvolvimento, qualidade de vida e meio ambiente.

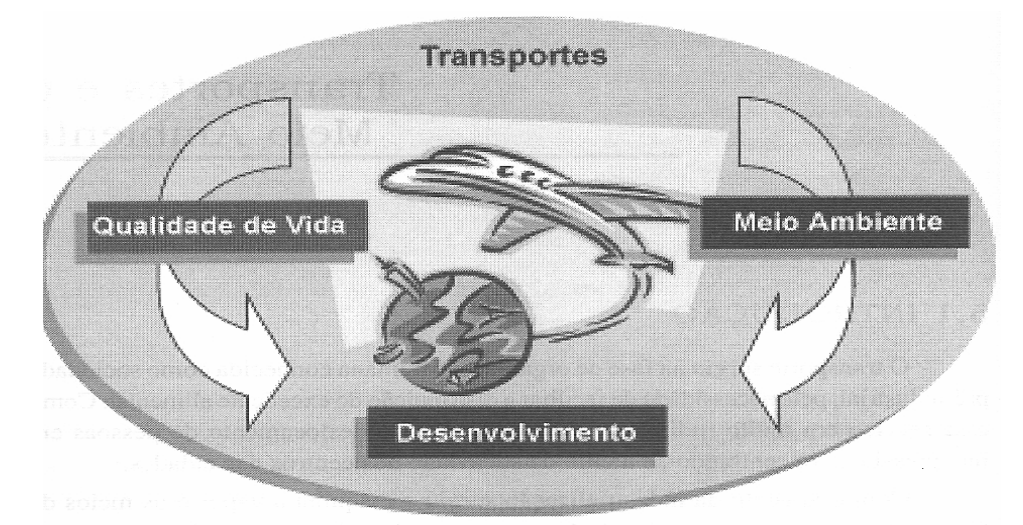

**Figura 2.2**: Integração entre transportes, desenvolvimento, qualidade de vida e meio ambiente. Fonte: Fogliatti *et at*, 2004.

Proibição, multas ou previsão de custos adicionais para reparar danos têm se mostrado insuficientes na resolução dos problemas ambientais. A ênfase no controle, na proibição e na punição deve se deslocar para a construção conjunta do desenvolvimento sustentável. Isso resultará em melhor qualidade de vida para a população e na manutenção dessas condições no longo prazo (CONFERÊNCIA NACIONAL DO MEIO AMBIENTE, 2003).

Rodrigue *et al.* (2001) afirmam que existem inconsistências básicas entre "verde" e "logística". A Tabela 2.2 resume as maiores características dos conflitos entre as atividades logísticas e operadores logísticos e externalização dos custos ambientais, do uso dos recursos naturais e de infra-estrutura. A coluna Resultados lista os efeitos positivos das companhias logísticas e a coluna Paradoxo os efeitos negativos na sociedade.

| Dimensões            | Resultados                                                                                                    | Paradoxo                                                                                                    |
|----------------------|----------------------------------------------------------------------------------------------------|----------------------------------------------------------------------------------------------------|
| Custos               | Redução dos custos por meio de<br>acondicionamento<br>melhor<br>$\mathbf{e}$<br>redução de desperdícios.<br>Os<br>benefícios são divididos entre os<br>distribuidores. | Custos<br>ambientais<br>são,<br>geralmente, externalizados.                                                                                         |
| Tempo/ flexibilidade | JIT (just-in-time) e DTD (door-to-<br>door) provêm um eficiente e<br>flexível sistema de distribuição<br>física.                                                       | Ampliação<br>da<br>produção,<br>distribuição e estruturas de<br>varejo, o que consome mais<br>espaço, mais energia, e mais<br>produção de emissões. |
| Rede                 | eficiência<br>da<br>da<br>Aumento<br>distribuição como um todo por<br>meio de mudanças no sistema de<br>malhas (na rede) - estrutura hub-<br>and-spoke.                | Concentração<br>de<br>impactos<br>ambientais nas proximidades de<br>núcleos e ao longo de corredores.                                               |
| Confiabilidade       | de<br>Distribuição<br>carga<br>e<br>passageiros confiável e pontual.                                                                                                   | Modos usados, transporte de<br>carga por caminhão são os menos<br>eficientes do ponto de vista<br>ambiental.                                        |
| Armazenagem          | necessidade<br>de<br>Redução<br>de<br>armazéns.                                                                                                    | Mudança de estoques parados<br>para rodantes (ou em containers),<br>contribuindo<br>para<br>$\Omega$<br>congestionamento e consumo de<br>espaço.    |

**Tabela 2.2**: Paradoxos da chamada "logística verde" (*green logistics*)

Uma meta geral foi postulada para as cargas urbanas com os propósitos de políticas e de planejamento, como sendo os de minimização do custo social total do transporte de cargas. Um número de objetivos mais específicos que auxiliam a alcançá-la foi sugerido, considerandose que cada um destes objetivos possa também ser considerado como custo e que uma solução viável está no equilíbrio desses objetivos:

▪ Objetivos econômicos: operações mais eficientes ou melhorias viárias poderiam resultar em uma redução nos custos das cargas urbanas, em virtude de uma economia no tempo de viagem e mais confiança no tempo de entrega, influindo na competitividade das empresas;

Fonte: Tabela 2, p.7, RODRIGUE *et al* (2001).

▪ Objetivos de eficiência: relaciona-se com a minimização ou redução dos custos operacionais de transportes, com o uso mais eficiente da força de trabalho e das instalações e tudo o que se refere a esta;

▪ Objetivos de segurança viária: diz respeito a uma preocupação humanitária, onde o intuito é a minimização de mortes, ferimentos e danos materiais causados pela operação do transporte urbano de cargas;

▪ Objetivos ambientais: os caminhões urbanos afetam o meio ambiente físico e social de várias formas, umas mensuráveis como o ruído, a vibração e a emissão de poluentes, e outras não, como o incômodo causado pela intromissão dos caminhões no sistema viário urbano;

▪ Objetivos infra-estruturais e de gerenciamento: nas áreas urbanas, estes objetivos são relacionados com a responsabilidade de todos que possuem uma direta relação com o transporte urbano de cargas, uma vez que diz respeito ao controle de fatores como as dimensões e peso dos veículos, o zoneamento do uso do solo, as regulamentações do tráfego e registros dos veículos;

▪ Objetivos estruturais urbanos: relaciona-se com a interação entre facilidades de cargas e estrutura urbana. A integração do uso do solo com as facilidades de transporte de cargas precisa ser a mais perfeita possível, tendo em vista que há custos associados, e que o desenvolvimento urbano depende desta interação que permanecerá no local por décadas.

Pode-se afirmar que atualmente, as medidas adotadas são em sua maioria pontuais que, segundo Dutra (2004), reduzem a acessibilidade e diminuem a eficiência logística do sistema de transporte urbano de pessoas e cargas, resultando em aumento dos tempos de viagem, baixa qualidade do serviço e, em alguns casos, maior número de veículos do que o necessário.

Observa-se que nas últimas décadas o comportamento da movimentação de cargas sofreu mudanças que indicam como elementos influenciadores e responsáveis: o aumento da competitividade nos mercados devido à globalização; aumento com a preocupação ambiental; o conceito *Just in Time* (JIT) e o surgimento de novas tecnologias, como o B2C (*Business to Consumer*) e o comércio eletrônico com a redução do tamanho de pedidos, redução ou eliminação de estoques, ampliação do número de clientes e pontos de coleta e entrega aumentando o fluxo urbano de veículos de carga e a complexidade destas operações.

Essas mudanças contribuíram para o aumento do número de atores envolvidos no processo, dando destaque para os operadores logísticos, que de acordo com Dutra (2004), podem ser contratados para realizar a distribuição da carga, utilizando modernas técnicas de conteinerização e de sistemas de informação, que permitem otimizar as entregas e conseqüentemente, reduzir o custo total da cadeia de suprimentos, onde segundo Lima Jr. (2003), os custos de distribuição e coleta urbana são parcelas importantes.

Dessa forma, segundo Lima Jr. (2003), pode considerar-se que o problema de movimentação de cargas em centros urbanos pode ser agrupado sob três diferentes óticas levando em conta objetivos e necessidades dos atores: (1) sob a ótica do operador logístico, que tem sua eficiência prejudicada pelos congestionamentos e dificuldades de acesso, não conseguindo cumprir prazos e degradando sua produtividade; (2) sob a ótica do morador da cidade, que tem sua qualidade de vida prejudicada pela poluição e interferências dos caminhões nos locais onde mora e trabalha; (3) e sob a ótica do poder público, que tem grande dificuldade em regulamentar e minimizar os impactos deste relacionamento carga-cidade e ao mesmo tempo garantir a continuidade das atividades econômicas dependentes destes fluxos.

Uma vez estabelecidos os atores que intervêm na atividade de distribuição urbana de cargas, deve-se levar em conta toda uma série de variáveis que vão definir suas características, problemas e necessidades.

Segundo Robusté *et al*. (2003), para começar, deve-se considerar qual é o tipo de carga que será transportado, já que cada tipo de carga tem determinadas necessidades quanto a pesos e dimensões mínimas, condições de proteção e segurança, fator de carga ou estiva do veículo, etc., de forma que elementos posteriores da cadeia serão condicionados.

Outro elemento importante, que surge como determinante na análise da distribuição urbana é o tipo de veículo. Suas dimensões, peso máximo autorizado, tipo de carroceria, etc., vão condicionar as condições de entrega das cargas.

Deve-se prestar especial atenção ao tipo de oferta que se realiza nos locais de destino das cargas, já que este parâmetro poderá influenciar sobre outras variáveis como a freqüência de carregamentos ao local, tipo de veículos que serão utilizados, tamanho do pedido, etc.

Outra variável importante é o horário de entrega das cargas. Geralmente, os horários vêm impostos por normas urbanas, mas os problemas se concentram nas operações em determinadas janelas de tempo muito sobrecarregadas e que, além disso, costumam coincidir com os picos do tráfego urbano. Também tem que se levar em conta o número total das operações de coleta e entrega das cargas que se realizam nos pontos comerciais e a freqüência das mesmas, já que contribuem para determinar o tipo de oferta e o tipo dos veículos.

Mas também é preciso considerar a forma de operar dos operadores de transporte (número de viagens realizadas por cada veículo, distâncias médias de viagem, fator carga dos veículos), já que a otimização das operações de transporte é um dos principais pontos de atuação para a melhora da distribuição urbana.

Entretanto, talvez o parâmetro mais evidente da distribuição urbana de cargas seja o tempo de operação de entrega e/ou coleta das cargas na via pública. E este parâmetro deverá considerar os seguintes fatores:

- Chegada ao local de destino das cargas e estacionamento em suas imediações;
- Aviso da entrega/coleta no local e confirmação da mesma;
- Preparação do pedido no veículo;

▪ Descarga e transferência das cargas até o local de destino, ou o inverso, no caso de uma coleta;

- Controle do pedido entregue/coletado;
- Operações administrativas;
- Partida.

Além das anteriores, e diretamente relacionado com o tempo da operação de entrega e/ou coleta de cargas na via pública, Robusté *et al*. (2003) afirmam que é necessário considerar também a existência de zonas destinadas para carga e descarga nas proximidades dos locais de destino, já que influenciarão diretamente no tempo das operações e nas interações com o tráfego urbano.

Quando se pensa no futuro dos fluxos de cargas nas cidades, três aspectos se destacam pela importância e complexidade. São eles: a previsão de demanda de movimentação de carga em meios urbanos, a infra-estrutura e veículos envolvidos e a operação logística eficiente (LIMA JR., 2003).

De acordo com Lima Jr. (2003), dentre algumas mudanças em termos de demanda pode-se destacar alguns padrões típicos de movimentos: redução dos fluxos rotineiros empresariais das regiões centrais para pólos periféricos ou dentro das regiões metropolitanas; crescimento dos fluxos eventuais, principalmente relacionados à entrega de alimentos e compras feitas pela *Internet*, e de uma mudança no perfil dos fluxos de padrão rotineiros, com o crescimento da coleta seletiva de resíduos, o consumo de água em galões e o aumento do tamanho das correspondências.

As mudanças no estilo de vida urbano e da organização do trabalho, com novos comportamentos, resultam no crescimento do setor de serviços e alteram os padrões de viagens tanto de cargas quanto de pessoas. O aumento cada vez maior das exigências dos clientes por melhores padrões de serviços deverá influenciar bastante as operações logísticas.

Dessa forma podem-se identificar algumas tendências para as operações logísticas urbanas no futuro:

- Aumento na freqüência de reposição de estoques;
- Aumento na freqüência de entregas com redução do tamanho do lote;
- Utilização de veículos menores para atender à redução dos lotes;
- Veículos com baixos custos operacionais;
- Redução de níveis de estoque;
- Disponibilização de áreas de estocagem para vendas;
- Surgimento de centros de distribuição ou pontos de transferências remotos;
- Aumento dos fluxos nas cidades;
- Maior exigência nas operações de distribuição urbana.

Segundo Dutra (2004), a tendência já há alguns anos é que nas áreas centrais geralmente destinam-se os veículos semileves e leves, com quantidade menor de eixos e menores capacidades, ficando os maiores nos arredores ou em pontos estratégicos (por exemplo, terminais de carga e centrais de transbordo).

Ricciardi *et al.* (2003) propuseram a divisão da arquitetura de consolidação de cargas em dois níveis. O primeiro é realizado por terminais intermodais e plataformas logísticas, localizados próximos às vias expressas de alta velocidade e escoamento ou em localizações específicas, também próximas aos anéis da cidade. Essas estruturas serão servidas por grandes caminhões e desempenharão atividades de classificação/ (des) consolidação, além de outros serviços que podem ser oferecidos, como contabilidade, deliberação legal, montagem/desmontagem, etc.

O segundo nível de consolidação se apresenta em zonas mais afastadas (na periferia), denominadas aqui de "satélites", onde as cargas podem ser transferidas de caminhões para *cityfreighters* (veículos ambientalmente amigáveis com capacidade relativamente pequena) e distribuição dentro do centro urbano. A operação inversa também é possível – movimento da carga dos *city-freighters* para os caminhões, para movimentação fora do centro da cidade. Os

caminhões transportam a carga entre as zonas satélites e externas, com a presença de plataformas logísticas e intermodais, centros de produção e consumo próximos aos centros, facilidades para armazenagem nas "satélites", implicando em operações do tipo *transdock*. Isso aponta para a necessidade de coordenação em tempo real, controle e despacho por veículos de todos os tipos (RICCIARDI *et al.*, 2003).

Como um estudo de continuidade do mencionado acima, e já citado, como o trabalho de referência, Crainic *et al* (2004) propõem uma estrutura organizacional e tecnológica – plataformas logísticas – para o controle integrado do transporte urbano de carga.

Outro aspecto é a maior exigência nas operações de distribuição urbana de determinados produtos, induzindo ao surgimento de empresas especializadas por segmento e aumento das dificuldades operacionais associadas à pulverização dos pontos de varejo (muita influência do tráfego para abastecimento de redes de pequenas lojas) ou de sua grande concentração (hipermercados com grandes tempos de retenção de veículos) levando ao uso intensivo de telemática (comunicação, roteirização, programação de entregas, rastreamento). Finalmente, congestionamentos crescentes e inadequação da infra-estrutura viária e de locais de carga e descarga levarão ao uso de horários de entrega alternativos (principalmente noturno) e de maior automação (ITS, integração veículo-via, gestão integrada de semáforos e priorização de vias) (LIMA JR., 2003).

Com o mercado receptivo para estes veículos, as montadoras se apressaram para adaptar seus modelos de maneira a atender a regulamentação da ZMRC – Zona Máxima de Restrição de Circulação -, à nova legislação da cidade de São Paulo, que em breve deverá ser adotada também em outros grandes centros. Com ela, apenas os Veículos Urbanos de Carga (VUC) – nova denominação para identificar utilitários com até 5,5 m de comprimento e 2,20 m de largura – estão liberados para circulação na cidade em qualquer dia e horário (NUTRINEWS, 2000).

Dutra (2004) apresenta algumas invenções voltadas ao transporte urbano de cargas, com o intuito de introduzir nos centros urbanos modos ambientalmente mais amigáveis, contribuindo assim, para a redução dos impactos negativos gerados por esta. A bicicleta pode ser adaptada à carga, podendo percorrer ruas mais estreitas. Outra alternativa é um veículo chamado "*Segway* HT", o qual possui um modelo apropriado para transportar carga e é utilizado como um dos meios de solução do custo da "última milha" (*last mile*); e o uso do transporte subterrâneo para a carga. No Japão essa modalidade está sendo testada e empregada.

Muitas empresas de transporte têm tentado dar maior confiabilidade, mais velocidade e flexibilidade, buscando maior eficiência e pontualidade nas tarefas de entrega / coleta; um melhor aproveitamento da frota e dos motoristas; menores tempos de ciclo; menores tempos de obtenção e melhor planejamento das rotas, para que assim, consigam reduções de custos operacionais, melhoria da imagem da empresa no mercado, maior fidelidade de clientes e, em função disso, uma conquista cada vez maior de fatias do mercado.

Nesse sentido, de forma a obter excelência nos processos de distribuição física, muitas empresas têm adquirido tecnologias de informação.

As novas tecnologias estão voltadas principalmente para a confluência da computação e as telecomunicações (telemática), aumentando muito o poder computacional móvel, e deverão afetar bastante as operações logísticas urbanas nas interações dos veículos com suas bases e com a via, na roteirização e programação de serviços e na gestão dos estoques (NOVAES, 2003).

Com a evolução da tecnologia, ganhou-se fortes aliados, como rastreadores, roteirizadores, gerenciadores de frotas, código de barras, etc. Hoje é possível obter mapas digitalizados de cidades para uso em microcomputador, com informações de georeferenciamento, etc. Podem ser realizados estudos de roteirização para obtenção de itinerários em condições de custos mínimos e baseados na rede georeferenciada de distribuição otimizada, com redução de quilometragem, combustível e tempo, considerando horários mais recomendáveis para descarregamento, horários de livre circulação, melhor aproveitamento da capacidade dos veículos, redução no número de veículos utilizados, etc. (VERLANGIERI, 1999).

Os sistemas de informação e o comércio eletrônico aparecem como os mais influenciados pelo advento das Tecnologias de Informação e Comunicação (ICT), o qual adicionou uma nova dimensão para aplicações da Logística Urbana.

Nemoto *et al.* (1999) apresentam as relações e inter-relações existentes entre as várias atividades de carga envolvendo os impactos da informação e das tecnologias de comunicação sobre o sistema logístico (Figura 2.3).

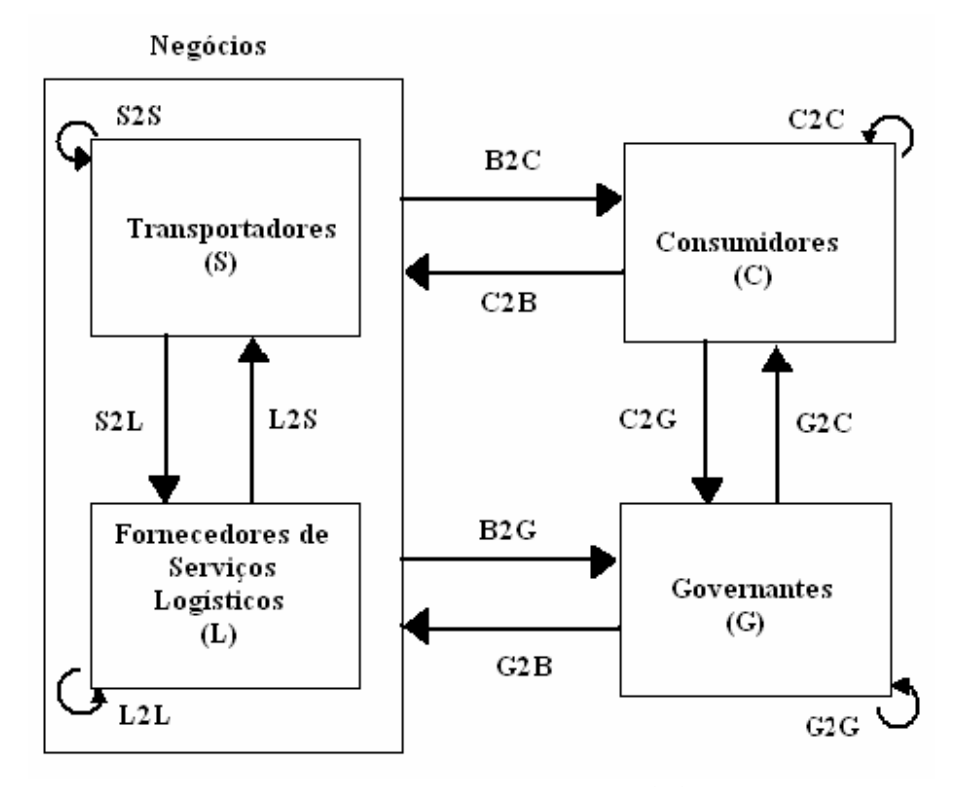

**Figura 2.3**: Atores no sistema da logística. Fonte: NEMOTO *et al* (1999), p.3

Ainda segundo o mesmo autor, B2B usualmente significa a transação entre transportadores (S2S). Isto é efetivo para distinguir as transações no mercado de serviços logísticos, entre Transportadores e Fornecedores de serviços logísticos (S2L) e entre Fornecedores de serviços logísticos (L2L).

Um dos grandes desafios que nos atinge hoje é criar um termo de sociedade sustentável com o menor impacto ambiental negativamente possível. Em resposta a essa necessidade, no final dos anos 90, percebeu-se a indispensável aplicação dos conceitos da Logística Urbana: eficiência, eficácia, rápida manipulação e movimentação da carga, e medidas para proteção do ambiente.

Segundo Taniguchi *et al*. (2001), "a eficiência e o ambiente amigável dos sistemas logísticos ajudam as cidades a se tornarem mais competitivas em termos de desenvolvimento econômico".

A Logística Urbana traz um novo conceito como solução aos problemas relativos à movimentação da carga urbana, onde sua meta é realizar as operações de coleta e entrega das cargas pelas atividades realizadas na cidade de uma maneira eficiente, sem alterar as características do fluxo e sem romper a mobilidade, sustentabilidade e a qualidade de vida.

Os conceitos da Logística Urbana apóiam idéias e necessidades para melhorar o sistema de distribuição urbana de cargas, através de cooperações entre empresas transportadoras.

## **2.2 LOGÍSTICA URBANA**

De acordo com Rensselaer (2002), o final do século 20 e o início do século 21 é um período de profundas e revolucionárias transformações na área da tecnologia computacional e de sistemas de produção. Essas tendências e a Internet têm tornado possível mudanças profundas nas transações econômicas. Tudo isso, juntamente com o aumento da globalização da economia mundial, estabelece a importância do sistema de transporte de carga.

Ao mesmo tempo, são necessárias ações para reduzir as externalidades negativas do tráfego de carga. Entretanto, apesar das externalidades negativas que a atividade de carga produz, não existe dúvida de que o transporte de carga traz significantes contribuições à vitalidade da economia local, estadual e nacional.

A associação dessas tendências implica que os sistemas de transporte de carga do século 21 terão que cobrir uma ampla área geográfica, ser mais responsáveis às necessidades e expectativas dos usuários, reduzir as externalidades ambientais, de segurança e de saúde relacionadas com o tráfego de caminhões, e com base no contexto de que o sistema de transporte de carga terá que fazer mais com menos (RENSSELAER, 2002).

Considerando que a cidade se compõe de toda uma série de redes físicas e logísticas que estruturam uma entidade complexa, observa-se que a eficiência da organização de uma cidade, como entidade complexa unitária, depende diretamente de uma boa organização das redes logísticas que a compõem. Assim, pode-se afirmar a necessidade da consideração da Logística Urbana como uma nova disciplina destinada a estudar uma forma de otimizar a eficiência das redes logísticas, implementando novos projetos de distribuição nos centros urbanos, buscando mitigar os impactos do tráfego de veículos de carga.

A Logística Urbana originou-se na década de 90 quando alguns países europeus, com destaque para a Holanda, Alemanha, Bélgica, Dinamarca e Suíça, buscando implementar modelos alternativos para a distribuição urbana de cargas, deram início a projetos piloto.

De acordo com Robusté *et al*. (2003), o conceito de Logística Urbana tem antecedentes claros em contribuições com a publicação do livro de Larson e Odoni (1981), o qual apresenta uma investigação sobre a operação urbana apresentada no livro de Daganzo (1994) sobre logística. A Logística Urbana considera a importância de se considerar todos os serviços e operações da cidade adaptando técnicas que tenham sido aplicadas com êxito em ambientes privados e em muitos âmbitos do transporte e da logística empresarial.

Um ponto importante é a consideração dos elementos a incluir dentro desta nova disciplina. Deste modo, como se detalha em Robusté (1996) *apud* Robusté *et al.* (2003), é necessário considerar o transporte urbano em todos os seus significados (transporte público, tráfego, estacionamentos, pedestres, motos e bicicletas), o transporte de cargas, os serviços de resposta rápida (polícia, assistência médica, etc.), as operações de manutenção das redes de infra-estruturas básicas urbanas, os serviços da nova geração derivados do avanço tecnológico em informática e telecomunicação (venda via telefonia e o comércio através da Internet, o *ecommerce*), além dos materiais de serviços urbanos básicos, como são as redes de água, eletricidade, gás, telefonia, etc.

Segundo o mesmo autor, estes serviços (produção e entregas JIT, entregas em janelas de tempo, adaptação de serviços para padrões de demanda, previsões e prioridades, etc.) impactam o uso da via pública se não de forma idêntica, similar, e que, mediante uma disciplina geral capaz de integrar todas - Logística Urbana -, pode alcançar uma sinergia conjunta capaz de otimizar os recursos escassos das áreas metropolitanas, atendendo a sustentabilidade do sistema, e podendo-se justificar ao englobar sob uma mesma perspectiva toda esta série de operações e serviços urbanos, tradicionalmente diferenciados e independentes.

Em um sentido amplo, Thompson (2003) afirma ser a Logística Urbana um processo de planejamento integrado para distribuição de carga urbana, baseado em um sistema de aproximações (integração), as quais promovem esquemas inovadores, que reduzem o custo total (incluindo os econômicos, sociais e ambientais) dos movimentos de carga nas cidades. Admite, ainda, a estimação de uma estrutura para os planejadores urbanos, onde os impactos dos esquemas propostos constituem parcerias entre os setores público e privado.

Logística, como definida pelo *Council of Logistics Management*, CLM (2001), é parte do processo da cadeia de suprimento que planeja, implementa, e controla os fluxos eficientes e eficazes, armazena cargas, serviços e informações relacionadas na forma do ponto de origem ao ponto de consumo em ordem para atender às exigências dos clientes. Entretanto, quando as atividades logísticas tomam lugar nas áreas urbanas, elas mostram características únicas fazendo delas diferentes das atividades logísticas gerais, que é a razão pela qual o transporte de carga nas áreas urbanas, e especificamente os fluxos de cargas associados ao suprimento dos centros urbanos com cargas, é usualmente referido como "Logística Urbana".

Logística Urbana, segundo Rensselaer (2002), refere-se a técnicas e projetos que, através da participação usual de agência pública, pretendem reduzir o número total de viagens de caminhões nas áreas urbanas e / ou mitigar seus impactos negativos. Experiências recentes no Japão e na Europa indicaram que projetos de Logística Urbana são capazes de reduzir o número de viagens de caminhão. Isto é possível pela redução do número de carregamento e de viagens vazias, ou pelo aumento dos fatores de carga dos veículos.

Segundo Crainic *et al* (2004), os objetivos da Logística Urbana são claros:

- Redução do congestionamento e aumento da mobilidade;
- Redução da poluição e barulho contribuição para se alcançar as metas de Kyoto;
- Melhorar as condições de vida da população;
- Evitar penalização indevida das atividades comerciais nos centros urbanos.

Taniguchi *et al*. (2001) consideram muitos tipos de esquemas na Logística Urbana, que inclui uma ou mais das iniciativas seguintes, que podem ser combinadas e variadas para auxílio no aumento substancial da eficiência dos veículos, reduzindo custos de transporte de carga:

▪ Sistemas de Informações Avançados: desempenham importantes funções como as permissões de comunicação entre os motoristas e o centro de controle, fornecem informação das condições de tráfego em tempo real e armazenam dados históricos detalhados contribuindo para a operação na coleta/entrega dos caminhões;

▪ Sistemas Cooperativos de Transporte de Carga: permitem reduzir o número de caminhões que serão usados para coleta e entrega da mesma quantia de cargas;

▪ Terminais Logísticos Públicos: quando localizados em áreas circundantes à cidade podem ser úteis em promover os sistemas de transporte de carga cooperativos. Esses terminais ajudam a reduzir o número de caminhões requeridos usados para entregas/coletas;

▪ Controles do Fator de Carga: controle do carregamento dos caminhões na coleta/entrega é uma nova iniciativa combinada com os regulamentos convencionais, como os limites de peso dos veículos, tempos determinados para os caminhões entrarem nos centros das cidades e o controle de emissão dos veículos. Esta iniciativa assume que altos fatores de carga produzem menores impactos ambientais;

▪- Sistemas Subterrâneos de Transporte de Carga: são soluções inovadoras para os problemas do transporte de carga urbana. Essa iniciativa permite reduzir as emissões de NOx e CO <sup>2</sup> , reduzir o consumo de energia e aumentar a velocidade média de viagem.

Taniguchi *et al.* (2001) propõem um método para o projeto do Sistema da Logística Urbana, o qual implica que:

▪ Problemas devem ser identificados e definidos, podendo ser: planejamento e controle da frota; impactos ambientais; e congestionamento do tráfego.

▪ Critérios de avaliação devem ser abrangidos de acordo com os objetivos das aplicações da Logística Urbana, que podem ser principalmente: 1) Sociais - por exemplo, reduções no congestionamento do tráfego por um sistema mais eficiente de coleta/entrega, que reduza o tamanho da frota e maximize o fator de carga; 2) Econômico - derivado das reduções nos custos fixos e operacionais; 3)Ambiental - como uma conseqüência da redução das emissões de NOx e CO<sub>2</sub> e ruído; e 4) Consumo de energia - derivado das reduções no consumo de combustível ou no recurso para energias alternativas.

O método citado anteriormente proposto por Taniguchi *et al*.(2001), para modelagem dos Sistemas da Logística Urbana, baseado em um refinamento de propostas anteriores de Taniguchi *et al*. (2000) e Kohler (1997), podem ser formalizados logicamente no diagrama conceitual descrito na Figura 2.4:

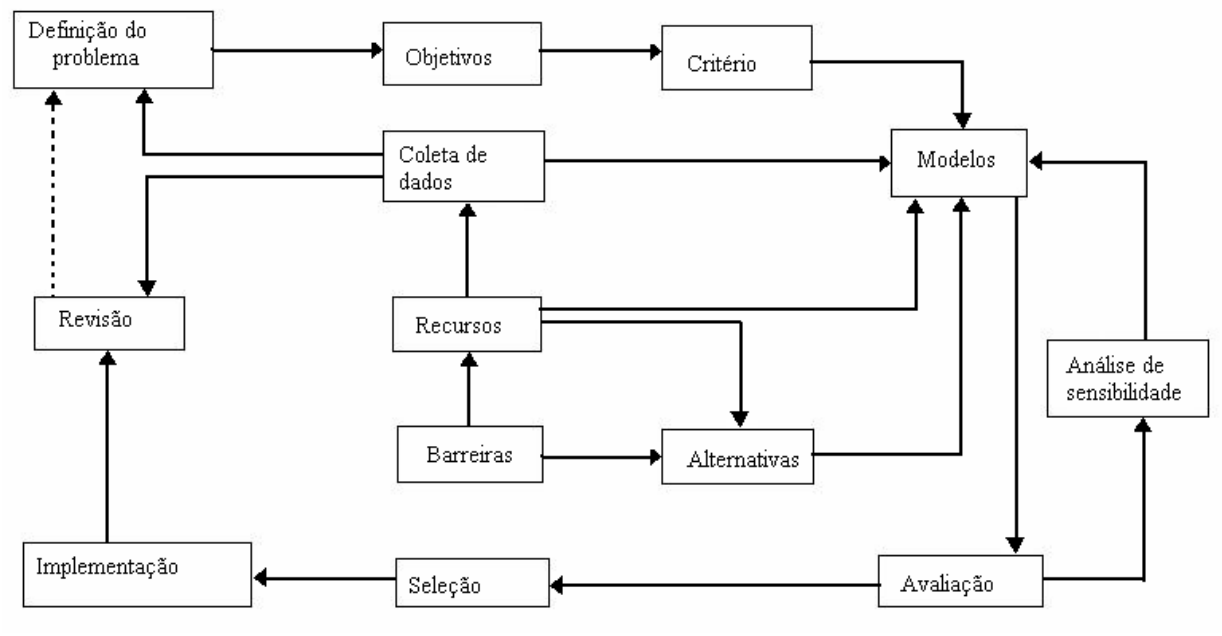

**Figura 2.4**: Abordagem sistêmica (*systems approach*) para a Logística Urbana. Fonte: TANIGUCHI *et al.* (2001), p.9.

O autor ainda afirma que a proposta de uma metodologia para o projeto e avaliação dos sistemas da Logística Urbana tem que ser complementada pelo desenvolvimento de programas que utilizam métodos acessíveis aos participantes. O sistema pode ser concebido como um Programa de Apoio à Decisão e que o conceito seja baseado na combinação de Pesquisa Operacional e Informática.

O método da Pesquisa Operacional trabalha com modelos que formalmente representam os sistemas nos quais as decisões têm que ser feitas. Modelos válidos dos sistemas fornecem apoio para responder perguntas sobre o sistema planejado. Os principais modelos atrás das questões "e se..." que as aplicações da Logística Urbana têm que se dispor pertencem ao domínio da Pesquisa Operacional. Como por exemplo, problemas de planejamento de localização para determinar o projeto ótimo dos Terminais Logísticos Públicos – número,

tamanho, etc. para operar em uma dada cidade, determinação do tamanho da frota de veículos, roteirização e programação de veículos, entre outros.

Uma solução potencial da Logística Urbana, que pode melhorar a eficiência do sistema logístico na área urbana, é operar Terminais Logísticos Públicos ou Centros Logísticos Urbanos. Teoria da Localização fornece os modelos e algoritmos para encontrar a solução ótima para este problema (BARCELÓ e GRZYBOWSKA, 2005).

De acordo com Taniguchi *et al.* (2001), Roteirização e Modelos de Programação de Veículos (estes conceitos serão explorados no item 2.5) fornecem técnicas essenciais para modelagem da Logística Urbana.

Para o planejamento da implementação dos sistemas da Logística Urbana, Tánczos e Bokor (2003), afirmam que as ferramentas técnicas de organização devem ser combinadas e adaptadas às condições específicas locais, e citam os principais pontos a considerar:

▪ Nível de análise da estrutura – análise econômica e tendências na logística, práticas atuais em transporte urbano de cargas;

▪ Identificação dos participantes (autoridades locais, provedores de serviços logísticos, empregadores, companhias industriais e comerciais, habitantes), compatibilizando os diversos pontos de vista e os possíveis conflitos com a implementação das medidas;

▪ Desenvolvimento de uma metodologia para a obtenção das informações dos fluxos de cargas na cidade;

▪ Organização da coleta de dados e, tomando por base essa estrutura, identificar o fluxo de mercadorias para locais de carregamento, rotas, períodos de tempo, freqüências, volumes, etc.;

▪ Identificação dos possíveis gargalos da cadeia de suprimentos causados, principalmente, pela escassez de infra-estrutura e de coordenação no planejamento logístico;

▪ Elaboração de propostas para que se consiga remover os gargalos e melhorar a efetividade do sistema logístico;

▪ Disseminação dos resultados do projeto entre os grupos de interesse.

Então, os critérios de avaliação devem ser baseados em modelos sustentáveis para cada propósito, os quais podem ser múltiplos e usualmente conflitantes, desde que existam vários agentes envolvidos, e considerando que, desde que há vários critérios de avaliação para cada agente, é difícil determinar uma única medida de avaliação para as aplicações da Logística Urbana. Isto significa que técnicas de avaliação multi-objetivo devem ser usadas para comparar o desempenho de esquemas alternativos. De acordo com esses critérios, o projeto e avaliação dos Sistemas da Logística Urbana requerem a disponibilidade de modelos próprios para a localização de centros logísticos, roteirização e programação da frota dos veículos de serviços, e medir os índices de desempenho para os vários critérios de avaliação (BARCELÓ e GRZYBOWSKA, 2005).

*Rensselaer Polytechnic Institute* e *Institute for City Logistics*, da Universidade de Kyoto, forneceram alguns exemplos de projetos de Logística Urbana (RENSSELAER, 2002):

▪ A implementação de caixas de encomenda (*drop-boxes)* para serem usados pelas empresas privadas quando o receptor não estiver em casa, evitando viagens adicionais de entrega;

▪ A implementação de terminais públicos (comunitários), disponíveis para todos os transportadores de uma região, de forma que o número de entregas finais por caminhões grandes seja minimizado (essa alternativa será melhor explorada no capítulo a seguir);

▪ Organizações nas quais um número de cooperativas de companhias de caminhões delegam a um parceiro neutro a entrega de cargas na parte central da cidade. Este transportador "neutro" coleta as cargas para serem transportadas para o interior das cidades e as entrega em seus destinos.

A Tabela 2.3 ilustra os resultados obtidos pela implementação do último conceito acima citado na cidade de Kassel (Alemanha):

| $\mathbf{C}$                                             |               |               |           |
|----------------------------------------------------------|---------------|---------------|-----------|
|                                                          | Sem Logística | Com Logística | Alteração |
|                                                          | Urbana        | Urbana        |           |
| Caminhões-kms de/para centro da cidade (ano)             | 31.000        | 18.000        | $-42\%$   |
| Caminhões-kmts dentro do centro da cidade (ano)          | 6.500         | 2.600         | $-60\%$   |
| Distância média entre paradas (m)                        | 670           | 260           | $-61\%$   |
| Tamanho carregamento por parada (kg)                     | 170           | 195           | 15%       |
| Fator de carga (em volume)                               | 40%           | 80%           | 100%      |
| Fator de carga (em peso)                                 | 25%           | 60%           | 140%      |
| de caminhão<br>varejista<br>Número<br>de entregas<br>por | 300           | 260           | $-13%$    |
| (cam./ano)                                               |               |               |           |

**Tabela 2.3**: Resultados produzidos pela implementação de parceiro neutro na entrega de cargas na parte central da cidade.

Fonte: RENSSELAER (2002).

Deve ser notado que uma característica intrínseca da maioria dos projetos da Logística Urbana é que eles aumentam a rentabilidade das companhias transportadoras, enquanto alcançam outros objetivos que beneficiam a comunidade como um todo (RENSSELAER, 2002).

Analisando esses projetos pode-se constatar a eficácia da implementação da Logística Urbana. Sendo assim, verifica-se que a Logística Urbana considera alguns elementos importantes para obtenção de resultados. E, segundo Ricciardi *et al.* (2003), pode-se destacar:

▪ Integração, parceria, coordenação e consolidação constituem os conceitos fundamentais no projeto e operação de sistemas da Logística Urbana;

▪ Integração e parceria dos vários atores e tomadores de decisão envolvidos no transporte urbano de carga: autoridades municipais, transportadores, entre outros;

▪ Coordenação do planejamento e dos processos de decisão, referentes aos embarcadores, despachantes;

▪ Consolidação das diferentes cargas em um mesmo veículo entre pontos de consolidação e entregas finais.

Na busca pela solução completa do problema, é necessário identificar todos os atores envolvidos no processo de movimentação da carga urbana e seus interesses, na maioria das vezes conflitantes. Mas a Logística Urbana encoraja a colaboração e cooperação entre os interessados no processo, de forma ativa e sob condições de economia de mercado. Assim, podese verificar que a Logística Urbana objetiva a otimização global dos sistemas logísticos na área urbana, considerando custos e benefícios para os setores público e privado.

A Figura 2.5 traz os atores chave (*key stakeholders*) na Logística Urbana e suas interrelações.

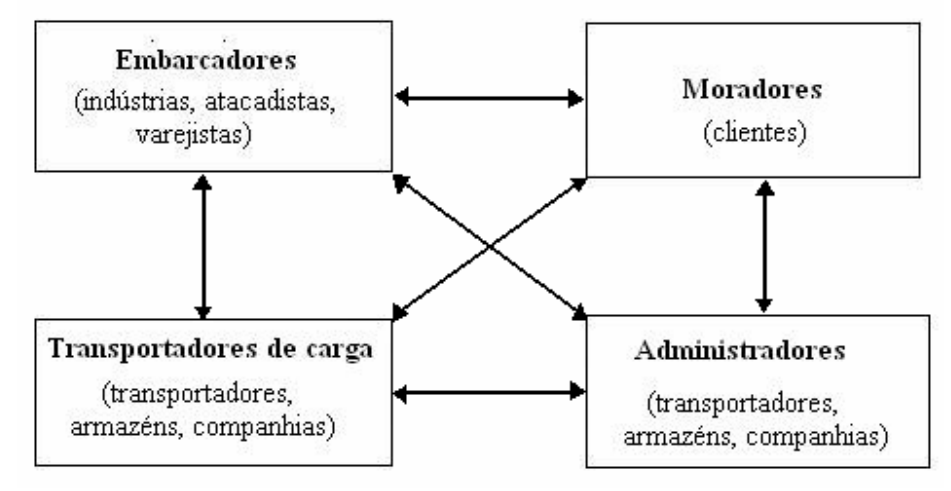

**Figura 2.5**: Atores-chave na Logística Urbana. Fonte: TANIGUCHI *et al.* (2001), p.3.

Os sistemas da Logística Urbana têm muitos componentes relacionados aos atores atuantes no sistema (BARCELÓ e GRZYBOWSKA, 2005):

▪ Expedidores: fábricas, armazéns, varejistas, dentre outros. Operando de armazéns para e / ou centros logísticos, de qual localização deve ser adequadamente determinada quando se procura operações ótimas;

▪ Transportadores de carga: por exemplo, transportadores, operando as frotas de suprimento das demandas dos clientes, de qual operação ótima requer decisões apropriadas nos tamanhos da frota, tipo de veículos, rotas dos veículos, e programação dos veículos, despacho e sistemas de monitoramento;

▪ Moradores, consumidores e clientes: na área urbana, localizados em pontos específicos da área urbana, quais demandas têm que ser supridas pontualmente;

▪ Administradores: no contexto dos níveis urbanos, são quem definem a operação do

tráfego e políticas de oferta na área operacional.

O poder público apresentava um relacionamento limitado com os atores envolvidos no processo de decisão das atividades da logística urbana. Porém, esta situação começou a mudar nos últimos cinco anos quando o interesse em Logística Urbana cresceu entre os tomadores de decisão, que decidiram que um método mais "inclusivo" é mais provável de resultar em mais eficiência e resultados sustentáveis (Browne *et al*., 2003).

Segundo Taniguchi *et al*. (2001), o ITS tem potencial para reduzir os custos de distribuição de carga, devido ao aumento da produtividade dos veículos de entrega local, da confiabilidade das operações dos veículos comerciais e da segurança. Além disso, o seu uso proporciona aumento da capacidade dos sistemas de cargas urbanas, sem a necessidade de infra-estrutura de tráfego adicional.

Segundo Thompson (2003), já existe amplo interesse por informações em tempo real, roteirização e combinação de carga. A informação baseada na tecnologia para aumentar a segurança e a eficiência no sistema viário de carga deve ser estudada. Assim, a viabilidade de estudos e projetos-piloto deve ser conduzida em conjunto de parcerias (indústrias, governo e grupos de especialistas).

Dessa forma, verifica-se que as medidas (tecnologias de informação, roteirizadores, ITS, SIG, telefones móveis, GPS, etc) aplicadas para melhoramento da eficiência da distribuição urbana de cargas também podem ser aplicadas diretamente na Logística Urbana para o mesmo fim.

As parcerias oferecem reduções significativas em veículo-km, em número de caminhões, e estão correntemente sendo empregadas em cidades alemãs e na Suíça (EUROPEAN COMMISSION, 2000).

O artigo de Geroliminis e Daganzo (2005) apresenta exemplos de projetos que buscam atingir os conceitos da Logística Urbana Sustentável – eficiência, eficácia, rápida manipulação e movimentação de cargas, e proteção do ambiente – dentre os quais pode-se destacar dois estudos realizados em Berlim e Estocolmo, onde implementaram Plataformas de Cargas com Parcerias Público Privado e Centro Logístico para Transportes Coordenados, respectivamente. É importante destacar que todos os projetos tiveram a cooperação de todos os grupos de interesses: transportadores, embarcadores, moradores e governo.

O primeiro projeto teve como principal objetivo reduzir a freqüência de entregas através da cooperação entre vários receptadores, contribuir para a redução de congestionamento durante o carregamento e descarregamento dos veículos, promover um fluxo mais regular de veículos e facilitar a introdução do controle de estacionamento na cidade.

O segundo foi aplicado com o intuito de reduzir o uso de energia e emissões de CO <sup>2</sup> através do transporte coordenado, contribuir também para a redução do impacto ambiental, aumento do tráfego seguro, e aumento do nível de serviço. De acordo com registro do Diretório Geral Europeu para energia e transporte, o número de paradas para descarregamento reduziu 45%. Além disso, verificaram que a segurança do tráfego aumentou devido ao Sistema de Posicionamento Global (*Global Positioning System*), que auxilia na vigilância da velocidade dos veículos de entrega e devido às rotas planejadas baseadas na demanda dos consumidores.

## **2.3 TERMINAIS LOGÍSTICOS**

O conceito de terminais logísticos urbanos, ou de acordo com Nobre e Dutra (2005) centros de consolidação e parcelamento de carga ou simplesmente centros de transferência, é ainda pouco discutido e a bibliografia é escassa. Romero (2006) denomina os terminais logísticos de plataformas logísticas, e Crainic *et al.* (2004) plataformas satélites.

Os terminais logísticos urbanos, ou de acordo com Taniguchi *et al*. (2001), terminais logísticos públicos são essenciais para que a atividade de transportes seja realizada de forma a promover o desenvolvimento das áreas urbanas, visto que o modo rodoviário constitui mais de 60% do transporte da carga nacional (IBGE, 1998).

Segundo Lima *et al*. (2005), "as transportadoras geralmente utilizam terminais como apoio às atividades logísticas, por serem componentes essenciais para o sucesso da sustentabilidade, da intermodalidade e integração do transporte de carga, que são atributos relevantes ao seu desempenho com inserções social e empresarial. Conseqüentemente, é necessário compreender melhor a importância dos terminais para os serviços de transportes". Os terminais de transporte de carga envolvem questões econômicas, urbanas e geográficas, dessa maneira, deve estar incluso na política pública de desenvolvimento.

Segundo Romero (2006), a localização das instalações é um problema que relaciona várias questões, as quais se encontram, direta ou indiretamente, associadas à eficácia e eficiência das operações do sistema logístico como um todo.

As áreas de produção precisam disponibilizar seus produtos nos mercados consumidores, porém a distribuição das cargas nas áreas urbanas induz a muitos problemas e custos logísticos elevados. Isto ocorre devido aos sistemas logísticos serem estabelecidos individualmente pelos atores envolvidos nas movimentações de cargas urbanas, na competitividade dos produtos comercializados e para atender às necessidades dos consumidores.

Movimentos de cargas envolvem várias funções relativas aos nós e *links* no sistema logístico. Estas funções nos *links* são de transporte, coleta e entrega, e as funções nos nós incluem o armazenamento, depósito, manipulação, processamento, estacionamento, embalagem, carga/descarga. Os terminais logísticos são requeridos para cumprirem essas funções nos nós, não necessariamente todas as citadas anteriormente, e para localização precisam estar incorporadas nos sistemas logísticos urbanos estabelecidos.

De acordo com Crainic *et al.* (2004), a idéia fundamental que sustenta o projeto da distribuição usando plataformas satélites é que o volume de veículos de carga se movimentando dentro das áreas urbanas pode ser reduzido através da utilização mais eficiente dos veículos: aumento do fator médio de carregamento e menos viagens vazias. Ganhos significantes podem ser alcançados através da racionalização das atividades de distribuição envolvendo consolidação de carga dos diferentes expedidores e transportadores, tanto quanto alguma forma de coordenação das operações no nível urbano.

Plataformas satélites são localizações onde é realizado o transbordo das cargas dos caminhões para veículos ambientalmente amigáveis, com capacidades relativamente baixas, e adaptados para movimentação em ruas estreitas e tumultuadas no centro urbano, chamados de *city-freighters*, para a distribuição dentro do centro urbano. A operação reversa – movimentação de carga dos *city-freighters* para caminhões para transporte fora da cidade - também é realizada nos satélites. Estes podem não oferecer qualquer outra atividade e pode não haver nenhuma instalação física e nenhum armazenamento. Tecnologias ITS podem ser usadas para controle em tempo real e coordenação dos veículos e suas operações (CRAINIC *et al*., 2004).

Terminais logísticos consistem em centro de armazenamento, centro de negócios, centro de separação, centro de distribuição e de informação. Pode-se usar a informação centralizada para projetar a melhor estratégia para entregar cargas e a rota mais eficiente para distribuição de cargas, para otimizar o fluxo de cargas e minimizar o custo de transporte de carga na cidade. Distribuição racional dos terminais logísticos significa as localizações espaciais ótimas dos terminais e escalas correspondentes (YANG *et al.,* 2005).

Para Dalmau e Antón (2002), Centros de Distribuição Urbana são espaços dedicados às operações logísticas associadas à distribuição urbana. Estes centros facilitam as operações de carga e descarga (reduzindo os estacionamentos ilegais) e podem oferecer serviços de estoque aos comerciantes. Uma de suas principais vantagens é a possibilidade de retirar o processo de descarga do ato da recepção por parte do comerciante. Mas o principal problema dos centros de distribuição é sua localização: para que sejam realmente efetivos, seu raio de ação deve ser limitado.

Uma plataforma logística busca promover o uso eficaz e eficiente do espaço das instalações, oferecendo uma estrutura apropriada para operação dos processos pertinentes a

determinada atividade. Ao buscar-se a eficácia no uso das instalações, significa que a utilização deve acontecer da melhor maneira possível, e quando se busca a eficiência, o foco é a redução de custos (ROMERO, 2006).

Ainda é possível utilizar o termo Pólo Gerador de Tráfego para caracterizar uma plataforma logística. Conforme o Decreto Municipal n° 15.980/79, São Paulo, artigo 19, parágrafo 1° (apud PORTUGAL; GOLDNER<sup>1</sup>, 2003 apud ROMERO, 2006): "Consideram-se Pólos Geradores de Tráfego as edificações ou instalações que exercem grande atratividade sobre a população, mediante a oferta de bens e serviços, gerando elevado número de viagens, com substanciais interferências no tráfego do entorno e a necessidade de grandes espaços para estacionamento ou carga e descarga". Ou seja, pode-se afirmar que Pólos Geradores de Tráfego envolvem: o desenvolvimento de atividades, a produção de viagens e a geração de tráfego.

Retomando a conceituação de Plataformas Logísticas, segundo Romero (2006), é possível inserir neste termo as instalações que reúnam várias atividades logísticas, tais como transporte, armazenagem, comercialização, e oferta de bens e serviços à população.

Dessa forma, pode-se conceituar terminal logístico urbano como uma infra-estrutura que objetiva a otimização da movimentação da carga urbana com relação ao sistema urbano. Apóia o uso de veículos menos poluentes e que provocam os mínimos impactos ambientais, a racionalização da operação do transporte de carga e do tráfego em geral, através do sistema de transporte cooperado e da otimização da capacidade de transporte dos veículos.

\_\_\_\_\_\_\_\_\_\_\_\_\_\_\_\_\_\_\_\_\_\_\_\_\_\_\_\_\_\_\_\_\_\_\_\_\_\_\_\_\_\_\_\_\_\_\_\_\_\_\_\_\_\_\_\_\_\_\_\_\_\_\_\_\_\_\_\_\_\_\_\_\_\_\_\_\_\_\_\_\_\_\_\_\_ <sup>1</sup> PORTUGAL, L. S.; GOLDNER, L. G. (2003) Estudo de Pólos Geradores de Viagens e de seus impactos nos sistemas viários e de transportes. Edgard Blucher. São Paulo – SP.

Assim, contribui para a redução dos impactos advindos da movimentação da carga urbana, com a retirada de veículos das vias em horários críticos e dos núcleos centrais congestionados, e com a redução dos caminhões que circulam vazios.

Sendo uma infra-estrutura adicional do sistema logístico já estabelecido, os terminais logísticos urbanos acarretarão um custo extra ao transporte de cargas. Porém, este custo pode ser compensado tanto em termos econômicos quanto ambientais pela redução das restrições, que segundo Lima *et al*. (2005) são: restrições de estacionamento, congestionamento e limites da capacidade de veículos em horário comercial, as quais os serviços de entrega estão sujeitos.

A localização dos terminais logísticos urbanos é proposta como solução para o controle da demanda do tráfego de carga nas áreas urbanas. As cargas destinadas às áreas urbanas são descarregadas em local tipo-galpão, localizado próximo à periferia das cidades, depois transportadas em veículos menores (por exemplo, veículo urbano de carga – VUC) para a entrega final nos pontos comerciais mais centrais, e destes para o consumidor final.

Verifica-se, contudo, a necessidade de caracterizar o terminal de carga de modo que o estudo de localização utilize critérios relacionados à operação do serviço para esse tipo de mercado, trazendo benefícios tanto do ponto de vista de racionalização da operação do transporte, como também para o tráfego urbano em geral, além de reduzir custos operacionais para as transportadoras (MORGADO *et al.*, 2003).

Terminais logísticos urbanos otimizados podem transferir o centro de gravidade do transporte de carga do centro da cidade para a periferia e aliviar a pressão do tráfego no centro e melhorar a eficiência de todo o sistema de transporte urbano (YANG *et al*., 2005).

As decisões locacionais possuem importantes influências nos custos das cargas urbanas. Em particular, a localização de terminais e os tipos de usos que geram movimentos de cargas afetam a extensão das viagens de caminhão (OGDEN, 1992).

A localização ótima dos terminais logísticos constitui-se em um problema clássico na teoria econômica da localização, e os modelos utilizados têm por objetivo determinar o local de uma ou mais instalações mediante a otimização de uma função objetivo bem definida em um conjunto de locais potencialmente candidatos. Esta teoria aplica-se aos problemas de identificação das localizações ótimas de armazéns e fábricas, lojas de varejo, dentre outras. O *software* TransCAD apresenta ferramentas que resolvem diferentes tipos de problemas de localização de instalações, com aplicações tanto no setor público como no privado.

De acordo com Romero e Gualda (2005), as plataformas logísticas geram impactos na região do seu entorno, sendo que esses impactos podem ser de ordem social, econômica, ambiental ou política. Portanto, no estudo da localização dessas plataformas fica evidente a necessidade de levantar e analisar, cuidadosamente, os vários fatores que influenciam o problema, que podem ser tanto objetivos quanto subjetivos.

Uma vez definida a quantidade e posicionamento de Centros de Distribuições em uma rede logística, toda a operação de transporte e distribuição de produtos estará condicionada

a esta configuração de rede, o que gera uma influência decisiva em toda a composição de custos logísticos e no nível de serviço da operação. Do ponto de vista logístico, portanto, esta é uma decisão estratégica que necessita de forte embasamento de informações e de ferramentas quantitativas de apoio (VALLIM FILHO e GUALDA, 2003).

A localização das instalações é um problema que relaciona várias questões, as quais se encontram, direta ou indiretamente, associadas à eficácia e eficiência das operações do sistema logístico como um todo (ROMERO, 2006).

Considerando a configuração e o desempenho do sistema de transporte como um todo, dentre o conjunto de decisões que influenciam, a localização dos terminais logísticos urbanos ocupa uma posição relevante, uma vez que está diretamente relacionada aos custos e aos níveis de serviços a serem alcançados, envolvendo altos investimentos.

De acordo com Taniguchi *et al*. (2001) a localização ótima dos terminais logísticos pode ser considerada dentro de uma estrutura de Problema de Localização de Instalações.

A instalação de terminais envolve ainda considerações não-tangíveis relativas à manutenção ou melhora da qualidade de vida e a resistência ou aprovação da sociedade. É importante considerar que a infra-estrutura existente impõe restrições às possibilidades de localização.

A localização dos terminais deve favorecer a movimentação de carga nas áreas urbanas. De acordo com Ogden (1992), a análise da distribuição urbana deve contemplar três

dimensões principais: 1) de desenvolvimento econômico, que se alcança com o funcionamento das atividades para escoar a produção e receber produtos de consumo; 2) de eficiência do transporte, com a adequada entrega de cargas dentro das cidades, que envolvem questões como: adequação de infra-estrutura viária e de áreas de carga e descarga, alocação de áreas adequadas para terminais de cargas, e regulamentação dos veículos; e 3) de minimização dos impactos negativos, que são os efeitos da distribuição e entrega de cargas nas cidades.

Para a otimização global é necessário que a análise de localização dos terminais seja feita considerando a interação entre a cidade, terminais, redes de trabalho e veículos, e também a interação entre os atores envolvidos no processo: administração pública, transportadores (terceirizados ou não), administrador do terminal e empresas usuárias dos terminais.

A administração do terminal, por exemplo, vai ressaltar: a demanda, a geração e atração de carga, a concorrência e os custos de instalação e manutenção. Já as transportadoras buscam incluir a segurança, a rapidez e o custo de transporte. A administração pública considera critérios que reflitam o bom escoamento de tráfego e os impactos para a sociedade, a organização do tráfego de caminhões, ruído e vibrações nas vias (MORGADO *et al.*, 2003).

A importância estratégica da localização das instalações está relacionada com o valor de contribuição desta decisão para o sistema de transporte urbano, a médio e longo prazo (ROMERO, 2006).

De acordo com Romero (2006), buscou-se construir uma lista dos fatores locacionais determinantes para a localização das instalações, que contribuíram para a seleção dos locais
candidatos deste estudo, levando-se em consideração que nosso objetivo precípuo é de apenas validar uma ferramenta computacional. Os fatores locacionais determinantes estão listados abaixo:

- Acessibilidade aos mercados consumidores distribuição rápida e precisa;
- Localização apropriada;
- Disponibilidade de área para implantação;
- Disponibilidade de infra-estrutura de transportes;
- Disponibilidade de espaço necessário para o projeto;
- Disponibilidade de fornecimento de água, instalações de coleta de esgoto ;
- Disponibilidade de sistema de coleta de resíduos (lixo);
- Disponibilidade e confiabilidade do sistema de energia elétrica (ou outros tipos de

fontes de energia, caso haja necessidade);

- Disponibilidade de instalações de telecomunicação;
- Acessibilidade para mão de obra chegar ao local e das cargas ;
- Rotas de acesso às principais vias e rodovias;
- Características geográficas e topológicas do local;
- Condições do uso do solo;
- Distância de construções vizinhas.

É importante destacar que o fator acessibilidade considera, além da existência da rede viária, a sua qualidade. O fator de distância de construções vizinhas está relacionado às questões de segurança e ambientais, visto que a movimentação de caminhões ao redor das instalações será alta e produzirá grandes impactos, como ruído, vibração, poluição do ar, intrusão do veículo em ambiente urbano, etc.

#### **2.4 SIG**

Sistemas de Informação Geográfica – SIG – são, essencialmente, sistemas de informação projetados especialmente para capturar, armazenar, manipular, atualizar, analisar, mapear os dados espaciais e apresentar todas as informações referenciadas geograficamente. Podem ser definidos como uma coleção organizada de hardware, software, dados geográficos e de recursos humanos (pessoal).

Atributos dos objetos espaciais - as ruas - podem ser armazenados em um banco de dados comum. Várias ferramentas permitem análises para serem empreendidas nas redes de trabalho espaciais. O SIG fornece uma estrutura para integrar a rede de trabalho viária e os dados de desempenho permitindo uma representação real da rede construída. Sob certo ponto de vista, o processo de implantação de um SIG dividiu-se em três grandes fases: modelagem do mundo real, criação do banco de dados geográfico e a operação.

Programas específicos podem ser desenvolvidos no intuito de incorporar a distribuição das redes de trabalho dentro do SIG, de exibição e modificação, revertendo o formato da rede para uma estrutura apropriada aos modelos de otimização, e retornando às rotas ótimas e ao planejamento do ambiente SIG para visualização e análise dos resultados.

SIG é atualmente a melhor ferramenta para solucionar problemas de organização de dados em modelos espaciais. Vários órgãos governamentais e empresas privadas baseiam hoje suas decisões de planejamento em SIG, utilizando suas potencialidades com relação a ferramentas de gerenciamento, banco de dados e processamento de dados. O SIG também tem sido elemento chave para aprimorar o gerenciamento dos sistemas de transportes existentes (ROSE, 2001).

Como citado por Santos e Ferreira (2004), o Planejamento Urbano encontra no Sistema de Informações Geográficas (SIG) um aliado eficiente na resolução de problemas nas mais diversas áreas, inclusive nas áreas de Planejamento de Trânsito e Transportes.

O SIG oferece um grande potencial no sentido de se obter um salto de qualidade, precisão, acessibilidade e oportunidades de informações usadas entre os técnicos e tomadores de decisão (RAIA JUNIOR e SILVA, 1998).

É importante entender que o SIG não soluciona tudo por si só. O SIG é apenas uma ferramenta de análise e otimização de processos, portanto a potencialidade do sistema depende dos desenhos dos processos ou dos algoritmos que devem solucionar os problemas. Deve haver uma organização de pessoas, instalações e equipamentos responsáveis pela implantação e manutenção de um SIG. Além disso, esta organização deve ter um objetivo e recursos para atingi-lo (ROSE, 2001).

TransCAD é um Sistema de Informação Geográfica desenvolvido especificamente para ser usado como uma ferramenta de planejamento, gerenciamento, operação e análise das características dos sistemas de transportes, possuindo, além das funções básicas de um SIG, rotinas próprias para uso em transportes. Estas rotinas permitem a aplicação não só de funções básicas de análise de redes (rota de menor caminho, distribuição de viagens, etc.), mas segundo Raia Junior e Silva (1998) permitem também resolver problemas convencionais de roteamento e escalonamento de veículos, localização de instalações, alocação de recursos em redes e de tráfego, etc.

Segundo seu fabricante, este sistema apresenta métodos de resolução que se baseiam na clássica heurística de "Economias" desenvolvida por Clarke & Wright (1964), para roteirização de pontos, e na heurística do Problema do Carteiro Chinês Misto, sugerida por Edmonds e Johnson (1973), melhorada por Frederickson (1979) e Christofides *et al*. (1984), e também usada por Gendreau, Laporte & Zhao no *Windy Postman Problem*, em roteamento de arcos (Melo, 2000).

Para o planejamento de transportes, duas ferramentas no TransCAD são de grande utilidade e importância: matrizes e redes. Matrizes podem estar relacionadas a algoritmos de caminhos mínimos, os quais constituem a base para toda e qualquer análise de redes de transportes. Estes algoritmos levam em consideração cálculos de rotas de menor "custo" entre dois pontos de uma rede de transporte, baseados em valores de impedância dos diferentes arcos da rede. Redes são estruturas compostas de nós e arcos que unem esses nós, onde são alocados fluxos de pessoas, cargas, veículos, etc. Uma rede de transporte é um conjunto de locais geográficos conectados entre si por certa quantidade de arcos. A estrutura geométrica de uma rede de transporte é, por conseguinte, o padrão topológico formado por seus elementos (nós e arcos). As redes, no entanto, podem apresentar problemas na sua análise caso a mesma tenha sido construída de forma inconsistente (RAIA JUNIOR e SILVA, 1998).

No TransCAD, o gerenciador de banco de dados espacial armazena os dados geográficos utilizando-se de uma estrutura de dados topológica, o que facilita a manipulação dos mesmos. Essa estrutura de dados define a localização e as relações espaciais entre pontos, linhas, áreas e outras entidades geográficas ou objetos. Ele suporta a definição de várias estruturas de dados de transporte como: redes, vias, nós, linhas e matrizes de fluxo.

Segundo o fabricante, as redes do TransCAD podem conter milhares de linhas e zonas, limitadas apenas pela capacidade de memória do computador.

A seguir serão apresentadas características de duas ferramentas do *software* TransCAD utilizadas na construção do método deste estudo. O manual *Routing and Logistics with* TransCAD 4.0 (Caliper, 2002) foi a principal referência usada para esta caracterização.

#### **2.4.1. Problema de Localização de Instalações**

Problema de localização de instalações envolve escolher o melhor local para uma ou mais instalações de um conjunto de locais candidatos, considerando instalações existentes na avaliação de novos locais. Define as localizações para as novas instalações e designa clientes às novas instalações.

A análise pelo melhor local pode ser feita determinando o número de instalações que são necessários para garantir aconselhável nível de serviço, minimizar a distância entre as instalações e clientes, ou custos operacionais.

A matriz de custo de transporte é a entrada primária para o procedimento de localização de instalações. Essa matriz armazena os valores dos custos de transporte entre todas as instalações existentes e candidatas, e todos os clientes a serem servidos pelas instalações. Toda a análise na busca pelo melhor local é feita com base nos dados da matriz de custo.

TransCAD resolve muitos diferentes tipos de problemas de localização de instalações, com aplicações tanto no setor público como no privado.

#### **2.4.2. Roteirização de Veículos**

A Roteirização de Veículos é uma ferramenta de apoio à decisão na solução da distribuição de cargas de uma ou mais instalações para um conjunto de clientes, com o objetivo de gerenciar estas operações eficientemente, de modo a reduzir os custos de operação e assegurar que coletas e entregas sejam realizadas sob razoáveis níveis de serviço. Resolver este problema envolve determinar quantos veículos são necessários para servir os destinos, e desenvolver uma rota e programação para cada um.

De acordo com Cunha (2000), o termo roteirização ou roteamento de veículos, embora não encontrado nos dicionários de língua portuguesa, é a forma que vem sendo utilizada como equivalente tradução ao inglês "*routing*" (ou "*routeing*") para designar o processo

para a determinação de um ou mais roteiros ou seqüências de paradas a serem cumpridos por veículos de uma frota, objetivando visitar um conjunto de pontos (clientes) geograficamente dispersos, em locais pré determinados, que necessitam de atendimento.

Roteirizador é um *software* utilizado e que permite maior automação na geração da programação de entregas. Necessita de uma alimentação inicial como base de dados, onde são necessários: localização geográfica dos clientes, tempos médios de espera para descarga, tempos em trânsito, horários de recebimento ou os mais indicados para recebimento, restrições de área para circulação, produtos a distribuir com conversão de quantidades, etc. Cadastra-se a frota e suas características (capacidade, número, etc). Reduz custos com a distribuição racional dos produtos, economias de tempo de trabalho e quilometragem, além de gerar rotas otimizadas, rápidas e eficientes. Utilização maximizada da frota ou otimização do dimensionamento da frota necessária. Emite relatório com consolidação de quantidades por tipo de produto, para que a expedição separe previamente as cargas que sairão (nas áreas de preparação de cargas). Emite relatórios com a seqüência de entregas (roteiro) (VERLANGIERI, 1997).

Um problema muito comum em transporte e logística é determinar qual o sistema de distribuição de produtos em que veículos fazem entregas cobrindo uma determinada região, identificando clientes associados a veículos que percorrem uma distância de forma a satisfazer restrições espaciais e temporais, minimizando o custo total de operação da frota (GALVÃO, 2003).

Atualmente, a grande maioria dos roteirizadores disponíveis já apresenta tecnologia baseada nos SADE, ou seja, são dotados de vários recursos computacionais, matemáticos e

gráficos que proporcionam plataformas cada vez mais amigáveis - em termos de interface com o usuário -, flexíveis - na adequação operacional da empresa -, e robustas - na medida que seus algoritmos resolvem problemas com números de pontos de atendimento (clientes) cada vez maiores, considerando restrições cada vez mais complexas (horários de circulação e atendimento, tamanhos de veículos etc). Além disso, o maior uso da Internet e a intensificação do comércio eletrônico (*e-commerce*), tem aquecido o mercado, provocando uma grande revolução tecnológica no sentido de melhoria de relacionamento com o cliente final e, conseqüentemente, obtenção de vantagem competitiva sobre a concorrência (MELO e FERREIRA FILHO, 2001).

Diversos sistemas de roteirização já estão disponíveis no mercado, sendo a maioria deles ainda desenvolvida no exterior, com heurísticas de solução que geralmente não são disponibilizadas pelos seus desenvolvedores.

Adquirir um sistema de roteirização pode permitir ganhos significativos, tanto do ponto de vista financeiro, com a redução dos custos operacionais, quanto em termos da qualidade do serviço permitindo maior quantidade e fidelidade de clientes, ganhos estes de grande importância para a melhor integração da cadeia de suprimentos (MELO e FERREIRA FILHO, 2001).

O TransCAD fornece um rico conjunto de ferramentas para roteirização de veículos que soluciona vários tipos de problemas de roteirização. Estas ferramentas são usadas para preparar os dados de entrada, resolver problemas de roteirização, e fornecer saída de dados das

rotas resultantes e das programações de veículos em forma de tabelas e gráficos (CALIPER, 2002).

Os pontos iniciais para cada rota (armazéns, terminais, etc.) são conhecidos como depósitos, e os pontos a serem visitados são conhecidos como paradas. Uma rota de veículo começa em um depósito, visita uma ou mais paradas, e então retorna ao depósito.

O objetivo do procedimento é obter um conjunto de rotas que minimiza o tempo ou distância total viajada pela frota inteira de veículos. Os tempos de viagem ou as distâncias são armazenados em uma Matriz de Roteirização de Veículos. Pode-se usar uma rede de trabalho (*network*) para calcular o tempo ou a distância viajada na rede, ou usar distância Euclidiana para criar a matriz de roteirização de veículos.

O procedimento de roteirização do veículo também requer uma Tabela de Veículos que descreva a frota disponível em cada depósito. O procedimento de roteirização considera o número de veículos de várias capacidades e o custo para operá-los quando determina a solução para o problema de roteirização. Como arquivos de saída, define o itinerário de cada veículo, fornece uma lista das paradas em cada rota e apresenta as discrepâncias nos dados de entrada.

# **3. METODOLOGIA**

### **3.1. INTRODUÇÃO**

A metodologia tem como função mostrar os caminhos a serem seguidos durante a pesquisa e os instrumentos a serem empregados na investigação e solução de determinado problema. Segundo Romero (2006), a metodologia proporciona o questionamento crítico a respeito da construção do objeto científico.

A Metodologia, segundo o conceito sugerido pela Wikipédia - a enciclopédia livre, é o estudo dos métodos. Ou então as etapas a seguir num determinado processo. Tem como finalidade captar e analisar as características dos vários métodos disponíveis, avaliar suas capacidades, potencialidades, limitações ou distorções e criticar os pressupostos ou as implicações de sua utilização. Além de ser uma disciplina que estuda os métodos, a metodologia é também considerada uma forma de conduzir a pesquisa.

A metodologia apresentada neste trabalho será estruturada da seguinte forma: configuração da rede de trabalho (*network*), apresentação detalhada do procedimento dos dois métodos utilizados na pesquisa: Problema de Localização de Instalações e Roteirização de Veículos, apresentação dos conceitos de Macro e Heurística.

### **3.2 NETWORK (REDE DE TRABALHO)**

*Network* é um dado estrutural do TransCAD que armazena características dos sistemas de transporte e instalações. Arquivos geográficos são usados pelo TransCAD para criar mapas de sistemas de transportes, e o *network* é fundamental para se usar a capacidade analítica avançada do programa.

*Network* é usado para analisar o fluxo de pessoas e cargas de um lugar para outro. As informações contidas e derivadas do *network* são importantes para diferentes aplicações como: rotas e itinerários, modo de escolha de modelos, indicação de modelos de tráfego.

O *Network* é usado pelo *TransCAD* para encontrar rotas, calcular distâncias e calcular tempos de viagens, além de apoiar outras análises e aplicações de modelos.

Um *Network* é um gráfico matemático que representa abstratamente o sistema de transportes. Os *Networks* do TransCAD, segundo Caliper (1996), são extremamente eficientes e compactam arquivos de dados que contêm informações essenciais para análises nos formatos requeridos pelos modelos do TransCAD.

Estruturas de dados dos *Networks* são otimizados para armazenar eficientemente e processar rapidamente algoritmos de maneira que se encontre o melhor caminho, identifique o mínimo custo do modelo, ou indicação do desempenho do tráfego.

*Network* está vinculado a um *layer* de linha e é associado a uma camada de *Endpoints* (*layer* criado automaticamente pelo programa quando um *layer* de linha é criado). O *Network* é usado para análise e o *layer* de linha é usado para exibir o resultado.

Um *Network* é definido por um grupo de nós e *links* (ligações de um nó ao outro).

No TransCAD, geralmente os *links* e nós do *Network* correspondem a linhas características e *endpoints* dos arquivos geográficos.

Abaixo estão algumas soluções que podem ser realizadas pelo TransCAD utilizando o *Network*:

- Localização de clientes;
- Criação das matrizes de distância e tempo de viagem;
- Especificação da frota;
- Definição dos pedidos e horários de atendimento;
- Roteirização (menor caminho/menor custo).

### **3.3. PROBLEMA DE LOCALIZAÇÃO DE INSTALAÇÕES**

A aplicação do Modelo de Localização de Instalações neste estudo refere-se aos procedimentos contidos no manual *Routing and Logistics with* TransCAD 4.0 da CALIPER (2002).

Os dados de entrada para o problema de localização de instalações consistem dos seguintes:

▪ Uma camada de pontos ou de áreas contendo as instalações existentes e os locais de instalações candidatas;

- Uma camada de pontos ou de áreas da localização dos clientes;
- Uma matriz de custos.

Instalações existentes (em funcionamento ou não) podem ser consideradas na análise do problema de localização de instalações. E também podem ser identificados locais onde poderiam ser construídas novas instalações. A diferença entre considerar instalações existentes e novas instalações candidatas no Problema de Localização de Instalações, pode ser o cálculo do custo de transporte entre instalações e clientes. Por exemplo, o custo variável de servir um cliente de uma instalação existente pode ser substancialmente mais alto que o custo de servir o mesmo cliente de uma instalação nova, mesmo se ambas as instalações estão à mesma distância do cliente.

Quando o TransCAD resolve o problema de localização de instalações, ele compara o custo fixo mais baixo e os custos de operação potencialmente mais altos (ou lucro mais baixo) associados com a escolha de uma instalação existente com o mais alto custo fixo de adicionar uma nova instalação.

Pode haver um custo fixo associado com a localização e/ou operação de uma instalação em cada local candidato. Este custo pode incluir tanto custos de aquisições de terrenos, custos de construção, custos gerais, e outros gastos associados com o local candidato.

A matriz de custo de transporte é a entrada primária ao procedimento de localização de instalações. Esta matriz deve incluir todas as instalações existentes e candidatas, e todos os clientes que serão servidos pelas instalações. Em geral, cria-se a matriz de custo de transporte calculando com base no tempo ou na distância entre cada instalação e cada cliente. O programa cria a matriz baseada no *Network* (rede de trabalho), considerando as características de origem e destino com o identificador dos nós da rede (ID) - campo na base de dados que identifica cada objeto do mapa - mais próximo a cada instalação e cada cliente, ou pela distância Euclidiana entre a instalação e o cliente - ligações em linhas retas.

Cada instalação serve um número de clientes. Para cada combinação de instalação e clientes, há uma medida de desutilidade da viagem que pode ser baseada no custo do transporte que o indica o dispêndio monetário em servir aquele cliente a partir daquela instalação. Esta medida de desutilidade pode ser expressa em termos monetários, na distância ou tempo de viagem.

O TransCAD permite construir conjuntos de seleção, o que possibilita criar diferentes conjuntos de instalações candidatas ou de clientes. Dessa forma, pode-se usar uma única matriz de custos de transporte repetidamente para resolver problemas de localização de instalações, considerando os conjuntos de seleção criados.

É preciso atualizar a matriz de custos de transporte se locais de instalações ou clientes adicionais forem considerados, ou se outras informações sobre as instalações forem acrescentadas.

Em alguns casos, os valores na matriz de custos de transporte refletem as distâncias ou os tempos de viagem entre um local candidato à instalação e os clientes, mas não refletem o custo real de transporte. Por exemplo, um cliente pode necessitar duas vezes mais entregas que um outro cliente localizado em outro local na área urbana, porém com a mesma distância a partir da instalação de atendimento. Portanto, o seu custo de transporte será duas vezes maior mesmo que a distância seja idêntica.

A Figura 3.1 apresenta a Caixa de ferramenta *Cost Matrix,* onde as considerações são feitas para a criação da matriz de custos de transporte.

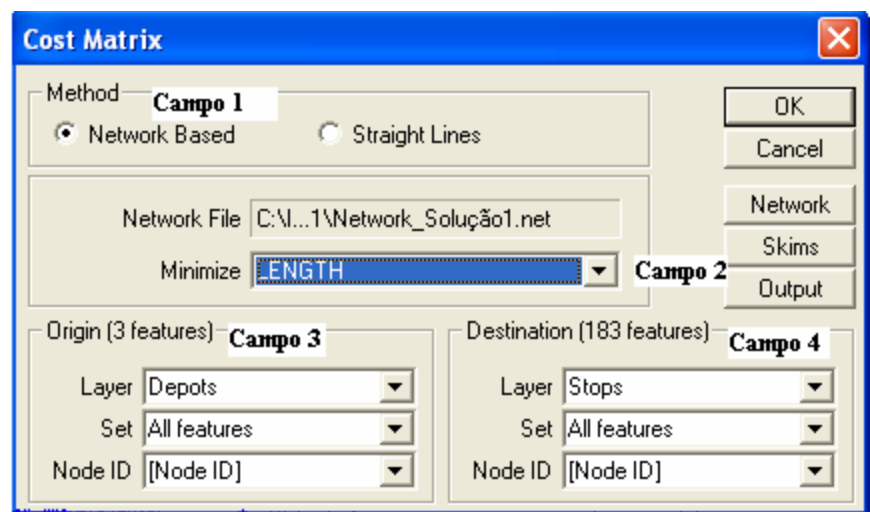

**Figura 3.1**: Tela TransCAD – Caixa *Cost Matrix* 

Campo 1: este campo refere-se ao método que será utilizado para construção da matriz de custos. A opção *Network Based* construirá a matriz baseada na rede de trabalho, enquanto a opção *Straight Lines* construirá a matriz considerando a distância Euclidiana entre origens e destinos.

Campo 2: escolha da variável que se deseja minimizar (distância, tempo de viagem, etc). Neste estudo, foram consideradas três variáveis para análise: custo, distância e tempo de viagem. A variável distância é automaticamente fornecida pelo programa, mas para o cálculo das variáveis tempo de viagem e custo foram inseridas fórmulas no *dataview* do *layer* da rede de trabalho de forma a permitir a consideração destas variáveis na criação das matrizes de custos.

Campos 3 e 4: onde serão feitas as considerações quanto às origens e os destinos, respectivamente. O primeiro sub-campo refere-se ao *layer* onde se encontram as origens, no caso, refere-se aos depósitos (terminais). O segundo sub-campo é onde seleciona-se todos os objetos contidos no *layer* selecionado (*All features*) ou somente alguns, mas para esta opção é preciso criar um conjunto de seleção (*Selection Set*). O terceiro sub-campo refere-se ao campo da base de dados (*dataview*) onde estão os dados relativos ao ID do nó mais próximo dos objetos do *layer* selecionado. O número seguido pela palavra *features* representam os números de objetos que foram selecionados e que corresponderão à(s) origem(ns) e ao(s) destino(s).

Com a matriz de custos criada, é necessário que esta esteja aberta na janela corrente do *software* para que a caixa de ferramenta *Facility Location* possa ser habilitada. Para abri-la deve-se clicar em *Routing/Logistics*. A Figura 3.2 apresenta a Caixa *Facility Location.* 

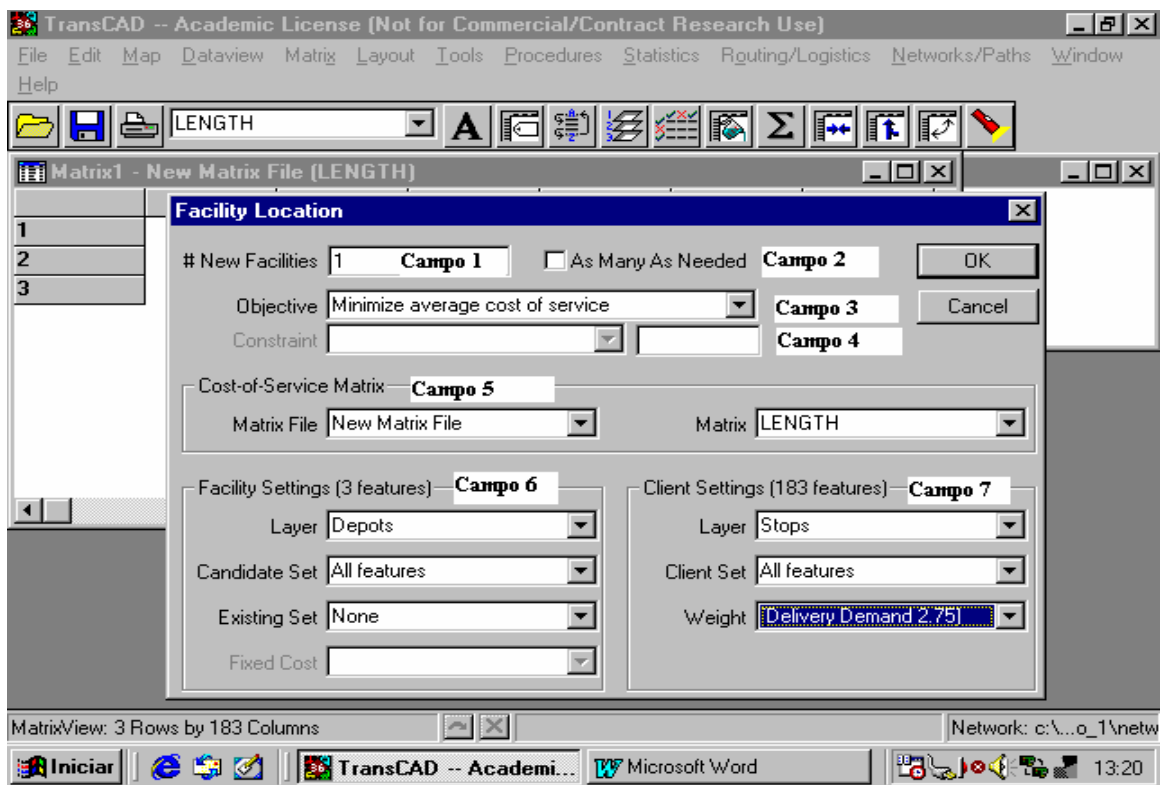

**Figura 3.2**: Tela TransCAD – Caixa *Facility Location* 

Campo 1: refere-se à opção do Problema de Localização de Instalações para adicionar um número fixo de instalações.

Campo 2: este campo deverá ser selecionado quando for utilizar a opção de permitir ao programa definir o número de instalações que atenderá determinado objetivo.

Campo 3: objetivo desejado do problema.

Para solucionar o problema de localização de instalações, é preciso determinar seu objetivo: minimizar custos, maximizar lucros, ou outras opções. A escolha do objetivo irá determinar todo o procedimento do modelo, porque dependendo do objetivo selecionado, algumas opções ficam inabilitadas.

A tabela a seguir traz os objetivos de um problema de localização de instalações:

| Objetivo                                | O que significa                                    |  |  |  |
|-----------------------------------------|----------------------------------------------------|--|--|--|
| Minimizar custo médio de serviço        | Fornece o melhor nível de serviço total aos        |  |  |  |
|                                         | clientes, sem preocupar-se se o serviço a um       |  |  |  |
|                                         | cliente particular é muito pior que a média        |  |  |  |
| Minimizar o custo mais alto de serviço  | Fornece o melhor serviço possível ao cliente que é |  |  |  |
|                                         | o mais afastado do conjunto de instalações.        |  |  |  |
|                                         | Freqüentemente usado para<br>serviços<br>de        |  |  |  |
|                                         | emergência                                         |  |  |  |
| Maximizar o custo mais baixo de serviço | Colocar as instalações tal que elas estejam o mais |  |  |  |
|                                         | longe possível do cliente mais próximo.            |  |  |  |
|                                         | Freqüentemente usado por instalações que são       |  |  |  |
|                                         | consideradas serem indesejáveis, tal como          |  |  |  |
|                                         | depósitos de lixo ou incineradores.                |  |  |  |
| Maximizar o lucro                       | Escolhe locais para aumentar a diferença entre as  |  |  |  |
|                                         | receitas e os custos                               |  |  |  |

**Tabela 3.1**: Objetivos básicos para o Problema de Localização de Instalações.

Para os dois primeiros objetivos, pode-se tanto indicar o número de instalações que se deseja localizar, quanto permitir ao TransCAD determinar o número de instalações que é necessário para se alcançar um objetivo específico. Quando se escolhe maximizar o lucro, o *software* TransCAD determina o número de instalações a serem localizadas, sujeitas ao limites que foram impostos.

Aqui está uma lista completa de todas as possibilidades da função objetivo:

▪ Localizar um número fixo de instalações assim como minimizar o custo médio de serviço;

▪ Localizar tantas instalações quantas forem necessárias para trazer o custo médio de serviço abaixo de certo valor inicial;

▪ Localizar um número fixo de instalações assim como minimizar o custo mais alto de serviço para qualquer cliente;

▪ Localizar tantas instalações quantas forem necessárias para trazer o custo mais alto de serviço a qualquer cliente abaixo de certo valor inicial;

▪ Localizar um número fixo de instalações assim como maximizar o custo mais baixo de serviço para qualquer cliente;

▪ Localizar tantas instalações quantas forem necessárias para maximizar lucros;

▪ Localizar instalações para maximizar lucros, com uma cobertura sobre o custo total fixo das novas instalações;

▪ Localizar instalações para maximizar lucros, mas com uma cobertura no número total de novas instalações.

Campo 4: só ficará ativo quando o campo 2 for selecionado. Refere-se ao tipo e valor de restrição imposto ao programa para que seja determinado o número de instalações.

Campo 5: refere-se ao arquivo matriz da matriz de custos.

Campo 6: considerações quanto ao *layer* que contém a localização das instalações. O primeiro sub-campo refere-se ao *layer* que contém as instalações candidatas. O segundo, se todas as características deste *layer* serão consideradas ou se foi criado o conjunto de seleção. O terceiro sub-campo refere-se às instalações existentes. O quarto sub-campo é dependente do terceiro sub-campo e do objetivo, e refere-se ao custo fixo de considerar instalações existentes no problema. É um dado necessário somente quando o objetivo é maximização de lucros.

Campo 7: Considerações quanto ao *layer* dos clientes. O primeiro e segundo subcampos idem ao campo 6, mas considerando os clientes. O terceiro sub-campo refere-se a um fator peso de atendimento aos clientes.

Quando se usa o Problema de Localização de Instalações para adicionar um número fixo de instalações, o algoritmo trabalha em dois estágios:

▪ Identifica um conjunto de localização de instalações inicial usando uma heurística "gulosa" – uma heurística gulosa escolhe o próximo melhor local ao avaliar todos os candidatos, e seleciona o melhor de acordo com a função objetivo;

▪ Tenta melhorar o conjunto inicial de locais ao trocar candidatos com instalações escolhidas numa base pareada até que nenhuma melhora seja obtida.

De acordo com Ballou (2001), foram Hinkle e Kuen (1967) quem definiram os modelos Heurísticos como um atalho no processo de raciocínio, buscando uma solução satisfatória ao invés de uma solução ótima. A heurística, que reduz o tempo gasto na solução de um problema, compreende uma regra ou um procedimento computacional que restringe um número de soluções alternativas para o problema, baseado no processo análogo ao da tentativa e erro humano de pesquisar soluções aceitáveis em problemas para os quais algoritmos de otimização não estão disponíveis.

Quando usa-se o problema de localização das instalações para determinar o número de instalações a adicionar (Figura 3.2), o algoritmo trabalha da seguinte forma:

▪ Ele determina quando adicionar uma localização adicional de instalação usando uma heurística "gulosa". Se nenhuma instalação é adicionada o algoritmo para;

▪ Ele tenta melhorar o conjunto atual de localizações ao trocar os candidatos com instalações escolhidas numa base pareada até nenhuma melhora poder ser feita;

▪ Ele retorna ao passo 1 e tenta adicionar uma outra instalação.

Em certos casos, pode ser impossível alcançar o objetivo desejado (por exemplo, pode ser impossível trazer o custo de serviço médio abaixo de um valor do conjunto com um dado conjunto de locais candidatos). Neste caso, o procedimento dá a melhor solução possível.

O programa, ao final de cada resultado gerado, apresenta duas saídas primárias do procedimento do problema de localização de instalações:

- A localização das novas instalações;
- A alocação de clientes às instalações.

O problema de localização de instalações cria um novo conjunto de seleção na camada das instalações (Anexo A) para identificar o resultado gerado pelo problema. Este conjunto de seleção é nomeado de *New Facilities*, e é sempre um subconjunto dos elementos que foram incluídos no conjunto de locais candidatos. Este conjunto é automaticamente mostrado no mapa. Na legenda do mapa é exibido o símbolo utilizado pelo programa para mostrar as novas instalações geradas pelo programa seguido do nome *New Facilities*.

A tabela de alocação de clientes (Figura 3.3) contém um registro para cada cliente, e indica a instalação a qual cada um é alocado e o custo de transporte relacionado ao atendimento a esse cliente. Esta tabela é automaticamente unida à camada de clientes e exibida numa vista de dados *(dataview*).

|                                 |                                                                                              |                     |                          | TransCAD -- Academic License (Not for Commercial/Contract Research Use) - [Rotina teste.dvw - ■ 日 区 |
|---------------------------------|----------------------------------------------------------------------------------------------|---------------------|--------------------------|----------------------------------------------------------------------------------------------------|
| File                            | Edit Map Dataview Matrix Layout Tools Procedures Statistics Routing/Logistics Networks/Paths |                     |                          |                                                                                                    |
| Help<br>Window                  |                                                                                              |                     |                          | <u>니리지</u>                                                                                          |
|                                 | All Records                                                                                  | m                   |                          | $rac{8}{100}$<br>A<br>A                                                                             |
| [Fixed Time 3.00]               | [Client ID]                                                                                  | [Facility ID]       | [Min Cost                |                                                                                                    |
| 56.0000                         |                                                                                              | 2                   | 43.27                    |                                                                                                    |
| 56.0000                         |                                                                                              | 2                   | 43.08                    |                                                                                                    |
| 46.6667                         |                                                                                              | 2                   | 38.97                    |                                                                                                    |
| 0.0000                          |                                                                                              |                     |                          |                                                                                                    |
| 56.0000                         |                                                                                              | 2                   | 42.26                    |                                                                                                    |
| 56.0000                         |                                                                                              | 2                   | 41.98                    |                                                                                                    |
| 12.6933                         |                                                                                              | 2                   | 9.46                     |                                                                                                    |
| 49.7778                         |                                                                                              | 2                   | 36.96                    |                                                                                                    |
| 0.0000                          |                                                                                              |                     |                          |                                                                                                    |
| 56.0000                         | 10                                                                                           | 2                   | 44.38                    |                                                                                                    |
| 18.6667                         | 11                                                                                           | 2                   | 14.67                    |                                                                                                    |
| 56.0000                         | 12                                                                                           | 2                   | 43.31                    |                                                                                                    |
| 2.0741                          | 13                                                                                           | 2                   | 4.78                     |                                                                                                    |
| 49.7778                         | 14                                                                                           | $\overline{2}$      | 38.27                    |                                                                                                    |
| 0.0000                          |                                                                                              |                     |                          |                                                                                                    |
| 56.0000                         | 16                                                                                           | 2                   | 42.86                    |                                                                                                    |
| 2.0741                          | 17                                                                                           | 2                   | 4.80                     |                                                                                                    |
|                                 |                                                                                              |                     |                          |                                                                                                    |
| Dataview: Records 1 - 17 of 183 |                                                                                              | $\sim$ $\times$     |                          | Network: c:\o_1\netw                                                                                |
| <b>A</b> Iniciar                | e ta zi                                                                                      | TransCAD -- Academi | <b>My Microsoft Word</b> | Pado(+Pe√ 13:29)                                                                                    |

**Figura 3.3**: Tela TransCAD – *Output* Problema de Localização de Instalações

Dependendo das configurações do procedimento, o programa pode também produzir um arquivo de relatório nomeado LOCATION.REP (Anexo B) que contém informações resumidas sobre o problema e um arquivo de erros nomeado LOCATION.LOG (Anexo C), que contém uma lista de algumas discrepâncias nos dados de entrada.

### **3.4. ROTEIRIZAÇÃO DE VEÍCULOS**

Para realizar a roteirização de veículos, deve-se em primeiro lugar, criar os arquivos geográficos que contenham as localizações dos pontos dos depósitos e das paradas. Informações sobre a demanda e outras características de cada ponto de depósitos e paradas devem ser adicionadas ao banco de dados.

Os arquivos geográficos devem conter certos campos necessários para gerar o procedimento de roteirização de veículos com janela de tempo. Para o *layer* de depósitos são necessários quatro campos obrigatórios e mais um campo se a matriz de custos de transporte foi criada baseada em uma rede de trabalho (*network*):

▪ ID – número de identificação que relaciona os dados do *dataview* (banco de dados) com o mapa;

▪ *Name* – nome dado ao depósito;

▪ *Open Time* – relaciona-se à janela de tempo, e refere-se à hora de abertura do depósito;

▪ *Close Time* – relaciona-se à janela de tempo, e refere-se à hora de fechamento do depósito;

▪ *Node* ID – é o ID do nó mais próximo às localizações dos depósitos no mapa. Esse ID refere-se ao *layer* criado automaticamente pelo programa (*Endpoints*) quando *links* são construídos no mapa através de um *layer* de linha.

Para o *layer* de paradas são necessários seis campos obrigatórios e mais quatro campos se a matriz de custos de transporte foi criada baseada em uma rede de trabalho:

▪ ID - número de identificação que relaciona os dados do *dataview* com o mapa;

▪ *Name* – nome dado às paradas;

- *Open Time* refere-se à hora de abertura para coleta/entrega nas paradas;
- *Close Time* refere-se à hora de fechamento para coleta/entrega nas paradas;
- *Delivery Demand* demanda por entrega.
- *Pickup Demand* demanda por coleta.
- *Node* ID é o ID do nó mais próximo às localizações das paradas no mapa. Esse

ID refere-se ao *layer* criado automaticamente pelo programa (*Endpoints*) quando *links* são construídos no mapa através de um *layer* de linha;

▪ *Fixed Time* – tempo fixo para realizar a operação de coleta/entrega das cargas nas paradas;

▪ *Time per Unit* – tempo por unidade na operação de coleta/entrega das cargas nas paradas;

▪ *Depot Assigned* – designação de depósitos às paradas.

A Figura 3.4 apresenta a Tela do TransCAD exibindo a Caixa *Vehicle Routing*, onde a aba *Stop* está selecionada.

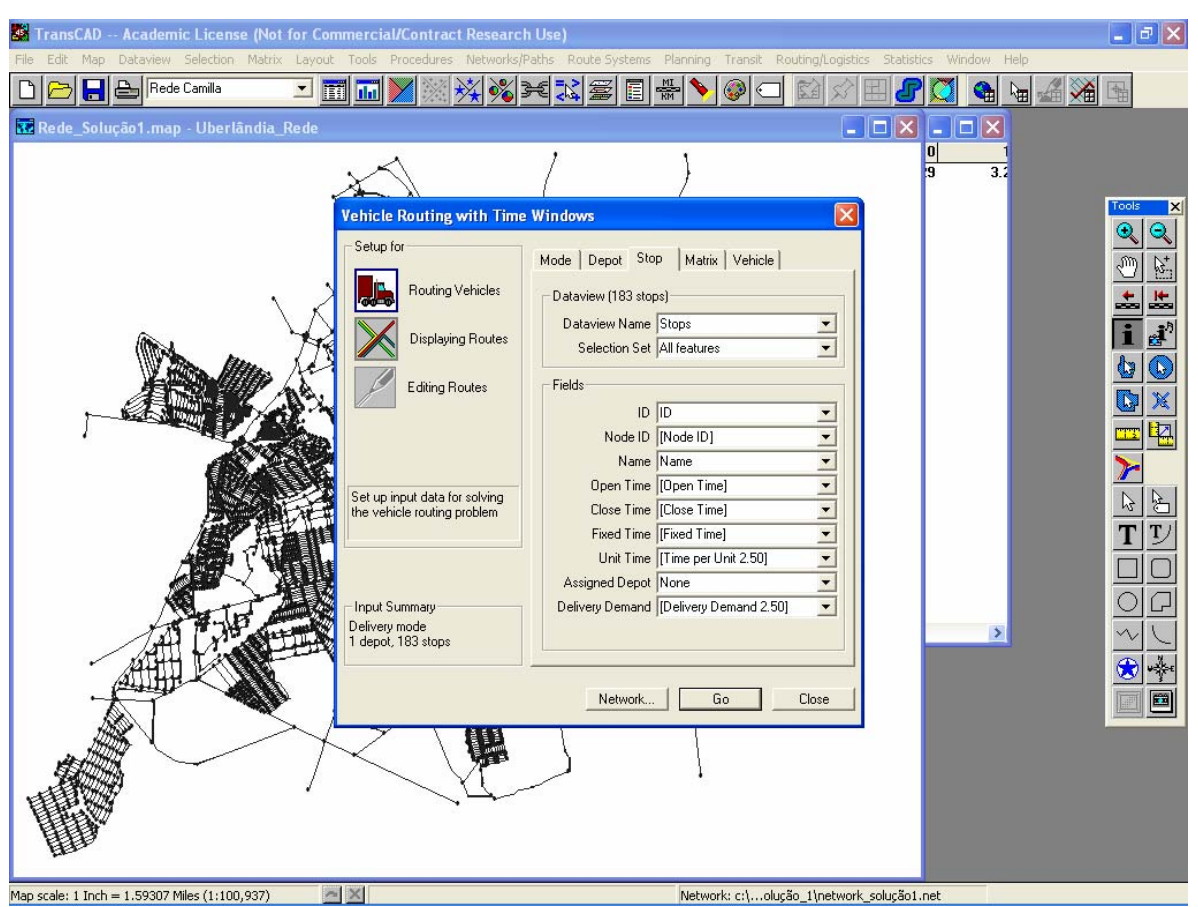

**Figura 3.4**: Tela TransCAD – Caixa *Vehicle Routing layer* de paradas

A matriz de roteirização é a entrada primária para o procedimento de roteirização de veículos, e é um arquivo matriz (*matrix file*) que contém a distância ou o tempo de viagem entre cada depósito e parada e entre cada par de paradas.

Pode-se usar uma única matriz de roteirização repetidamente para resolver problemas de roteirização de veículos. Por exemplo:

- usar o procedimento de roteirização de veículos para criar rotas usando um subconjunto de paradas e depósitos que aparecem na matriz de roteirização;
- variar a demanda, capacidade dos veículos, janelas de tempo, ou outros parâmetros do problema de roteirização sem recriar a matriz de roteirização.

É preciso atualizar a matriz de roteirização se novos depósitos ou paradas forem adicionados, ou se mudanças na camada de linha ou na rede de trabalho (*network*) alterar a distância ou o tempo entre paradas e depósitos.

Para criar a matriz de roteirização deve-se determinar:

▪ Quais paradas serão consideradas (todas ou criar conjuntos de seleção – *selection sets*);

▪ Quais depósitos serão considerados (todos ou criar conjuntos de seleção – *selection sets*);

▪ Qual método será utilizado para "medir" distância e tempo entre os pontos: *Network* (rede de trabalho) ou distância Euclidiana.

Quando se usa o método da rede de trabalho para criar a matriz de roteirização, o TransCAD calcula o tempo e a distância entre cada par de paradas, e entre cada depósito e parada, calculando o menor caminho entre eles.

Quando se usa a distância Euclidiana para criar a matriz de roteirização, o TransCAD calcula as distâncias entre pontos baseados na distância linear mais um fator de circuito de 1,3. Os tempos de viagem entre cada par de pontos são estimados usando uma velocidade média que deve ser fornecida.

Este método não requer a preparação de uma rede, e nem precisa que os depósitos e paradas sejam etiquetados com o ID do nó de rede mais próximo. No entanto, usando este método, os valores de distâncias e tempos são estimados, logo, pode-se afirmar que o método da rede de trabalho é mais preciso, e ainda permite criar um sistema de rotas com os resultados da roteirização.

Para resolver a Roteirização de Veículos, deve-se ainda criar uma tabela com as informações referentes aos veículos disponíveis em cada depósito. A Figura 3.5 exibe a Tela TransCAD da Caixa para criar e editar a Tabela de Veículos. A Tabela de Veículos deve conter as seguintes informações:

▪ *Depot* ID – refere-se ao ID do depósito ao qual o veículo está disponível;

▪ *Type* – corresponde ao código do tipo de veículo, o qual deve ser único dentro

de cada depósito;

▪ *Capacity* – corresponde à capacidade do veículo. A unidade aqui usada tem que

ser compatível com a unidade da demanda diária nas paradas;

- *Number of Vehicles* refere-se ao número de veículos nos depósitos;
- *Cost* refere-se ao custo operacional do veículo.

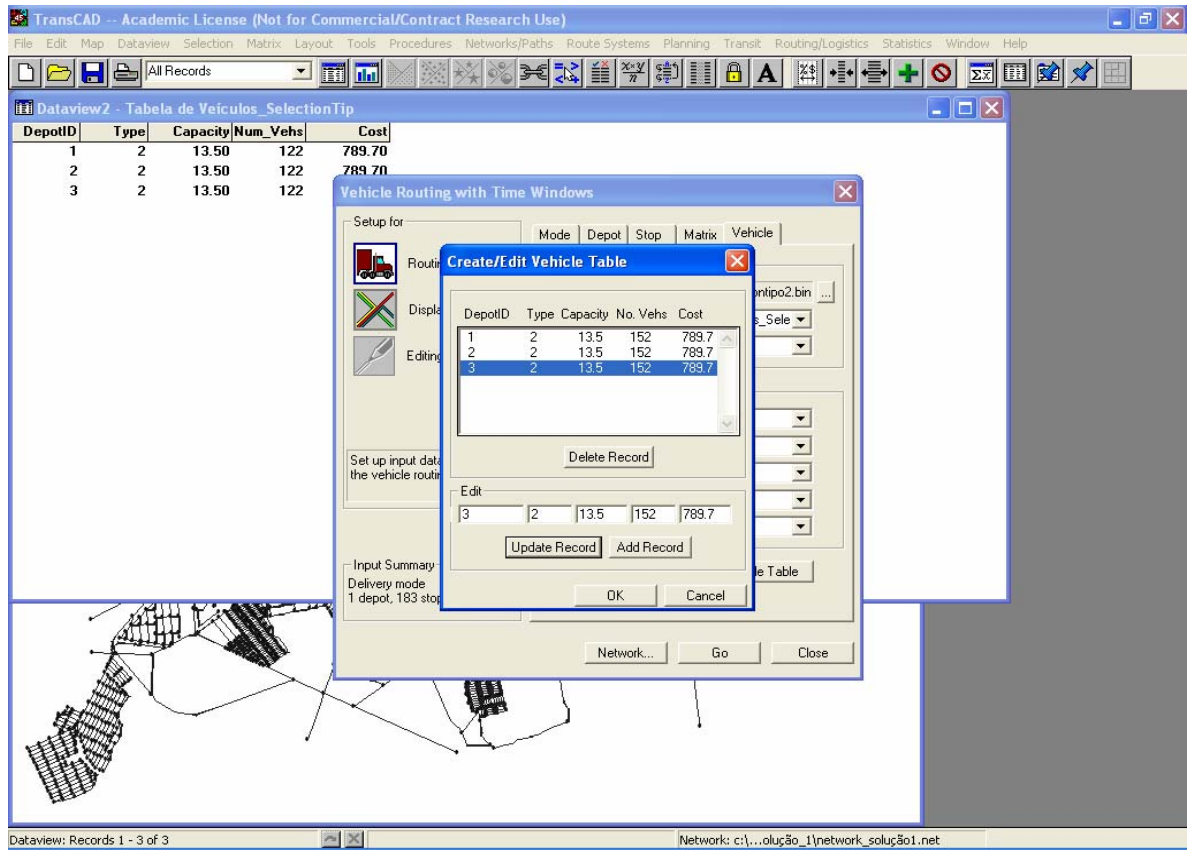

 **Figura 3.5**: Tela TransCAD – Caixa para criar e editar a Tabela de Veículos.

O Procedimento de Roteirização com Janelas de Tempo do *software* TransCAD - *Routing with Time Windows -* resolve problemas complexos de roteirização com janela de tempo, frota heterogênea, restrições de tamanho de rota e ainda permite considerar múltiplos depósitos.

O procedimento *Routing with Time Windows* examina as restrições da janela de tempo e os tempos de serviço nas paradas. As rotas que são geradas asseguram que as paradas são feitas somente durante a janela de tempo especificada. Em geral, como as janelas de tempo tornam as situações mais restritivas, o número de veículos exigidos para prestar serviço às paradas tende a aumentar.

O TransCAD armazena a informação sobre a quantidade de tempo requerida para servir cada parada. O tempo para uma parada tem um componente fixo e um componente variável que é dependente da demanda (tempo por unidade). Ambos estes componentes podem também variar de parada para parada, ou ser o mesmo para todas as paradas. Se eles variam, o tempo fixo e o tempo por unidade devem ser armazenados em campos no *layer* das parada. Se não variam, seus valores podem ser introduzidos diretamente dentro das linhas *Fixed Time* e *Time per Unit*.

A quantidade de tempo necessária para servir uma parada é determinada por:

tempo de serviço = (tempo fixo) + (número de unidades) \* (tempo por unidade)

Para usar os procedimentos de roteirização de veículo, deve-se:

▪ Escolher o conjunto de depósitos nos quais os veículos começam e terminam seus roteiros;

- Escolher o conjunto de paradas a serem servidos;
- Identificar a capacidade dos veículos;
- Identificar a demanda para cada parada.

Demanda pode ser definida como um número de unidades, volume, ou peso, mas deve ser a mesma unidade usada para definir o campo capacidade na tabela de veículos.

Se a matriz de roteirização foi criada a partir de uma rede de trabalho, as rotas obtidas na roteirização dos veículos podem ser convertidas dentro de um sistema de rotas. Isto possibilita mostrar as rotas em um mapa, editá-las, ou fazer análise espacial. Para criar um sistema de rotas, devem-se fornecer as seguintes informações:

▪ O nome da tabela de rotas que foi obtida na roteirização dos veículo;

▪ A camada de linha, rede, e configurações que foram usadas para criar a matriz de roteirização.

Para editar as rotas, deve-se utilizar as ferramentas disponíveis na Caixa de Ferramentas *Vehicle Route Editing*. Caso seja feita alguma modificação, a tabela de rotas deve ser atualizada para refletir tais mudanças.

Os procedimentos de roteirização de veículos produzem os seguintes arquivos de saída:

▪ Arquivo de texto contendo o itinerário de cada veículo (Anexo D);

▪ Tabela de rotas (Anexo E) - contém a listagem das paradas em cada rota. Este relatório é produzido somente se a matriz de roteirização foi baseada em rede de trabalho;

▪ Relatório de resumo (Anexo F) - contém uma lista de algumas discrepâncias nos dados de entrada. Este relatório (VRPW.REP) é produzido somente se a opção *Procedure Report File* está selecionada na caixa de diálogo *Procedure Settings*).

### **3.5 MACRO**

De acordo com o site Wikipédia, Macro em Ciência da Computação é uma abstração que define como um padrão de entrada deve ser substituído por um padrão de saída, de acordo com um conjunto de regras. As Macros podem ser classificadas em três categorias:

▪ Macros de programação: possuem como entrada um programa de computador e retornam um novo e expandido programa como saída. Tal processo é chamado expansão por macros e a ferramenta que o faz é chamada pré-processador. Para muitas linguagens de programação, o pré-processador é incluído no interpretador [programa de computador que lê um código fonte de uma linguagem de programação e o converte em código executável] ou no compilador [programa que, a partir de um código escrito em uma linguagem, o código fonte - conjunto de palavras escritas de forma ordenada, de maneira lógica, contendo instruções em uma das linguagens de programação existentes no mercado -, cria um programa semanticamente equivalente porém escrito em outra linguagem, código objeto].

▪ Macros de teclado ou mouse: possuem um comando como entrada e retorna como saída um novo e expandido conjunto de comandos ou instruções. Tais macros são tipicamente usadas para automatizar seqüências de instruções, movimentos ou regras freqüentemente usadas. Permitem que seqüências curtas de teclas pressionadas ou ações do mouse substituam longas seqüências de comandos, automatizando tarefas repetitivas. Da

mesma forma que macros de aplicação, estas macros podem ser definidas tanto por gravação quanto por linguagem de programação de macros.

▪ Macros de aplicação: como as macros de teclado (ou mouse) também possuem um comando como entrada e retorna um novo e expandido conjunto de comandos ou instruções como saída. Podem usar sistemas que permitem ao usuário especificar uma série de ações em um novo procedimento. As macros são geralmente gravadas ao executar a seqüência uma vez, permitindo à aplicação lembrar tais ações. Usuários avançados podem também fazer uso de uma linguagem de programação [método padronizado para expressar instruções para um computador. Permite que um programador especifique precisamente sobre quais dados um computador vai atuar, como estes dados serão armazenados ou transmitidos e quais ações devem ser tomadas sob várias circunstâncias. Permite também que programadores e engenheiros de *software* possam escrever programas mais organizados e com maior rapidez] de macros embutida, que possui acesso direto às funcionalidades da aplicação. O Visual Basic for Applications (VBA) é uma linguagem de programação incluída no Microsoft Office e algumas outras aplicações. Ela não é uma linguagem de macros, mas suas funcionalidades evoluíram e ela acabou substituindo as linguagens de macro anteriores de tais aplicações, sendo atualmente chamada incorretamente linguagem de macro.

Assim, pode-se concluir que as macros auxiliam muito no ganho de produtividade. Sua criatividade é a chave para obter grandes resultados. A Macro repete inúmeras vezes uma tarefa. É um processo de automatização.

### **3.6 HEURÍSTICA**

Segundo Becceneri (2006), Heurística é um método que, baseado na experiência ou julgamento, parece conduzir a uma boa solução de um problema, mas que não garante produzir uma solução ótima.

Uma meta-heurística é uma estrutura algorítmica geral que pode ser empregada na resolução de diversos problemas de otimização (Metaheuristics Network www.metaheuristics.net).

Uma meta-heurística é um conjunto de conceitos que podem ser utilizados para definir métodos heurísticos aplicáveis a um extenso conjunto de problemas (SUCUPIRA, 2004).

Ainda segundo o mesmo autor, são métodos heurísticos que não estão atrelados a um problema específico, logo, podem lidar com qualquer problema de otimização.

Podemos definir Meta-heurística como ferramenta algorítmica geral que pode ser aplicada a diferentes problemas de otimização com modificações relativamente pequenas, para torná-la adaptável a um problema específico (BECCENERI, 2006).

As meta-heurísticas fornecem idéias imediatas para a solução de novos problemas e na maioria das vezes apresentam excelentes resultados quando enriquecidas com técnicas específicas para o problema (SUCUPIRA e SILVA, 2005).

Segundo Becceneri (2006) as Meta-heurísticas apresentam como características gerais:

▪ Não são específicas para um determinado problema;

▪ Podem apresentar estruturas para evitar ficarem presas em áreas confinadas do espaço de busca;

▪ O intuito é explorar eficientemente o espaço de busca a fim de achar soluções ótimas ou quase-ótimas, pois apresenta capacidade para diferenciar o mérito de soluções;

▪ São estratégias baseadas em memória que guiam o processo de busca, assim, exploram características de boas soluções e exploram regiões promissoras;

▪ Memória adaptativa que pode ser usada para identificar elementos comuns a boas soluções ou a caminhos que levam a boas soluções;

▪ São algoritmos variando de um simples procedimento de busca local a complexos processos de aprendizado;

▪ São algoritmos [sequência não ambígua de instruções que é executada até que determinada condição se verifique] aproximados e usualmente não determinísticos.

 No site Wikipédia, compara-se o conceito de algoritmo com o exemplo de uma receita, embora muitos algoritmos sejam mais complexos. Eles podem repetir passos (fazer iterações) ou necessitar de decisões (tais como comparações ou lógica) até que a tarefa seja completada. Um algoritmo corretamente executado não irá resolver um problema se estiver implementado incorretamente ou se não for apropriado ao problema.

Um algoritmo não representa, necessariamente, um programa de computador, e sim os passos necessários para realizar uma tarefa. Sua implementação pode ser feita por um computador, por outro tipo de autômato ou mesmo por um ser humano. Diferentes algoritmos podem realizar a mesma tarefa usando um conjunto diferenciado de instruções em mais ou menos tempo, espaço ou esforço do que outros. Tal diferença pode ser reflexo da complexidade computacional aplicada, que depende de estruturas de dados adequadas ao algoritmo.

Mas, de acordo com Sucupira e Silva (2005), as meta-heurísticas apresentam características ligeiramente indesejáveis, como: geralmente, se a implementação não é bem elaborada, os resultados são críticos, e as implementações bem sucedidas freqüentemente se aproveitam de características específicas do problema.

Resumindo, podemos dizer que meta-heurísticas são estratégias de alto nível para explorar espaços de busca utilizando métodos distintos.

Uma possível divisão para as Meta-heurísticas apresentadas por Melián et al. (*Universidad de La Laguna* – Espanha) *apud* Sucupira (2004):

**▪** Meta-heurísticas de busca por entornos: percorrem o espaço de busca levando em conta, fundamentalmente, a "vizinhança" da solução em mãos, definida como o conjunto de soluções que podem ser obtidas a partir da aplicação de algum operador à solução atual. Exemplos: 1) GLS (*Guided Local Search*) - busca monotônica. Porém, altera a função objetivo ao encontrar um ótimo local; 2) *Simulated Annealing* - não monotônica. Probabilidade de "movimentos ruins" decresce exponencialmente com o aumento na diferença de custo; 3) Busca Tabu - não monotônica. Classifica como *tabu* os componentes de soluções adicionados ou removidos recentemente; e 4) Busca Reativa - Busca Tabu com detecção de ciclos;

**▪** Meta-heurísticas de relaxação: simplificam o problema (criando um *problema relaxado*) e utilizam a solução encontrada como guia para o problema original. Exemplo: Relaxação Lagrangeana - remove algumas restrições de um problema de programação linear, atribui um peso (multiplicador de Lagrange) a cada uma delas e altera a função objetivo para penalizar as soluções que seriam inviáveis no problema original;

**▪** Meta-heurísticas construtivas: definem de forma meticulosa o valor de cada componente da solução. Exemplo: GRASP (*Greedy Randomized Adaptive Search Procedure*) -

cada iteração é composta por uma fase construtiva e uma fase de busca por entornos. Em cada passo da fase construtiva selecionam-se os componentes que causam melhor efeito se adicionados à solução atual e acrescenta-se um desses elementos (selecionado aleatoriamente) à solução;

▪ Meta-heurísticas evolutivas: lidam com uma população de soluções, que evolui, principalmente, através da interação entre seus elementos. Exemplos: 1) Algoritmos genéticos; 2) Algoritmos meméticos - algoritmos genéticos que realizam otimização local; 3) Estimação de distribuição - verificam a distribuição dos componentes nas melhores soluções e criam a geração seguinte aleatoriamente, segundo essa distribuição; e 4) Busca dispersa e *Path relinking* - criam caminhos entre soluções e geram a população seguinte a partir das soluções que aparecem nesses caminhos.

A cidade sempre contorna situações difíceis de maneira a se manter viva. Tendo isso em vista, alguns pesquisadores vêm desenvolvendo métodos, processos e algoritmos que, baseados no planejamento urbano, simulam computacionalmente o seu comportamento de maneira a resolver problemas matematicamente complexos (BECCENERI, 2006).

## **4. ESTUDO DE CASO**

Este estudo se originou do diagnóstico de problemas e impactos relacionados ao transporte de carga na área urbana, principalmente na área central, de Uberlândia. O objetivo é apresentar uma alternativa operacional para redução da problemática da movimentação de veículos de carga urbana. A seguir, são descritos uma caracterização da área de estudo e a pesquisa realizada que permitiu o diagnóstico.

### **4.1. CARACTERIZANDO A ÁREA DE ESTUDO**

Uberlândia é uma cidade localizada na região do Triângulo Mineiro, no sudoeste do Estado de Minas Gerais, distando 550 km da capital Belo Horizonte (Figura 4.1). A área do município é de 4.115,82 km², sua população é de 532.561 habitantes (Prefeitura Municipal de Uberlândia, 2004) e, segundo o último censo realizado pelo IBGE em 2000, cerca de 97% da população reside em áreas urbanas.

Uberlândia possui uma malha viária urbana aproximadamente de 2.300 km, e de acordo com o DENATRAN uma frota de veículo estimada em 170 mil veículos motorizados (www.denatran.gov.br), ou seja, uma média de 2,9 hab./veic. frente a média nacional que segundo IPEA (2003) é de cerca de 5,9 hab./veic.

O município é considerado um pólo industrial e tecnológico. Segundo Lemes (2005), a economia é fundamentada nos setores de serviços, produção e consumo, com destaque para o setor de distribuição de mercadorias.

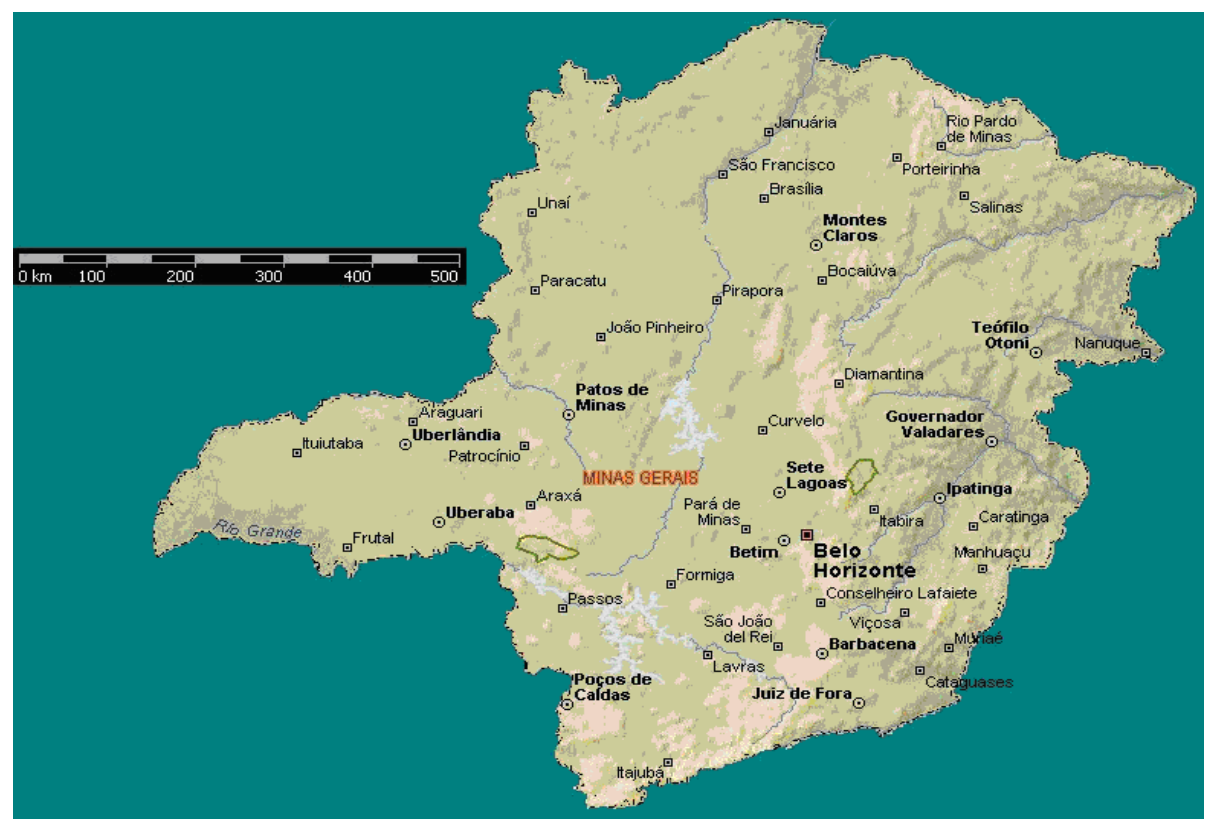

**Figura 4.1**: Mapa do Estado de Minas Gerais

De acordo com Soares e Ramires (1993 apud Santos e Ferreira, 2004), o espaço urbano de Uberlândia sofreu significativas transformações nos últimos 30 anos. Estas transformações ocorreram em função do crescimento populacional e desenvolvimento econômico do município, adensando as áreas urbanas, expandindo as periferias e "verticalizando" o centro. Ainda de acordo com os autores, estes aspectos podem ser visíveis

\_\_\_\_\_\_\_\_\_\_\_\_\_\_\_\_\_\_\_\_\_\_\_\_\_\_\_\_\_\_\_\_\_\_\_\_\_\_\_\_\_\_\_\_\_\_\_\_\_\_\_\_\_\_\_\_\_\_\_\_\_\_\_\_\_\_\_\_\_\_\_\_\_\_\_\_\_\_ SOARES, B. R.; RAMIRES, J. C. As transformações do centro de Uberlândia no contexto da expansão das cidades. IN: Revista Sociedade e Natureza, V.5 n° 9 e 10, Uberl6andia: 1993.
através da diversificação do centro da cidade.

Com o crescimento da malha rodoviária que liga o Centro Oeste ao Centro Sul e a construção de Brasília, a cidade vivenciou um crescimento populacional e econômico com o substancial aumento na infra-estrutura básica bem como de fábricas, lojas e clubes, que intensificaram as contradições nas formas de ocupação do solo urbano, como por exemplo, a expansão dos subúrbios, a densificação do núcleo central e, conseqüentemente, surgiram rapidamente os problemas de engenharia de tráfego e de transportes.

No final da década de 80 já se verificava que a cidade de Uberlândia apresentava problemas de grande concentração na área central nos aspectos demográficos e em termos de localização de atividades econômicas, provocando congestionamentos de trânsito e gerando externalidades negativas tais como, poluição ambiental (sonora e do ar) e a expansão do comércio ambulante pelas calçadas de suas principais avenidas.

Os planos diretores surgem como parte do planejamento urbano, com o objetivo de alcançar o conhecimento e a ordenação dos municípios, melhorando a qualidade de vida da população. Conforme descrito no Plano Diretor de Uberlândia:

> **Art 1°** - O Plano Diretor é um instrumento básico do processo de planejamento municipal que determina diretrizes e ações para a implantação de políticas de desenvolvimento urbano, rural e de integração do Município de Uberlândia.

E em seu Art. 2:

**Art 2°** - O Plano Diretor tem como objetivo ordenar o pleno desenvolvimento das funções urbanas do Município, na busca de melhor qualidade de vida para a população.

Plano Diretor é o instrumento básico para orientar a política de desenvolvimento e ordenamento da expansão urbana do Município, integrando o uso do solo, habitação, saneamento e mobilidade urbana, além de relevante oportunidade de participação social na determinação de políticas urbanas e prioridades de investimento (MINISTÉRIO DAS CIDADES, 2006).

Segundo Soares (1995), o primeiro e único Plano Diretor implantado integralmente no município foi projetado pelo engenheiro Mellor Ferreira Amado. O Plano propunha um formato das vias que lembrava o de um tabuleiro de xadrez, com avenidas largas e extensas e ruas transversais. Foram abertas cinco avenidas paralelas (Afonso Pena, Floriano Peixoto, Cipriano Del Fávero, João Pinheiro e Cesário Alvim) na direção norte/sul, que se tornaram as principais vias públicas da cidade, e oito ruas transversais (Cel. Antônio Alves Pereira, Quintino Bocaiúva, Tenente Virmondes, Machado de Assis, Duque de Caxias, Olegário Maciel, Santos Dumont e Goiás).

Segundo Rodrigues e Soares (2004), o Plano Diretor de Uberlândia elaborado em 1991, pela equipe da Prefeitura Municipal de Uberlândia, com assessoria do Escritório Jaime Lerner de Planejamento Urbano, foi aprovado em 1994 como Lei Complementar n°.078, de 27 de abril de 1994, apresentando-se como um instrumento que daria respostas aos problemas centrais de adequação física dos usos (zoneamento), requalificação dos espaços, com resgate da história local (Fundinho e área central), preservação ambiental (rio Uberabinha), vetores de expansão urbana (eixos de estruturação) e circulação (sistema viário e transporte coletivo).

Assim, os problemas oriundos deste processo de crescimento têm-se intensificado e as atividades de abastecimento e distribuição de produtos, sobretudo na área central, têm gerado situações de conflitos com o tráfego urbano regular do cotidiano. Por isto, este trabalho busca ser uma alternativa de equacionamento da interação do fluxo de veículos grandes e pesados com os fluxos urbanos de veículos de pequeno porte. A simples regulamentação de horários para as operações de carga/descarga, talvez, se apresentem como alternativas de curto prazo e até produzam benefícios expressivos na situação atual. Porém, é necessário que haja uma preocupação com soluções de médio e longo prazo, tais como, a regulamentação de tamanho de veículos de carga, locais de parada e horários mais favoráveis para as manobras de estacionamento e de conversões nas principais interseções.

Dessa forma, para que sejam alcançados estes objetivos, os órgãos gestores municipais precisam de informações e dados atualizados sobre o desenvolvimento urbano para o apropriado planejamento. Neste contexto, pode-se exaltar o geoprocessamento como um poderoso método para auxílio na análise de tomada de decisão.

# **4.2. PESQUISA PILOTO**

Para obter o diagnóstico da problemática dos transportes de Uberlândia foi realizada uma pesquisa, onde a própria autora fez uma entrevista junto ao responsável pela operação de carga e descarga de 25 pontos comerciais, seja ele gerente, supervisor da operação, ou outrem. A entrevista foi baseada em um questionário provido de 20 perguntas (Anexo G) relacionadas ao objetivo precípuo desta pesquisa, que é identificar as características da demanda da operação

carga/descarga, características dos pontos comerciais e dos veículos responsáveis pela movimentação da carga urbana na área central da cidade.

Os pontos comerciais pesquisados são constituídos por lojas de departamento, eletrodomésticos, de serviços, lanchonetes, supermercados, floriculturas, livrarias e papelarias e farmácias, situadas no quadrilátero João Pinheiro – Cesário Alvim (avenidas) e Goiás – Ituiutaba (ruas). Esta amostra é representativa dos tipos de usos dos pontos comerciais existentes.

Dos 25 pontos comerciais entrevistados, somente 17 puderam ser considerados devido à falta de informações necessárias para a análise dos dados global. A Tabela no Anexo H mostra os dados coletados na pesquisa.

De posse dos dados e após uma análise, verificou-se que Uberlândia, mesmo sendo considerada uma cidade de porte médio, apresenta problemas relacionados ao sistema de transporte em grau elevado.

Observa-se que somente 2 pontos comerciais apresentam terminal de carga próprio, e que todos utilizam o meio fio como estacionamento para a operação de carga/descarga. Dos 17 pontos comerciais, 70,59%, ou seja, 12 afirmaram que o estacionamento destinado para carga/descarga não é suficiente e que têm dificuldade para estacionar. Todos os pontos comerciais apresentam entregas semanais e 10 deles com freqüência acima de 4 vezes na semana. Portanto, confirmam a alta movimentação de veículos de carga nas áreas urbanas. Os veículos de 7 pontos comerciais já se envolveram em acidentes, sendo 5 deles próximos a área de

carga/descarga. O tipo de veículo que realiza a entrega das cargas na área central varia muito, porém 9 pontos comerciais utilizam caminhões grandes.

As Figuras 4.2, 4.3 e 4.4 mostram caminhões ocupando o estacionamento para veículos particulares, caminhão ocupando a faixa de fluxo devido à dificuldade para estacionar, e caminhão estacionado em faixa dupla, respectivamente, em uma das principais avenidas – Avenida Afonso Pena - do centro da cidade de Uberlândia.

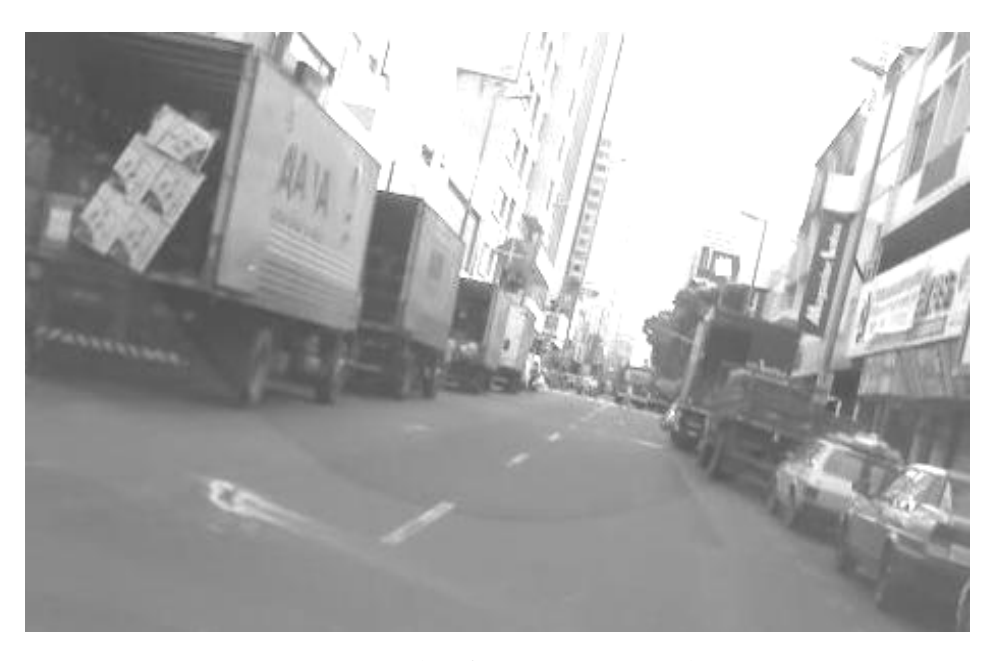

**Figura 4.2**: Avenida Afonso Pena – caminhões ocupam estacionamento para veículos particulares.

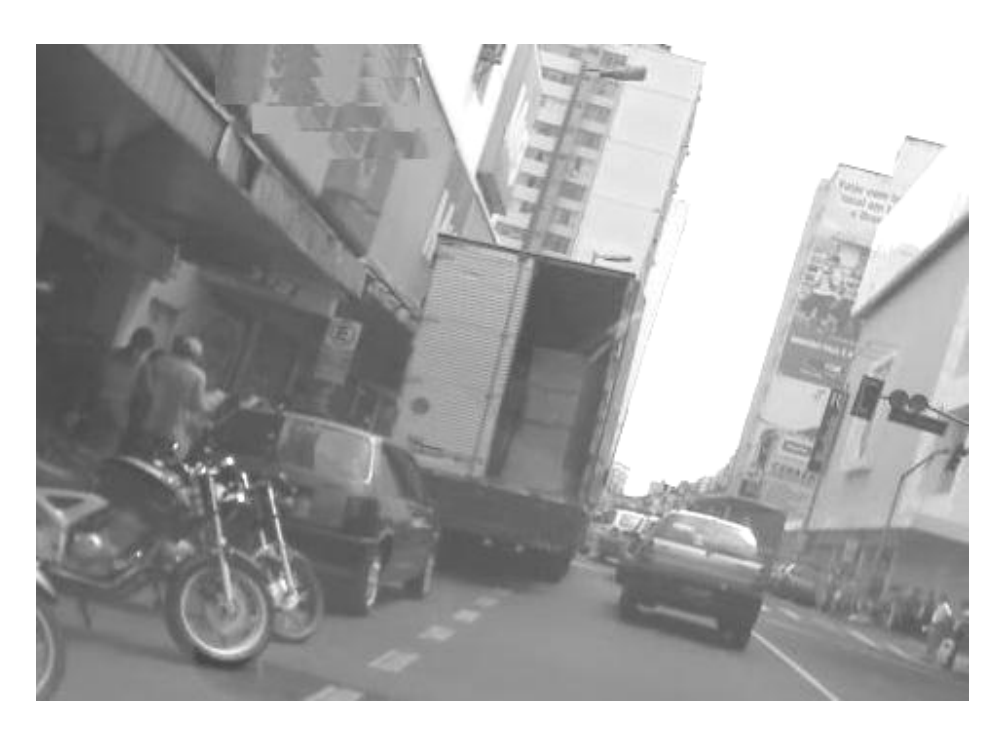

**Figura 4.3**: Caminhão ocupa faixa de fluxo devido à dificuldade de estacionar.

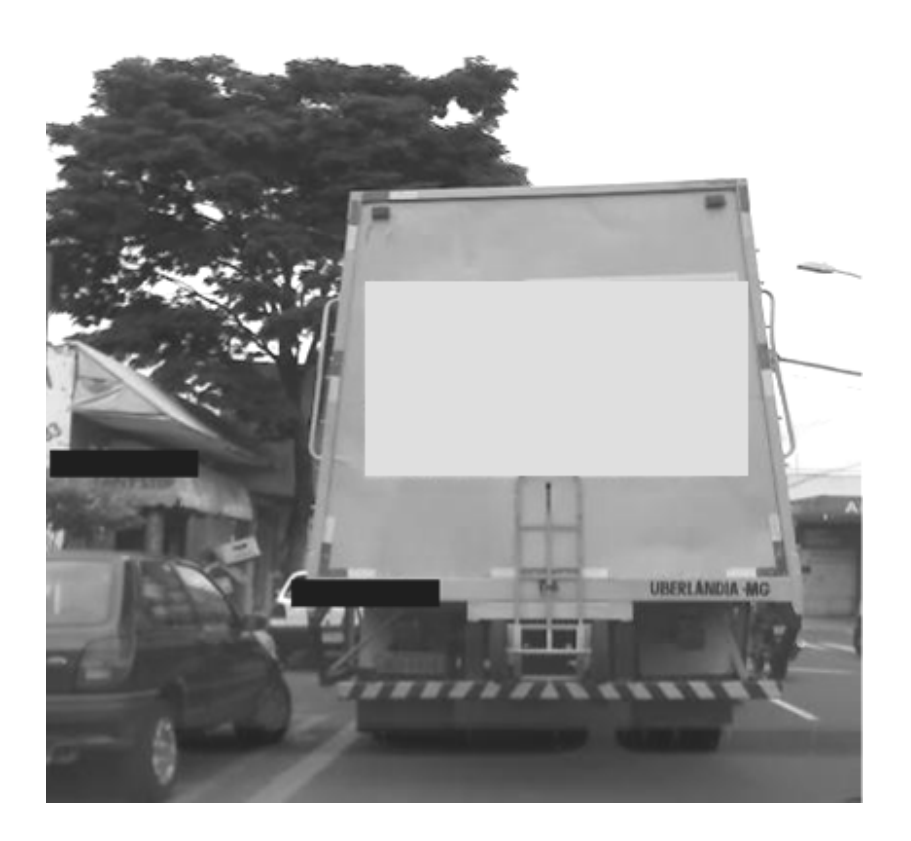

**Figura 4.4**: Caminhão estacionado em faixa dupla – veículo particular ocupando vaga carga/descarga.

É de grande relevância que se pense hoje em alternativas operacionais para solucionarem estes problemas em cidades de porte médio, porque sendo assim ainda apresentam soluções com custos mais baixos, quando comparadas às cidades de porte grande, como exemplo a cidade de São Paulo, onde o sistema de transporte apresenta graves problemas e qualquer tentativa de solução envolve altos investimentos.

Os dados da pesquisa permitiram determinar quais as lojas que seriam utilizadas no método deste estudo. A escolha foi pelas lojas de departamento e de varejo, por estas apresentarem características homogêneas de armazenamento, transporte e manipulação na operação de carga/descarga, o que facilita a operação de um terminal logístico e de todo seu processo envolvido.

# **4.3. CONSTRUÇÃO DA REDE DE TRABALHO (***NETWORK***)**

Com um mapa georeferenciado da cidade fornecido pela Prefeitura Municipal de Uberlândia, e com auxílio de ferramentas do *software* TransCAD, construiu-se a rede de trabalho de forma a conectar os terminais logísticos urbanos candidatos e os pontos comerciais.

O mapa em formato CAD foi salvo em extensão DXF, compatível para importação no *software* TransCAD. Com o mapa salvo no programa de interesse, o próximo passo é a construção dos *layers* (camadas), que darão ao mapa a caracterização necessária para o procedimento.

O primeiro *layer* a ser construído é o de linhas. Com as ferramentas de edição disponíveis no *software* e auxílio do Guia Sei, que é uma lista de endereços e telefones residenciais e comerciais da cidade, onde se encontram alguns dados das vias e mapas da cidade, na visualização e identificação de ruas, avenidas, quadras, rios, etc. foi possível construir a rede de toda a cidade. O passo seguinte é a configuração desta rede de acordo com as características das ruas e avenidas da cidade.

Para a configuração da rede utilizou-se mais uma vez o Guia Sei e também se realizou uma pesquisa *in loco* nas ruas da cidade para verificação de alguns dados e obtenção de outros, como sentido de fluxo, velocidade, etc.

O *software* automaticamente cria uma base de dados (*dataview*) vinculada aos objetos (pontos, linhas, áreas) inseridos no mapa. Para o *layer* de linha, três campos são criados automaticamente pelo software: *lenght* (comprimento), sentido e o ID (campo de identificação – este campo que vincula os dados do *dataview* ao objeto no mapa).

Quando se iniciou a configuração da rede, verificou-se que o sentido em que são construídos os *links* é muito importante, visto que o programa adota uma configuração específica dependendo do sentido utilizado para construção. O *software* automaticamente configura os *links* com o valor 0 (zero) que representa *links* de mão dupla. Logo, para configurálos como mão única é preciso conhecer o sentido de construção, porque o valor 1 é para *links* que têm o mesmo sentido que foi utilizado para construção, e -1 para *links* que têm sentido contrário ao de construção.

Para que todos esses *links* sejam "entendidos" como uma rede é preciso configurá-los como tal. Dessa forma, é necessário criar um *Network* – Rede de Trabalho.

Assim, qualquer alteração no *layer* de linha que já tenha sido criado um *network*, é necessário que este seja atualizado. Como o *network* é a ferramenta analítica do *layer* de linha, é preciso selecionar todos os campos do *dataview* que o *software* utilizará para qualquer análise.

A rede viária, tanto em nível urbano como em nível regional, incorpora ainda acréscimos na distância percorrida em função da sinuosidade das ruas e estradas, desvios etc. No contexto urbano aparecem ainda os efeitos de vias de mão única, restrições de cruzamento de ruas preferenciais etc., obrigando os veículos a realizarem percursos relativamente maiores do que os teóricos. Na literatura é comum que os autores adotem um acréscimo de 35% na distância Euclidiana, para levar em conta tais fatores (GALVÃO, 2003). Por isso optou-se pela construção da rede utilizando a rede de trabalho (*network*), pois acrescenta maior realidade ao estudo. Apesar de ser um trabalho árduo (4 meses e 2 auxiliares), todo o método utilizando a rede oferece resultados mais próximos do real.

Para alocação dos pontos comerciais o primeiro passo é a criação do *layer*, pois é através do *layer* que os pontos comerciais serão representados. No caso, foi escolhido o *layer* de pontos. Para este *layer*, o *software* automaticamente cria três campos no *dataview*: longitude, latitude e o ID.

Para alocar os pontos comerciais foram feitas algumas considerações. O objetivo era cobrir os quadriláteros: João Pinheiro – Cesário Alvim e Santos Dumont – Coronel Antônio Alves Pereira, que é a área definida como Área Central de Uberlândia, e João Pinheiro – Cesário Alvim e Coronel Antônio Alves Pereira – Ituiutaba, que é definida como Área Central Estendida. Esta denominação se refere à interferência direta dos problemas e impactos advindos da área central. A Figura 4.5 mostra esses quadriláteros.

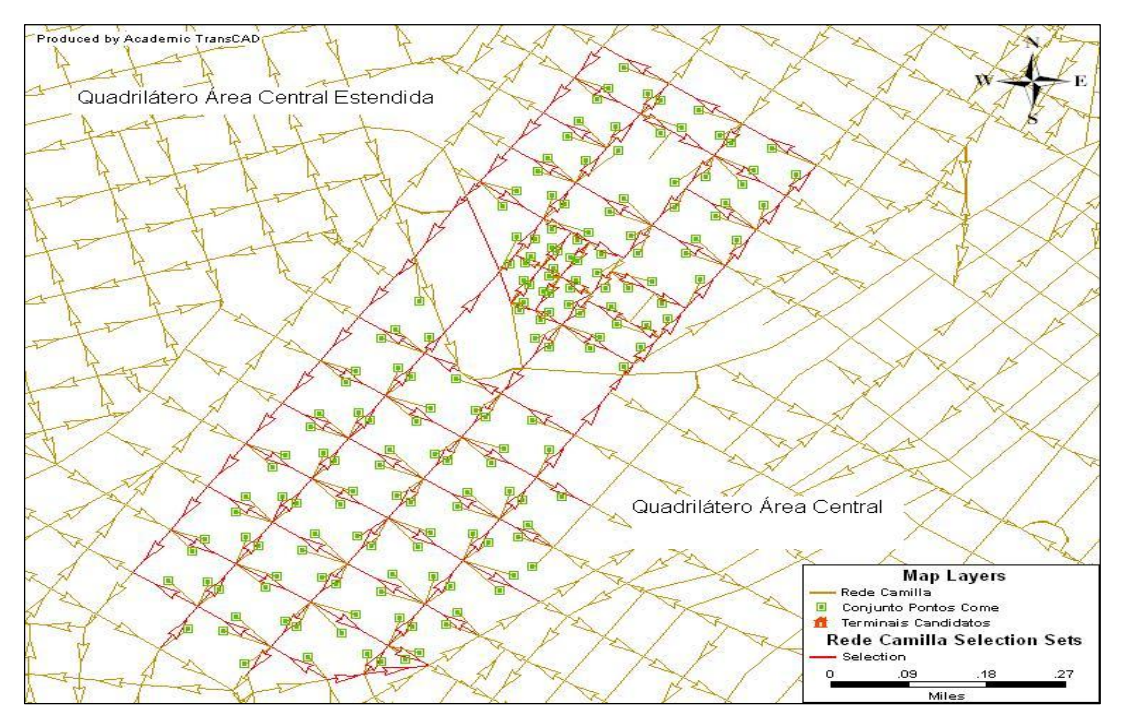

 **Figura 4.5**: Quadrilátero área central e área central estendida.

Das pesquisas realizadas durante a pesquisa piloto, 11 se referenciam aos pontos comerciais do tipo varejo e departamento, que é interesse nesta pesquisa. O Guia Sei mais uma vez foi utilizado no levantamento de todas as lojas de varejo e de departamento presentes nestes dois quadriláteros, que têm um total de 4 avenidas, 16 ruas e 43 quadras. Para representação no mapa, os pontos comerciais foram agrupados em conjuntos de pontos comerciais por lateral de

quadra (Anexo I), tomando-se o cuidado para que fossem alocados no lado da via em que realmente se encontram, de forma que não alterassem nenhum resultado.

Na caracterização dos pontos comerciais utilizou-se a demanda diária total das cargas – em toneladas. Essa demanda diária foi obtida através do processamento dos dados da Pesquisa Piloto, com o auxílio de planilhas eletrônicas (Anexo J). Os dados dos pontos comerciais pesquisados foram considerados como referência para os outros não pesquisados (Anexo K), sempre atentando para dados que são fundamentais para a caracterização do ponto comercial e suas cargas, como por exemplo, o tipo de ponto comercial, o tipo de carga transportada, o tipo de veículo utilizado no transporte, peso e/ou volume de cargas.

A maioria dos pontos comerciais pesquisados não informou o volume (m<sup>3</sup>) e nem o peso (ton) transportados, dados essenciais para a caracterização da demanda diária dos pontos comerciais. Dessa forma, para o cálculo da demanda diária total foi necessário considerar como referência características do tipo de caminhão utilizado para a movimentação da carga e dos produtos movimentados nos pontos comerciais. Assim, pelo tipo de caminhão se tem o volume (em m<sup>3</sup>) e o peso (em toneladas) transportado.

Algumas considerações para a realização deste cálculo foram feitas:

1- Na pesquisa piloto, somente três tipos de veículos (caminhão pequeno, caminhão médio e caminhão grande) foram informados como os utilizados na movimentação das cargas, dessa forma, adotou-se três modelos como referência. Para caminhão pequeno (3/4) foi adotado o modelo MB 610 (6 ton), para o caminhão médio (Toco) MB 1418 (13,5 ton) e para o caminhão grande (Truck) o modelo W 16170 (16 ton) (MACEDO *et al*., 2001). Esta referência não menciona o volume interno e nem as dimensões do baú, logo, para se saber o volume interno (em m<sup>3</sup>) foi preciso buscar dados dos atacadistas em Uberlândia. Assim, mediante um funcionário de um grande atacadista de Uberlândia conseguiram-se estas informações: 17 m<sup>3</sup>, 37 m<sup>3</sup> e 42 m<sup>3</sup> para o caminhão 3/4, Toco e Truck, respectivamente;

2- Quando na pesquisa foi informado um volume ou peso superior à capacidade máxima para um tipo de veículo, considerou-se para o cálculo o tipo de veículo informado;

3- Quando na pesquisa foi informado o uso de mais de dois tipos de veículos utilizados na movimentação da carga, o cálculo da demanda diária foi realizado considerandose os dados referentes ao tipo do maior veículo (sempre considerando baú completo);

4- Quando o volume ou o peso informado é inferior à capacidade máxima para o tipo de caminhão, foram considerados os dados informados;

5- Quando foi informado o volume, mas não o peso, ou vice-e-versa, o outro dado foi calculado adotando-se fator de estiva médio de 2.75 - o fator de estiva é a relação entre volume e peso. Este fator de estiva foi obtido pela média entre volume e peso máximo dos três caminhões considerados como referência para os cálculos da demanda diária total.

A Tabela 4.1 apresenta os tipos de veículos adotados para o cálculo da demanda diária para caracterização dos pontos comerciais considerados:

| <b>Tabela 4.1</b> : Tipos de Veículos utilizados no cálculo da demanda diária. |                   |         |        |  |  |  |  |  |  |
|--------------------------------------------------------------------------------|-------------------|---------|--------|--|--|--|--|--|--|
|                                                                                | Tipos de Veículos |         |        |  |  |  |  |  |  |
|                                                                                | Truck             | Toco    | 3/4    |  |  |  |  |  |  |
| Modelo                                                                         | W 16170           | MB 1418 | MB 610 |  |  |  |  |  |  |
| Peso (ton)                                                                     | 16,0              | 13,5    | 6,0    |  |  |  |  |  |  |
| Volume (m <sup>3</sup> )                                                       | 42                | 37      | 17     |  |  |  |  |  |  |

Mas considerando que nem toda movimentação é realizada utilizando a capacidade máxima do veículo (pode ser inferior ou até mesmo acima da máxima permitida), foram realizados cálculos para a demanda diária total utilizando um fator de estiva inferior (2.50) e outro superior (3.00) ao adotado nos cálculos iniciais, visando futura análise de sensibilidade com os dados.

É relevante destacar que a localização do conjunto dos pontos comerciais do tipo varejo e departamento e suas respectivas demandas diárias comprovam a escolha dos quadriláteros como representação à área central da cidade.

Cada conjunto de pontos comerciais inserido no mapa possui uma demanda diária (em toneladas) que corresponde à soma das demandas diárias dos pontos comerciais pertencentes a cada conjunto. O Anexo L e o Anexo M trazem cálculos da demanda diária (em tonelada) por lateral de quadra e por quadra para os três fatores de estiva, respectivamente. Cada anexo contém 4 tabelas, onde a primeira refere-se a quantidade de pontos comerciais e a quantidade por tipo varejo e departamento em cada conjunto de pontos comerciais, a segunda, terceira e quarta tabelas referem-se aos cálculos das demandas diárias (tonelada) para cada um dos conjuntos dos pontos comerciais para os fatores de estiva 2.50, 2.75 e 3.00, respectivamente.

Dessa forma, após a inclusão dos dados de demanda diária total no *dataview* do *layer* do conjunto dos pontos comerciais, pode-se afirmar que estes estão configurados.

A organização espacial dos terminais logísticos urbanos neste trabalho levou em conta os seguintes aspectos:

- Proximidade às principais vias urbanas e rodovias;
- Ausência de construções vizinhas próximas;
- Disponibilidade de espaço necessário para o projeto;
- Áreas características para a instalação deste tipo de construção;
- Disponibilidade de rede de esgoto, água e telecomunicação;
- Características geográficas e topológicas do local;
- Áreas sem restrições de movimentação de veículos pesados durante todo o dia.

Lembrando que o objetivo precípuo deste trabalho não é de "levantar" os critérios mais relevantes, mas sim, validar o método que permite a localização e alocação dos terminais.

Após a definição dos critérios considerados relevantes, os locais potencialmente candidatos a terminais foram alocados em áreas circundantes à área urbana, próximos a vias com boas características de fluxo para veículos pesados e com facilidade de acesso às rodovias. Na Figura 4.6, verifica-se a localização dos pontos comerciais e dos terminais candidatos.

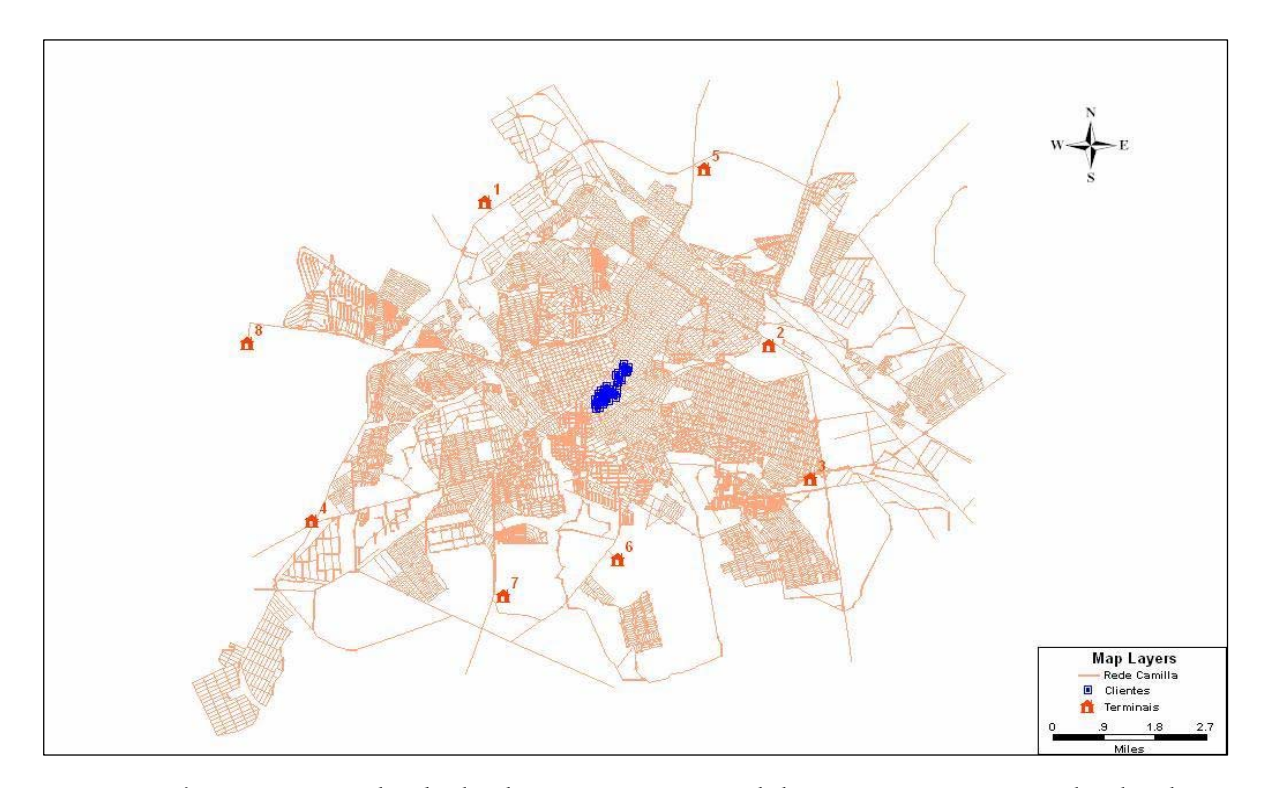

**Figura 4.6**: Mapa de Uberlândia com terminais candidatos e pontos comerciais localizados.

# **4.4. LOCALIZAÇÃO DE INSTALAÇÕES**

O terminal discutido neste estudo se insere em uma proposta de parceria entre setor público e privado, sendo uma instalação localizada em um ponto nodal da rede de transporte e de logística, que reúne várias atividades de valor agregado, tais como transporte, armazenagem, controle de estoques e processamento dos pedidos, oferecendo bens e serviços disponibilizados à população.

O terminal em estudo apresenta algumas características: 1) sistema rodoviário; 2) localização na periferia da cidade; 3) movimentação de carga industrializada e não perecível; 4) utilização por várias empresas que dividem o mesmo mercado; 5) desenvolvimento das atividades de consolidação, parcelamento e armazenamento; 6) custos e benefícios monetários e não monetários gerados pelas ações dos diferentes atores; e 7) concepção do terminal em vários boxes, o que possibilita a independência entre as empresas, contribuindo assim para a conservação de suas características particulares nas operações, evitando que a concorrência tenha acesso aos seus "segredos" de mercado. Esta última contribui para a otimização individual no sistema.

A matriz de custos é a entrada primária ao procedimento de localização de instalações. Como o projeto visa a terminais com parceria público-privado, optou-se por criar uma matriz de custos e não de lucros, pois a matriz de custos atende melhor a idéia da necessidade dos terminais públicos para redução das externalidades negativas relativas à movimentação urbana de cargas. Ou seja, a criação dos terminais seria de maior interesse do município do que dos comerciantes, ficando estes apenas com a responsabilidade de operação dos terminais.

Foram criadas matrizes de impedância de viagens baseadas em medida de distância, tempo de viagem e custo de transporte de carga entre cada instalação candidata (terminais públicos) e cada cliente (pontos comerciais) baseado na rede de trabalho. Instalações existentes não foram consideradas.

A distância foi obtida pelo SIG TransCAD, o tempo de viagem foi obtido pela divisão da distância pela velocidade – onde a velocidade é o valor máximo operacional indicado em cada via- e o custo é o valor pago para realizar o transporte percorrendo uma certa distância entre o ponto comercial e o depósito.

O Anexo N apresenta as planilhas que contêm o cálculo utilizado para se chegar a uma km média mensal percorrida, considerando que cada veículo atenda à todos os pontos comerciais. No Anexo O estão os cálculos realizados para se chegar as fórmulas utilizadas para as variáveis tempo de viagem e custo. Para a fórmula do custo foram considerados três tipos de veículos, sendo dois deles utilizados nos cálculos da demanda diária total dos pontos comerciais (3/4 e Toco) e um terceiro veículo - Daily Furgão (4.40 ton). A exclusão do veículo Truck para o cálculo dos custos é justificada por um dos objetivos desta pesquisa que é de analisar cenários excluindo a utilização de grandes veículos de entrega. Para o cálculo da fórmula dos custos foi usada como referência planilhas da Associação Nacional de Transportes de Carga - NTC.

A Tabela 4.2 apresenta os tipos de veículos considerados no cálculo da fórmula do custo:

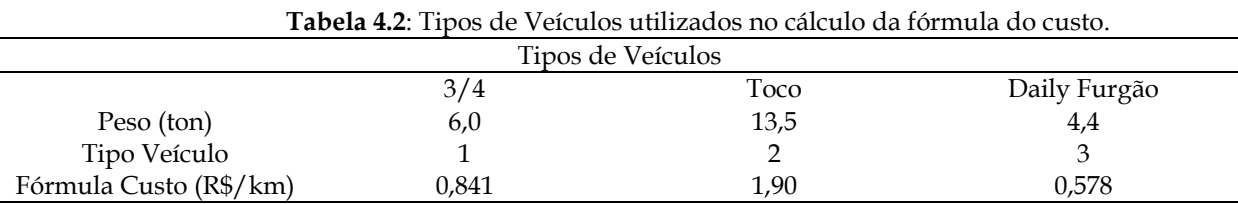

O próximo passo é configurar a caixa de ferramentas *Facility Location* com as considerações pertinentes.

Para solucionar o problema de localização de instalações é preciso determinar o objetivo, pois esta escolha determinará todo o resto do procedimento, porque dependendo do objetivo selecionado, algumas opções da ferramenta ficam inabilitadas.

Foi escolhido como objetivo minimizar o custo médio de serviço, que fornece o melhor nível de serviço global aos clientes, sem se preocupar se um serviço a um cliente particular é muito pior que a média.

Como mencionado no capítulo 3 (Metodologia), o programa permite realizar o procedimento através de duas opções: escolha do número de instalações desejadas e/ou permitir que o programa determine o número de instalações.

Para o objetivo selecionado, o TransCAD permite indicar o número de instalações que se deseja locar ou o próprio programa pode determinar o número de instalações que é requerido para que este objetivo seja satisfeito. Para esta segunda opção é necessário inserir um valor de restrição, ao qual o número de instalações requeridas irá trazer o custo médio de serviço abaixo deste. Neste trabalho, realizaram-se as rotinas com as duas opções.

Após estas determinações pode-se realizar o procedimento do modelo pela caixa de Localização de Instalações, onde mais algumas considerações são necessárias. Para a camada de instalações, é preciso especificar qual é a camada das instalações candidatas; dentre estas, quais serão consideradas; se há instalações existentes e o custo fixo – dado necessário somente quando

o objetivo é maximização de lucros. E para a camada dos clientes, deve-se especificar a camada, quais clientes serão considerados e um fator peso relacionado ao atendimento a estes clientes.

Foram geradas ao todo 21 rotinas para a variável distância, 21 rotinas para a variável tempo de viagem e 126 rotinas para a variável custo (42 veículo Tipo1, 42 veículo Tipo 2 e 42 veículo Tipo 3) para a primeira opção do Problema de Localização de Instalações. Essas rotinas referem-se às considerações feitas na Caixa *Facility Location* na busca pela solução ótima. Inicialmente todos os locais candidatos foram considerados na geração das rotinas, e posteriormente com base no resultado obtido foi feita a escolha pela participação ou não de um local candidato e do conjunto de pontos comerciais. O total de rotinas para cada variável está igualmente dividido entre os três fatores de estiva (2.50, 2.75 e 3.00). As rotinas para a variável custo foram realizadas sem peso (campo 7 da tabela 10 do item 3.3) e considerando a demanda diária como peso, por isso, totaliza 42 rotinas para cada tipo de veículo, ou seja, foram realizadas um total de 168 rotinas.

Para a segunda opção do Problema foram geradas 9 rotinas para as variáveis distância e tempo de viagem, e para a variável custo foram realizadas 15 rotinas – divididas igualmente pelos três veículos considerados (Tipo 1, Tipo 2 e Tipo 3), e lembrando que as rotinas foram geradas para os três fatores de estiva 2.50; 2.75 e 3.00. Logo, foi gerado um total de 99 rotinas. O critério usado para a geração das rotinas foi o mesmo utilizado na primeira opção do problema. No Capítulo 5 estão as Tabelas que mostram as considerações usadas.

Após o cálculo desses dados, os resultados (os terminais escolhidos como instalações ótimas) foram adicionados no *dataview* do *layer* da rede de trabalho (*network*) para em seguida ser gerada a segunda simulação: Roteirização de Veículos.

Uma vez que as instalações ou Terminais Logísticos Urbanos estejam localizados, e os pontos comerciais tenham sido alocados, o próximo passo é decidir o uso eficiente da frota de veículos que deve fazer paradas para coleta e/ou entrega das cargas. O problema requer a especificação de quais clientes devem ser servidos por cada veículo e em qual ordem, de forma a minimizar o custo total relacionado à variedade de restrições impostas, como capacidades dos veículos, restrições de horário de entrega, etc.

Considerando-se um sistema de distribuição em que veículos fazem entregas de um depósito para atender clientes que estão geograficamente dispersos sobre uma determinada área, o objetivo principal será a determinação de um conjunto de clientes para cada veículo que percorrerá uma distância a ser calculada. Definir uma frota e as zonas para uma área de distribuição física de cargas, onde estas são entregues a partir de *m* depósitos, para *n* clientes, através de uma frota de veículos homogêneos ou heterogêneos.

Todo o serviço deverá ser realizado com a limitação de carga relativa à capacidade do(s) veículo(s) utilizado(s).

#### **4.5. ROTEIRIZAÇÃO DE VEÍCULOS**

Para resolver o problema de Roteirização de Veículos, foi preciso preparar inicialmente os arquivos geográficos que tenham as localizações dos depósitos e das paradas. Os depósitos aqui considerados são os terminais encontrados como solução ótima ao problema de

Localização de Instalações descrito no tópico anterior. As paradas são todos os conjuntos de pontos comerciais também considerados anteriormente.

Dessa forma, foram inseridos no *layer* de terminais conjuntos de seleção de forma a considerar os resultados obtidos no Problema de Localização de Instalações. Assim, foram construídos 4 conjuntos de seleção: Terminal 6 (resultado obtido para as variáveis distância e tempo de viagem para a primeira opção do problema de localização); Terminais 2 e 6 (resultado obtido para as variáveis distância e tempo de viagem para a segunda opção do problema de localização); Terminal 2 (resultado obtido para a variável custo para a primeira opção do problema de localização) e Terminais 2 e 7 (resultado obtido para a variável custo para a segunda opção do problema de localização).

Como mencionado no Capítulo 3 (Metodologia), os arquivos geográficos devem conter certos campos necessários para gerar o procedimento de roteirização de veículos com janela de tempo.

Os campos referentes à janela de tempo – *Open Time* e *Close Time* – tanto do *layer* dos depósitos quanto do *layer* das paradas foram configurados com os valores 07:00 e 22:00 horas, respectivamente.

O campo *Delivery Demand* corresponde à demanda de entrega na parada, que é a demanda diária total dos conjuntos dos pontos comerciais, calculado como exposto no item anterior (4.4).

O campo *Pickup Demand* não foi incluído porque somente foram consideradas para análise operações de entrega.

O campo *Fixed Time* que corresponde ao tempo mínimo requerido a prestar serviço na parada (em minutos), foi considerado um tempo fixo de 10 minutos para a operação de manobra, estacionamento, verificação de documentação, abertura e fechamento do veículo.

O campo *Time per Unit* que corresponde ao tempo mínimo requerido para cada unidade de demanda (em minutos) foi calculado da seguinte maneira: de acordo com a Pesquisa Piloto, um veículo do tipo caminhão médio leva cerca de 56 minutos (valor encontrado fazendose uma média entre os dados informados na Pesquisa Piloto) para realizar a operação de carga e descarga. Sendo assim, para encontrar os valores do campo *Demand Time* comparou-se a demanda diária dos conjuntos dos pontos comerciais com o tempo necessário para realizar a operação de carga e descarga por tipo de veículo.

Dessa forma, o valor do campo Tempo por Unidade foi calculado pela fórmula:

Tempo por Unidade =

*TempoDemanda* .

*D D* det<sub></sub>

O campo *Depot Assigned* não foi incluído porque nenhuma parada foi previamente designada aos depósitos.

O próximo passo é a criação do *Network* (rede de trabalho), considerando as variáveis distância e tempo de viagem, que são as variáveis de análise. A fórmula para a variável tempo de viagem é a mesma do Problema de Localização de Instalações.

Para resolver a Roteirização de Veículos é preciso além da Matriz de Roteirização de Veículos, uma Tabela de Veículos. Estas duas podem ser criadas dentro da própria caixa de ferramentas *Vehicle Routing*. Essa matriz de roteirização de veículos é idêntica à matriz de custos do Problema de Localização de Instalações. A Tabela de Veículos contém especificidades sobre a frota de veículos disponíveis nos depósitos.

A seguir estão as configurações e considerações realizadas na Tabela de Veículos:

- *Type* Tipo 1 Caminhão 3/4, Tipo 2 Caminhão Toco e Tipo 3 Furgão;
- *Capacity* Tipo 1: 6,0 toneladas, Tipo 2: 13,50 toneladas e Tipo 3: 4,40 toneladas;

▪ *Number of Vehicles* – Como este campo é uma variável neste estudo que se quer determinar, foi preenchido por tentativa. Adotou-se um valor inicial, e de acordo com as informações nos relatórios de saída (informam quantas paradas foram atendidas e o número de paradas não atendidas) o número de veículos inicial adotado foi aumentado ou diminuído até que todas as paradas foram atendidas;

▪ *Cost* – Fórmulas: Tipo 1: R\$ 0,841/km, Tipo 2: R\$ 1,90/km e Tipo 3: R\$ 0,578/km.

Dessa forma, todos os dados necessários para a geração do procedimento de Roteirização de Veículos na versão TransCAD 4.0 foram configurados.

Após algumas rotinas geradas observou-se que essa versão do programa apresenta algumas limitações:

▪ Cada veículo está fazendo somente uma viagem e todos os veículos começam às 07:00 horas (*Open Time*). Dessa forma, o processo não está otimizado;

▪ As paradas que têm demandas diárias superiores à capacidade do(s) veículo(s) considerado(s) na rotina não estavam sendo atendidas por nenhum veículo. O programa não "entende" que se poderia enviar mais de um veículo para fazer a entrega da demanda daquele ponto comercial ou que um veículo poderia fazer mais de uma viagem até completar a demanda de entrega exigida.

Dessa forma, para solucionar o primeiro problema foi necessário utilizar uma ferramenta adicional para realizar a otimização da frota de veículos, e para solucionar o segundo problema optou-se por dividir os conjuntos dos pontos comerciais de forma que a demanda diária dessa subdivisão não fosse superior à capacidade do(s) veículo(s) considerado(s) no problema.

Sendo assim, para fins de tomada de decisão foram criados 4 cenários:

▪ Cenário 1: Demanda diária dividida por 13.5 toneladas (frota considerada: veículos tipo 2);

▪ Cenário 2: Demanda diária dividida por 6.0 toneladas (frota considerada: veículos tipo 1);

▪ Cenário 3: Demanda diária dividida por 13.5 e 6.0 toneladas (frota considerada (mista): veículos tipo 2 e 1, respectivamente);

▪ Cenário 4: Demanda diária dividida por 13.5, 6.0 e 4.4 toneladas (frota mista: veículos tipo 2, 1 e 3, respectivamente).

Como os custos operacionais do veículo menor (Tipo3: Furgão) são próximos aos custos do veículo tipo 1 (caminhão 3/4) e sua capacidade é menor, então acredita-se que o veículo tipo 1 apresenta-se como melhor relação benefício/custo.

Por exemplo, um ponto comercial com 45.85 toneladas de demanda diária total será representado no Cenário 1 por quatro pontos com demandas 13.5, 13.5, 13.5 e 5.35 toneladas. No Cenário 2 por oito pontos com demandas 6.0, 6.0, 6.0, 6.0, 6.0, 6.0, 6.0 e 3.85 toneladas. No Cenário 3 por seis pontos 13.5, 13.5, 6.0, 6.0, 6.0 e 0.85 toneladas. No Cenário 4 por seis pontos 13.5, 13.5, 6.0, 6.0, 4.4 e 2.45. A subdivisão foi realizada de forma que todos os veículos considerados no cenário fossem utilizados, dando-se prioridade ao veículo de maior capacidade (devido aos custos) e de forma que o número de subdivisões fosse a menor possível. As subdivisões foram feitas considerando-se as demandas diárias para os três fatores de estiva para cada cenário. O Anexo P apresenta as tabelas dos cálculos necessários para a criação da divisão em quatro cenários.

O TransCAD apresenta ferramentas de edição que nos permite acrescentar, deletar, separar e unir *links*. Dessa forma, o mapa original da rede da cidade foi editado de forma a construir os 4 cenários. Os *links* que uniam os conjuntos dos pontos comerciais à rede foram deletados e novos *links* foram construídos. Os novos *links* foram criados de maneira que pudesse alocar as subdivisões (os cenários) dos conjuntos de pontos comerciais sem alterar a rede construída de início.

Em seguida, para cada cenário, foram criados layers para as subdivisões dos conjuntos dos pontos comerciais (paradas) e para os depósitos. Ou seja, de acordo com cada cenário, as paradas foram inseridas correspondendo ao número de subdivisões dos conjuntos dos pontos comerciais.

No *layer* dos depósitos foram inseridos os Terminais 2, 6 e 7, de acordo com os resultados obtidos no problema de localização. E, as paradas foram criadas em ordem, de acordo com a ordem que os conjuntos dos pontos comerciais haviam sido criados, para que assim facilitasse a visualização e interpretação dos dados de forma geral, considerando-se os resultados gerados e os que ainda serão gerados. Por exemplo, o conjunto de ponto comercial de ID igual a 1 foi substituído pelas subdivisões: 1a, 1b, 1c e 1d. A Figura 4.7 exibe o *dataview* do *layer* das paradas para o Cenário 1. Observe que a demanda diária total (*delivery demand*) está considerada para os três fatores de estiva.

|                  |              |                                 |                       |                 | TransCAD -- Academic License (Not for Commercial/Contract Research Use) - [Dataview1 - Stops] . |            | _   5   ×            |
|------------------|--------------|---------------------------------|-----------------------|-----------------|-------------------------------------------------------------------------------------------------|------------|----------------------|
|                  | Edit         |                                 |                       |                 | Map Dataview Matrix Lavout Tools Procedures Statistics Routing/Logistics Networks/Paths         |            |                      |
| File             |              |                                 |                       |                 |                                                                                                 |            |                      |
| Window           | $He$ lp      |                                 |                       |                 |                                                                                                 |            | <u> - 1위 지</u>       |
|                  |              | All Records                     |                       | m               |                                                                                                 |            | <b>X</b>             |
|                  | ID           | <b>Longitude</b>                | Latitude Name         |                 | [Delivery Demand 2.50] [Delivery Demand 2.75] [Delivery De⊢▲                                    |            |                      |
|                  | $\mathbf{1}$ | -48279953                       | -18922023 Stop 1a     |                 | 13.50                                                                                           | 13.50      |                      |
|                  | $\mathbf{z}$ | -48279831                       | -18921851 Stop 1b     |                 | 13.50                                                                                           | 13.50      |                      |
|                  | з            | -48279723                       | -18921709 Stop 1c     |                 | 13.50                                                                                           | 12.26      |                      |
|                  | $\mathbf{I}$ | -48279587                       | -18921536 Stop 1d     |                 | 5.35                                                                                            | 0.00       |                      |
|                  | 5            | -48279222                       | -18921541 Stop 2a     |                 | 13.50                                                                                           | 13.50      |                      |
|                  | 6            | -48278960                       | -18921718 Stop 2b     |                 | 13.50                                                                                           | 13.50      |                      |
|                  |              | -48278708                       | $-18921886$ Stop $2c$ |                 | 9.06                                                                                            | 3.06       |                      |
|                  | 8            | -48278506                       | -18922386 Stop 3a     |                 | 13.50                                                                                           | 12.00      |                      |
|                  | 9            | -48278712                       | -18922696 Stop 3b     |                 | 0.90                                                                                            | 0.00       |                      |
|                  | 10           | -48279695                       | -18919907 Stop 4a     |                 | 13.50                                                                                           | 13.50      |                      |
|                  | 11           | -48279334                       | $-18920141$ Stop 4b   |                 | 8.10                                                                                            | 4.50       |                      |
|                  | 12           | -48279128                       | -18920642 Stop 5a     |                 | 13.50                                                                                           | 13.50      |                      |
|                  | 13           | -48279329                       | -18920907 Stop 5b     |                 | 3.30                                                                                            | 1.50       |                      |
|                  | 14           | -48279863                       | -18920956 Stop 6a     |                 | 13.50                                                                                           | 12.00      |                      |
|                  | 15           | -48280200                       | $-18920730$ Stop 6b   |                 | 0.90                                                                                            | 0.00       |                      |
|                  | 16           | -48279217                       | -18921009 Stop 7a     |                 | 13.50                                                                                           | 13.50      |                      |
|                  | 17           | -48278997                       | -18920712 Stop 7b     |                 | 3.30                                                                                            | 1.50       |                      |
|                  |              |                                 |                       |                 |                                                                                                 |            |                      |
|                  |              | Dataview: Records 1 - 17 of 183 |                       | $\sim$ $\times$ |                                                                                                 |            | Network: c:\o 1\netw |
| <b>B</b> Iniciar |              | e Sig                           | TransCAD -- Academi   |                 | <b>LW</b> Microsoft Word                                                                        | "Rejo (Fra | 13:28                |

**Figura 4.7**: *Dataview* do *layer* das paradas (subdivisões dos conjuntos de pontos comerciais).

Todos os dados e considerações necessárias para executar o procedimento de Roteirização de Veículos foram adicionados às bases de dados (*dataviews*), como citado anteriormente. Então, cada cenário passou a constituir uma solução do problema, sendo que mais adiante serão comparados os resultados.

Para solucionar os Cenários 1 e 2 foi-se inserindo quantidades de veículos por tentativa como já comentado, ou seja, aumentando o número de veículos do tipo 2 (13.5 toneladas) e do tipo 1 (6.0 toneladas), respectivamente, até que nos relatórios de saída verificavase que todas as paradas tivessem sido atendidas.

Para os Cenários 3 e 4 foi preciso separar a geração das rotinas em duas etapas, devido a consideração de uma frota heterogênea. O programa utiliza somente os veículos de maior capacidade para realizar o atendimento às paradas. Ou seja, como o processo ainda é por tentativas, o programa estava excluindo os veículos de menor capacidade, mesmo estes sendo considerados no cenário e mesmo nem todas as paradas atendidas, e exigindo assim, um aumento no número de veículos de maior capacidade, no caso, veículos tipo 2. Se, somente veículos de menor capacidade fossem considerados, ocorreria o segundo problema citado anteriormente: paradas com demandas acima de 6.0 toneladas não seriam atendidas. Assim, era preciso uma maneira de forçar o programa a utilizar os dois veículos e os três veículos considerados na análise para os cenários 3 e 4, respectivamente.

Dessa forma, para o Cenário 3 analisou-se a demanda diária das paradas e separouse em dois grupos: demandas de 13.5 toneladas e demandas iguais ou menores à 6.0 toneladas, porque conhecendo o valor de cada demanda facilitaria o processo de escolha do número de veículos por tentativa, ou seja, teria-se aproximadamente o número ideal de veículos para cada um dos dois tipos considerados. Logo, algumas tentativas foram necessárias antes de se chegar à solução ótima.

Na primeira etapa da geração das rotinas os dois tipos de veículos foram considerados, e na segunda etapa somente o veículo de maior capacidade foi considerado. Para que esta divisão na geração das rotinas pudesse ser feita, de maneira que nenhuma parada se repetisse nas duas etapas, foi preciso construir um conjunto de seleção das paradas atendidas e não atendidas na primeira etapa. Assim, com as paradas não atendidas na primeira etapa, realizava-se a segunda etapa.

Este procedimento foi realizado com a ajuda das ferramentas do *software* TransCAD. As informações dos ID's das paradas atendidas são disponibilizadas pelo programa ao final da geração das rotinas no relatório de saída. Assim, de posse dos ID's das paradas atendidas, com o comando *Edit* → *Find*, marcou-se as paradas atendidas e posteriormente, com a ferramenta de seleção *Selection by Pointing* foi-se criando o conjunto de seleção das paradas atendidas na primeira etapa de geração da rotina. Alterou-se o estilo deste conjunto de seleção, para que se diferenciasse no mapa e permitisse visualizar e distinguir as paradas atendidas e as paradas não atendidas. Em seguida, com a mesma ferramenta de seleção citada anteriormente criou-se um conjunto de seleção para as paradas não atendidas.

Esses conjuntos de seleção criados eram selecionados na Caixa *Vehicle Routing* na Aba *Stops*, permitindo a divisão na geração das rotinas. E posteriormente, pelos relatórios de saída, constatou-se que os valores indicavam que o procedimento utilizado está correto.

Para o Cenário 4, analisou a demanda diária das paradas e separou-as em três grupos: demandas de 13.5 toneladas, demandas de 6.0 toneladas, e demandas iguais ou menores à 4.40 toneladas. Esse cenário também foi realizado em duas etapas. A primeira etapa considerou-se os veículos Tipo 1 (6,0 toneladas) e Tipo 3 (4,4 toneladas). Na segunda etapa considerou-se veículos Tipo 2 (13,5 toneladas). Para a divisão das etapas o procedimento utilizado foi o mesmo comentado para o Cenário 3.

Sem considerar as rotinas de teste, ou seja, as tentativas feitas para encontrar a melhor solução, foram realizadas 48 rotinas para cada cenário. Este número é elevado, em virtude das possíveis configurações realizadas na caixa de ferramentas *Vehicle Routing*, do número de terminais considerados na análise, além da consideração de três fatores de estiva para a demanda diária total.

#### **4.6 MACRO**

De posse dos relatórios de saída da geração das rotinas da Roteirização de Veículos, tem-se todos os dados relacionados com as rotas realizadas pelos veículos: hora saída, hora chegada, km percorrida, pontos comerciais (paradas) atendidos, sequência de atendimento dos pontos comerciais, tempo total de percurso, de tipo veículo utilizado, entre outros.

Com esses dados, criou-se com a ajuda da Planilha Eletrônica Excel uma Macro de Otimização baseada em linguagem *Visual Basic* (VB) (Anexo Q). Na criação da Macro contou-se com a ajuda de dois colegas alunos da USP e UFU na construção da Macro.

Para a criação da Macro, algumas considerações foram necessárias:

▪ Adotou-se um período de 8 horas de trabalho diário para cada veículo, que foi uma restrição imposta para o fim da jornada do veículo. Logo, quando a soma da próxima viagem ultrapassa 8 horas a viagem é alocada para o próximo veículo;

▪ A planilha distribui as viagens seqüencialmente;

▪ Para cada tipo de veículo considerou-se um tempo fixo de carregamento no terminal (50, 60 e 40 minutos para Tipo 1, 2 e 3, respectivamente);

▪ Cada veículo ao retornar para o terminal após as 11:00 horas, é obrigatório considerar 2 horas de descanso (almoço, descanso, etc).

A macro trabalha da seguinte forma:

▪ Um *array* é criado contendo o tempo de uma rota de um determinado veículo (tempo de trabalho / 8 horas);

▪ É selecionada uma viagem deste veículo com um segundo menor tempo, ou uma rota de um veículo seguinte a este – a rota é selecionada aleatoriamente no restante – baseada na idéia de que se deve maximizar o tempo total trabalhado dos veículos, reduzindo assim, o número de veículo;

▪ As duas rotas trocam de posição;

▪ Se não houver diminuição no número de veículos ou houver aumento do tempo total trabalhado do veículo, a troca é desfeita.

A seleção de uma rota do veículo com o segundo pior tempo total trabalhado ou do veículo consecutivo é baseada na idéia de que se deve maximizar o tempo total trabalhado dos demais veículos, diminuindo o tempo total trabalhado do pior até zero, reduzindo assim, o número de veículos. O segundo pior tempo total trabalhado e seu consecutivo é a 'região' onde as rotas estão mais distante de uma melhor distribuição.

# **5. RESULTADOS E ANÁLISES**

## **5.1. RESULTADOS E ANÁLISES PROBLEMA DE LOCALIZAÇÃO DE INSTALAÇÕES**

A seguir são apresentados os resultados obtidos pelo procedimento de Localização de Instalações, utilizando-se a primeira opção do problema, ou seja, determinando ao programa o número de instalações desejadas.

A Tabela 5.1 apresenta os conjuntos de seleção dos conjuntos dos pontos comerciais para as rotinas geradas para a primeira opção do problema, onde o X indica participação na geração da rotina enquanto que o traço identifica a exclusão. As rotinas foram geradas seqüencialmente, como aparecem nas Tabelas acima. Como já mencionado, a escolha pela participação ou não de um local candidato, e do conjunto de pontos comerciais na geração da rotina, está diretamente relacionada ao resultado obtido na rotina anterior. Ao final de cada rotina, o programa fornece uma base de dados com a identificação do cliente, no caso, o conjunto dos pontos comerciais (*Client ID*), a identificação da instalação, neste caso, os locais candidatos à localização dos terminais (*Facility ID*) e o custo mínimo (*Min Cost*), obtido pelo produto entre a distância percorrida e a tonelagem diária movimentada entre as instalações e conjunto dos pontos comerciais.

| Rotina | Pontos Comerciais 1 a 87<br>Centro | Pontos Comerciais 88 a 168<br>Centro Estendido |
|--------|------------------------------------|------------------------------------------------|
|        |                                    |                                                |
|        |                                    |                                                |
|        |                                    |                                                |
|        |                                    |                                                |
|        |                                    |                                                |
|        |                                    |                                                |
|        |                                    |                                                |

**Tabela 5.1** - Conjuntos de seleção dos pontos comerciais para rotinas das Tabelas 5.2, 5.4, 5.6 , 5.8 e 5.10

A Tabela 5.2 apresenta as simulações realizadas usando como variáveis de análise a distância e a tonelagem e considerando fator de estiva 2.75. O valor 1 indica o local candidato como solução ótima à instalação do terminal, caso contrário tem-se o valor zero. As demais alternativas identificadas pelo traço não foram consideradas.

|        | Tabela 9.2 - Kesunduos da geração das folhas das variaveis distancia e tonenagem (2.79) |         |                                         |  |  |  |  |         |  |  |
|--------|-----------------------------------------------------------------------------------------|---------|-----------------------------------------|--|--|--|--|---------|--|--|
| Rotina | Locais selecionados como terminais urbanos de carga                                     |         |                                         |  |  |  |  |         |  |  |
|        | Local 1                                                                                 | Local 2 | Local 3 Local 4 Local 5 Local 6 Local 7 |  |  |  |  | Local 8 |  |  |
|        |                                                                                         |         |                                         |  |  |  |  |         |  |  |
|        |                                                                                         |         |                                         |  |  |  |  |         |  |  |
|        |                                                                                         |         |                                         |  |  |  |  |         |  |  |
|        |                                                                                         |         |                                         |  |  |  |  |         |  |  |
|        |                                                                                         |         |                                         |  |  |  |  |         |  |  |
|        |                                                                                         |         |                                         |  |  |  |  |         |  |  |
|        |                                                                                         |         |                                         |  |  |  |  |         |  |  |

**Tabela 5.2** - Resultados da geração das rotinas das variáveis distância e tonelagem (2.75)

A Tabela 5.3 apresenta o custo mínimo de transporte entre instalações e clientes para

rotinas geradas na Tabela 5.2:

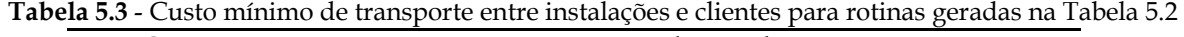

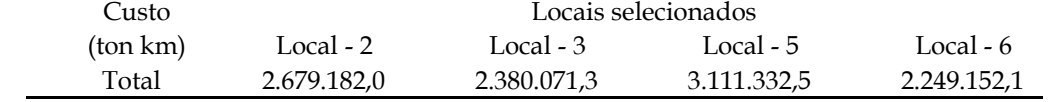

A Tabela 5.4 apresenta as simulações realizadas usando como variáveis de análise o tempo de viagem e a tonelagem considerando fator de estiva 2.75.

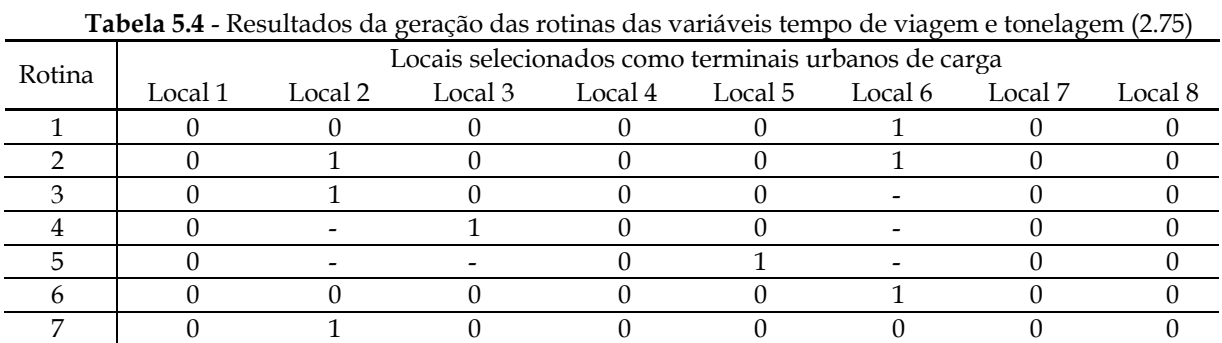

A Tabela 5.5 apresenta o custo mínimo de transporte entre instalações e clientes para rotinas geradas na Tabela 5.4:

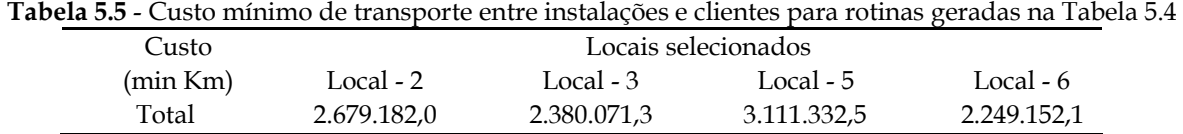

A Tabela 5.6 apresenta as simulações realizadas para Veículo Tipo 1 usando como variáveis de análise o custo e a tonelagem considerando fator de estiva 2.75.

|        |                                                     | $\sim$ $\sim$ $\sim$ $\sim$ $\sim$ $\sim$ $\sim$ |                                                 |  |  |  | . <del>Ω</del> |         |  |  |
|--------|-----------------------------------------------------|--------------------------------------------------|-------------------------------------------------|--|--|--|----------------|---------|--|--|
| Rotina | Locais selecionados como terminais urbanos de carga |                                                  |                                                 |  |  |  |                |         |  |  |
|        | Local 1                                             |                                                  | Local 2 Local 3 Local 4 Local 5 Local 6 Local 7 |  |  |  |                | Local 8 |  |  |
|        |                                                     |                                                  |                                                 |  |  |  |                |         |  |  |
|        |                                                     |                                                  |                                                 |  |  |  |                |         |  |  |
|        |                                                     |                                                  |                                                 |  |  |  |                |         |  |  |
|        |                                                     |                                                  |                                                 |  |  |  |                |         |  |  |
|        |                                                     |                                                  |                                                 |  |  |  |                |         |  |  |
|        |                                                     |                                                  |                                                 |  |  |  |                |         |  |  |
|        |                                                     |                                                  |                                                 |  |  |  |                |         |  |  |

**Tabela 5.6** - Resultados da geração das rotinas Veículo Tipo 1 das variáveis custo e tonelagem (2.75)

A Tabela 5.7 apresenta o custo mínimo de transporte entre instalações e clientes para rotinas geradas na Tabela 5.6:

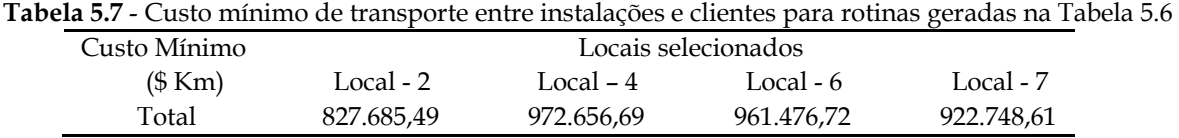

A Tabela 5.8 apresenta as simulações realizadas para Veículo Tipo 2 usando como variáveis de análise o custo e a tonelagem considerando fator de estiva 2.75.

 **Tabela 5.8** - Resultados da geração das rotinas para Veículo Tipo 2 das variáveis custo e tonelagem (2.75)

| Rotina | Locais selecionados como terminais urbanos de carga |                                                 |  |  |  |  |  |         |
|--------|-----------------------------------------------------|-------------------------------------------------|--|--|--|--|--|---------|
|        | Local 1                                             | Local 2 Local 3 Local 4 Local 5 Local 6 Local 7 |  |  |  |  |  | Local 8 |
|        |                                                     |                                                 |  |  |  |  |  |         |
|        |                                                     |                                                 |  |  |  |  |  |         |
|        |                                                     |                                                 |  |  |  |  |  |         |
|        |                                                     |                                                 |  |  |  |  |  |         |
|        |                                                     |                                                 |  |  |  |  |  |         |
|        |                                                     |                                                 |  |  |  |  |  |         |
|        |                                                     |                                                 |  |  |  |  |  |         |

A Tabela 5.9 apresenta o custo mínimo de transporte entre instalações e clientes para rotinas geradas na Tabela 5.8:

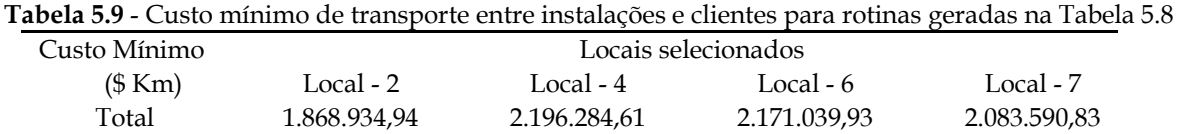

A Tabela 5.10 apresenta as simulações realizadas para Veículo Tipo 3 usando como

variáveis de análise o custo e a tonelagem considerando fator de estiva 2.75.

| Rotina | Locais selecionados como terminais urbanos de carga |                                                         |  |  |  |  |  |  |
|--------|-----------------------------------------------------|---------------------------------------------------------|--|--|--|--|--|--|
|        | Local 1                                             | Local 2 Local 3 Local 4 Local 5 Local 6 Local 7 Local 8 |  |  |  |  |  |  |
|        |                                                     |                                                         |  |  |  |  |  |  |
|        |                                                     |                                                         |  |  |  |  |  |  |
|        |                                                     |                                                         |  |  |  |  |  |  |
|        |                                                     |                                                         |  |  |  |  |  |  |
|        |                                                     |                                                         |  |  |  |  |  |  |
|        |                                                     |                                                         |  |  |  |  |  |  |
|        |                                                     |                                                         |  |  |  |  |  |  |

 **Tabela 5.10** - Resultados da geração das rotinas para Veículo Tipo 3 das variáveis custo e tonelagem (2.75)

A Tabela 5.11 apresenta o custo mínimo de transporte entre instalações e clientes para rotinas geradas na Tabela 5.10:

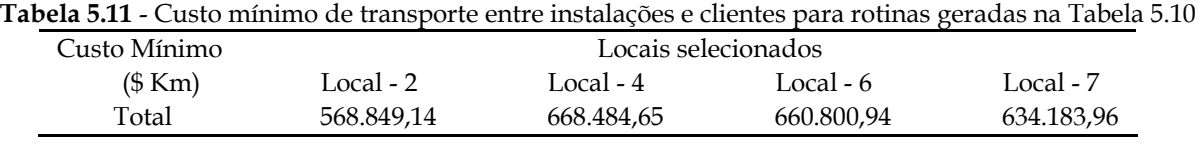

Os valores que estão apresentados nas Tabelas 5.3 e 5.5 indicam que na rotina 1 o Local 6 foi selecionado como a alternativa ótima, considerando as variáveis de análises distância e tonelagem. Excluído o Local 6, a melhor localização é o Local 2. Excluídos os Locais 2 e 6, o Local 3 é o mais viável e, em seguida, excluídos os Locais 2, 3 e 6, resta o Local 5. Quando foi pedido ao programa duas melhores instalações como solução ótima, o programa selecionou os terminais 2 e 6. Nas últimas duas rotinas geradas, verificou-se que o terminal 6 seria a melhor solução considerada para a área central, e o terminal 2 para a área central estendida.

As Tabelas 5.7, 5.9 e 5.11 indicam que na rotina 1 o Local 2 foi selecionado como a alternativa ótima, considerando as variáveis de análises custo e tonelagem. Excluído o Local 2, a melhor localização é o Local 7. Excluídos os Locais 2 e 7, o Local 6 é o mais viável e, em seguida, excluídos os Locais 2, 6 e 7, resta o Local 4. Nas últimas duas rotinas geradas, verificou-se que o
terminal 7 seria a melhor solução considerada para a área central, e o terminal 2 para a área central estendida.

As outras alternativas foram descartadas dentre as possibilidades consideradas porque apresentam os maiores valores de custos mínimos. Esses valores obtidos no Custo Mínimo são valores de impedância, pela simples multiplicação da variável (tempo de viagem, distância ou custo) pela tonelagem.

Realizando rotinas considerando apenas a variável custo para os Veículos Tipo 1, Tipo 2 e Tipo 3, respectivamente, obtém-se os seguintes resultados:

|        | $\cdots$                                                        |  |  |  |  |  |  |  |  |
|--------|-----------------------------------------------------------------|--|--|--|--|--|--|--|--|
| Rotina | Locais selecionados como terminais urbanos de carga             |  |  |  |  |  |  |  |  |
|        | Local 1 Local 2 Local 3 Local 4 Local 5 Local 6 Local 7 Local 8 |  |  |  |  |  |  |  |  |
|        |                                                                 |  |  |  |  |  |  |  |  |
|        |                                                                 |  |  |  |  |  |  |  |  |
|        |                                                                 |  |  |  |  |  |  |  |  |
|        |                                                                 |  |  |  |  |  |  |  |  |
|        |                                                                 |  |  |  |  |  |  |  |  |
|        |                                                                 |  |  |  |  |  |  |  |  |
|        |                                                                 |  |  |  |  |  |  |  |  |

**Tabela 5.12** - Resultados da geração das rotinas Veículo Tipo 1, Tipo 2 e Tipo 3 da variável custo (2.75)

**Tabela 5.13** - Custo mínimo de transporte entre instalações e clientes para rotinas geradas Custo Veículo

|              |                     | Tipo 1     |             |            |
|--------------|---------------------|------------|-------------|------------|
| Custo Mínimo | Locais selecionados |            |             |            |
| (\$Km)       | Local - $2$         | Local - 5  | Local - $6$ | Local - 7  |
| Total        | 86.607.29           | 103.485,76 | 105.297.72  | 101.334,79 |

**Tabela 5.14** – Custo mínimo de transporte entre instalações e clientes para rotinas geradas Custo Veículo

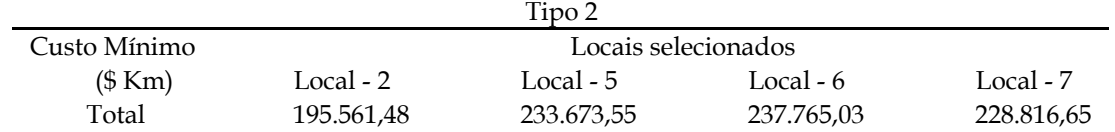

|              |                     | Tipo 3    |            |           |  |  |  |
|--------------|---------------------|-----------|------------|-----------|--|--|--|
| Custo Mínimo | Locais selecionados |           |            |           |  |  |  |
| (\$Km)       | Local - 2           | Local - 5 | Local $-6$ | Local - 7 |  |  |  |
| Total        | 59.523.19           | 71.123.39 | 72.368.71  | 69.645,08 |  |  |  |

**Tabela 5.15** - Custo mínimo de transporte entre instalações e clientes para rotinas geradas Custo Veículo

Os valores que estão apresentados nas Tabelas 5.13, 5.14 e 5.15 indicam que na rotina 1 o Local 2 foi selecionado como a alternativa ótima, considerando a variável de análise custo, excluído o Local 2, a melhor localização é o Local 7. Excluídos os Locais 2 e 7, o Local 5 é o mais viável e, em seguida, excluídos os Locais 2, 5 e 7, resta o Local 6. Quando foi pedido ao programa duas melhores instalações como solução ótima, o programa selecionou os terminais 2 e 7. Nas últimas duas rotinas geradas, verificou-se que o terminal 7 seria a melhor solução considerada para a área central, e o terminal 2 para a área central estendida.

A seguir estão os resultados obtidos pelo procedimento de Localização de Instalações, utilizando-se a segunda opção do problema, ou seja, o programa determina o número de instalações necessárias para atender o valor de restrição imposto.

Nas Tabelas 5.16, 5.18, 5.20, 5.22 e 5.24 o número da rotina seguido do asterisco indica as rotinas onde o programa, nos relatórios de saída, informou que a restrição não foi encontrada, logo, os resultados não são válidos. As rotinas foram geradas seqüencialmente, como aparecem nas Tabelas acima.

A Tabela 5.16 apresenta as simulações realizadas usando como variáveis de análise a distância e a tonelagem e considerando fator de estiva 2.75. E, a Tabela 5.17 exibe o custo mínimo entre instalações e clientes para as rotinas geradas na Tabela 5.16.

| $\frac{1}{2}$ |           |                                                     |  |  |                                                 |  |  |  |         |  |
|---------------|-----------|-----------------------------------------------------|--|--|-------------------------------------------------|--|--|--|---------|--|
| Rotina        | Restrição | Locais selecionados como terminais urbanos de carga |  |  |                                                 |  |  |  |         |  |
|               |           | Local 1                                             |  |  | Local 2 Local 3 Local 4 Local 5 Local 6 Local 7 |  |  |  | Local 8 |  |
| $1*$          | 3.00      |                                                     |  |  |                                                 |  |  |  |         |  |
| റ             | 3.50      |                                                     |  |  |                                                 |  |  |  |         |  |
| $3*$          | 2.50      |                                                     |  |  |                                                 |  |  |  |         |  |
|               | 4.00      |                                                     |  |  |                                                 |  |  |  |         |  |
| 5             | 5.00      |                                                     |  |  |                                                 |  |  |  |         |  |
| $6*$          | 3.10      |                                                     |  |  |                                                 |  |  |  |         |  |
| 7*            | 3.20      |                                                     |  |  |                                                 |  |  |  |         |  |
| $8*$          | 3.30      |                                                     |  |  |                                                 |  |  |  |         |  |
| Q             | 3.40      |                                                     |  |  |                                                 |  |  |  |         |  |

**Tabela 5.16** - Resultados da geração das rotinas da 2ª opção do Problema para as variáveis distância e tonelagem  $(2.75)$ 

**Tabela 5.17** - Custo mínimo de transporte entre instalações e clientes para rotinas geradas na Tabela 5.16 Custo Locais selecionados

| <u>Cubw</u> | Localo ociccióniquos |  |  |  |  |
|-------------|----------------------|--|--|--|--|
| (ton km)    | Locais – $2e6$       |  |  |  |  |
| Total       | 2.679.182,0          |  |  |  |  |

A Tabela 5.17 indica que a solução ótima apresentada pelo programa, para as variáveis distância e tonelagem, são os terminais 2 e 6, tendo como restrição o custo médio de serviço abaixo ou igual a 3.40.

As Tabelas 5.18 e 5.19 apresentam as simulações realizadas usando como variáveis de análise o tempo de viagem e a tonelagem e considerando fator de estiva 2.75, e o custo mínimo de transporte entre instalações e clientes para rotinas geradas na Tabela 5.18, respectivamente.

|        | $\sim$<br>$\sigma$ |                                                     |  |                                                 |  |  |  |  |         |  |
|--------|--------------------|-----------------------------------------------------|--|-------------------------------------------------|--|--|--|--|---------|--|
| Rotina | Restrição          | Locais selecionados como terminais urbanos de carga |  |                                                 |  |  |  |  |         |  |
|        |                    | Local 1                                             |  | Local 2 Local 3 Local 4 Local 5 Local 6 Local 7 |  |  |  |  | Local 8 |  |
| $1*$   | 3.00               |                                                     |  |                                                 |  |  |  |  |         |  |
|        | 3.50               |                                                     |  |                                                 |  |  |  |  |         |  |
|        | 4.00               |                                                     |  |                                                 |  |  |  |  |         |  |
|        | 3.75               |                                                     |  |                                                 |  |  |  |  |         |  |
|        | 3.65               |                                                     |  |                                                 |  |  |  |  |         |  |
|        | 3.60               |                                                     |  |                                                 |  |  |  |  |         |  |
|        | 3.45               |                                                     |  |                                                 |  |  |  |  |         |  |
|        | 3.40               |                                                     |  |                                                 |  |  |  |  |         |  |
| Q*     | 3.30               |                                                     |  |                                                 |  |  |  |  |         |  |

**Tabela 5.18** - Resultados da geração das rotinas da 2ª opção do Problema para as variáveis tempo de viagem e tonelagem (2.75)

**Tabela 5.19** - Custo mínimo de transporte entre instalações e clientes para rotinas geradas na Tabela 5.18 Custo Locais selecionados

| <u>Cubw</u> | LOCAIS SCIECIONAUDS |                |
|-------------|---------------------|----------------|
| (min km)    | Local - 6           | Locais – 2 e 6 |
| Total       | 2.679.182.0         | 2.380.071,3    |

A Tabela 5.19 indica que a solução ótima apresentada pelo programa, para as variáveis tempo de viagem e tonelagem, é o terminal 6 e os terminais 2 e 6, tendo como restrição o custo médio de serviço abaixo ou igual a 3.45 e 3.40, respectivamente. Considerando que, quanto menor a restrição, maior é o nível de serviço, os terminais 2 e 6 é a solução ótima.

As Tabelas 5.20, 5.22 e 5.24 apresentam as simulações realizadas usando como variáveis de análise o custo e a tonelagem e considerando fator de estiva 2.75, para os Veículos Tipo 1, Tipo 2 e Tipo 3, respectivamente. As Tabelas 5.21, 5.23 e 5.25 exibem o custo mínimo entre instalações e clientes para rotinas geradas nas Tabelas 5.20, 5.22 e 5.24, respectivamente.

| Rotina | Restrição | Locais selecionados como terminais urbanos de carga |  |                                                         |  |  |  |  |         |  |  |
|--------|-----------|-----------------------------------------------------|--|---------------------------------------------------------|--|--|--|--|---------|--|--|
|        |           |                                                     |  | Local 1 Local 2 Local 3 Local 4 Local 5 Local 6 Local 7 |  |  |  |  | Local 8 |  |  |
|        | 938.99    |                                                     |  |                                                         |  |  |  |  |         |  |  |
|        | 686.38    |                                                     |  |                                                         |  |  |  |  |         |  |  |
|        | 560.08    |                                                     |  |                                                         |  |  |  |  |         |  |  |
| $4^*$  | 496.93    |                                                     |  |                                                         |  |  |  |  |         |  |  |
|        | 528.51    |                                                     |  |                                                         |  |  |  |  |         |  |  |

**Tabela 5.20** - Resultados da geração das rotinas do Veículo Tipo 1 da 2ª opção do Problema para as variáveis custo e tonelagem (2.75)

**Tabela 5.21** - Custo mínimo de transporte entre instalações e clientes para rotinas geradas na Tabela 5.20

| Custo    | Locais selecionados |
|----------|---------------------|
| (ton km) | $Local - 2$         |
| Total    | 827.685,49          |

**Tabela 5.22** - Resultados da geração das rotinas do Veículo Tipo 2 da 2ª opção do Problema para as variáveis custo e tonelagem (2.75)

| Rotina |           | Locais selecionados como terminais urbanos de carga |  |  |                                                         |  |  |  |         |  |
|--------|-----------|-----------------------------------------------------|--|--|---------------------------------------------------------|--|--|--|---------|--|
|        | Restrição |                                                     |  |  | Local 1 Local 2 Local 3 Local 4 Local 5 Local 6 Local 7 |  |  |  | Local 8 |  |
|        | 2120.27   |                                                     |  |  |                                                         |  |  |  |         |  |
|        | 1549.87   |                                                     |  |  |                                                         |  |  |  |         |  |
|        | 1264.68   |                                                     |  |  |                                                         |  |  |  |         |  |
| $4^*$  | 1122.08   |                                                     |  |  |                                                         |  |  |  |         |  |
|        | 1193.38   |                                                     |  |  |                                                         |  |  |  |         |  |

**Tabela 5.23** - Custo mínimo de transporte entre instalações e clientes para rotinas geradas na Tabela 5.22

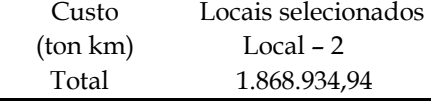

 $\overline{\phantom{0}}$ 

**Tabela 5.24** - Resultados da geração das rotinas do Veículo Tipo 3 da 2ª opção do Problema para as variáveis custo e tonelagem (2.75)

|        |           | Locais selecionados como terminais urbanos de carga |  |  |  |  |                                                         |  |         |  |
|--------|-----------|-----------------------------------------------------|--|--|--|--|---------------------------------------------------------|--|---------|--|
| Rotina | Restrição |                                                     |  |  |  |  | Local 1 Local 2 Local 3 Local 4 Local 5 Local 6 Local 7 |  | Local 8 |  |
|        | 645.35    |                                                     |  |  |  |  |                                                         |  |         |  |
|        | 471.74    |                                                     |  |  |  |  |                                                         |  |         |  |
|        | 384.93    |                                                     |  |  |  |  |                                                         |  |         |  |
| $4^*$  | 341.53    |                                                     |  |  |  |  |                                                         |  |         |  |
|        | 363.23    |                                                     |  |  |  |  |                                                         |  |         |  |

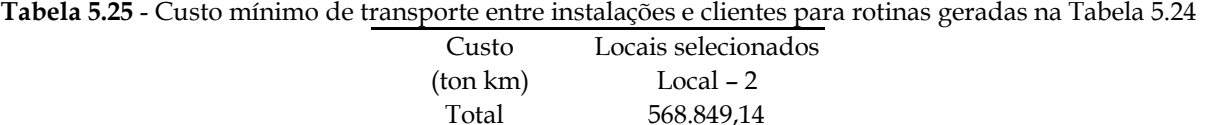

As Tabelas 5.21, 5.23 e 5.25 indicam que a solução ótima para as variáveis custo e tonelagem é o terminal 2, para os veículos Tipo 1, Tipo 2 e Tipo 3, respectivamente. Como a restrição para a variável custo é constituída de valores altos, não se chegou a valores precisos, pois isto demandaria muitas tentativas. Para a variável custo e tonelagem, considerando o veículo tipo 1, o valor da restrição encontra-se entre 496.93 e 528.51. Para a variável custo e tonelagem, considerando o veículo tipo 2, o valor da restrição encontra-se entre 1122.08 e 1193.38. Para a variável custo e tonelagem, considerando o veículo tipo 3, o valor da restrição encontra-se entre 341.53 e 363.23.

## **5.2. RESULTADOS E ANÁLISES DA ROTEIRIZAÇÃO DE VEÍCULOS**

Como discutido no Capítulo 3 (Metodologia), para solucionar o problema de Roteirização de Veículos o procedimento foi realizado considerando quatro cenários para comparação da frota utilizada.

A seguir estão as tabelas com os resultados obtidos na geração das rotinas do Cenário 1, onde somente veículos Tipo 2 (13.5 toneladas) foram considerados.

|         | Input            |                 | Output |              |            |             |  |  |
|---------|------------------|-----------------|--------|--------------|------------|-------------|--|--|
| Rotinas | Rotas            | Fator de estiva | Rotas  | Utilidade do | Distância  | Tempo Total |  |  |
|         | balanceadas por: |                 |        | Veículo (%)  | Total (Km) | (horas)     |  |  |
| 1       | Nenhum           | 2.50            | 148    | 95.00        | 1068.40    | 178:57:00   |  |  |
| 2       | Nenhum           | 2.75            | 127    | 82.40        | 918.60     | 155:40:00   |  |  |
| 3       | Nenhum           | 3.00            | 122    | 79.30        | 882.30     | 150:13:00   |  |  |
| 4       | Tempo (horas)    | 2.50            | 148    | 95.00        | 1070.60    | 179:00:00   |  |  |
| 5       | Tempo (horas)    | 2.75            | 127    | 82.40        | 920.90     | 155:42:00   |  |  |
| 6       | Tempo (horas)    | 3.00            | 122    | 79.30        | 891.50     | 150:22:00   |  |  |
| 7       | Distância        | 2.50            | 148    | 95.00        | 1068.40    | 178:57:00   |  |  |
| 8       | Distância        | 2.75            | 127    | 82.40        | 918.80     | 155:40:00   |  |  |
| 9       | Distância        | 3.00            | 122    | 79.30        | 884.60     | 150:15:00   |  |  |
| 10      | Núm. de paradas  | 2.50            | 148    | 95.00        | 1070.50    | 179:00:00   |  |  |
| 11      | Núm. de paradas  | 2.75            | 127    | 82.40        | 923.50     | 155:45:00   |  |  |
| 12      | Núm. de paradas  | 3.00            | 122    | 79.30        | 890.70     | 150:21:00   |  |  |

**Tabela 5.26** - Resultados da geração das rotinas do Cenário 1 para o Terminal 6.

**Tabela 5.27** - Resultados da geração das rotinas do Cenário 1 para o Terminal 2.

|         | Input            |          | Output |              |                 |             |  |  |
|---------|------------------|----------|--------|--------------|-----------------|-------------|--|--|
| Rotinas | Rotas            | Fator de | Rotas  | Utilidade do | Distância Total | Tempo Total |  |  |
|         | balanceadas por: | estiva   |        | Veículo (%)  | (Km)            | (horas)     |  |  |
| 13      | Nenhum           | 2.50     | 152    | 92.50        | 1225.80         | 181:08:00   |  |  |
| 14      | Nenhum           | 2.75     | 127    | 96.10        | 1030.70         | 157:09:00   |  |  |
| 15      | Nenhum           | 3.00     | 122    | 96.10        | 990.50          | 151:38:00   |  |  |
| 16      | Tempo (horas)    | 2.50     | 152    | 92.50        | 1231.80         | 181:15:00   |  |  |
| 17      | Tempo (horas)    | 2.75     | 127    | 96.10        | 1032.20         | 157:11:00   |  |  |
| 18      | Tempo (horas)    | 3.00     | 122    | 96.10        | 992.60          | 151:41:00   |  |  |
| 19      | Distância        | 2.50     | 152    | 92.50        | 1228.80         | 181:11:00   |  |  |
| 20      | Distância        | 2.75     | 127    | 96.10        | 1031.60         | 157:10:00   |  |  |
| 21      | Distância        | 3.00     | 122    | 96.10        | 990.50          | 151:38:00   |  |  |
| 22      | Núm. de paradas  | 2.50     | 152    | 92.50        | 1231.60         | 181:15:00   |  |  |
| 23      | Núm. de paradas  | 2.75     | 127    | 96.10        | 1034.00         | 157:13:00   |  |  |
| 24      | Núm. de paradas  | 3.00     | 122    | 96.10        | 992.10          | 151:40:00   |  |  |

De acordo com os resultados apresentados na Tabela 5.26, os melhores resultados encontrados foram para a Rotina 1 (fator de estiva 2.50), para a Rotina 2 (fator de estiva 2.75) e Rotina 3 (fator de estiva 3.00).

Na Tabela 5.27 verifica-se que os melhores resultados foram obtidos nas Rotinas 13,

14 e 15, considerando os fatores de estiva 2.50, 2.75 e 3.00, respectivamente.

Comparando-se os resultados (*Output*) das Tabelas 5.26 e 5.27, pode-se afirmar que o terminal que apresenta o melhor resultado para a Roteirização de Veículos do Cenário 1 é o Terminal 6.

|         | Input                     |                    |       |                             | Output                                 |                         |                        |
|---------|---------------------------|--------------------|-------|-----------------------------|----------------------------------------|-------------------------|------------------------|
| Rotinas | Rotas<br>balanceadas por: | Fator de<br>estiva | Rotas | Utilidade do<br>Veículo (%) | Terminal                               | Distância<br>Total (Km) | Tempo Total<br>(horas) |
| 25      | Nenhum                    | 2.50               | 151   | 96.20<br>86.20              | <b>Terminal 6</b><br><b>Terminal 2</b> | 1063.20                 | 178:50:00              |
| 26      | Nenhum                    | 2.75               | 127   | 96.00<br>93.60              | <b>Terminal 6</b><br><b>Terminal 2</b> | 896.80                  | 155:17:00              |
| 27      | Nenhum                    | 3.00               | 122   | 96.30<br>95.90              | <b>Terminal 6</b><br><b>Terminal 2</b> | 860.30                  | 149:49:00              |
| 28      | Tempo (horas)             | 2.50               | 151   | 96.20<br>86.20              | Terminal 6<br>Terminal 2               | 1065.00                 | 178:52:00              |
| 29      | Tempo (horas)             | 2.75               | 127   | 96.00<br>93.60              | Terminal 6<br>Terminal 2               | 899.10                  | 155:19:00              |
| 30      | Tempo (horas)             | 3.00               | 122   | 96.30<br>95.90              | Terminal 6<br>Terminal 2               | 862.20                  | 149:50:00              |
| 31      | Distância                 | 2.50               | 151   | 96.20<br>86.20              | Terminal 6<br>Terminal 2               | 1063.20                 | 178:50:00              |
| 32      | Distância                 | 2.75               | 127   | 96.00<br>93.60              | Terminal 6<br>Terminal 2               | 897.20                  | 155:17:00              |
| 33      | Distância                 | 3.00               | 122   | 96.30<br>95.90              | Terminal 6<br>Terminal 2               | 860.30                  | 149:49:00              |
| 34      | Núm. de paradas           | 2.50               | 151   | 96.20<br>86.20              | Terminal 6<br>Terminal 2               | 1065.40                 | 178:52:00              |
| 35      | Núm. de paradas           | 2.75               | 127   | 96.00<br>93.60              | Terminal 6<br>Terminal 2               | 900.10                  | 155:20:00              |
| 36      | Núm. de paradas           | 3.00               | 122   | 96.30<br>95.90              | Terminal 6<br>Terminal 2               | 862.20                  | 149:50:00              |

**Tabela 5.28** - Resultados da geração das rotinas do Cenário 1 para os Terminais 2 e 6.

|              | Input            |          | Output |              |                   |            |             |           |
|--------------|------------------|----------|--------|--------------|-------------------|------------|-------------|-----------|
| Rotinas      | Rotas            | Fator de | Rotas  | Utilidade do | Terminal          | Distância  | Tempo Total |           |
|              | balanceadas por: | estiva   |        | Veículo (%)  |                   | Total (Km) | (horas)     |           |
| 37           | Nenhum           | 2.50     | 152    | 92.50        | <b>Terminal 2</b> | 1225.80    | 181:08:00   |           |
|              |                  |          |        | 0.00         | <b>Terminal 7</b> |            |             |           |
| 38<br>Nenhum |                  | 2.75     | 127    | 96.10        | <b>Terminal 2</b> | 1030.70    | 157:09:00   |           |
|              |                  |          |        | 0.00         | <b>Terminal 7</b> |            |             |           |
| 39           | Nenhum           | 3.00     | 122    | 96.10        | <b>Terminal 2</b> | 990.50     | 151:38:00   |           |
|              |                  |          |        | 0.00         | <b>Terminal 7</b> |            |             |           |
| 40           | Tempo (horas)    | 2.50     | 152    | 92.50        | Terminal 2        | 1231.80    | 181:15:00   |           |
|              |                  |          |        | 0.00         | Terminal 7        |            |             |           |
| 41           | Tempo (horas)    | 2.75     | 127    | 96.10        | Terminal 2        | 1032.20    | 157:11:00   |           |
|              |                  |          |        | 0.00         | Terminal 7        |            |             |           |
| 42           | Tempo (horas)    | 3.00     | 122    | 96.10        | Terminal 2        | 992.60     | 151:41:00   |           |
|              |                  |          |        | 0.00         | Terminal 7        |            |             |           |
| 43           | Distância        |          | 2.50   | 152          | 92.50             | Terminal 2 | 1228.80     | 181:11:00 |
|              |                  |          |        | 0.00         | Terminal 7        |            |             |           |
| 44           | Distância        | 2.75     | 127    | 96.10        | Terminal 2        | 1031.60    | 157:10:00   |           |
|              |                  |          |        | 0.00         | Terminal 7        |            |             |           |
| 45           | Distância        | 3.00     | 122    | 96.10        | <b>Terminal 2</b> | 990.50     | 151:38:00   |           |
|              |                  |          |        | 0.00         | <b>Terminal 7</b> |            |             |           |
| 46           | Núm. de paradas  | 2.50     | 152    | 92.50        | Terminal 2        | 1231.60    | 181:15:00   |           |
|              |                  |          |        | 0.00         | Terminal 7        |            |             |           |
| 47           | Núm. de paradas  | 2.75     | 127    | 96.10        | Terminal 2        | 1034.00    | 157:13:00   |           |
|              |                  |          |        | 0.00         | Terminal 7        |            |             |           |
| 48           | Núm. de paradas  | 3.00     | 122    | 96.10        | Terminal 2        | 992.10     | 151:40:00   |           |
|              |                  |          |        | 0.00         | Terminal 7        |            |             |           |

**Tabela 5.29** - Resultados da geração das rotinas do Cenário 1 para os Terminais 2 e 7.

Verifica-se na Tabela 5.28 que os melhores resultados foram obtidos nas Rotinas 25, 26 e 27, considerando os fatores de estiva 2.50, 2.75 e 3.00, respectivamente.

Na Tabela 5.29, os melhores resultados obtidos foram para a Rotina 37 (fator de estiva 2.50), Rotina 38 (fator de estiva 2.75) e Rotinas 39 e 45 (fator de estiva 3.00). É interessante notar que, apesar destas duas últimas rotinas terem apresentado os mesmos resultados, foram geradas usando fatores diferentes para balancear o número de rotas (nenhum e distância, respectivamente).

Comparando-se os resultados (*Output*) das Tabelas 5.28 e 5.29, pode-se afirmar que o conjunto de terminais que apresenta o melhor resultado para a Roteirização de Veículos do Cenário 1 é o conjunto de Terminais 2 e 6.

Comparando-se os dois melhores resultados (Terminal 6 e conjunto de Terminais 2 e 6), pode-se afirmar que o conjunto de Terminais 2 e 6 apresenta o melhor resultado para o Cenário 1, considerando os fatores de estiva 2.75 e 3.00. Para o fator de estiva 2.50, o Terminal 6 apresenta menor número de rotas (148) e maior utilização do veículo (95%), enquanto os resultados obtidos para o conjunto de Terminais 2 e 6 apresenta menor distância e tempo total (1063.2 km e 178:50:00 horas, respectivamente). Mas, considerando que esse número de rotas representa o número total de viagens realizadas em cada rotina, e que ainda não foram otimizadas, a diferença de 1 ou 2 rotas não irá influenciar o resultado final após a otimização. E, para a diferença de utilização do veículo entre os resultados do Conjunto de Terminais 2 e 6 e do Terminal 6 pode-se afirmar que não é representativa. Dessa forma, os dados da distância e tempo total é que servirão como base para determinar o melhor resultado. Assim, comparandose os resultados do Terminal 6 (melhores resultados 1 ótima localização) e os resultados do conjunto dos Terminais 2 e 6 (melhores resultados 2 ótimas localizações) pode-se afirmar que o conjunto dos Terminais 2 e 6 apresenta os melhores resultados para o Cenário 1.

Observa-se que os resultados obtidos na Roteirização de Veículos comprovam os resultados do Problema de Localização de Instalações.

As Tabelas 5.30 a 5.33 referem-se aos resultados obtidos na geração das rotinas do Cenário 2, onde somente veículos do Tipo 1 (6.0 toneladas) foram considerados.

|                | Input            |                 | Output |              |            |             |  |  |
|----------------|------------------|-----------------|--------|--------------|------------|-------------|--|--|
| <b>Rotinas</b> | Rotas            | Fator de estiva | Rotas  | Utilidade do | Distância  | Tempo Total |  |  |
|                | balanceadas por: |                 |        | Veículo (%)  | Total (Km) | (horas)     |  |  |
| 1              | Nenhum           | 2.50            | 325    | 97.50        | 2338.80    | 227:43:00   |  |  |
| $\overline{2}$ | Nenhum           | 2.75            | 283    | 97.30        | 2035.50    | 198:39:00   |  |  |
| 3              | Nenhum           | 3.00            | 268    | 98.80        | 1932.60    | 191:44:00   |  |  |
| 4              | Tempo (horas)    | 2.50            | 325    | 97.50        | 2344.90    | 227:51:00   |  |  |
| 5              | Tempo (horas)    | 2.75            | 283    | 97.30        | 2042.50    | 198:47:00   |  |  |
| 6              | Tempo (horas)    | 3.00            | 268    | 98.80        | 1933.40    | 191:45:00   |  |  |
| 7              | Distância        | 2.50            | 325    | 97.50        | 2344.60    | 227:50:00   |  |  |
| 8              | Distância        | 2.75            | 283    | 97.30        | 2036.20    | 198:42:00   |  |  |
| 9              | Distância        | 3.00            | 268    | 98.80        | 1932.60    | 191:44:00   |  |  |
| 10             | Núm. de paradas  | 2.50            | 325    | 97.50        | 2344.70    | 227:50:00   |  |  |
| 11             | Núm. de paradas  | 2.75            | 283    | 97.30        | 2043.70    | 198:48:00   |  |  |
| 12             | Núm. de paradas  | 3.00            | 268    | 98.80        | 1988.40    | 191:45:00   |  |  |

**Tabela 5.30** - Resultados da geração das rotinas do Cenário 2 para o Terminal 6.

**Tabela 5.31** - Resultados da geração das rotinas do Cenário 2 para o Terminal 2.

|         | Input             |          | Output |              |            |             |  |  |
|---------|-------------------|----------|--------|--------------|------------|-------------|--|--|
| Rotinas | Rotas balanceadas | Fator de | Rotas  | Utilidade do | Distância  | Tempo Total |  |  |
|         | por:              | estiva   |        | Veículo (%)  | Total (Km) | (horas)     |  |  |
| 13      | Nenhum            | 2.50     | 325    | 97.50        | 2458.50    | 231:25:00   |  |  |
| 14      | Nenhum            | 2.75     | 282    | 97.70        | 2133.30    | 201:45:00   |  |  |
| 15      | Nenhum            | 3.00     | 269    | 98.40        | 2035.50    | 194:50:00   |  |  |
| 16      | Tempo (horas)     | 2.50     | 325    | 97.50        | 2460.00    | 231:27:00   |  |  |
| 17      | Tempo (horas)     | 2.75     | 282    | 97.70        | 2134.40    | 201:47:00   |  |  |
| 18      | Tempo (horas)     | 3.00     | 269    | 98.40        | 2036.90    | 194:52:00   |  |  |
| 19      | Distância         | 2.50     | 325    | 97.50        | 2461.40    | 231:29:00   |  |  |
| 20      | Distância         | 2.75     | 282    | 97.70        | 2133.30    | 201:45:00   |  |  |
| 21      | Distância         | 3.00     | 269    | 98.40        | 2037.10    | 194:52:00   |  |  |
| 22      | Núm. de paradas   | 2.50     | 325    | 97.50        | 2459.20    | 231:26:00   |  |  |
| 23      | Núm. de paradas   | 2.75     | 282    | 97.70        | 2134.90    | 201:47:00   |  |  |
| 24      | Núm. de paradas   | 3.00     | 269    | 98.40        | 2036.60    | 194:51:00   |  |  |

Na Tabela 5.30 verifica-se que os melhores resultados obtidos foram nas Rotinas 1, 2 e 3 para os fatores de estiva 2.50, 2.75 e 3.00, respectivamente.

Verifica-se que na Tabela 5.31 os melhores resultados foram obtidos na Rotina 13 (fator de estiva 2.50 e nenhum fator para balancear o número de rotas), Rotinas 14 e 20 (fator de estiva 2.75, nenhum fator, e a distância como fator para balancear o número de rotas, respectivamente) e Rotina 15 (fator de estiva 3.00 e nenhum fator para balancear o número de rotas).

Comparando-se os resultados (*Output*) das Tabelas 5.30 e 5.31, pode-se afirmar que o terminal que apresenta o melhor resultado para a Roteirização de Veículos do Cenário 2 é o Terminal 6.

|         | Input                     |                       | Output |                             |                                 |                         |                        |  |
|---------|---------------------------|-----------------------|--------|-----------------------------|---------------------------------|-------------------------|------------------------|--|
| Rotinas | Rotas<br>balanceadas por: | Fator<br>de<br>estiva | Rotas  | Utilidade do<br>Veículo (%) | Terminal                        | Distância<br>Total (Km) | Tempo Total<br>(horas) |  |
| 25      | Nenhum                    | 2.50                  | 326    | 97.40<br>96.90              | Terminal 6<br><b>Terminal 2</b> | 2261.40                 | 282:34:00              |  |
| 26      | Nenhum                    | 2.75                  | 283    | 97.80                       | <b>Terminal 6</b>               | 1963.60                 | 260:31:00              |  |
|         |                           |                       |        | 96.40                       | <b>Terminal 2</b>               |                         |                        |  |
| 27      | Nenhum                    | 3.00                  | 269    | 98.60                       | Terminal 6                      | 1867.80                 | 254:00:00              |  |
|         |                           |                       |        | 98.10                       | <b>Terminal 2</b>               |                         |                        |  |
| 28      | Tempo (horas)             | 2.50                  | 326    | 97.40                       | Terminal 6                      | 2261.40                 | 282:34:00              |  |
|         |                           |                       |        | 96.90                       | Terminal 2                      |                         |                        |  |
| 29      | Tempo (horas)             | 2.75                  | 283    | 97.80                       | Terminal 6                      | 1964.20                 | 260:32:00              |  |
|         |                           |                       |        | 96.40                       | Terminal 2                      |                         |                        |  |
| 30      | Tempo (horas)             | 3.00                  | 269    | 98.60                       | Terminal 6                      | 1870.00                 | 254:02:00              |  |
|         |                           |                       |        | 98.10                       | Terminal 2                      |                         |                        |  |
| 31      | Distância                 | 2.50                  | 326    | 97.40                       | Terminal 6                      | 2261.40                 | 282:34:00              |  |
|         |                           |                       |        | 96.90                       | <b>Terminal 2</b>               |                         |                        |  |
| 32      | Distância                 | 2.75                  | 283    | 97.80                       | Terminal 6                      | 1963.80                 | 260:31:00              |  |
|         |                           |                       |        | 96.40                       | Terminal 2                      |                         |                        |  |
| 33      | Distância                 | 3.00                  | 269    | 98.60                       | Terminal 6                      | 1869.70                 | 254:02:00              |  |
|         |                           |                       |        | 98.10                       | Terminal 2                      |                         |                        |  |
| 34      | Núm. de paradas           | 2.50                  | 326    | 97.40                       | Terminal 6                      | 2261.80                 | 282:35:00              |  |
|         |                           |                       |        | 96.90                       | Terminal 2                      |                         |                        |  |
| 35      | Núm. de paradas           | 2.75                  | 283    | 97.80                       | Terminal 6                      | 1966.90                 | 260:35:00              |  |
|         |                           |                       |        | 96.40                       | Terminal 2                      |                         |                        |  |
| 36      | Núm. de paradas           | 3.00                  | 269    | 98.60                       | Terminal 6                      | 1869.10                 | 254:02:00              |  |
|         |                           |                       |        | 98.10                       | Terminal 2                      |                         |                        |  |

**Tabela 5.32** - Resultados da geração das rotinas do Cenário 2 para os Terminais 2 e 6.

|                       | Input            |          | Output |              |                   |            |             |  |
|-----------------------|------------------|----------|--------|--------------|-------------------|------------|-------------|--|
| Rotinas               | Rotas            | Fator de | Rotas  | Utilidade do | Terminal          | Distância  | Tempo Total |  |
|                       | balanceadas por: | estiva   |        | Veículo (%)  |                   | Total (Km) | (horas)     |  |
| 37                    | Nenhum<br>2.50   |          | 325    | 97.50        | <b>Terminal 2</b> | 2458.50    | 231:25:00   |  |
|                       |                  |          |        | 0.00         | <b>Terminal 7</b> |            |             |  |
| 38<br>Nenhum          |                  | 2.75     | 282    | 97.70        | <b>Terminal 2</b> | 2133.30    | 201:45:00   |  |
|                       |                  |          |        | 0.00         | <b>Terminal 7</b> |            |             |  |
| 39                    | Nenhum           | 3.00     | 269    | 98.40        | <b>Terminal 2</b> | 2035.50    | 194:50:00   |  |
|                       |                  |          |        | 0.00         | Terminal 7        |            |             |  |
| 40                    | Tempo (horas)    | 2.50     | 325    | 97.50        | Terminal 2        | 2460.00    | 231:27:00   |  |
|                       |                  |          |        | 0.00         | Terminal 7        |            |             |  |
| 41                    | Tempo (horas)    | 2.75     | 282    | 97.70        | Terminal 2        | 2134.40    | 201:47:00   |  |
|                       |                  |          |        | 0.00         | Terminal 7        |            |             |  |
| 42                    | Tempo (horas)    | 3.00     | 269    | 98.40        | Terminal 2        | 2036.90    | 194:52:00   |  |
|                       |                  |          |        | 0.00         | Terminal 7        |            |             |  |
| 43                    | Distância        | 2.50     | 325    | 97.50        | Terminal 2        | 2461.40    | 231:29:00   |  |
|                       |                  |          |        | 0.00         | Terminal 7        |            |             |  |
| 44                    | Distância        | 2.75     | 282    | 97.70        | <b>Terminal 2</b> | 2133.30    | 201:45:00   |  |
|                       |                  |          |        | 0.00         | <b>Terminal 7</b> |            |             |  |
| 45                    | Distância        | 3.00     | 269    | 98.40        | Terminal 2        | 2037.10    | 194:52:00   |  |
|                       |                  |          |        | 0.00         | Terminal 7        |            |             |  |
| 46                    | Núm. de paradas  | 2.50     | 325    | 97.50        | Terminal 2        | 2459.20    | 231:26:00   |  |
|                       |                  |          |        | 0.00         | Terminal 7        |            |             |  |
| 47                    | 2.75             |          | 282    | 97.70        | Terminal 2        | 2134.90    | 201:47:00   |  |
| Núm. de paradas       |                  |          |        | 0.00         | Terminal 7        |            |             |  |
| 48<br>Núm. de paradas |                  | 3.00     | 269    | 98.40        | Terminal 2        | 2036.60    |             |  |
|                       |                  |          |        | 0.00         | Terminal 7        |            | 194:51:00   |  |

**Tabela 5.33** - Resultados da geração das rotinas do Cenário 2 para os Terminais 2 e 7.

Os melhores resultados apresentados na Tabela 5.32 foram obtidos nas Rotinas 25 e 31 (fator de estiva 2.50, nenhum fator, e a distância como fator para balancear o número de rotas, respectivamente), Rotina 26 (fator de estiva 2.75 e nenhum fator para balancear o número de rotas) e Rotina 27 (fator de estiva 3.00 e nenhum fator para balancear o número de rotas).

Verifica-se na Tabela 5.33 que a Rotina 37 (fator de estiva 2.50 e nenhum fator para balancear o número de rotas), Rotinas 38 e 44 (fator de estiva 2.75, nenhum fator, e a distância como fator para balancear o número de rotas, respectivamente) e a Rotina 39 (fator de estiva 3.00 e nenhum fator para balancear o número de rotas) apresentam os melhores resultados.

Comparando-se os resultados (*Output*) das Tabelas 5.32 e 5.33, pode-se afirmar que o conjunto de terminais que apresenta o melhor resultado para a Roteirização de Veículos do Cenário 2 é o conjunto de Terminais 2 e 6.

Dessa forma, comparando-se os dois melhores resultados (Terminal 6 e conjunto de Terminais 2 e 6) pode-se verificar que no Cenário 2, o conjunto dos Terminais 2 e 6 apresenta os melhores resultados considerando os fatores de estiva 2.75 e 3.00. Verifica-se que ocorreu o mesmo que no Cenário 1: o Terminal 6 apresenta menor número de rotas e maior utilização do veículo, enquanto o conjunto de Terminais 2 e 6 apresenta menor tempo e distância total, considerando o fator de estiva 2.50. Aqui, a diferença de utilização do veículo entre os resultados do Conjunto de Terminais 2 e 6 e do Terminal 6 foi entre 0,20% e 0,45%, e como já mencionado no Cenário anterior, pode-se considerar que não é representativa. Dessa forma, os dados da distância e tempo total é que servirão como base para determinar o melhor resultado. Assim, o conjunto dos Terminais 2 e 6 apresentam os melhores resultados para o Cenário 2.

Como nos dois cenários anteriores os melhores resultados obtidos foram na geração das rotinas 1, 2 e 3, considerando o Terminal 6, e nas rotinas 25, 26 e 27 para o conjunto de Terminais 2 e 6, optou-se por realizar nos Cenários 3 e 4 somente estas rotinas, em virtude da desnecessária repetição de passos.

As Tabelas 5.34 e 5.35 referem-se aos resultados das rotinas geradas para o Cenário 3, onde foram considerados os veículos Tipo 1 e Tipo 2.

|         | Tabela 9.94 - Resultados da geração das folhids do echario 9 para o Terminal 0. |          |        |              |            |             |  |
|---------|---------------------------------------------------------------------------------|----------|--------|--------------|------------|-------------|--|
|         | Innut                                                                           |          | Output |              |            |             |  |
| Rotinas | Rotas balanceadas                                                               | Fator de | Rotas  | Utilidade do | Distância  | Tempo Total |  |
|         | por:                                                                            | estiva   |        | Veículo (%)  | Total (Km) | (horas)     |  |
|         | Nenhum                                                                          | 2.50     | 148    | 98.35        | 1067.50    | 185:07:00   |  |
|         | Nenhum                                                                          | 2.75     | 135    | 98.25        | 968.40     | 162:28:00   |  |
|         | Nenhum                                                                          | 3.00     | 128    | 98.10        | 920.20     | 156:05:00   |  |

**Tabela 5.34** - Resultados da geração das rotinas do Cenário 3 para o Terminal 6.

**Tabela 5.35** - Resultados da geração das rotinas do Cenário 3 para os Terminais 2 e 6.

|              | Input            |          | Output |              |            |            |             |
|--------------|------------------|----------|--------|--------------|------------|------------|-------------|
| Rotinas      | Rotas            | Fator de | Rotas  | Utilidade do | Terminal   | Distância  | Tempo Total |
|              | balanceadas por: | estiva   |        | Veículo (%)  |            | Total (Km) | (horas)     |
| 25           | Nenhum           | 2.50     | 149    | 97.85        | Terminal 2 | 1087.80    | 185:54:00   |
|              |                  |          |        | 96.50        | Terminal 6 |            |             |
| Nenhum<br>26 |                  | 2.75     | 131    | 96.75        | Terminal 2 | 943.20     | 162:26:00   |
|              |                  |          |        | 95.90        | Terminal 6 |            |             |
| 27           | Nenhum           | 3.00     | 125    | 98.10        | Terminal 2 | 896.90     | 156:03:00   |
|              |                  |          |        | 94.60        | Terminal 6 |            |             |

Dessa forma, comparando-se os dois melhores resultados (Terminal 6 e conjunto de Terminais 2 e 6) pode-se verificar que no Cenário 3, o conjunto dos Terminais 2 e 6 apresenta os melhores resultados considerando os fatores de estiva 2.75 e 3.00. Enquanto, para o fator de estiva 2.50, o Terminal 6 apresenta os melhores resultados.

As Tabelas 5.36 e 5.37 referem-se aos resultados das rotinas geradas para o Cenário 4, onde foram considerados os veículos Tipo 1, Tipo 2 e Tipo 3.

|         |                              | Tabela 9.50 - Resultados da geração das folhids do echario 4 para o Terminal o. |        |                             |                         |                        |  |  |
|---------|------------------------------|---------------------------------------------------------------------------------|--------|-----------------------------|-------------------------|------------------------|--|--|
|         | Invut                        |                                                                                 | Output |                             |                         |                        |  |  |
| Rotinas | Rotas<br>balanceadas<br>por: | Fator de estiva                                                                 | Rotas  | Utilidade do<br>Veículo (%) | Distância<br>Total (Km) | Tempo Total<br>(horas) |  |  |
|         | Nenhum                       | 2.50                                                                            | 194    | 95.00                       | 1410.30                 | 196:34:00              |  |  |
| 2       | Nenhum                       | 2.75                                                                            | 169    | 94.00                       | 1237.40                 | 177:26:00              |  |  |
| 3       | Nenhum                       | 3.00                                                                            | 169    | 94.00                       | 1244.00                 | 171:57:00              |  |  |
|         |                              |                                                                                 |        |                             |                         |                        |  |  |

**Tabela 5.36** - Resultados da geração das rotinas do Cenário 4 para o Terminal 6.

|              | Input                     |                    | Output |                             |            |                         |                        |  |
|--------------|---------------------------|--------------------|--------|-----------------------------|------------|-------------------------|------------------------|--|
| Rotinas      | Rotas<br>balanceadas por: | Fator de<br>estiva | Rotas  | Utilidade do<br>Veículo (%) | Terminal   | Distância<br>Total (Km) | Tempo Total<br>(horas) |  |
| 25           | Nenhum                    | 2.50               |        | 95.65                       | Terminal 2 | 1437.10                 | 197:21:00              |  |
|              |                           |                    | 194    | 93.30                       | Terminal 6 |                         |                        |  |
| Nenhum<br>26 |                           | 2.75               | 169    | 94.45                       | Terminal 2 | 1205.20                 | 177:23:00              |  |
|              |                           |                    |        | 93.55                       | Terminal 6 |                         |                        |  |
| 27           | Nenhum                    | 3.00               | 169    | 95.70                       | Terminal 2 | 1212.50                 | 171:55:00              |  |
|              |                           |                    |        | 92.30                       | Terminal 6 |                         |                        |  |

**Tabela 5.37** - Resultados da geração das rotinas do Cenário 4 para os Terminais 2 e 6.

Dessa forma, comparando-se os dois resultados (Terminal 6 e conjunto de Terminais 2 e 6) pode-se verificar que no Cenário 4 repetiu o ocorrido no Cenário 3, onde o conjunto dos Terminais 2 e 6 apresenta os melhores resultados considerando os fatores de estiva 2.75 e 3.00. Enquanto, para o fator de estiva 2.50, o Terminal 6 apresenta os melhores resultados.

Os dados das rotinas que geraram os melhores resultados serão otimizados para se chegar ao resultado final, que é a definição do melhor Cenário. O próximo item consiste na apresentação dos resultados para a otimização da Roteirização de Veículos através da utilização da Macro.

## **5.3. RESULTADOS E ANÁLISES OTIMIZAÇÃO DA ROTEIRIZAÇÃO DE VEÍCULOS**

Dentre todos os melhores resultados encontrados nas Rotinas geradas para os Cenários do Problema de Roteirização de Veículos, a Rotina 26 considerando o Conjunto de Terminais 2 e 6 foi a que apresentou os melhores resultados após a Otimização.

A Tabela 5.38 apresenta o resultado para a otimização das 127 rotas inicialmente obtidas no Cenário 1 (veículos Tipo 2).

| Veículo        | Tempo Total<br>Trabalhado | Partida  | Chegada  |
|----------------|---------------------------|----------|----------|
| 1              | 07:58:00                  | 07:00:00 | 16:58:00 |
| $\overline{2}$ | 06:34:00                  | 07:00:00 | 15:34:00 |
| 3              | 06:35:00                  | 07:00:00 | 15:35:00 |
| 4              | 06:53:00                  | 07:00:00 | 15:53:00 |
| 5              | 06:39:00                  | 07:00:00 | 15:39:00 |
| 6              | 06:42:00                  | 07:00:00 | 15:42:00 |
| 7              | 06:38:00                  | 07:00:00 | 15:38:00 |
| 8              | 06:42:00                  | 07:00:00 | 15:42:00 |
| 9              | 06:39:00                  | 07:00:00 | 15:39:00 |
| 10             | 06:38:00                  | 07:00:00 | 15:38:00 |
| 11             | 06:14:00                  | 07:00:00 | 15:14:00 |
| 12             | 06:52:00                  | 07:00:00 | 15:52:00 |
| 13             | 06:39:00                  | 07:00:00 | 15:39:00 |
| 14             | 06:49:00                  | 07:00:00 | 15:49:00 |
| 15             | 06:39:00                  | 07:00:00 | 15:39:00 |
| 16             | 06:36:00                  | 07:00:00 | 15:36:00 |
| 17             | 06:38:00                  | 07:00:00 | 15:38:00 |
| 18             | 06:37:00                  | 07:00:00 | 15:37:00 |
| 19             | 06:58:00                  | 07:00:00 | 15:58:00 |
| 20             | 06:38:00                  | 07:00:00 | 15:38:00 |
| 21             | 06:54:00                  | 07:00:00 | 15:54:00 |
| 22             | 06:38:00                  | 07:00:00 | 15:38:00 |
| 23             | 06:41:00                  | 07:00:00 | 15:41:00 |
| 24             | 06:48:00                  | 07:00:00 | 15:48:00 |
| 25             | 06:37:00                  | 07:00:00 | 15:37:00 |
| 26             | 06:38:00                  | 07:00:00 | 15:38:00 |
| 27             | 06:34:00                  | 07:00:00 | 15:34:00 |
| 28             | 06:39:00                  | 07:00:00 | 15:39:00 |
| 29             | 06:42:00                  | 07:00:00 | 15:42:00 |
| 30             | 06:47:00                  | 07:00:00 | 15:47:00 |
| 31             | 06:39:00                  | 07:00:00 | 15:39:00 |
| 32             | 06:36:00                  | 07:00:00 | 15:36:00 |
| 33             | 06:34:00                  | 07:00:00 | 15:34:00 |
| 34             | 07:05:00                  | 07:00:00 | 16:05:00 |
| 35             | 06:43:00                  | 07:00:00 | 15:43:00 |
| 36             | 06:43:00                  | 07:00:00 | 15:43:00 |
| 37             | 06:38:00                  | 07:00:00 | 15:38:00 |
| 38             | 06:38:00                  | 07:00:00 | 15:38:00 |
| 39             | 06:39:00                  | 07:00:00 | 15:39:00 |
| 40             | 07:10:00                  | 07:00:00 | 16:10:00 |
| 41             | 06:39:00                  | 07:00:00 | 15:39:00 |

**Tabela 5.38** – Resultados da Otimização da Rotina 26 do Cenário 1

## **Tabela 5.38 (conclusão)** - Resultados da Otimização da Rotina 26 do Cenário 1 42 06:32:00 07:00:00 15:32:00

Observa-se que após a otimização, o número total de veículos para atender à todas as rotas e suas respectivas demandas reduziu para 42.

O Anexo R traz a análise dos resultados da otimização por faixa de percentagem do aproveitamento do tempo total trabalhado. Assim, pode-se observa-se que 2 veículos tiveram um aproveitamento entre 76,00 e 80,99 %, 33 veículos entre 81,00 e 85,99%, 5 veículos entre 86,00 e 90,99 %, 1 veículo entre 91,00 e 95,99 % e 1 veículo entre 96,00 e 100 %.

A Tabela 5.39 apresenta o resultado para a otimização das 282 rotas inicialmente obtidas no Cenário 2 (veículos Tipo 1).

| Veículo        | Tempo Total | Partida  | Chegada  |  |
|----------------|-------------|----------|----------|--|
|                | Trabalhado  |          |          |  |
| 1              | 07:39:00    | 07:00:00 | 18:39:00 |  |
| 2              | 07:04:00    | 07:00:00 | 16:04:00 |  |
| 3              | 07:39:00    | 07:00:00 | 18:39:00 |  |
| $\overline{4}$ | 07:36:00    | 07:00:00 | 18:36:00 |  |
| 5              | 07:54:00    | 07:00:00 | 18:54:00 |  |
| 6              | 06:07:00    | 07:00:00 | 15:07:00 |  |
| 7              | 07:52:00    | 07:00:00 | 18:52:00 |  |
| 8              | 07:40:00    | 07:00:00 | 18:40:00 |  |
| 9              | 07:40:00    | 07:00:00 | 18:40:00 |  |
| 10             | 07:38:00    | 07:00:00 | 18:38:00 |  |
| 11             | 07:39:00    | 07:00:00 | 18:39:00 |  |
| 12             | 07:40:00    | 07:00:00 | 18:40:00 |  |
| 13             | 07:50:00    | 07:00:00 | 18:50:00 |  |
| 14             | 07:38:00    | 07:00:00 | 18:38:00 |  |
| 15             | 07:40:00    | 07:00:00 | 18:40:00 |  |
| 16             | 07:27:00    | 07:00:00 | 18:27:00 |  |
| 17             | 07:40:00    | 07:00:00 | 18:40:00 |  |
| 18             | 07:39:00    | 07:00:00 | 18:39:00 |  |
| 19             | 07:39:00    | 07:00:00 | 18:39:00 |  |
| 20             | 07:40:00    | 07:00:00 | 18:40:00 |  |

**Tabela 5.39** - Resultados da Otimização da Rotina 26 do Cenário 2

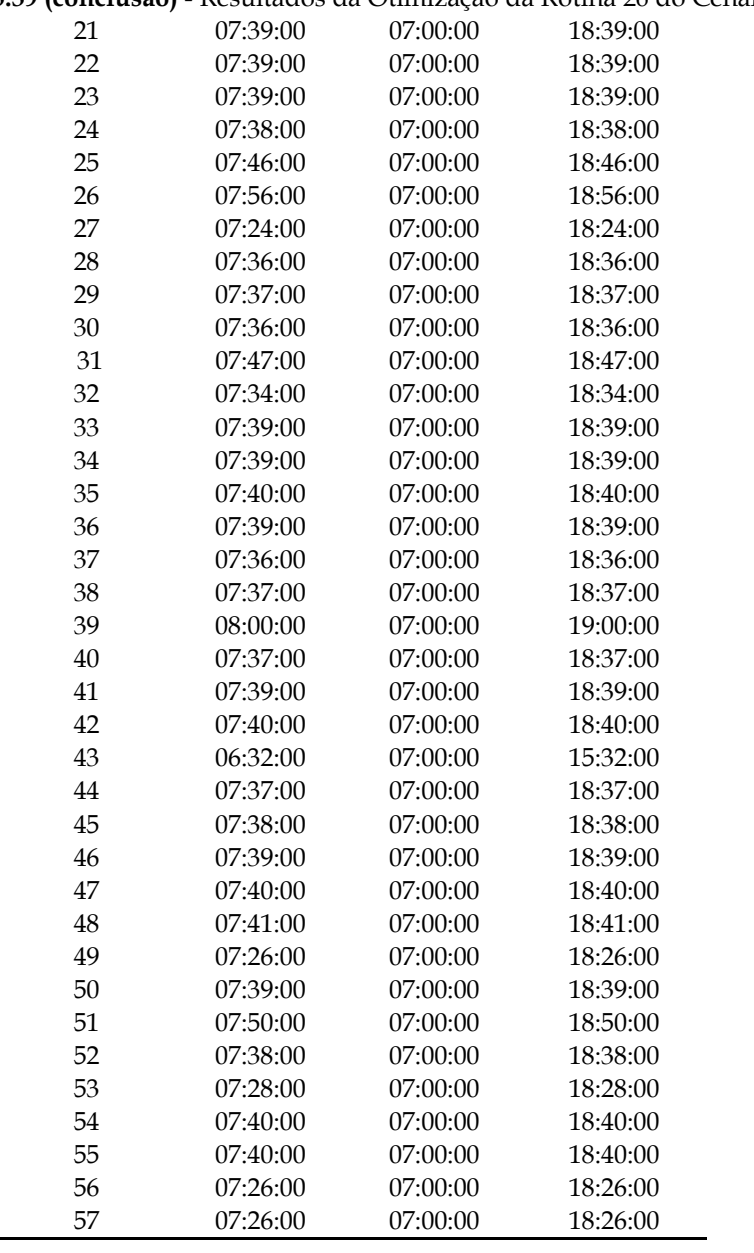

### **Tabela 5.39 (conclusão)** - Resultados da Otimização da Rotina 26 do Cenário 2

Após a otimização das rotas do Cenário 2, obteve-se um total de 57 veículos.

Ainda no Anexo R observa-se que 1 veículo teve aproveitamento entre 76,00 e 80,99 %, 1 veículo entre 81,00 e 85,99%, 1 veículo entre 86,00 e 90,99 %, 45 veículos entre 91,00 e 95,99 % e 9 veículos entre 96,00 e 100 %.

As Tabelas 5.40 e 5.41 apresentam os resultados obtidos na otimização das 131 rotas inicialmente obtidas no Cenário 3 do Problema de Roteirização de Veículos. A Tabela 5.46 apresenta a otimização da primeira etapa do Cenário 3, onde inicialmente tinha-se 110 rotas, sendo 8 rotas do veículo Tipo 1 e 102 rotas do veículo Tipo 2. A Tabela 5.47 exibe os resultados obtidos na otimização da segunda etapa do Cenário 3, onde inicialmente tinha-se 21 rotas do veículo Tipo 2.

| Veículo        | Tempo Total<br>Trabalhado |          | Chegada  |
|----------------|---------------------------|----------|----------|
| $\mathbf 1$    | 07:23:00                  | 07:00:00 | 16:23:00 |
| $\overline{c}$ | 06:48:00                  | 07:00:00 | 15:48:00 |
| 3              | 06:45:00                  | 07:00:00 | 15:45:00 |
| $\overline{4}$ | 06:39:00                  | 07:00:00 | 15:39:00 |
| 5              | 06:39:00                  | 07:00:00 | 15:39:00 |
| 6              | 07:26:00                  | 07:00:00 | 16:26:00 |
| 7              | 06:39:00                  | 07:00:00 | 15:39:00 |
| 8              | 06:59:00                  | 07:00:00 | 15:59:00 |
| 9              | 07:25:00                  | 07:00:00 | 16:25:00 |
| 10             | 06:39:00                  | 07:00:00 | 15:39:00 |
| 11             | 06:39:00                  | 07:00:00 | 15:39:00 |
| 12             | 06:44:00                  | 07:00:00 | 15:44:00 |
| 13             | 07:16:00                  | 07:00:00 | 16:16:00 |
| 14             | 06:46:00                  | 07:00:00 | 15:46:00 |
| 15             | 06:39:00                  | 07:00:00 | 15:39:00 |
| 16             | 07:58:00                  | 07:00:00 | 18:58:00 |
| 17             | 07:28:00                  | 07:00:00 | 16:28:00 |
| 18             | 07:27:00                  | 07:00:00 | 16:27:00 |
| 19             | 06:38:00                  | 07:00:00 | 15:38:00 |
| 20             | 06:43:00                  | 07:00:00 | 15:43:00 |
| 21             | 06:53:00                  | 07:00:00 | 15:53:00 |
| 22             | 07:38:00                  | 07:00:00 | 16:38:00 |
| 23             | 06:39:00                  | 07:00:00 | 15:39:00 |
| 24             | 07:17:00                  | 07:00:00 | 16:17:00 |
| 25             | 06:39:00                  | 07:00:00 | 15:39:00 |
| 26             | 06:39:00                  | 07:00:00 | 15:39:00 |
| 27             | 06:39:00                  | 07:00:00 | 15:39:00 |
| 28             | 06:54:00                  | 07:00:00 | 15:54:00 |
| 29             | 06:39:00                  | 07:00:00 | 15:39:00 |
| 30             | 07:07:00                  | 07:00:00 | 16:07:00 |
| 31             | 07:30:00                  | 07:00:00 | 16:30:00 |
| 32             | 06:39:00                  | 07:00:00 | 15:39:00 |

**Tabela 5.40** - Resultados da Otimização da Rotina 26 (etapa 1) do Cenário 3

| <b>Tabela 5.40 (conclusão)</b> - Resultados da Otimização da Rotina 26 (etapa 1) do Cenário 3 |    |          |          |          |  |
|-----------------------------------------------------------------------------------------------|----|----------|----------|----------|--|
|                                                                                               | 33 | 06:39:00 | 07:00:00 | 15:39:00 |  |
|                                                                                               | 34 | 06:39:00 | 07:00:00 | 15:39:00 |  |
|                                                                                               | 35 | 06:59:00 | 07:00:00 | 15:59:00 |  |
|                                                                                               | 36 | 02:13:00 | 07:00:00 | 09:13:00 |  |

**Tabela 5.41** - Resultados da Otimização da Rotina 26 (etapa 2) do Cenário 3

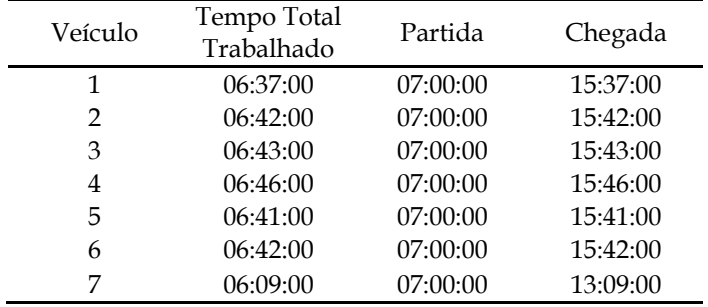

O número total de veículos obtidos após a otimização foi de 43, sendo que destes, 36 veículos foram obtidos na primeira etapa e 7 na segunda etapa. Verifica-se que as 8 rotas iniciais do veículo Tipo 1 foram otimizadas em 2 veículos. Logo, as 102 rotas restantes do veículo Tipo 2 foram otimizadas em 34 veículos.

No Anexo R observa-se que 1 veículo teve aproveitamento entre 0 e 55,99%, 1 veículo entre 76,00 e 80,99 %, 26 veículos tiveram um aproveitamento entre 81,00 e 85,99%, 6 veículos entre 86,00 e 90,99 %, 8 veículos entre 91,00 e 95,99 % e 1 veículo entre 96,00 e 100 %.

As Tabelas 5.42 e 5.43 apresentam os resultados obtidos na otimização das 170 rotas inicialmente obtidas no Cenário 4 do Problema de Roteirização de Veículos. A Tabela 5.48 apresenta a otimização da primeira etapa do Cenário 4, onde inicialmente tinha-se 72 rotas, sendo 10 rotas do veículo Tipo 3 e 62 rotas do veículo Tipo 1. A Tabela 5.49 mostra os resultados para a otimização da segunda etapa onde inicialmente tinha-se 98 rotas do veículo Tipo 2.

| Veículo | Tempo Total<br>Trabalhado | Partida  | Chegada  |
|---------|---------------------------|----------|----------|
| 1       | 07:56:00                  | 07:00:00 | 18:56:00 |
| 2       | 07:36:00                  | 07:00:00 | 18:36:00 |
| 3       | 07:56:00                  | 07:00:00 | 18:56:00 |
| 4       | 07:56:00                  | 07:00:00 | 18:56:00 |
| 5       | 07:57:00                  | 07:00:00 | 18:57:00 |
| 6       | 07:50:00                  | 07:00:00 | 18:50:00 |
| 7       | 07:10:00                  | 07:00:00 | 16:10:00 |
| 8       | 07:41:00                  | 07:00:00 | 18:41:00 |
| 9       | 07:34:00                  | 07:00:00 | 18:34:00 |
| 10      | 07:50:00                  | 07:00:00 | 16:50:00 |
| 11      | 07:45:00                  | 07:00:00 | 18:45:00 |
| 12      | 07:54:00                  | 07:00:00 | 18:54:00 |
| 13      | 07:20:00                  | 07:00:00 | 18:20:00 |
| 14      | 07:31:00                  | 07:00:00 | 18:31:00 |
| 15      | 07:56:00                  | 07:00:00 | 18:56:00 |
| 16      | 01:32:00                  | 07:00:00 | 08:32:00 |

**Tabela 5.42** - Resultados da Otimização da Rotina 26 (etapa 1) do Cenário 4

**Tabela 5.43** - Resultados da Otimização da Rotina 26 (etapa 2) do Cenário 4

| Veículo        | Tempo Total<br>Trabalhado | Partida  | Chegada  |
|----------------|---------------------------|----------|----------|
| 1              | 06:34:00                  | 07:00:00 | 15:34:00 |
| $\overline{c}$ | 06:39:00                  | 07:00:00 | 15:39:00 |
| 3              | 06:42:00                  | 07:00:00 | 15:42:00 |
| 4              | 06:39:00                  | 07:00:00 | 15:39:00 |
| 5              | 06:41:00                  | 07:00:00 | 15:41:00 |
| 6              | 06:39:00                  | 07:00:00 | 15:39:00 |
| 7              | 06:42:00                  | 07:00:00 | 15:42:00 |
| 8              | 06:42:00                  | 07:00:00 | 15:42:00 |
| 9              | 06:42:00                  | 07:00:00 | 15:42:00 |
| 10             | 06:39:00                  | 07:00:00 | 15:39:00 |
| 11             | 06:40:00                  | 07:00:00 | 15:40:00 |
| 12             | 06:40:00                  | 07:00:00 | 15:40:00 |
| 13             | 06:39:00                  | 07:00:00 | 15:39:00 |
| 14             | 06:39:00                  | 07:00:00 | 15:39:00 |
| 15             | 06:37:00                  | 07:00:00 | 15:37:00 |
| 16             | 06:40:00                  | 07:00:00 | 15:40:00 |
| 17             | 06:39:00                  | 07:00:00 | 15:39:00 |
| 18             | 06:42:00                  | 07:00:00 | 15:42:00 |
| 19             | 06:39:00                  | 07:00:00 | 15:39:00 |
| 20             | 06:36:00                  | 07:00:00 | 15:36:00 |
| 21             | 06:41:00                  | 07:00:00 | 15:41:00 |
| 22             | 06:58:00                  | 07:00:00 | 15:58:00 |
| 23             | 06:40:00                  | 07:00:00 | 15:40:00 |
| 24             | 06:39:00                  | 07:00:00 | 15:39:00 |
| 25             | 06:29:00                  | 07:00:00 | 15:29:00 |
| 26             | 06:36:00                  | 07:00:00 | 15:36:00 |

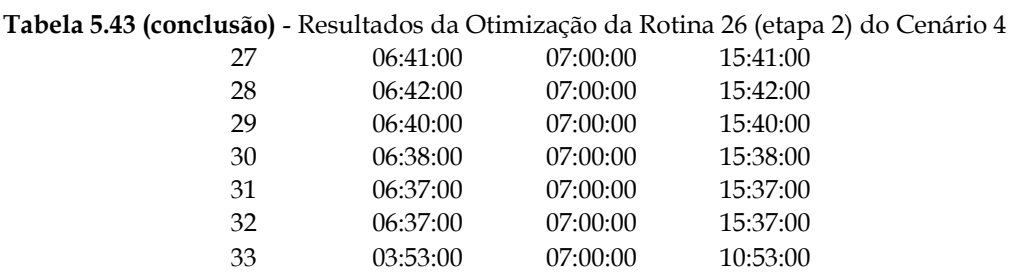

Observa-se que na otimização da primeira etapa obteve-se 16 veículos e da segunda etapa obteve-se 33 veículos, totalizando 49 veículos após otimização do Cenário 4. Na primeira etapa, verifica-se que o veículo Tipo 3 foi otimizado em 2 veículos e o veículo Tipo 1 em 14 veículos diários. E, na segunda etapa, obteve-se 33 veículos Tipo 2 após a otimização.

No Anexo R observa-se que 2 veículos tiveram aproveitamento entre 0 e 55,99%, 31 veículos tiveram entre 81,00 e 85,99%, 2 veículos entre 86,00 e 90,99 %, 4 veículos entre 91,00 e 95,99 % e 10 veículos entre 96,00 e 100 %.

As Tabelas 5.44 a 5.47 exibem os cálculos para cada um dos Cenários e dos veículos considerados. Como se verifica, o número de veículos no Cenário 2 requerido para atender à demanda é superior ao do Cenário 1, porém, o alto custo inicial de investimento pode ser justificado pelo melhor aproveitamento da frota e pelo menor custo total mensal.

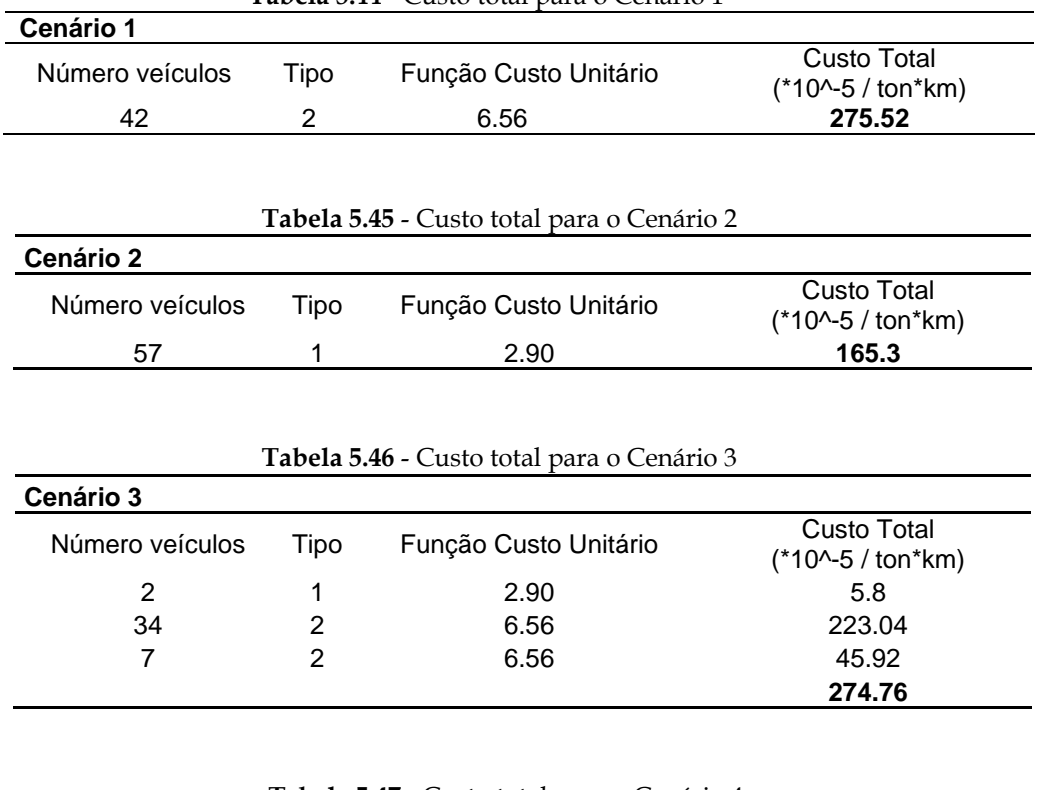

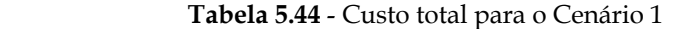

 **Tabela 5.47** - Custo total para o Cenário 4

| Cenário 4       |      |                       |                                                |
|-----------------|------|-----------------------|------------------------------------------------|
| Número veículos | Tipo | Função Custo Unitário | Custo Total<br>$(*10^{\sim}5 / \text{ton*km})$ |
| 14              |      | 2.90                  | 40.6                                           |
| 33              |      | 6.56                  | 216.48                                         |
| 2               | 3    | 1.99                  | 3.98                                           |
|                 |      |                       | 261.06                                         |

De acordo com os resultados obtidos na otimização para cada cenário, pode-se concluir que os Cenários 2 e 4 apresentam os melhores resultados de acordo com a percentagem de aproveitamento do tempo total trabalhado e do custo total mensal de cada Cenário, considerando os veículos utilizados na criação do cenário.

Podemos concluir pelas Tabelas 5.44 a 5.47, que mostram o cálculo do custo mensal para cada Cenário de acordo com a função custo unitário encontrada para cada tipo de veículo considerando a km total mensal de 19.568,92 km para veículo Tipo 1, 8.700,09 km para veículo

Tipo 2 e 26.683,06 km para veículo Tipo 3, e a tonelagem mensal movimentada de 28.971,05, que o melhor Cenário é o Cenário 2, seguido pelo Cenário 4, e depois os Cenários 3 e 1, respectivamente.

Pode-se observar que os Cenários que apresentaram os melhores resultados foram os cenários criados utilizando-se os veículos menores, o que comprova a discussão inicial de se conseguir melhorar a qualidade de vida da população (redução poluição sonora, congestionamento, etc.) e ao mesmo tempo reduzir custos operacionais dos veículos.

Podemos analisar que a Macro utilizada não apresenta uma solução ótima. Assim pode-se afirmar que a otimização utilizando linguagem Meta-heurística não fornece a garantia de que o resultado encontrado é o melhor, mas um resultado próximo do ótimo e que satisfaz as restrições impostas. Verifica-se que quanto mais pede-se para otimizar, melhor é o resultado apresentado.

# **6. CONCLUSÕES E SUGESTÕES**

O método escolhido apoiou-se na definição e caracterização do conceito de Logística Urbana e de Terminais Logísticos, e a influência que exerceriam na Distribuição Urbana de Cargas, cumprindo com os objetivos propostos inicialmente. O objeto de estudo foi a área central de Uberlândia-MG.

Pode-se afirmar que este trabalho alcançou os objetivos gerais e específicos propostos, uma vez que através das várias referências citadas e do método utilizado foi possível comprovar que o Terminal Logístico é uma alternativa operacional e tecnológica por eficiência logística, e sustentável sob o ponto de vista social, econômico e ambiental.

As respostas obtidas com a aplicação dos questionários foram analisadas individualmente e também foram considerados por grupos de lojas.

Dada a incerteza de informações, apesar de todo auxílio e gentileza dos lojistas de Uberlândia, e, até pela natureza distinta dos serviços, percebeu-se que a tarefa seria limitada. Porém, a simulação apresentada serve de avaliação aproximada, podendo, assim, ser considerada como uma orientação metodológica em rumo aos benefícios alcançáveis do emprego dos conceitos da Logística Urbana.

Como expõe o estudo, não se pode mostrar a diminuição considerável do tráfego, dado que o cenário sem terminais logísticos não pode ser bem analisado devido a falta de informações sobre alguns dados. Porém, para idéia das vantagens desses tipos de esquemas e futura extrapolação, pode-se vislumbrar vantagens bem mais consideráveis com o uso dos esquemas de Logística Urbana.

Este estudo utilizou dados considerados, ou seja, como na realização da Pesquisa Piloto, nem todos os Pontos Comerciais pesquisados informaram dados imprescindíveis, em muitos casos, alguns dados foram considerados com base em outras informações para que se pudesse proceder a análise. Caso se tivesse as informações reais de toda a demanda (Pontos Comerciais), o uso de dados hipotéticos não se faria mais necessário.

Para que se tenham melhores resultados, necessita-se de tratamento minucioso e particularização no levantamento dos dados utilizados.

A fase de estruturação do problema foi de grande importância para o desenvolvimento de toda a análise, devido à necessidade de compreender o contexto do problema, objetivos e pormenores do *software* para se aproximar o máximo possível da realidade.

Apesar de terem sido simuladas várias possibilidades de localização e combinação dentre os locais selecionados, o programa identificou somente uma instalação como sendo a localização ótima para cada variável considerada. O Local - 6 e o Local 2 é a solução ótima para o terminal urbano de carga entre os locais candidatos considerando as variáveis de análises

distância e tonelagem, e tempo de viagem e tonelagem, respectivamente. Isto comprova que o método utilizado pode ser útil na tomada de decisão para o problema de localização.

A ferramenta Roteirização de Veículos não forneceu os resultados como se esperava, mas permitiu a análise dos melhores resultados para cada cenário entre as rotinas geradas. Dessa forma, comparando os resultados da forma como o *software* forneceu, pode-se verificar que a Rotina 26 para os quatro cenários apresentou os melhores resultados considerando a percentagem de utilização do veículo, tempo total de viagem e distância total percorrida.

Na Otimização dos resultados obtidos na Rotina 26 da Roteirização de Veículos, através da Macro baseada em linguagem Meta-heurística, pode-se observar que dentre os quatro cenários criados e analisados, a melhor solução encontrada foi o Cenário 2 (veículos Tipo 1), seguido pelo Cenário 4 (veículos Tipo 1, 2 e 3), Cenário 3 (veículos tipo 1 e 2) e Cenário 1 (veículo Tipo 2), respectivamente.

Pela análise comparativa entre os três fatores de estiva considerados, pode-se notar que a redução do número de veículos é significativa quando se tem uma melhor otimização do uso dos veículos. E pela análise dos cenários criados, verifica-se que a utilização de veículos menores na distribuição de cargas urbana apresenta um melhor aproveitamento do tempo total de viagem.

Pode-se validar o uso do *software* TransCAD na busca por localizações ótimas para os terminais logísticos e na roteirização dos veículos que compõem a frota dos terminais, ou seja, acredita-se que é uma ferramenta para Operações Logísticas. Mesmo com algumas limitações do

*software*, este contribuiu para que chegássemos aos resultados finais alcançando os objetivos iniciais propostos.

Ao longo do trabalho foram identificadas algumas dificuldades na utilização da ferramenta Roteirização de Veículos do *software* TransCAD para o problema em questão como, por exemplo, a grande quantidade de veículos por terminal e a questão da demanda ser superior à capacidade do veículo que a atenderá.

Vale ressaltar que foram utilizadas duas versões do *software*, e que a cada nova versão, percebeu-se melhora nas ferramentas, na memória dos arquivos e na própria capacidade do *software* em solucionar os problemas.

A Macro baseada em linguagem Meta-heurística pode não fornecer a solução ótima, mas permitiu otimizar de uma forma simples e segura os resultados da Roteirização de Veículos.

É possível observar que as ferramentas utilizadas são adequadas no auxílio da tomada de decisão de problemas complexos. Essas ferramentas favorecem a estruturação dos problemas e tornam evidentes seus processos de solução.

Apesar de os resultados finais apontarem sempre na direção econômica (custos, benefícios etc.), o caminho percorrido até os mesmos requer o emprego de ferramentas de análise de dados espaciais, as quais são fortíssimas aliadas na compreensão do comportamento

de desenvolvimento da demanda e da cidade. Nesse ponto, os SIG's continuarão desempenhando papel essencial na análise de questões que envolvam logística e distribuição.

É relevante lembrar que alguns critérios foram estimados ou considerados hipoteticamente, o que pode influenciar nos resultados. Entretanto, a aplicação permitiu validar a metodologia referente ao problema de localização de instalações com o emprego do *software* TransCAD, destacando o seu desempenho como uma ferramenta importante de análise para os principais problemas de transporte urbano.

É importante mais uma vez considerar que este trabalho envolve vários atores e seus objetivos, muitas vezes conflitantes, porém a conclusão final a que chegamos é de melhoria para todos, seja na redução do congestionamento, na redução dos custos ou em uma melhor qualidade de vida. O saldo final é positivo.

Conclusivamente, percebe-se que o método, embora feito sobre dados não tão precisos, serviu para:

▪ mostrar o potencial desse tipo de ferramenta em seu âmbito de ação;

▪ determinar possíveis prosseguimentos do trabalho, com levantamentos mais precisos e com o envolvimento de empresas, organizações e pessoas interessadas no tema, de forma conjunta;

▪ mostrar que o trabalho metodológico e a conscientização são os caminhos para se chegar a melhores resultados.

Para estudos posteriores, sugere-se a repetição dos procedimentos apresentados no método desenvolvido com outras variáveis de análise que influenciam o Problema de Localização de Instalações, visto que os resultados obtidos pelas variáveis tempo de viagem, distância e custo diferem. E também com informações reais de demanda, o que tornará a comparação entre os cenários mais realista.

Tratar minuciosamente o levantamento dos dados para a área central, envolvendo a análise para os vários tipos de serviços de demandas, e ainda definir diferentes horizontes de demanda e considerar períodos de datas comerciais (Dia das Mães, Dia dos Pais, Natal, Dia das Crianças) no cálculo da demanda.

O modelo utilizado neste estudo pode servir como reprodução para aplicação de outros casos de localização, elucidando a maneira de estruturação deste tipo de problema e alguns dos critérios indispensáveis a serem levados em consideração.

Uma sugestão para a Roteirização de Veículos é criar um novo cenário considerando somente o veículo Tipo 3 (4,40 toneladas) e outro cenário com frota heterogênea, considerando os veículos Tipo 1 (6,00 toneladas) e 3 (4,40 toneladas).

Uma outra sugestão para o Problema de Roteirização de Veículos é utilizar outra variável para construção da Matriz de Custos.

A sugestão para a Otimização da Roteirização de Veículos é utilizar outras ferramentas para otimização, e até mesmo criar uma Macro usando outras e mais restrições,

como por exemplo, número máximo ou mínimo de rotas por veículo e km diária máxima permitida por veículo.

# **7 ANEXOS**

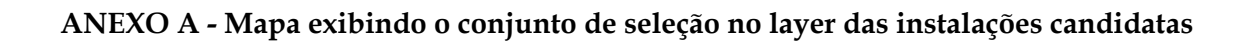

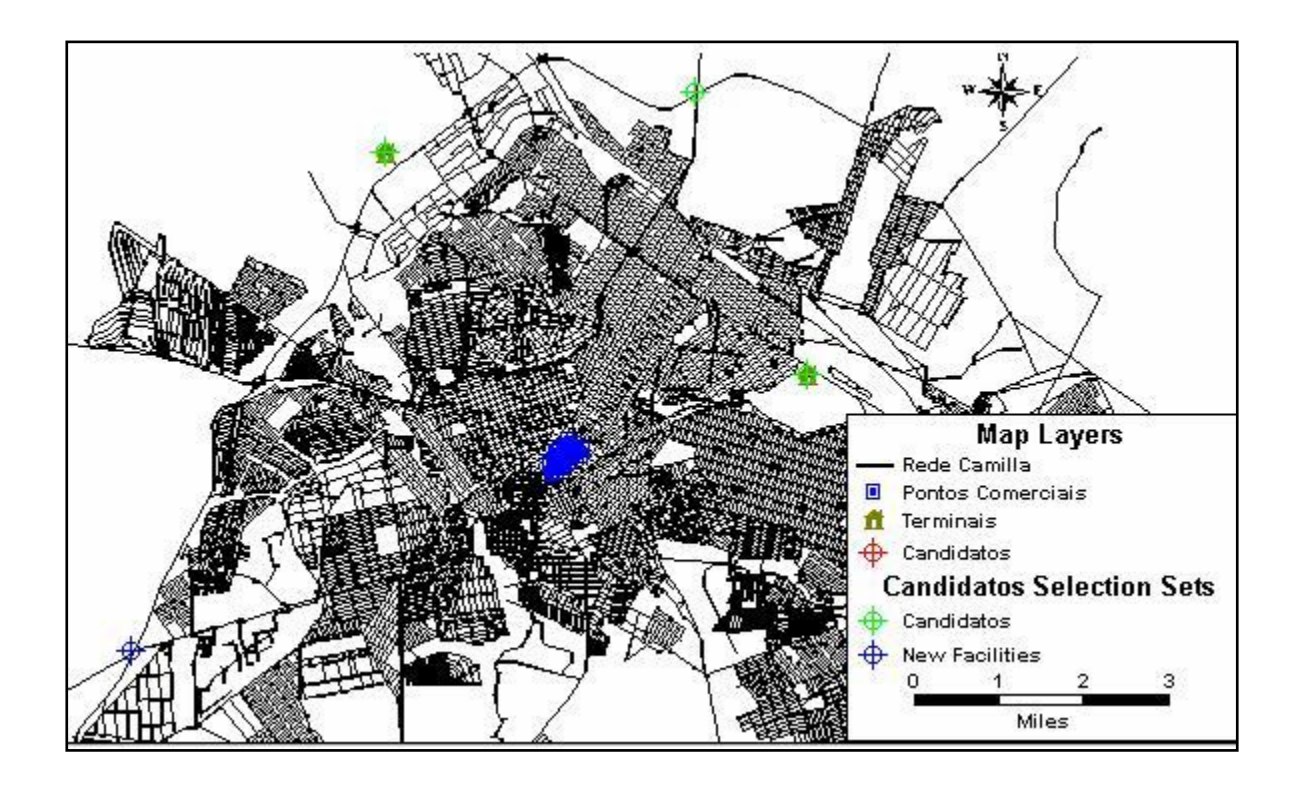

# **ANEXO B – Arquivo de relatório (LOCATION.REP) do Problema de Localização de Instalações**

\LOCATION.REP - July 13, 2006 (10:59:03 AM)

Model : Facility Location

\*\*\*\*\*\*\*\*\*\*\*\*\* INPUT \*\*\*\*\*\*\*\*\*\*\*\*\*

# New Facilities : 1

Objective : Minimize average cost of service

Cost Matrix File : D:\Mestrado\_Junho\Rotinas\_ConjuntoPontosComerciais\Tempo de Viagem\Matriz\_tempodeviagem.mtx

Facility View : Terminais Candidatos Candidate Set : All features (8 features) Existing Facility Set : None

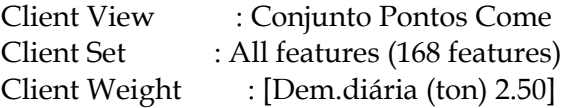

\*\*\*\*\*\*\*\*\*\*\*\*\*\* OUTPUT \*\*\*\*\*\*\*\*\*\*\*\*\*

Assignment Table : D:\Mestrado\_Junho\Rotinas\_ConjuntoPontosComerciais\Tempo de Viagem\Res\_Rotina01\_2.50.bin Chosen Location Set : New Facilities :4 (# chosen locations = 1) Chosen Location : 6 Average Cost : 3.501 Total Cost : 6645.358 # Clients Served : 71 # Clients Not Served : 97 (0 for infeasibility; 97 for invalid weight)

#### **ANEXO C - Arquivo de relatório (LOCATION.LOG) do Problema de Localização de Instalações**

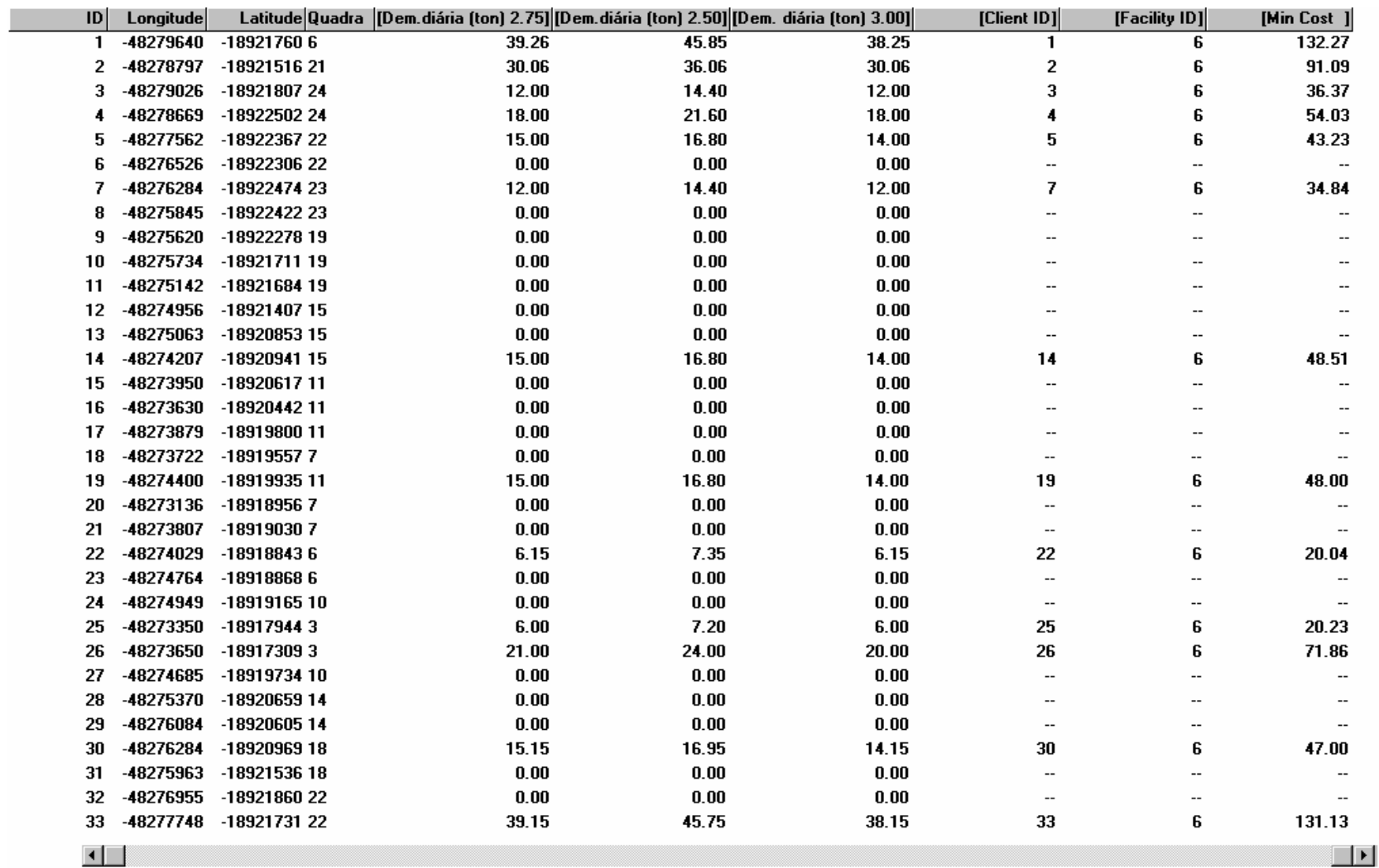
#### **ANEXO D - Arquivo de texto da Roteirização de Veículos que exibe o itinerário de cada veículo**

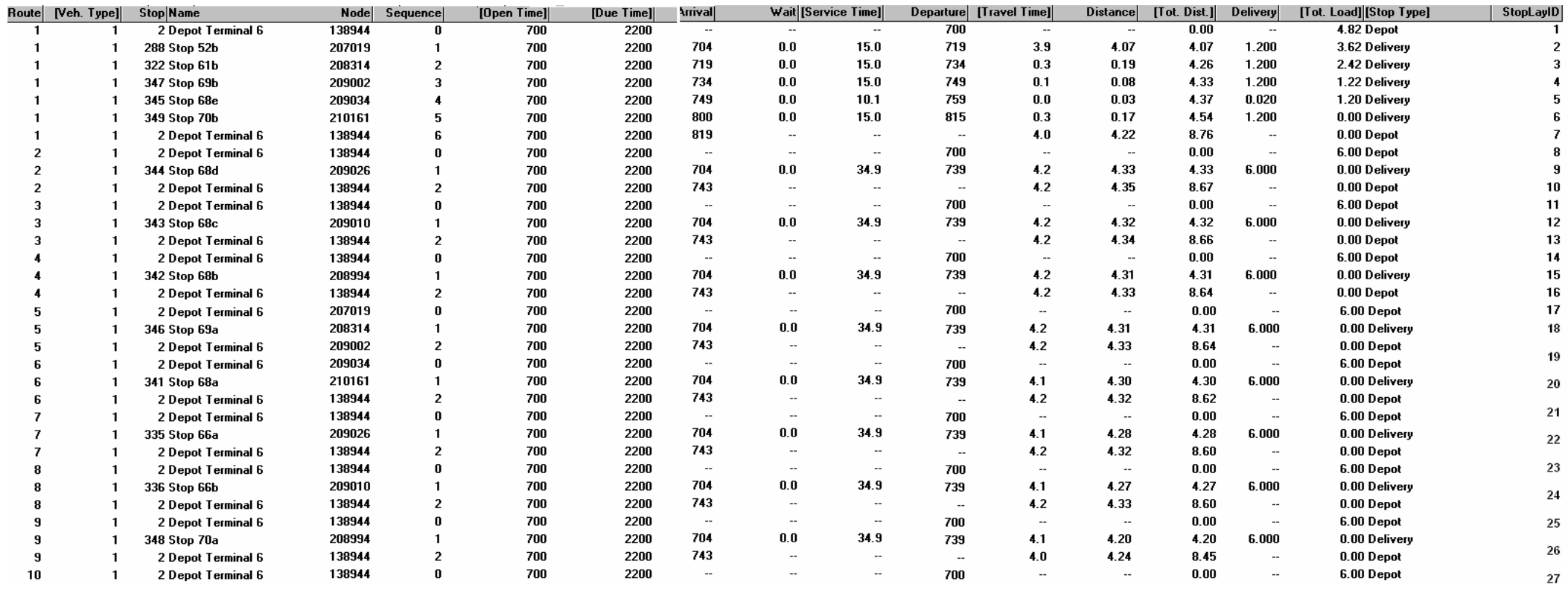

# **ANEXO E - Exemplo de Itinerary Report da Roteirização de Veículos**

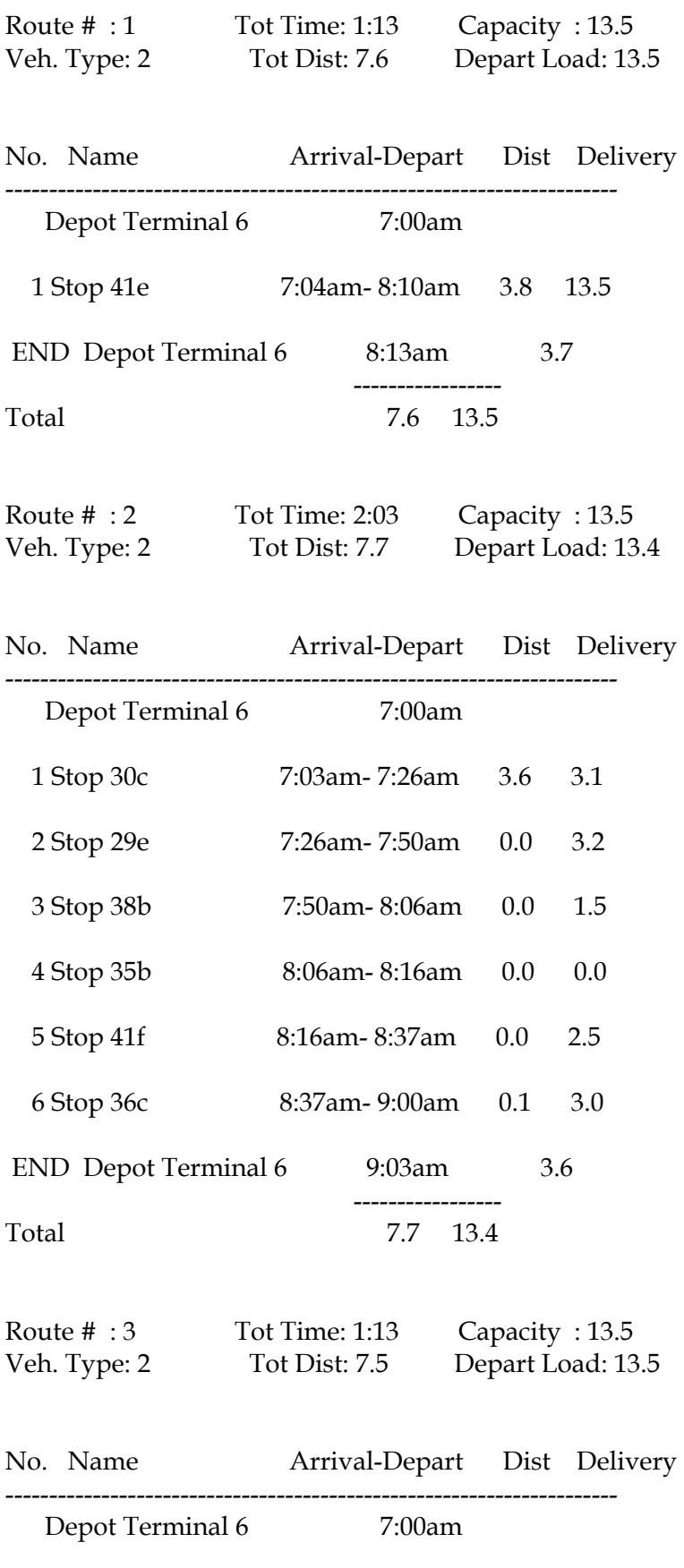

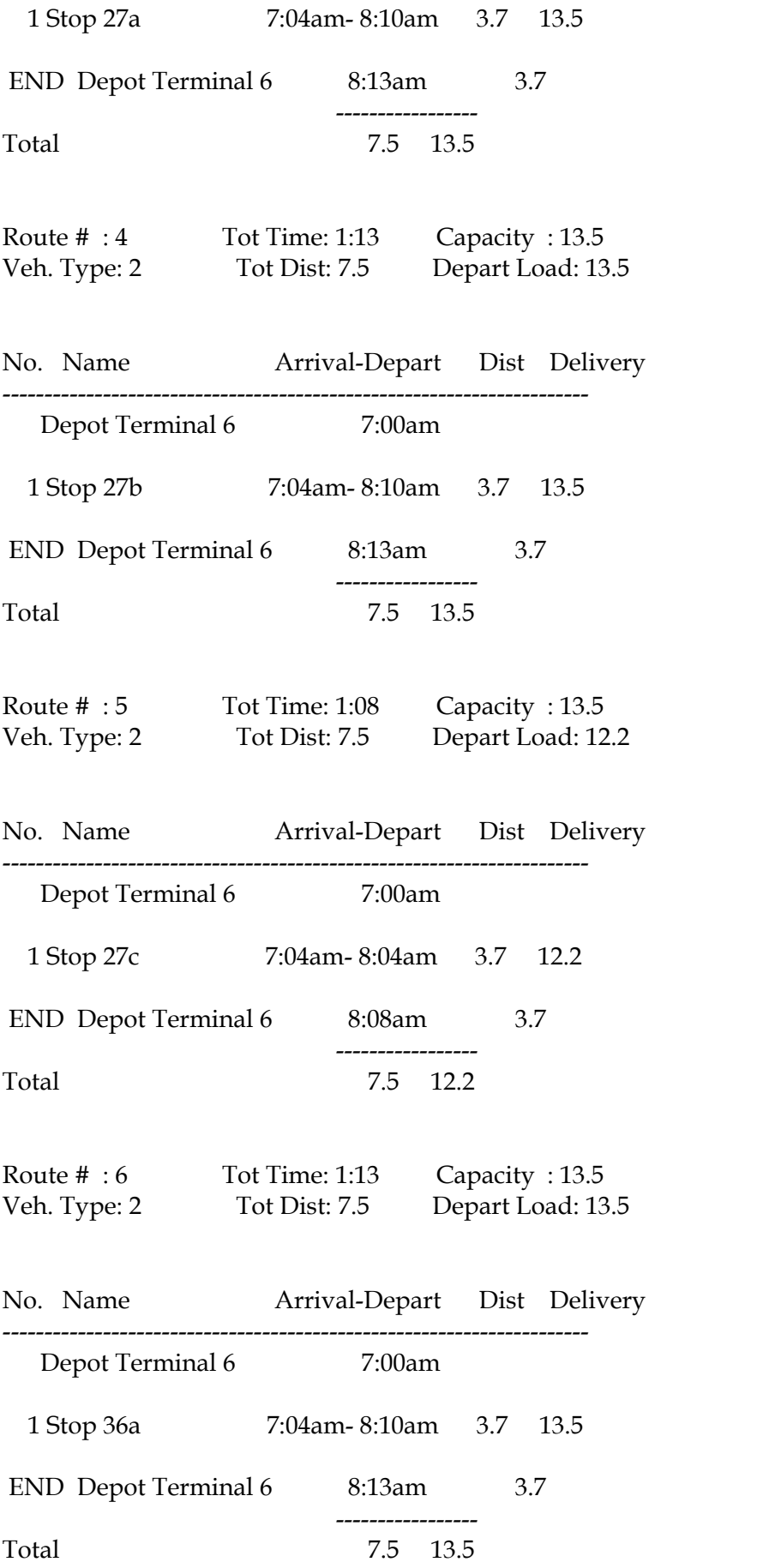

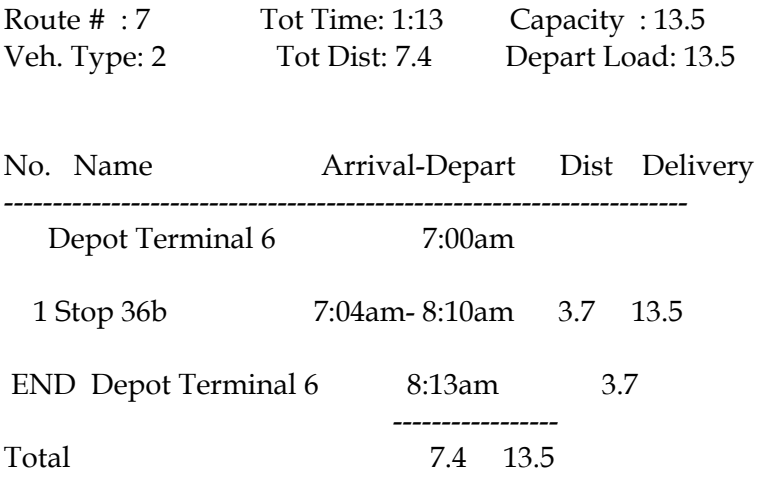

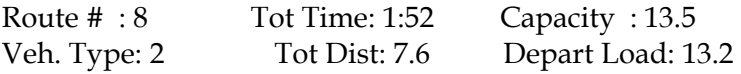

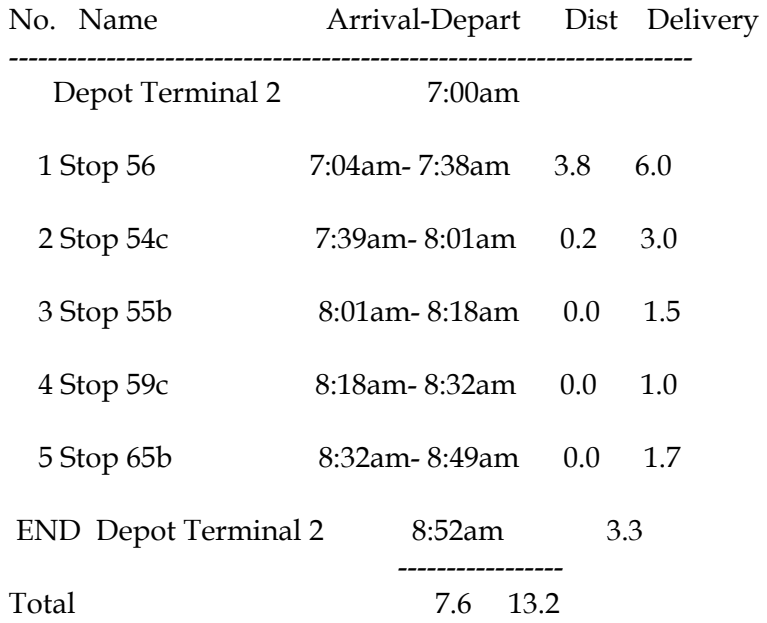

#### **ANEXO F – Relatório de resumo (VRPW.REP) da Roteirização de Veículos**

TransCAD 4.5 session started by carrara on CIVIL\_304\_912 at Mon Sep 18 14:44:57 2006

 Starting Procedure Vehicle Routing with Time Windows on September 18, 2006 (02:49 PM)

Model : Vehicle Routing with Time Windows

\*\*\*\*\*\*\*\*\*\*\*\*\* INPUT \*\*\*\*\*\*\*\*\*\*\*\*\*

 Operation : Delivery Minimizing : Time Matrix File : C:\INSTALAR\Norton Antivirus 2003 Portugues\MANUAL\Pasta II\Caca\Mestrado\_Junho\Rotinas\_Soluções\Solução\_1\Matriz Custos.mtx

> Depot View : Depots Depot Selection : Selection Terminal 6 (1) Depot ID Field : ID Depot Open Time : [Open Time] Depot Close Time : [Close Time] Depot Name Field : Name

Stop View : Stops Stop Selection : All features (183) Total Demand : 1898.2 Stop ID Field : ID Stop Demand Field : [Delivery Demand 2.50] Stop Open Time : [Open Time] Stop Close Time : [Close Time] Fixed Service Time : [Fixed Time] Time Per Unit : [Time per Units 2.50] Stop Name Field : Name

 Vehicle Table : Tabela de Veículos Total Veh. Capacity : 4190.4

Route Duration Limit : None

\*\*\*\*\*\*\*\*\*\*\*\*\* OUTPUT \*\*\*\*\*\*\*\*\*\*\*\*\*

Tour Table : C:\INSTALAR\Norton Antivirus 2003 Portugues\MANUAL\Pasta II\Caca\Mestrado\_Junho\Rotinas\_Soluções\Solução\_1\Rotina7.bin Itinerary Report : C:\INSTALAR\Norton Antivirus 2003 Portugues\MANUAL\Pasta II\Caca\Mestrado\_Junho\Rotinas\_Soluções\Solução\_1\Rotina7.txt Total Time : 174:27 (10466.7 min.) Total Travel Time : 16:54 (1014.1 min.)

Total Wait : 0:00 (0.0 min.) Total Service Time : 157:33 (9452.5 min.) Longest Route Time : 2:54 (173.7 min.) Total Distance : 1045.8 Number of Routes : 144

 Total Stops Visited : 179 Total Demand Serviced: 1847.2

Stops not Visited : 4 Demand not Serviced : 51.0 Orphan Set : Orphans

Vehicle Utility : 44.1 Total Running Time 00:00:00.861.

# **ANEXO G – Questionário Pesquisa Piloto**

## Quanto ao ponto comercial

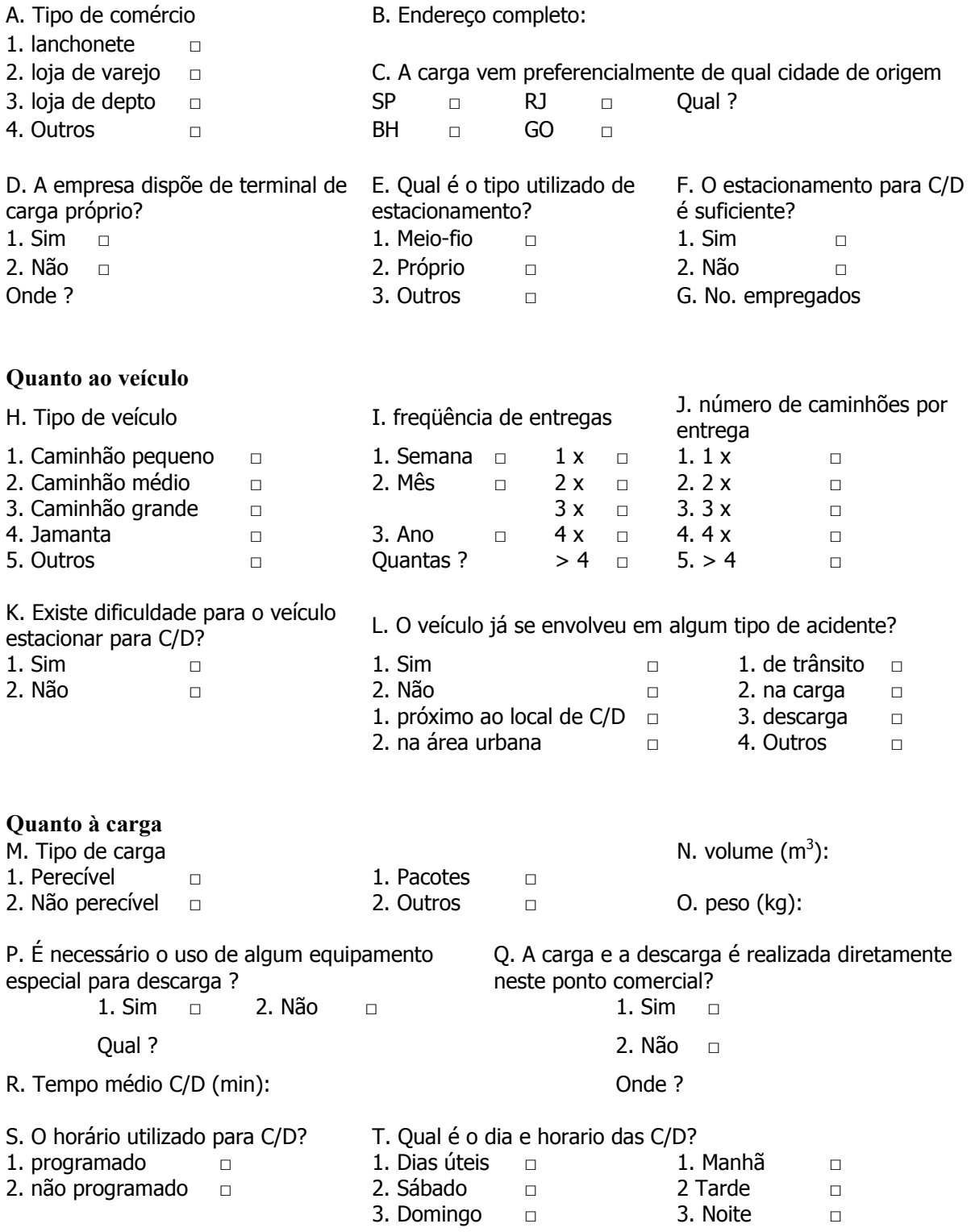

## **ANEXO H – Tabela com dados coletados na Pesquisa Piloto**

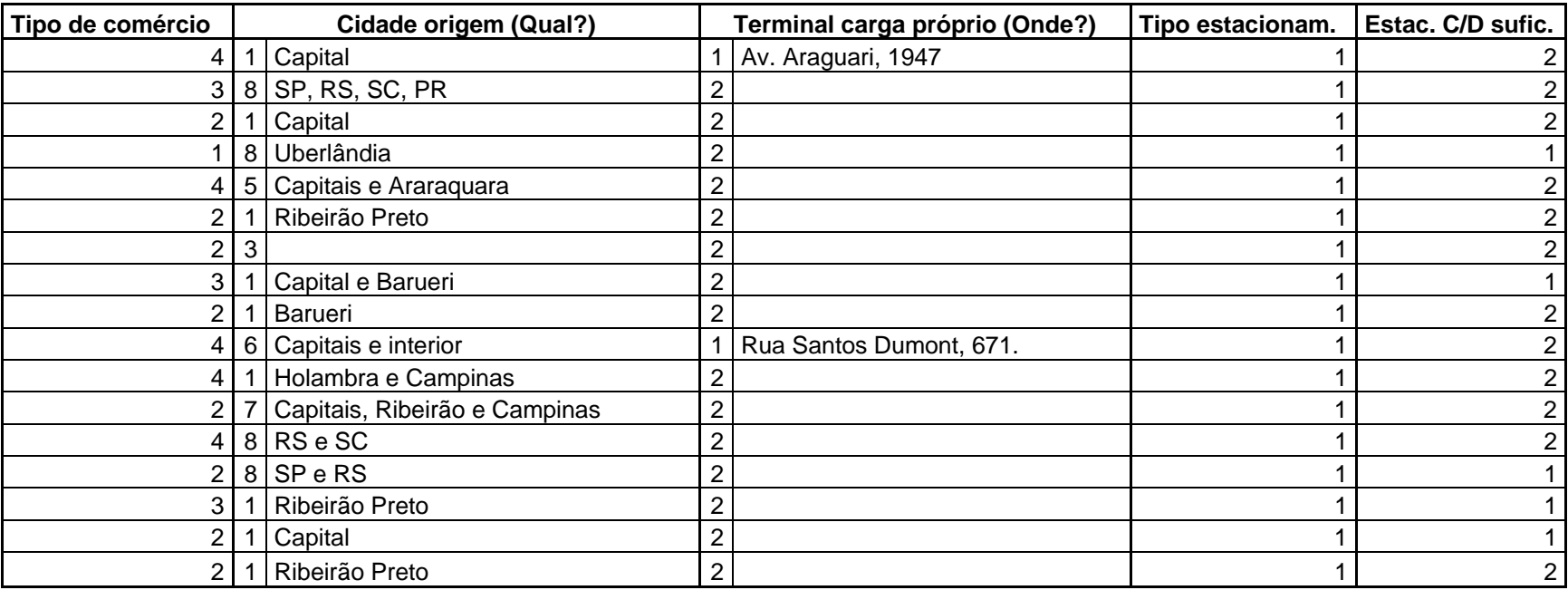

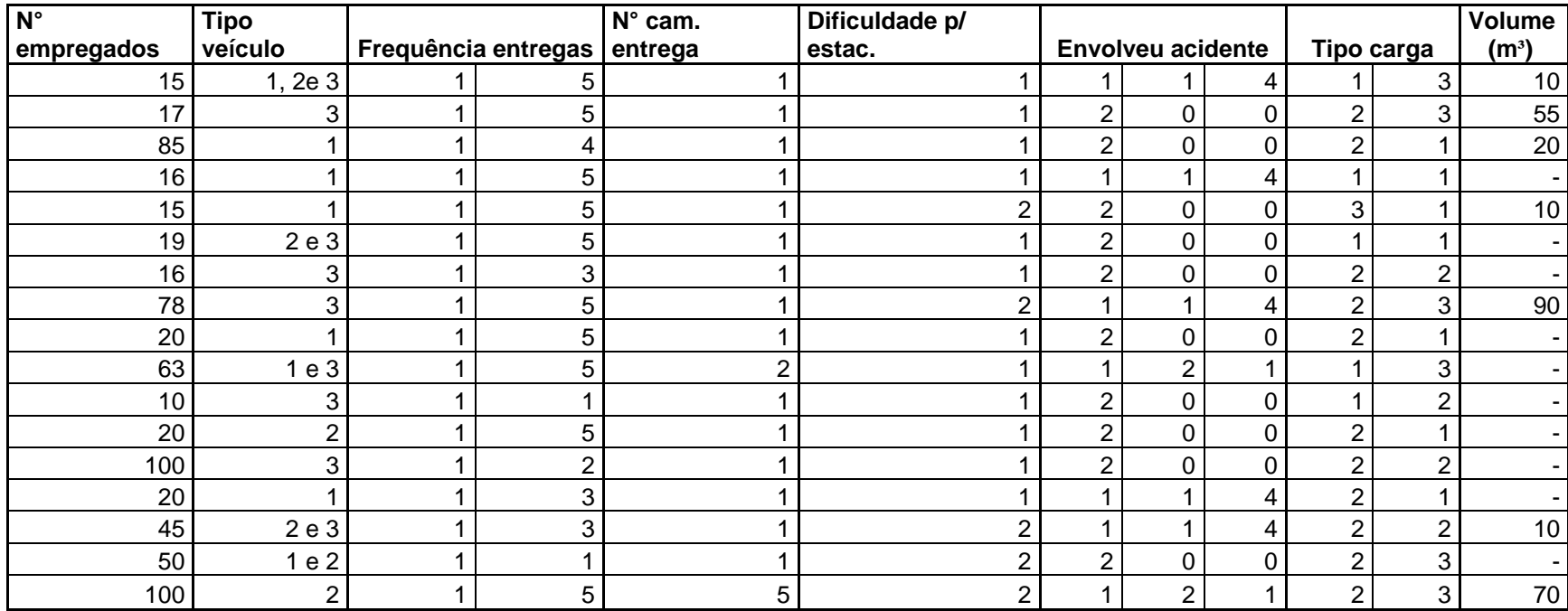

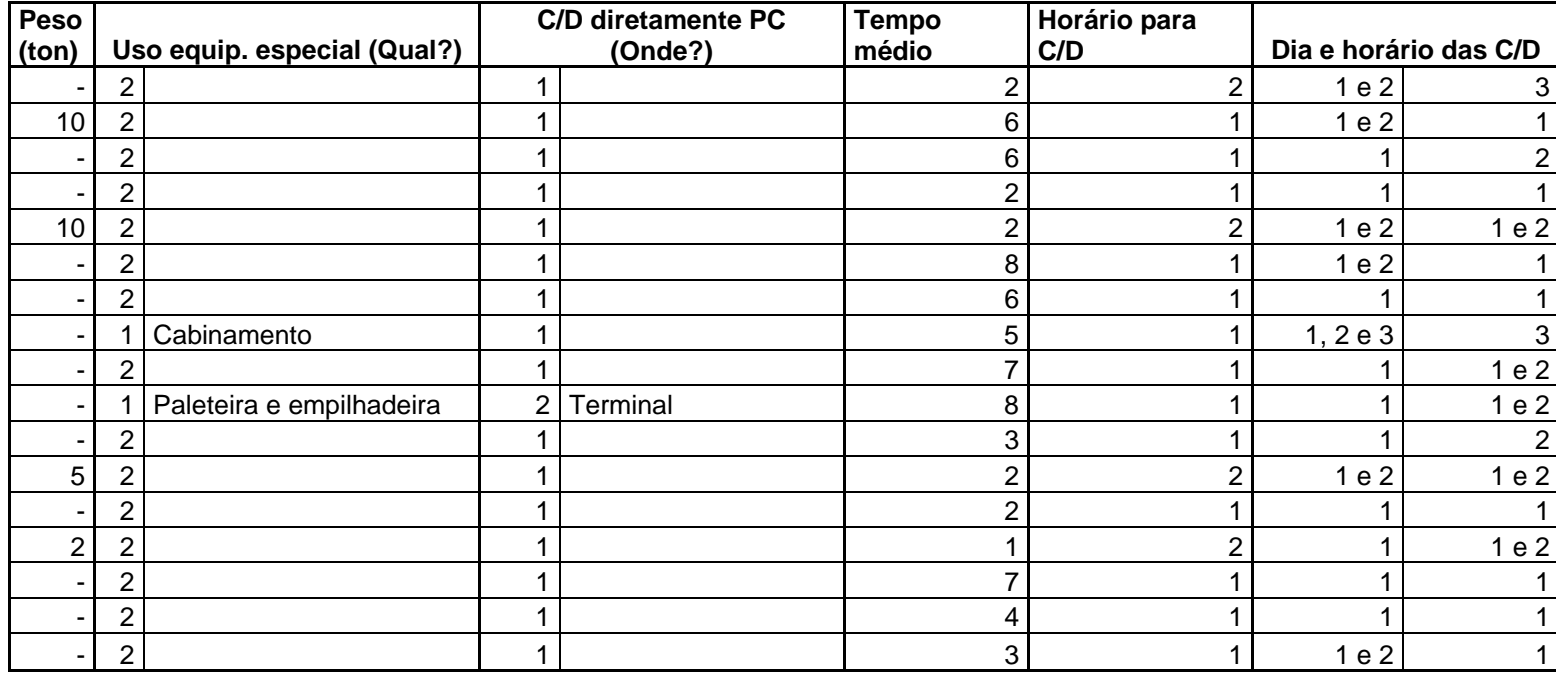

#### **ANEXO I – Representação no mapa dos pontos comerciais agrupados em conjuntos de pontos comerciais por lateral de quadra**

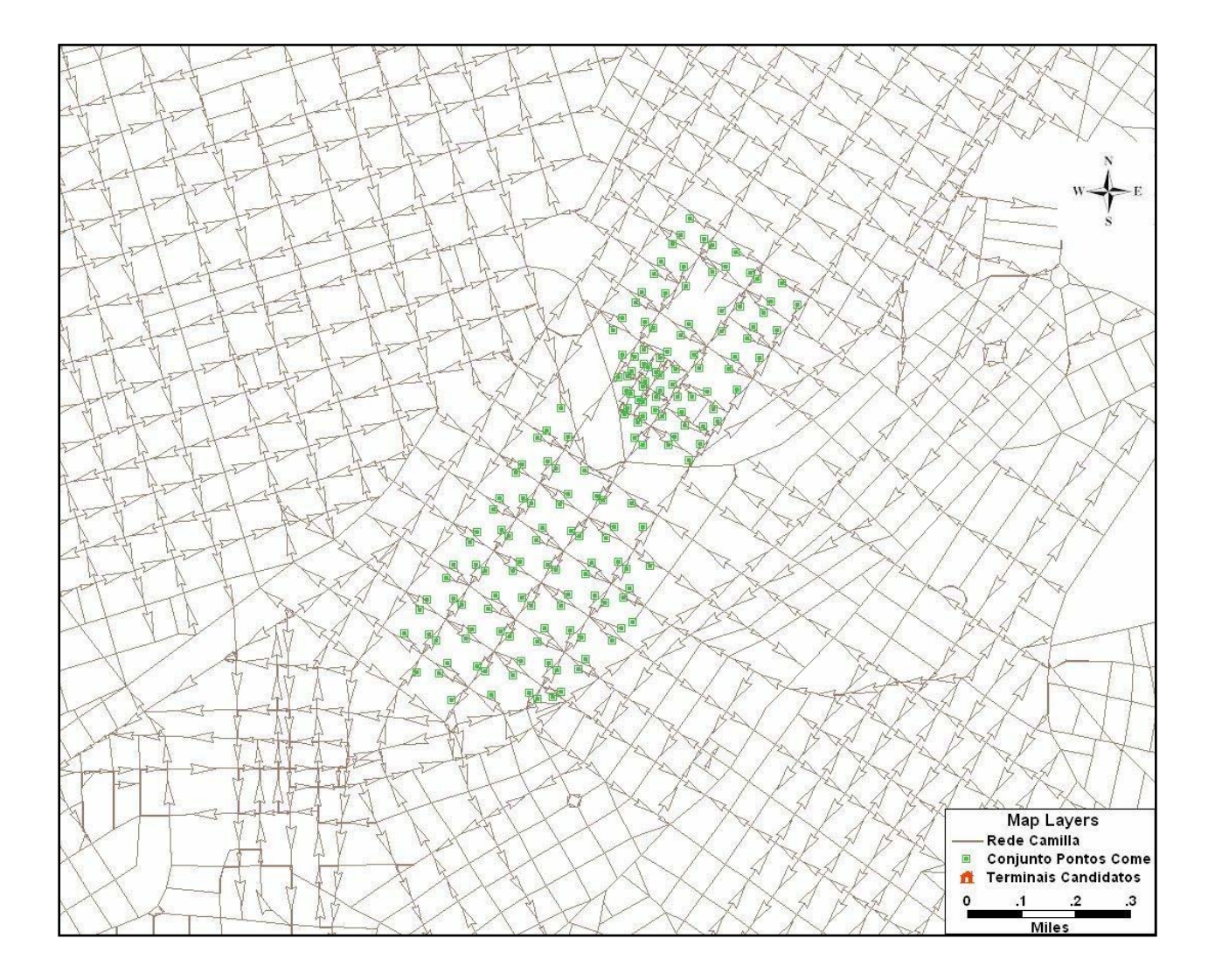

## **ANEXO J – Cálculo da demanda diária**

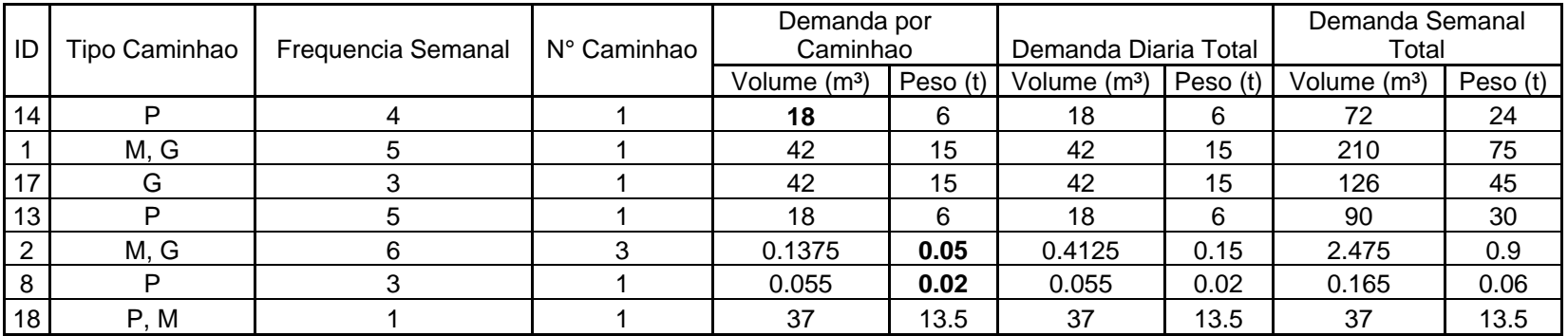

#### **VAREJO**

#### **DEPARTAMENTO**

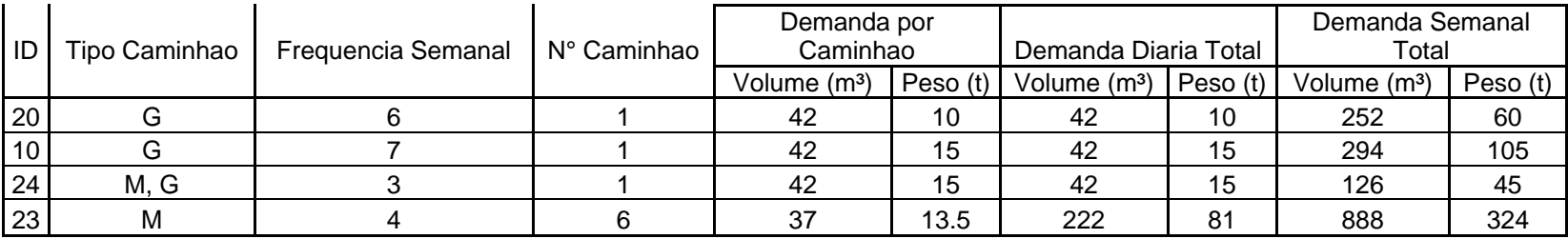

fator estiva **2.8** fator estiva 2.740740741

**fator estiva adotado = 2,75** 

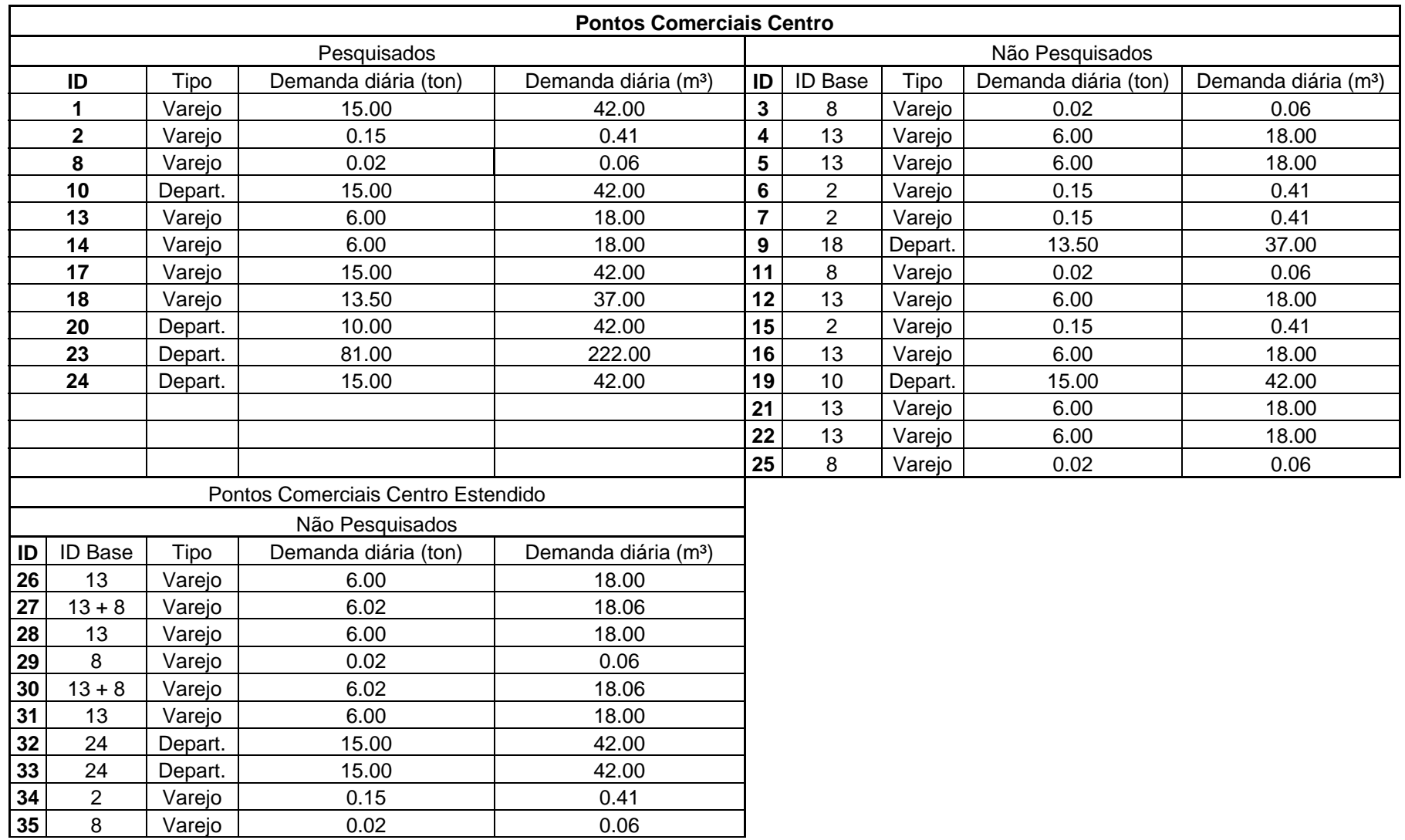

## **ANEXO K – Dados dos pontos comerciais pesquisados como referência para pontos comerciais não pesquisados**

 $\overline{\phantom{a}}$ 

## **ANEXO L – Quantidade de pontos comerciais e cálculo da demanda diária por lateral de quadra**

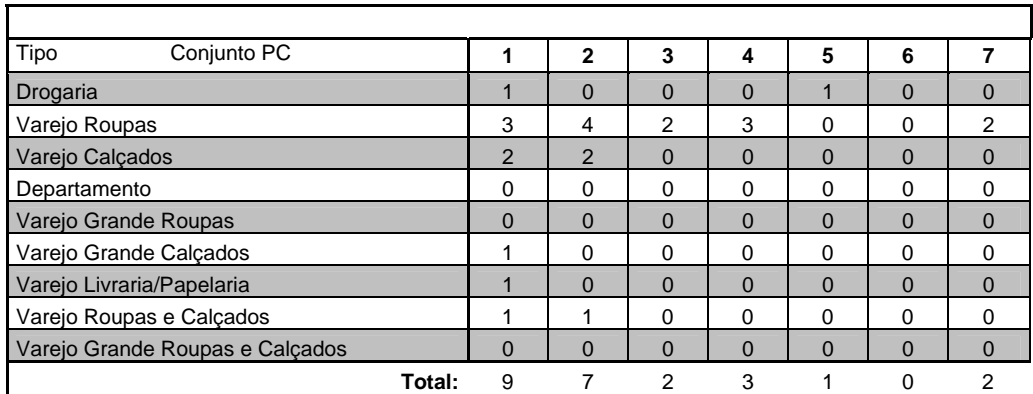

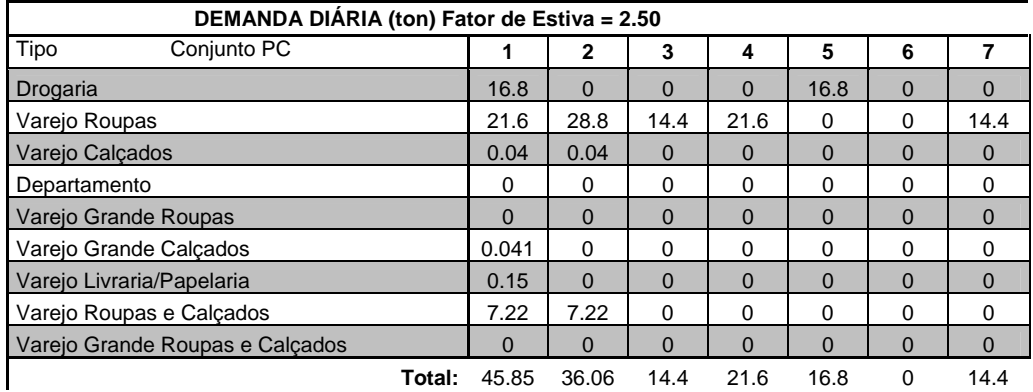

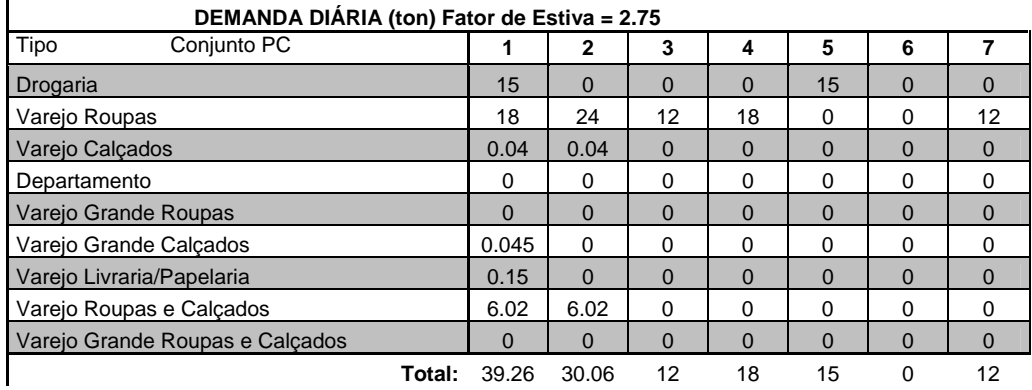

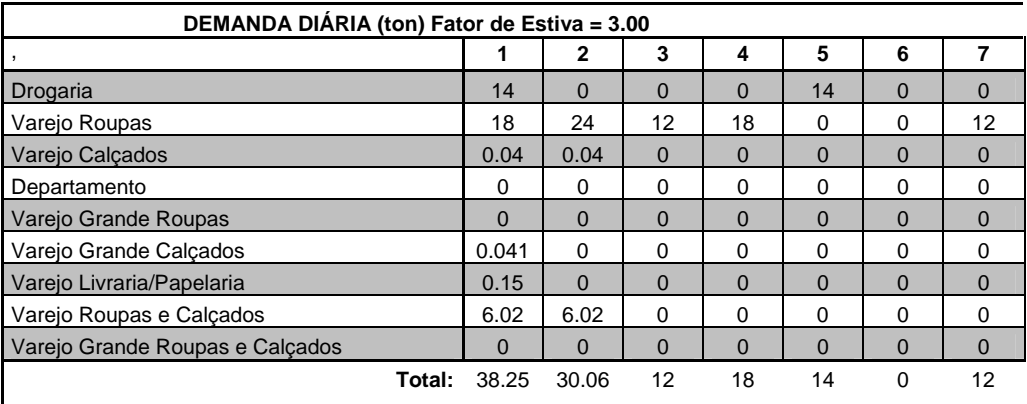

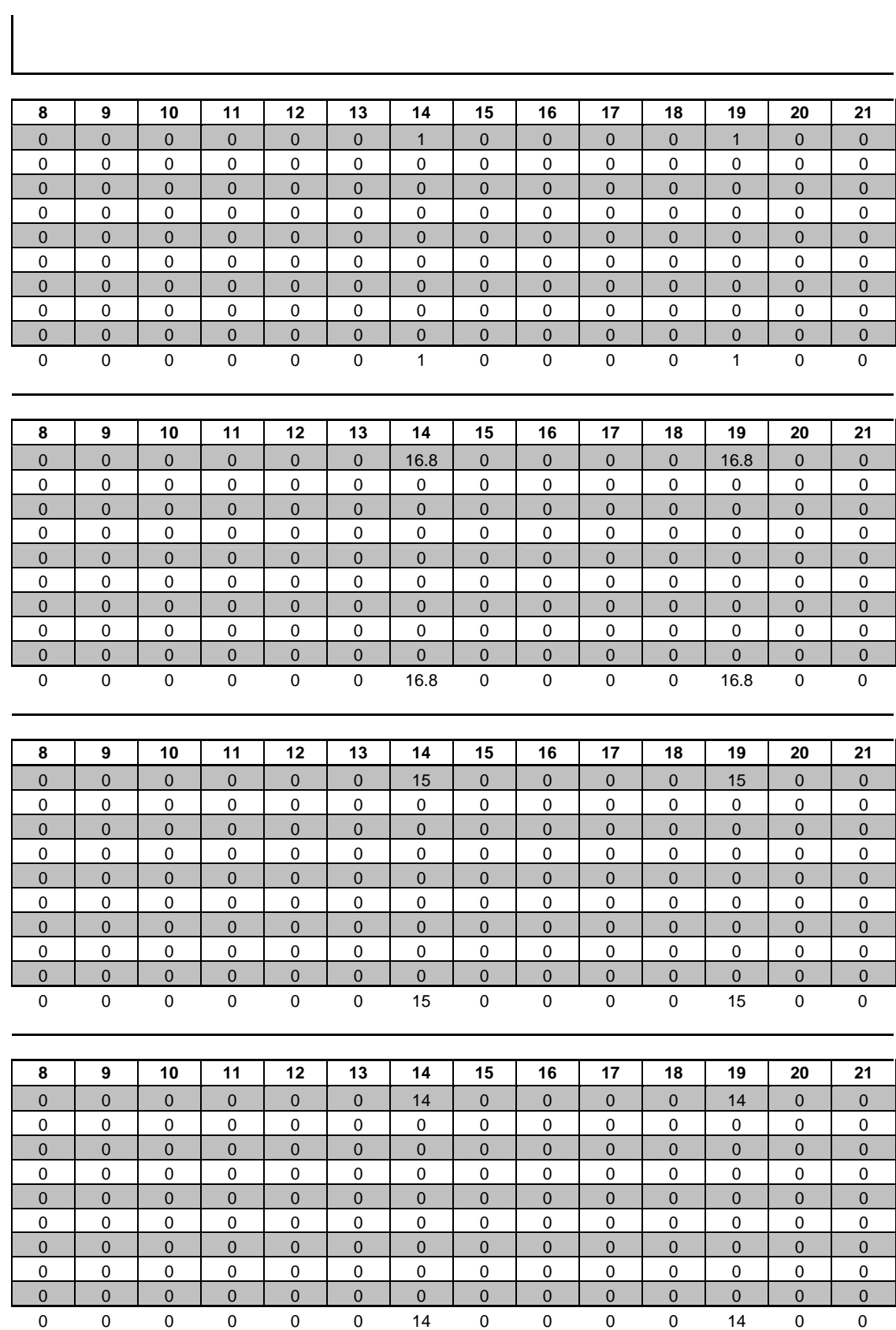

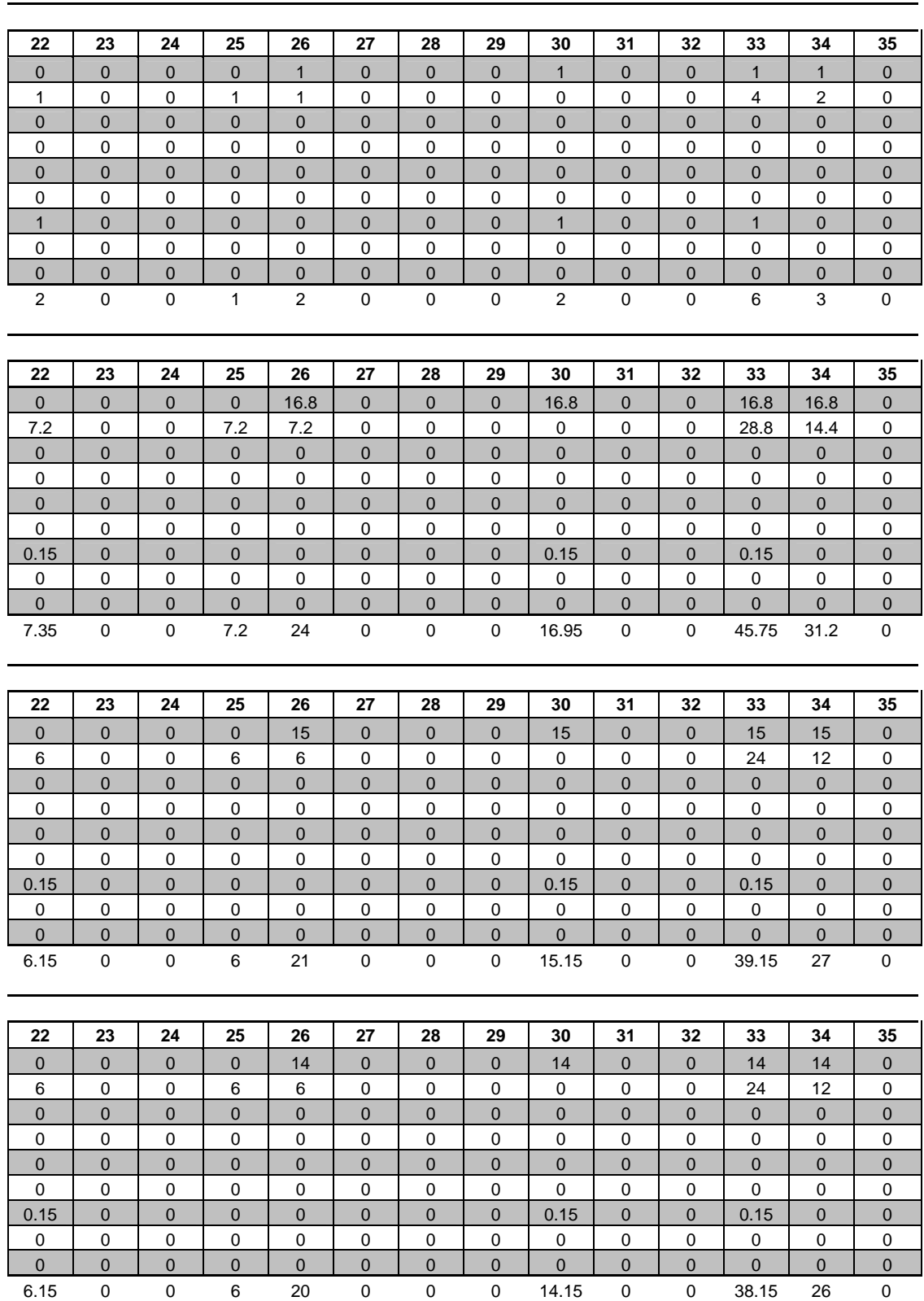

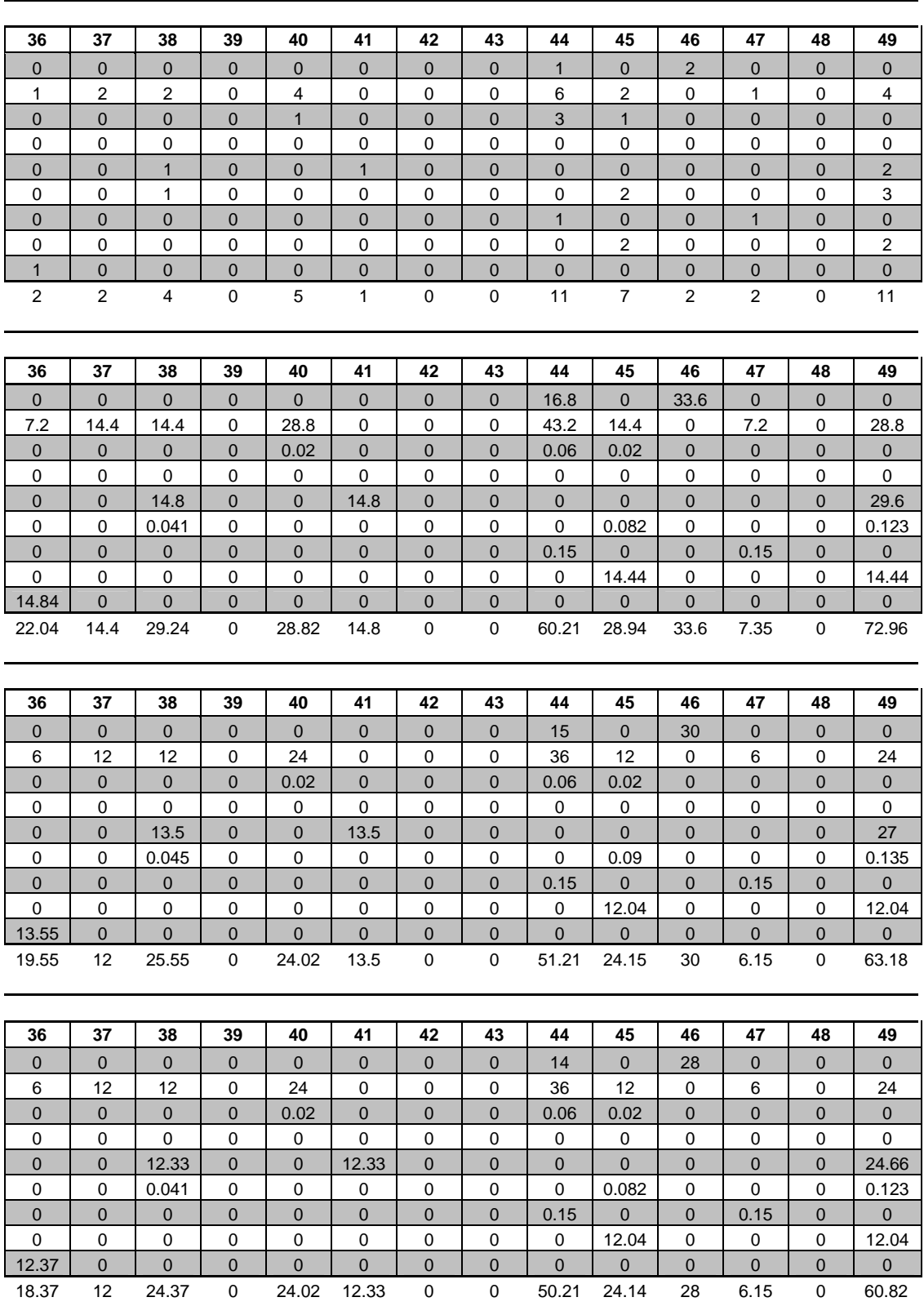

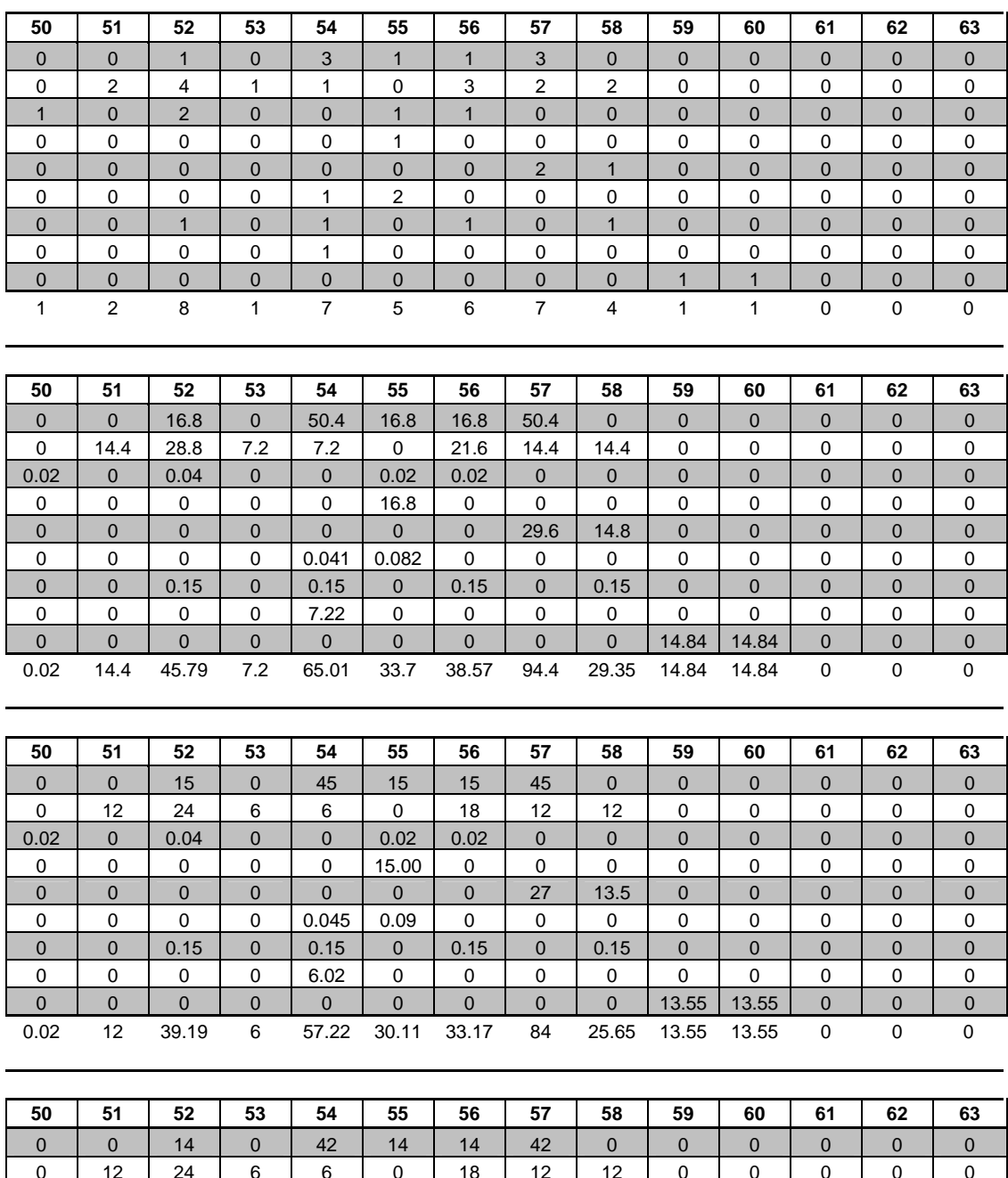

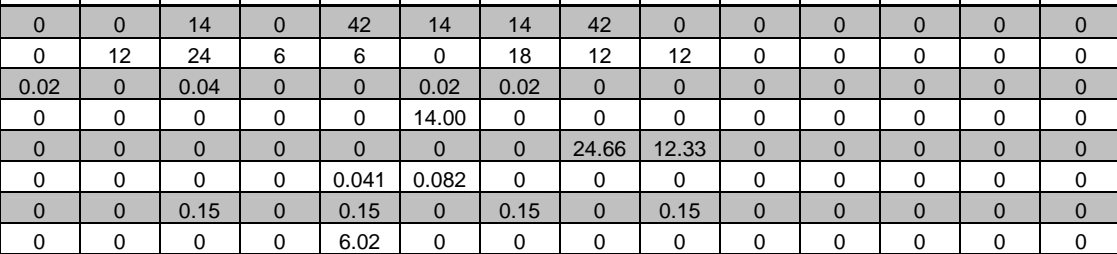

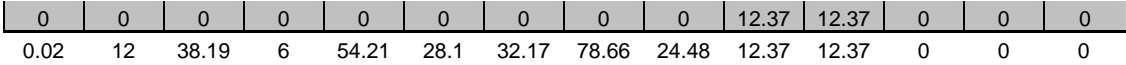

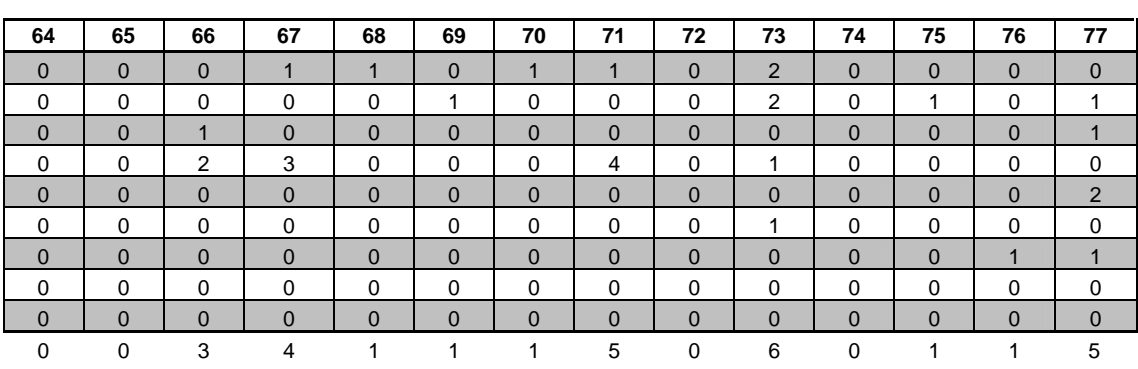

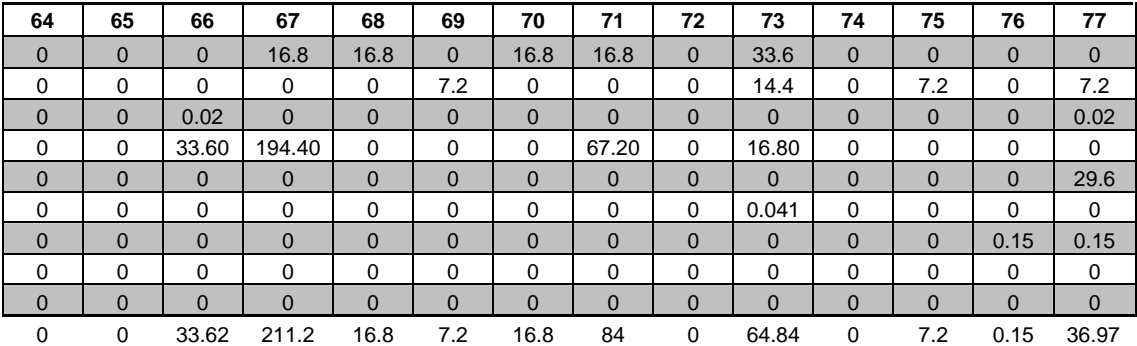

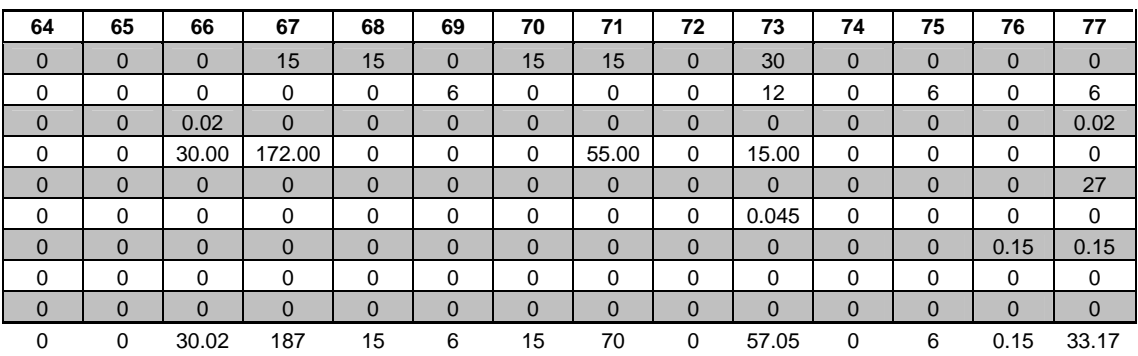

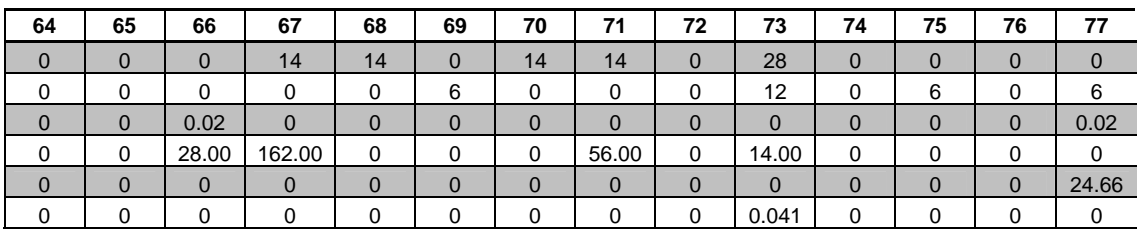

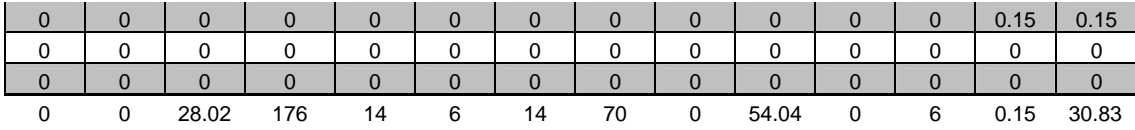

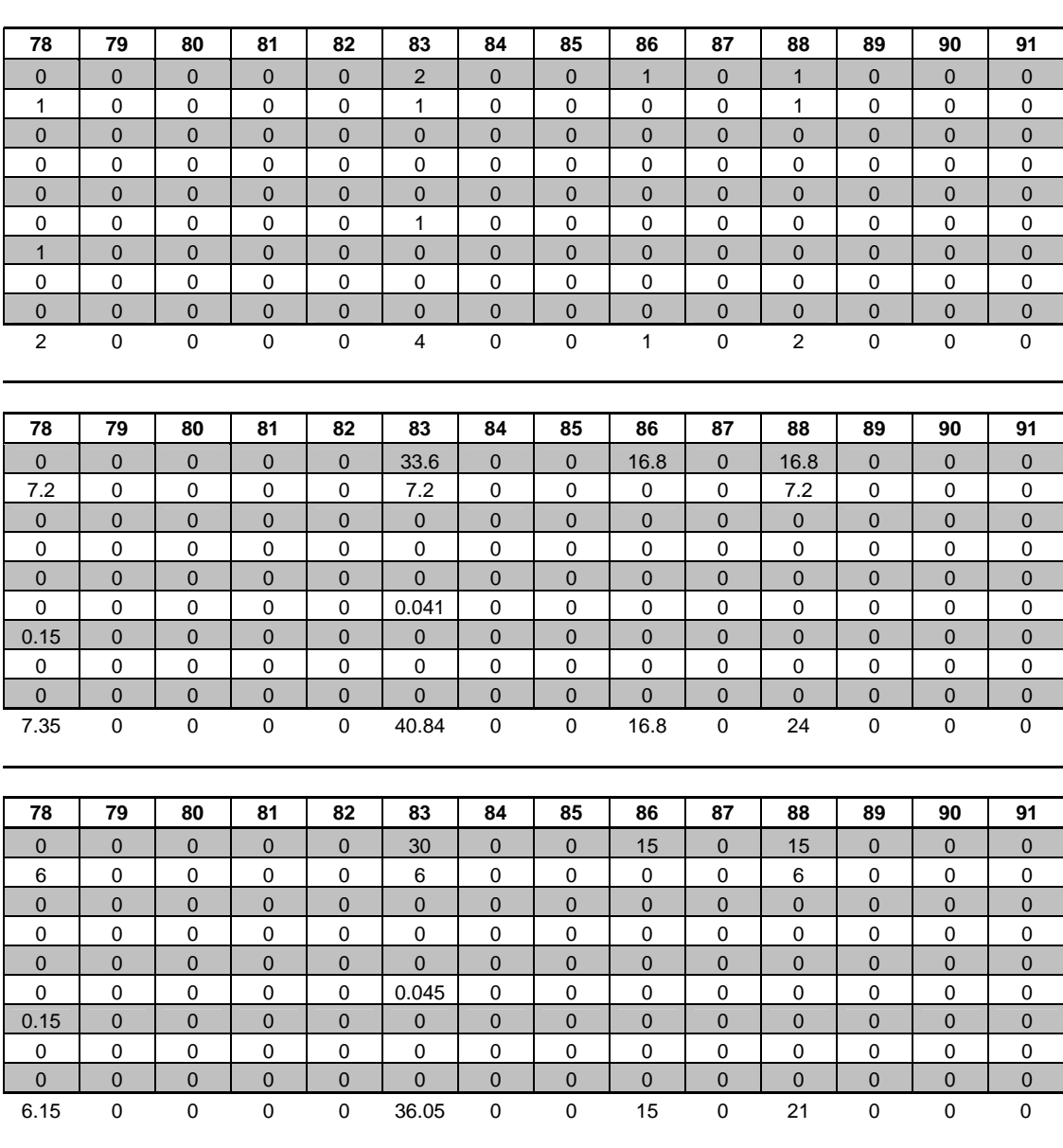

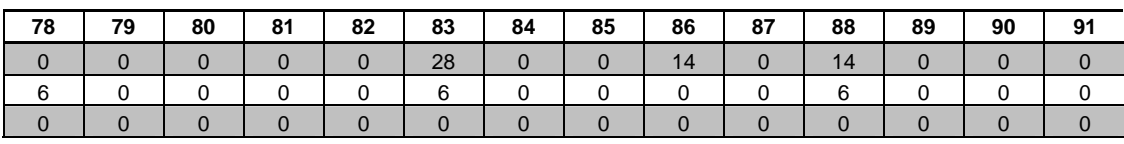

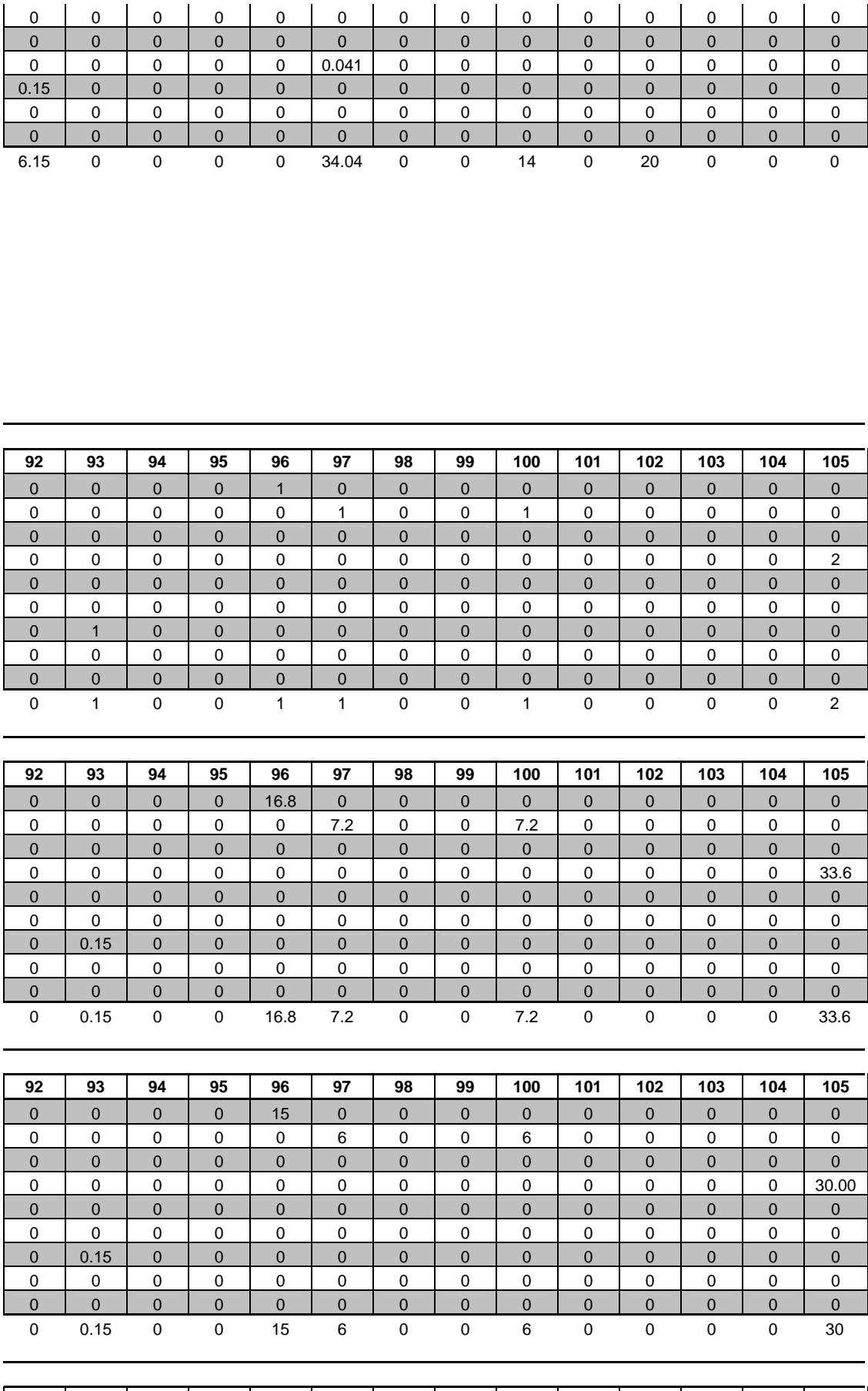

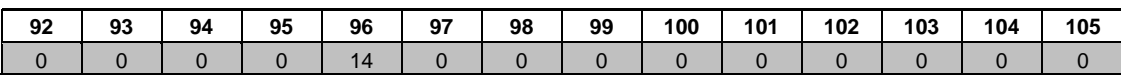

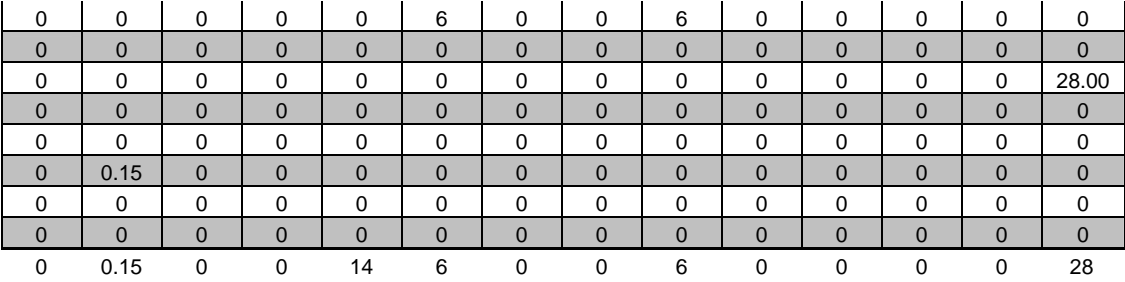

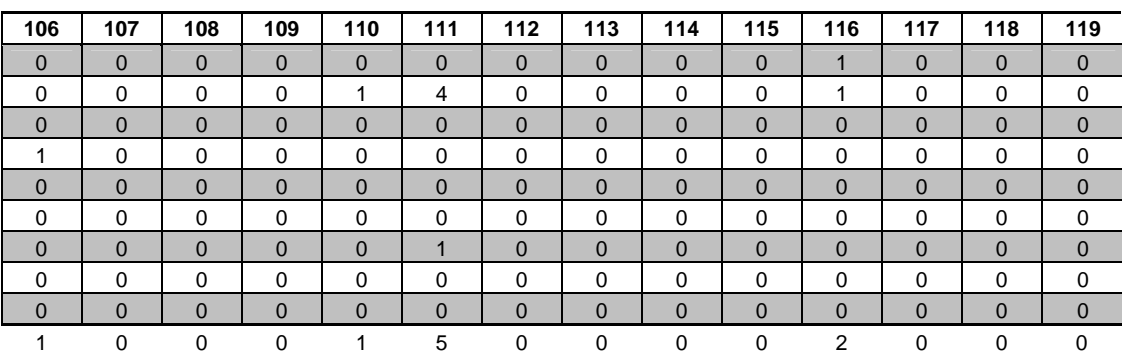

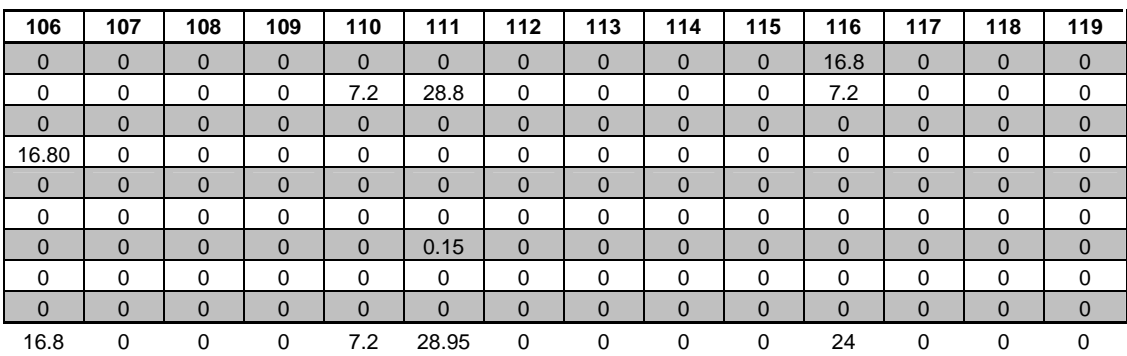

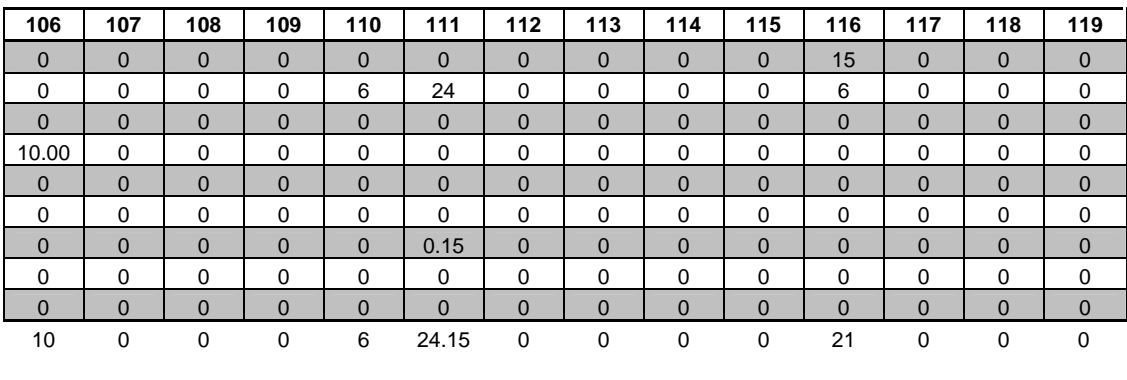

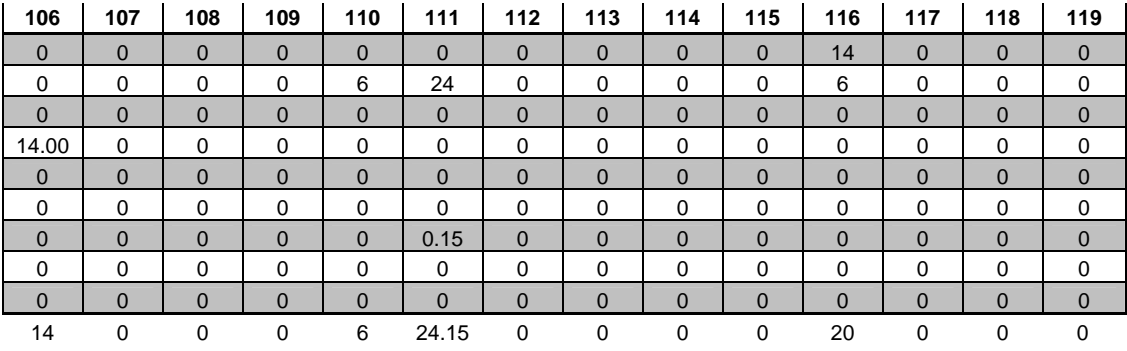

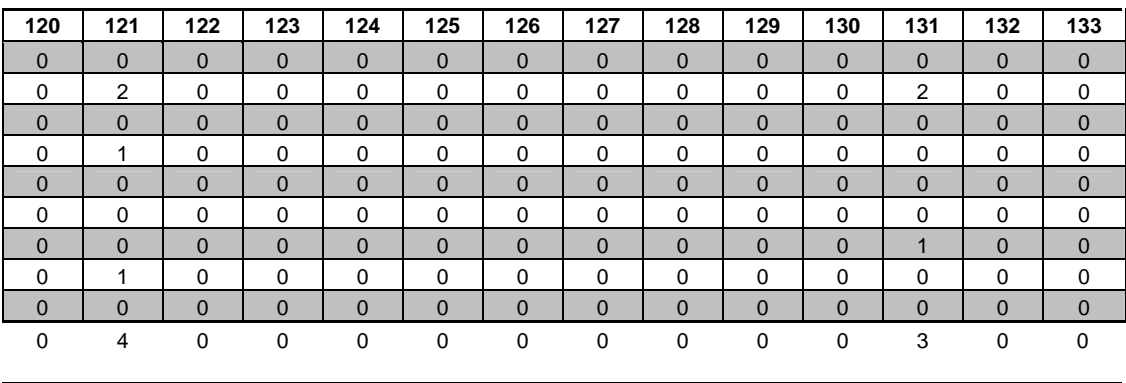

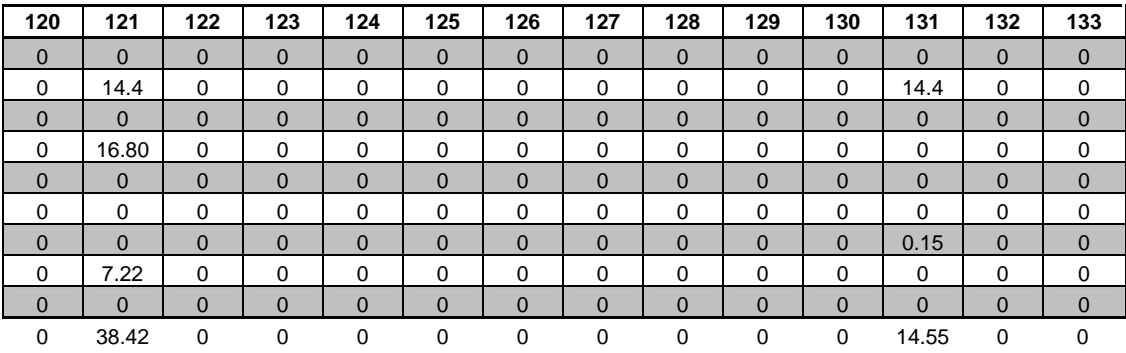

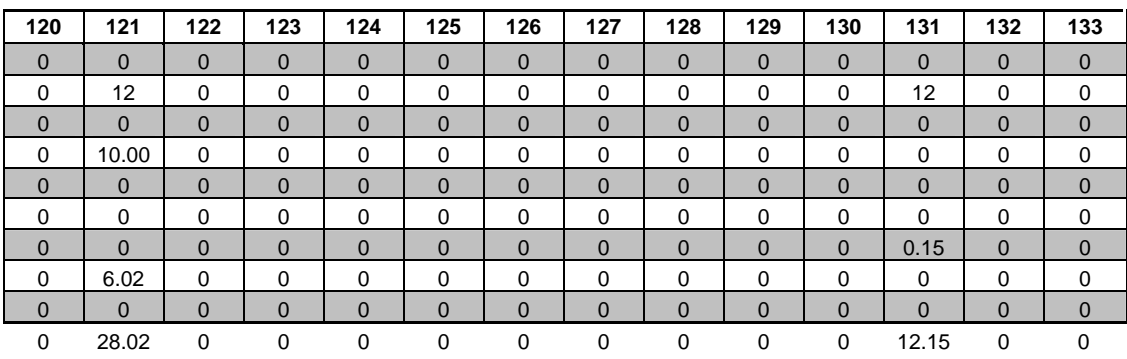

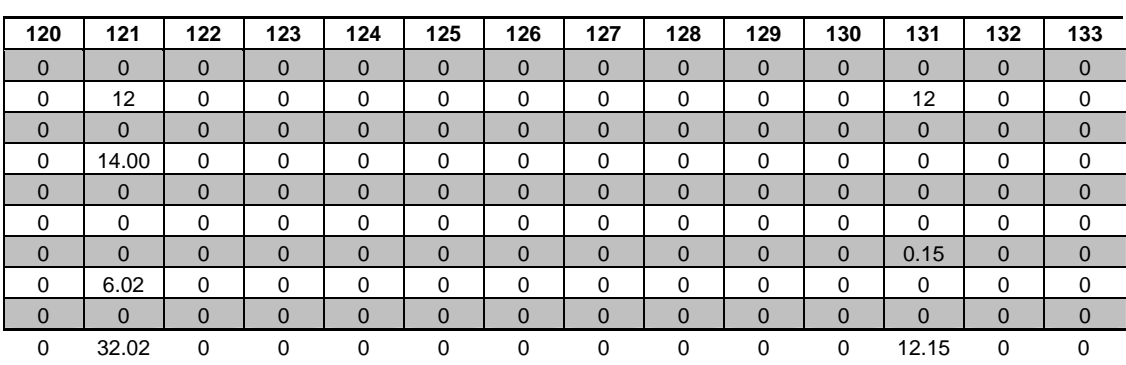

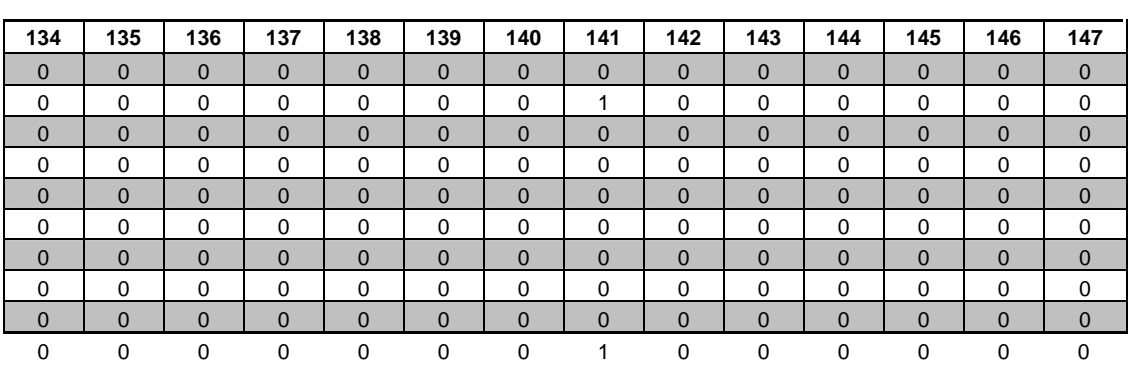

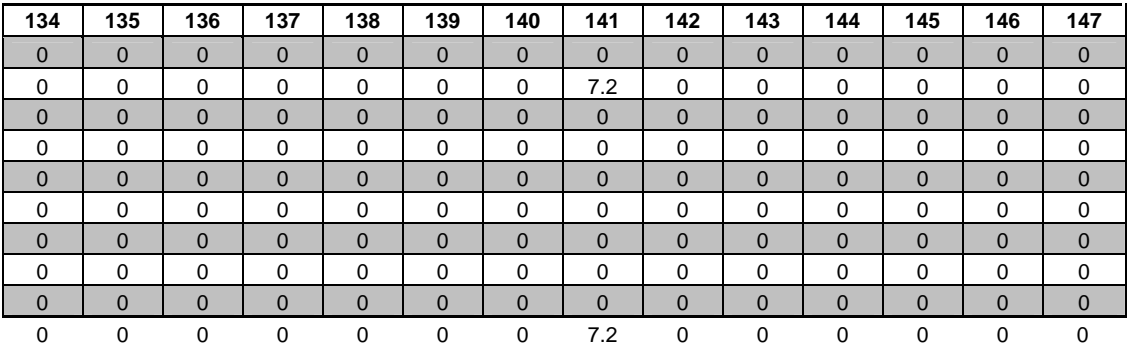

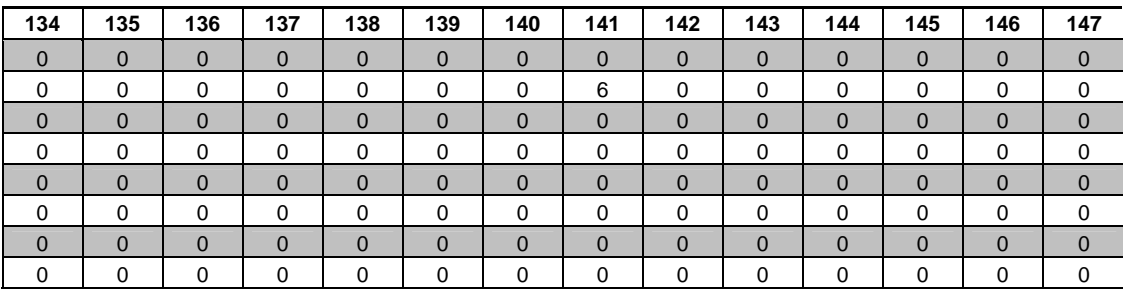

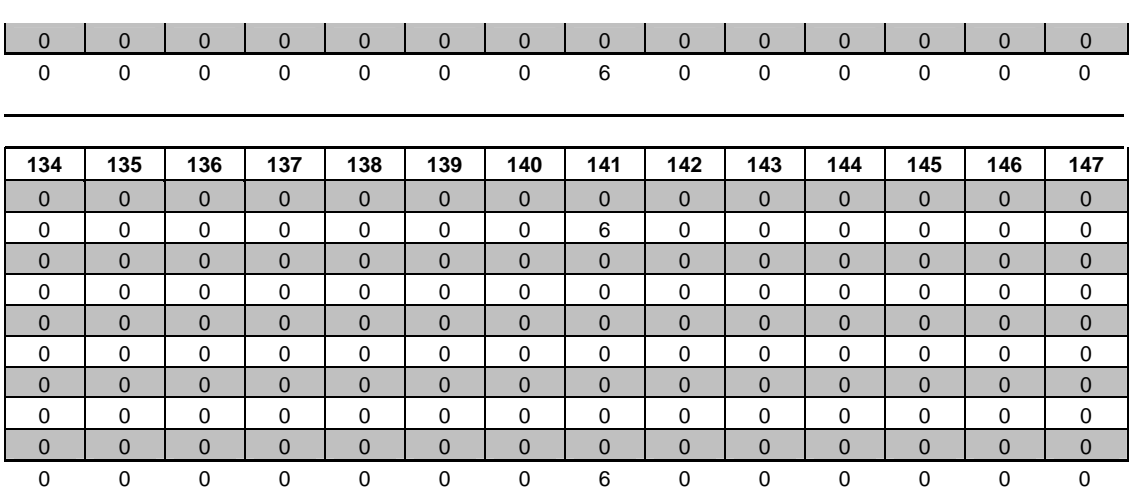

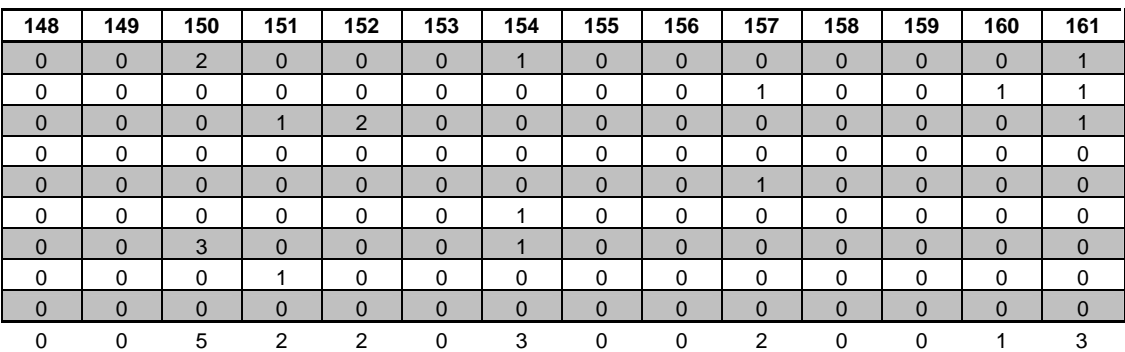

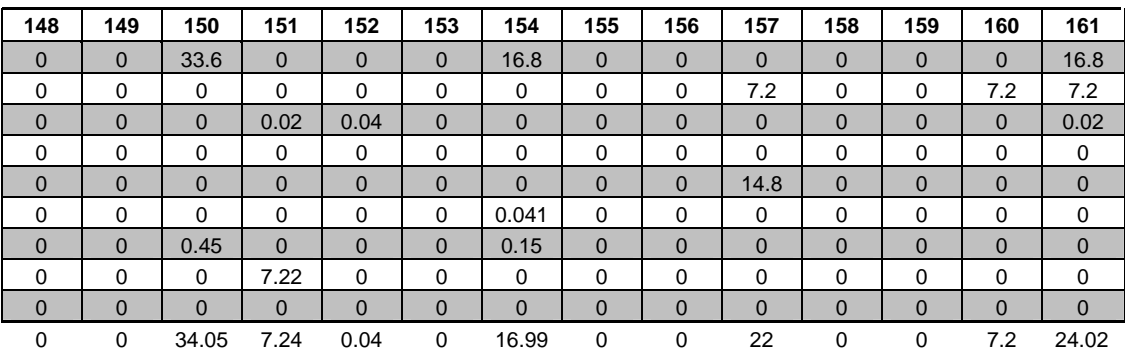

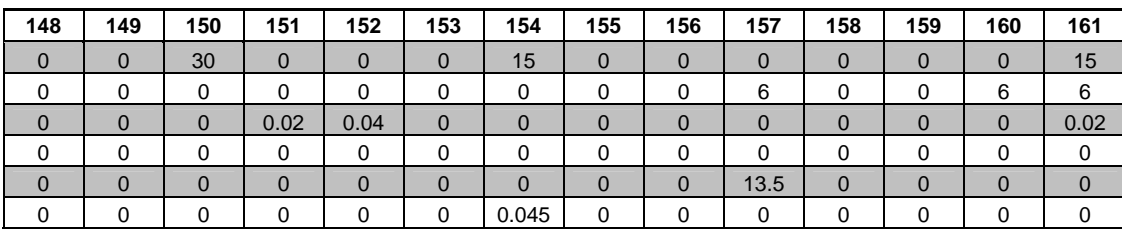

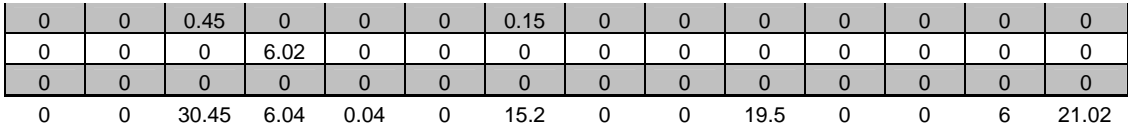

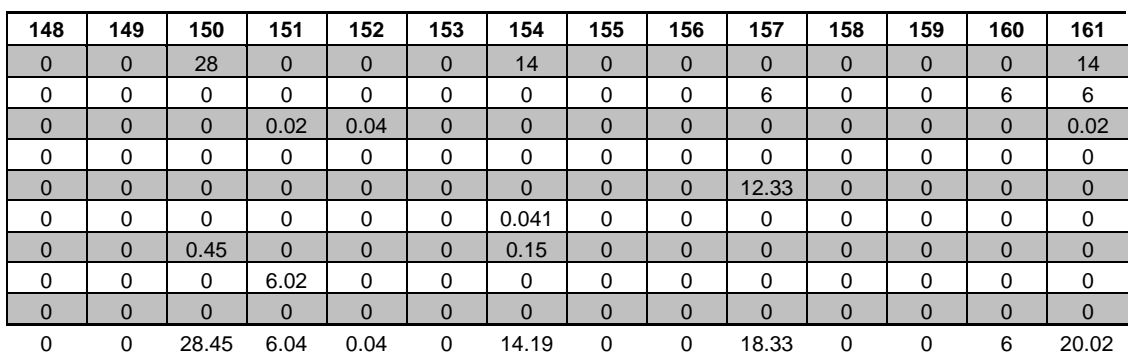

٦

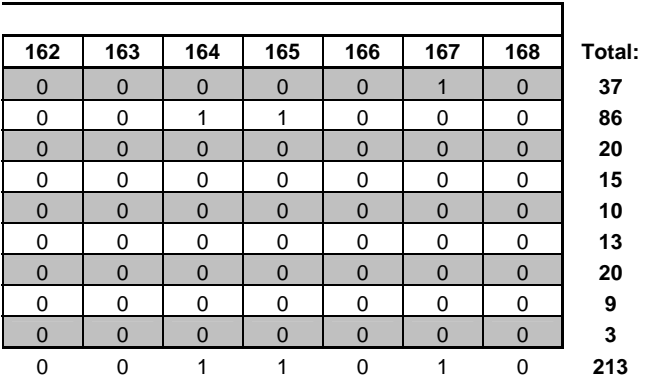

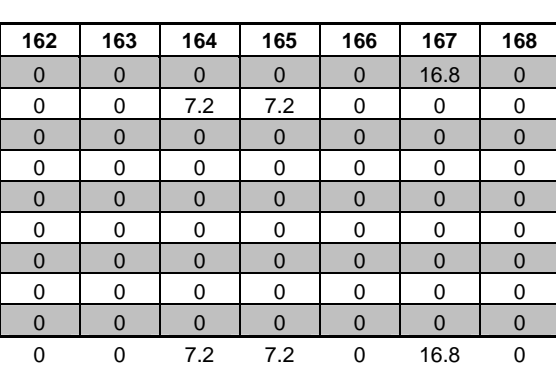

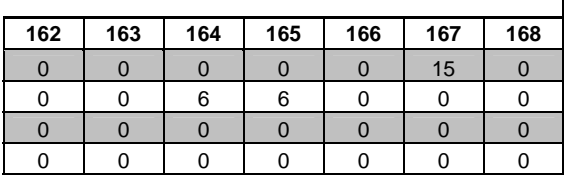

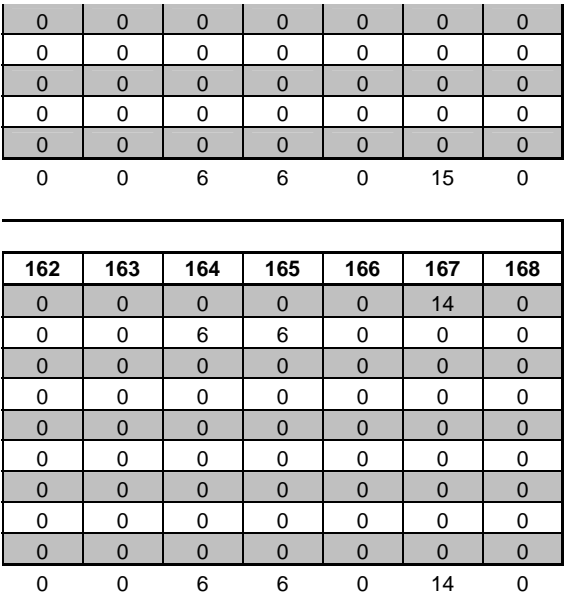

**ANEXO M – Quantidade de pontos comerciais e demanda diária por quadra** 

| <b>QUANTIDADE DE PONTOS COMERCIAIS POR QUADRA:</b> |                |                |                |                |                |                |                |                |                |  |  |  |
|----------------------------------------------------|----------------|----------------|----------------|----------------|----------------|----------------|----------------|----------------|----------------|--|--|--|
| Tipo<br>Quadras                                    | 1              | $\mathbf{2}$   | 3              | 4              | 5              | 6              | $\overline{7}$ | 8              | 9              |  |  |  |
| Drogaria                                           | 2              | $\overline{2}$ | $\overline{2}$ | $\Omega$       | $\overline{0}$ | $\overline{0}$ | $\overline{0}$ | $\mathbf{0}$   | 6              |  |  |  |
| Varejo Roupas                                      | 1              | 3              | 8              | $\mathbf 0$    | $\overline{7}$ | 1              | $\Omega$       | $\overline{2}$ | 8              |  |  |  |
| Varejo Calçados                                    | $\Omega$       | $\mathbf{1}$   | 3              | $\Omega$       | $\mathbf{1}$   | $\Omega$       | $\overline{0}$ | $\mathbf{1}$   | $\overline{4}$ |  |  |  |
| Departamento                                       | $\Omega$       | $\Omega$       | $\Omega$       | $\Omega$       | $\Omega$       | $\Omega$       | $\mathbf 0$    | $\Omega$       | 1              |  |  |  |
| Varejo Grande Roupas                               | $\Omega$       | $\Omega$       | $\Omega$       | $\Omega$       | $\overline{2}$ | $\mathbf{1}$   | $\Omega$       | $\overline{2}$ | $\overline{0}$ |  |  |  |
| Varejo Grande Calçados                             | 1              | $\overline{2}$ | 0              | $\mathbf 0$    | 3              | $\mathbf 0$    | $\mathbf 0$    | $\Omega$       | 3              |  |  |  |
| Varejo Livraria/Papelaria                          | $\Omega$       | $\overline{1}$ | $\mathbf{1}$   | $\overline{0}$ | $\Omega$       | $\mathbf{1}$   | $\Omega$       | 3              | 3              |  |  |  |
| Varejo Roupas e Calçados                           | $\mathbf 0$    | $\overline{2}$ | 0              | $\mathbf 0$    | $\overline{2}$ | $\mathbf 0$    | $\mathbf 0$    | 0              | 1              |  |  |  |
| Varejo Grande Roupas e Calçados                    | $\Omega$       | $\overline{0}$ | $\overline{0}$ | $\overline{0}$ | $\overline{0}$ | $\mathbf{0}$   | $\overline{0}$ | $\overline{0}$ | $\overline{0}$ |  |  |  |
| Total:                                             | 4              | 11             | 14             | $\Omega$       | 15             | 3              | $\Omega$       | 8              | 26             |  |  |  |
|                                                    |                |                |                |                |                |                |                |                |                |  |  |  |
|                                                    |                |                |                |                |                |                |                |                |                |  |  |  |
| Tipo<br>Quadras                                    | 1              | $\mathbf{2}$   | 3              | 4              | 5              | 6              | $\overline{7}$ | 8              | 9              |  |  |  |
| Drogaria                                           | 33.6           | 33.6           | 33.6           | $\Omega$       | $\overline{0}$ | $\overline{0}$ | 0              | $\overline{0}$ | 100.8          |  |  |  |
| Varejo Roupas                                      | 6.8            | 20.4           | 54.4           | $\mathbf 0$    | 47.6           | 6.8            | $\mathbf 0$    | 13.6           | 54.4           |  |  |  |
| Varejo Calçados                                    | $\Omega$       | 0.02           | 0.06           | $\mathbf{0}$   | 0.02           | $\mathbf{0}$   | $\overline{0}$ | 0.02           | 0.08           |  |  |  |
| Departamento                                       | $\Omega$       | $\Omega$       | $\mathbf 0$    | $\mathbf 0$    | $\Omega$       | $\Omega$       | $\mathbf 0$    | $\Omega$       | 16.8           |  |  |  |
| Varejo Grande Roupas                               | $\Omega$       | $\Omega$       | $\Omega$       | $\mathbf{0}$   | 10             | 18             | $\overline{0}$ | $\Omega$       | $\Omega$       |  |  |  |
| Varejo Grande Calçados                             | 0.041          | 0.082          | $\Omega$       | $\mathbf 0$    | 0.123          | $\Omega$       | $\mathbf 0$    | $\Omega$       | 0.123          |  |  |  |
| Varejo Livraria/Papelaria                          | $\overline{0}$ | 0.15           | 0.15           | $\mathbf{0}$   | $\overline{0}$ | 0.15           | $\overline{0}$ | 0.45           | 0.45           |  |  |  |
| Varejo Roupas e Calçados                           | 0              | 14.44          | $\mathbf 0$    | $\Omega$       | 14.44          | $\mathbf 0$    | $\Omega$       | 0              | 7.22           |  |  |  |

Varejo Grande Roupas e Calçados 0 0 0 0 0 0 0 0 0

**Total:** 40.44 68.69 88.21 0 72.18 24.95 0 14.07 179.9

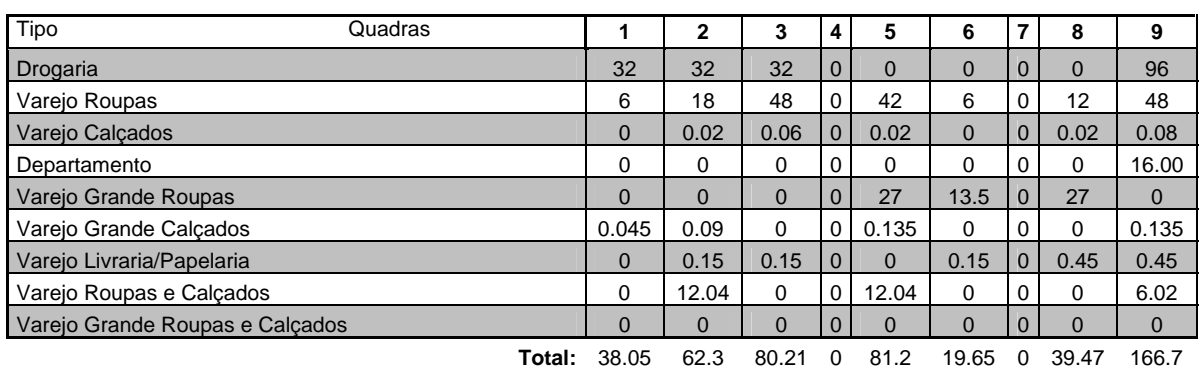

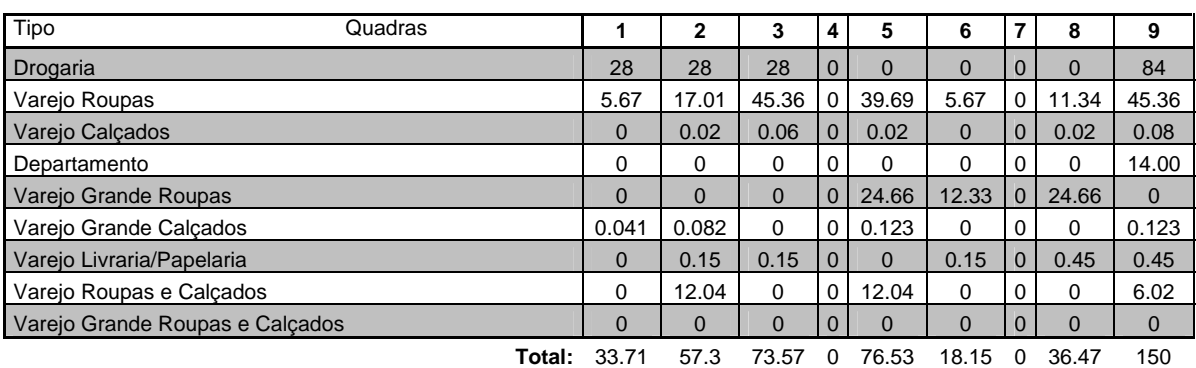

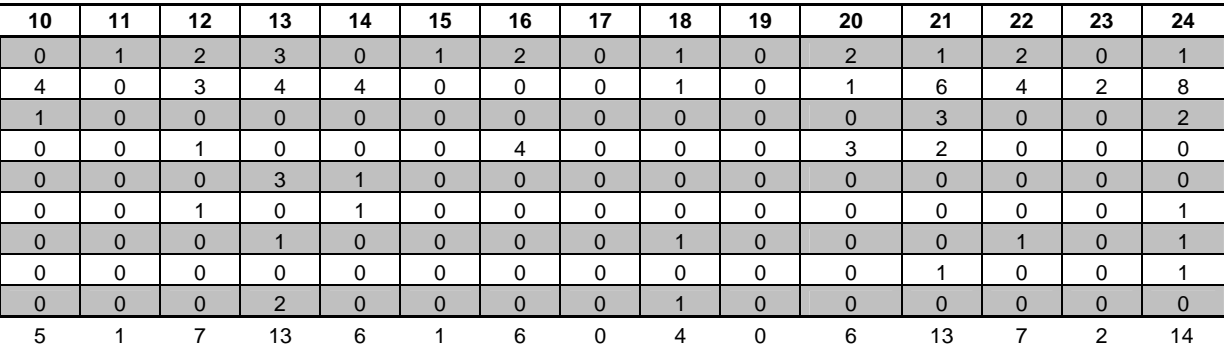

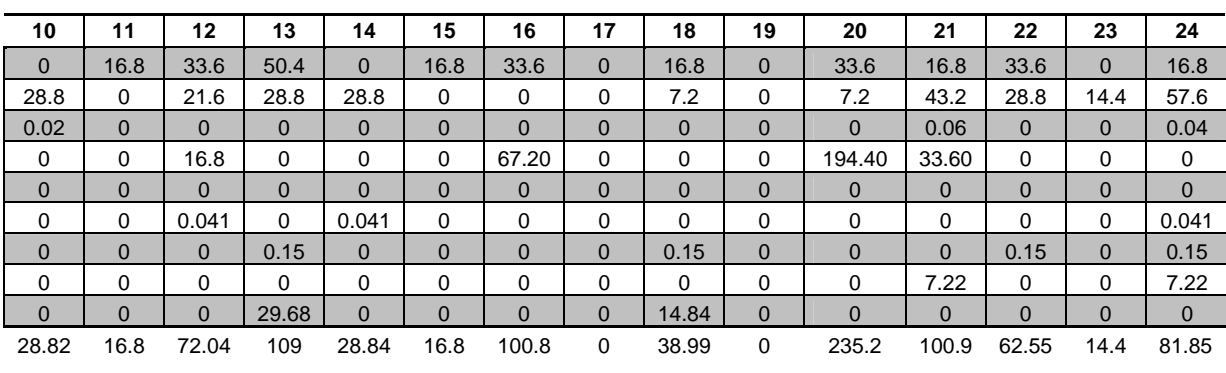

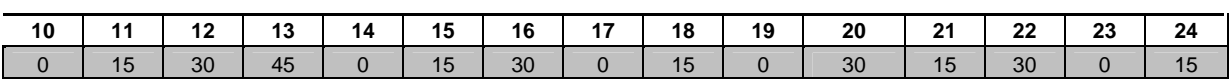

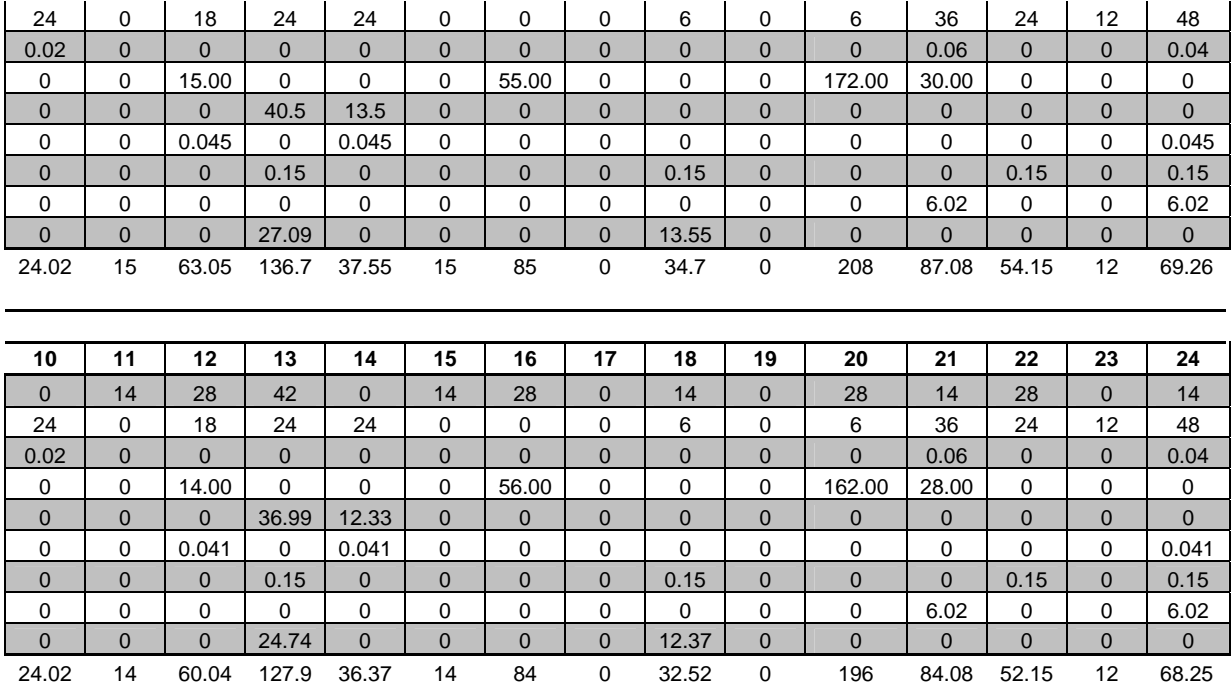

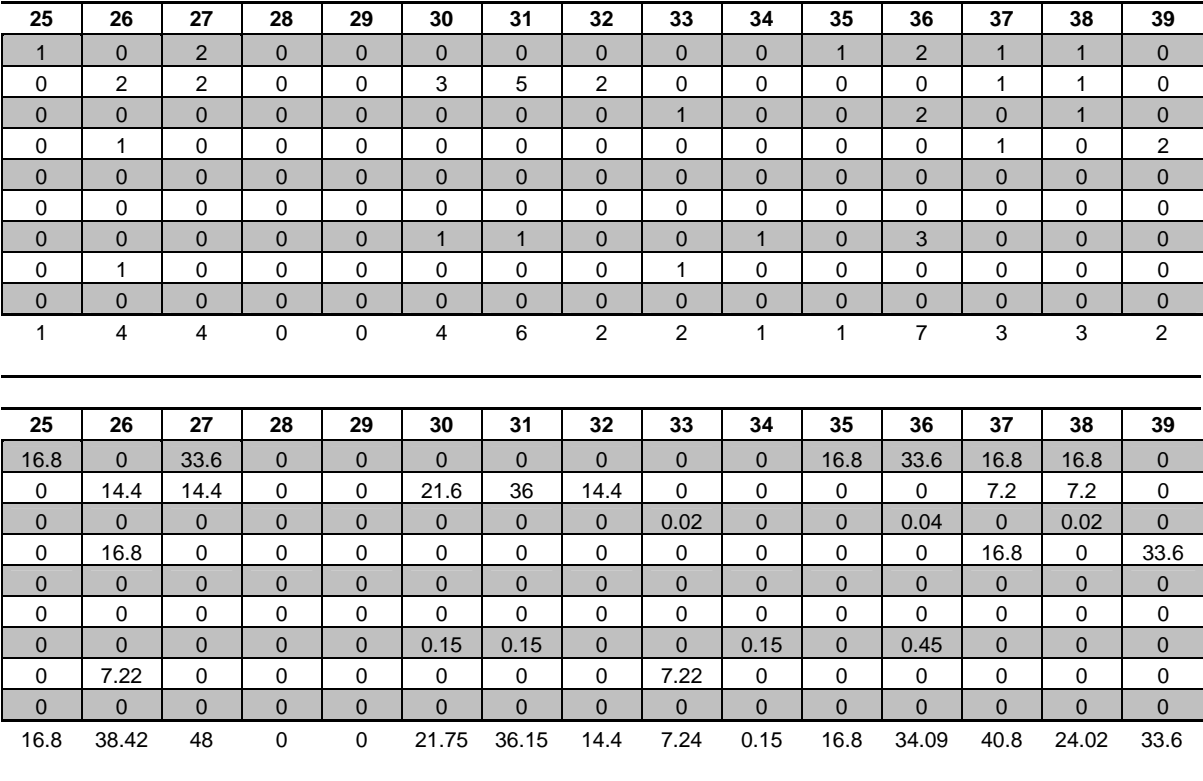

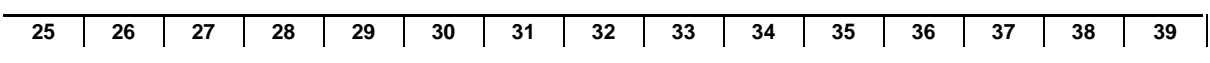

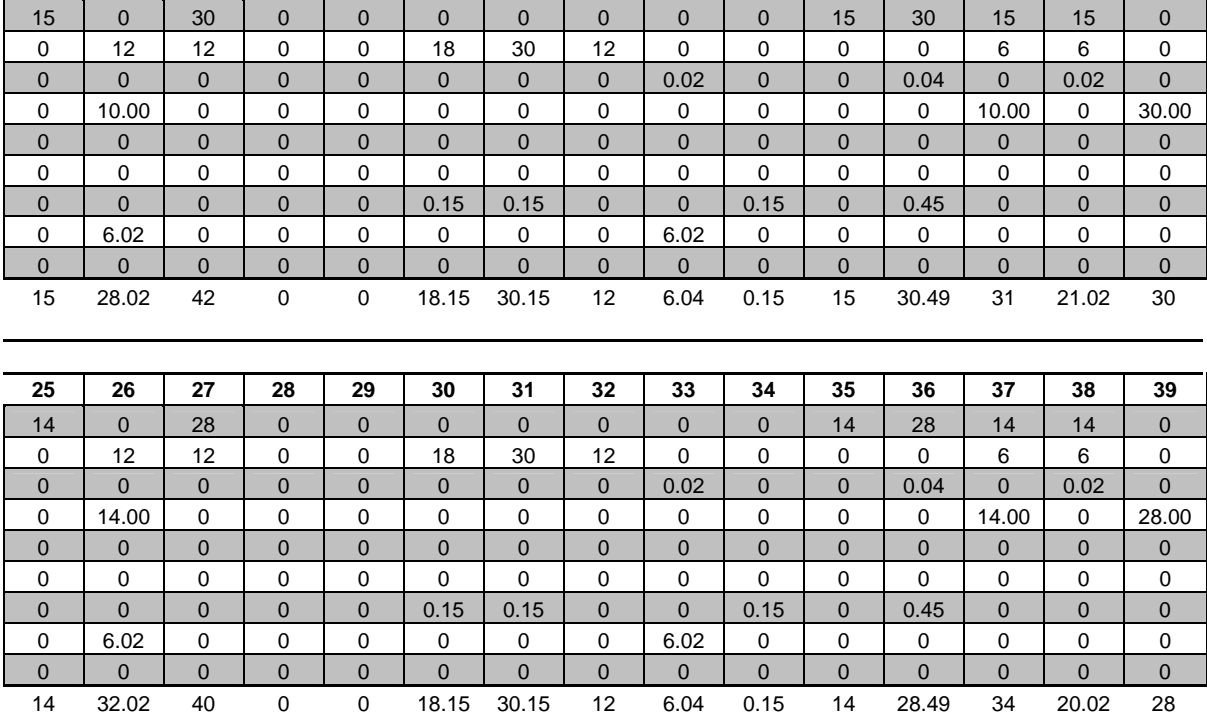

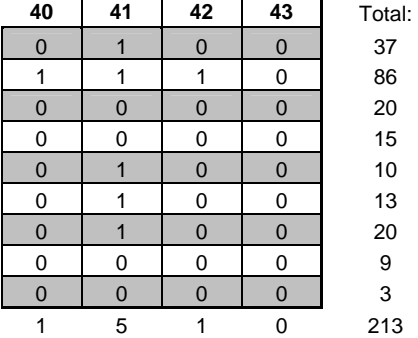

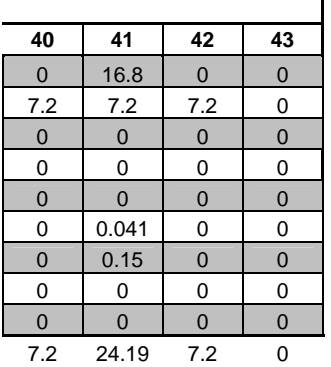

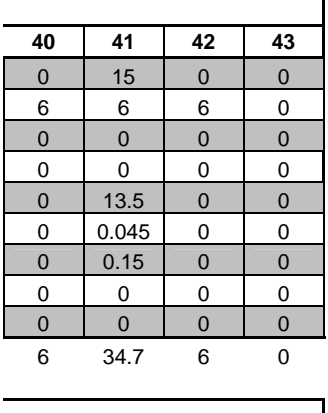

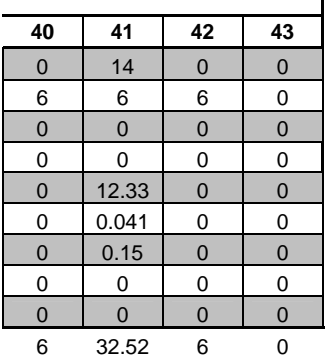

| Veículo Tipo 1 - Capacidade =<br>6<br>OBS: número de viagens de acordo com a capacidade do veículo |                    |                   |              |         |                                                     |                   |                   |                      |       |
|----------------------------------------------------------------------------------------------------|--------------------|-------------------|--------------|---------|-----------------------------------------------------|-------------------|-------------------|----------------------|-------|
| Conj. PC's                                                                                         | Dem. diária (2.75) | Número de viagens |              |         | Distância da viagem pela Matriz de Custos Distância | km Diária Total   |                   |                      |       |
|                                                                                                    |                    |                   | Total Fração | Inteiro | <b>Terminal 2</b>                                   | <b>Terminal 5</b> | <b>Terminal 6</b> | Distância Média (km) |       |
| <b>ID 01</b>                                                                                       | 39.26              | 6.54              | 0.54         | 6.00    | 4.01                                                | 5.42              | 3.34              | 4.26                 | 25.55 |
| ID 02                                                                                              | 30.06              | 5.01              | 0.01         | 5.00    | 3.78                                                | 5.36              | 3.11              | 4.08                 | 20.42 |
| ID 03                                                                                              | 12.00              | 2.00              | 0.00         | 2.00    | 3.78                                                | 5.36              | 3.11              | 4.08                 | 8.17  |
| <b>ID 04</b>                                                                                       | 18.00              | 3.00              | 0.00         | 3.00    | 3.76                                                | 5.34              | 3.09              | 4.06                 | 12.19 |
| ID 05                                                                                              | 15.00              | 2.50              | 0.50         | 2.00    | 3.79                                                | 5.51              | 3.01              | 4.10                 | 8.21  |
| <b>ID 07</b>                                                                                       | 12.00              | 2.00              | 0.00         | 2.00    | 3.70                                                | 5.54              | 3.03              | 4.09                 | 8.18  |
| <b>ID 14</b>                                                                                       | 15.00              | 2.50              | 0.50         | 2.00    | 3.63                                                | 5.24              | 3.26              | 4.04                 | 8.09  |
| <b>ID 19</b>                                                                                       | 15.00              | 2.50              | 0.50         | 2.00    | 3.61                                                | 5.22              | 3.24              | 4.02                 | 8.05  |
| <b>ID 22</b>                                                                                       | 6.15               | 1.03              | 0.03         | 1.00    | 3.40                                                | 5.29              | 3.32              | 4.00                 | 3.98  |
| ID 25                                                                                              | 6.00               | 1.00              | 0.00         | 1.00    | 3.48                                                | 5.07              | 3.39              | 3.98                 | 3.98  |
| <b>ID 26</b>                                                                                       | 21.00              | 3.50              | 0.50         | 3.00    | 3.32                                                | 5.16              | 3.48              | 3.99                 | 11.96 |
| ID 30                                                                                              | 15.15              | 2.53              | 0.53         | 2.00    | 3.54                                                | 5.45              | 3.18              | 4.06                 | 8.09  |
| <b>ID 33</b>                                                                                       | 39.15              | 6.53              | 0.53         | 6.00    | 3.69                                                | 5.26              | 3.34              | 4.10                 | 24.56 |
| <b>ID 34</b>                                                                                       | 27.00              | 4.50              | 0.50         | 4.00    | 3.69                                                | 5.26              | 3.34              | 4.10                 | 16.39 |
| ID 36                                                                                              | 19.55              | 3.26              | 0.26         | 3.00    | 3.61                                                | 5.18              | 3.26              | 4.02                 | 12.04 |
| <b>ID 37</b>                                                                                       | 12.00              | 2.00              | 0.00         | 2.00    | 3.55                                                | 5.13              | 3.51              | 4.06                 | 8.13  |
| <b>ID 38</b>                                                                                       | 25.55              | 4.26              | 0.26         | 4.00    | 3.54                                                | 5.12              | 3.50              | 4.05                 | 16.21 |
| <b>ID 40</b>                                                                                       | 24.02              | 4.00              | 0.00         | 4.00    | 3.46                                                | 5.04              | 3.42              | 3.97                 | 15.91 |
| <b>ID 41</b>                                                                                       | 13.50              | 2.25              | 0.25         | 2.00    | 3.39                                                | 4.96              | 3.65              | 4.00                 | 8.00  |
| ID 44                                                                                              | 51.21              | 8.54              | 0.54         | 8.00    | 3.31                                                | 4.88              | 3.57              | 3.92                 | 31.34 |
| <b>ID 45</b>                                                                                       | 24.15              | 4.03              | 0.03         | 4.00    | 3.31                                                | 4.88              | 3.57              | 3.92                 | 15.66 |
| <b>ID 46</b>                                                                                       | 30.00              | 5.00              | 0.00         | 5.00    | 3.32                                                | 4.90              | 3.58              | 3.93                 | 19.67 |
| <b>ID 47</b>                                                                                       | 6.15               | 1.03              | 0.03         | 1.00    | 3.66                                                | 4.98              | 3.59              | 4.08                 | 4.06  |
| <b>ID 49</b>                                                                                       | 63.17              | 10.53             | 0.53         | 10.00   | 3.39                                                | 4.96              | 3.65              | 4.00                 | 39.99 |
| ID 50                                                                                              | 0.02               | 0.00              | 0.00         | 0.00    | 3.66                                                | 4.98              | 3.59              | 4.08                 | 0.01  |
| ID 51                                                                                              | 12.00              | 2.00              | 0.00         | 2.00    | 3.48                                                | 5.05              | 3.44              | 3.99                 | 7.98  |
| ID 52                                                                                              | 39.19              | 6.53              | 0.53         | 6.00    | 3.48                                                | 5.05              | 3.43              | 3.99                 | 23.93 |
| ID 53                                                                                              | 6.00               | 1.00              | 0.00         | 1.00    | 3.57                                                | 5.14              | 3.49              | 4.07                 | 4.07  |

**ANEXO N – Cálculos exibem a km mensal média percorrida por tipo de veículo** 

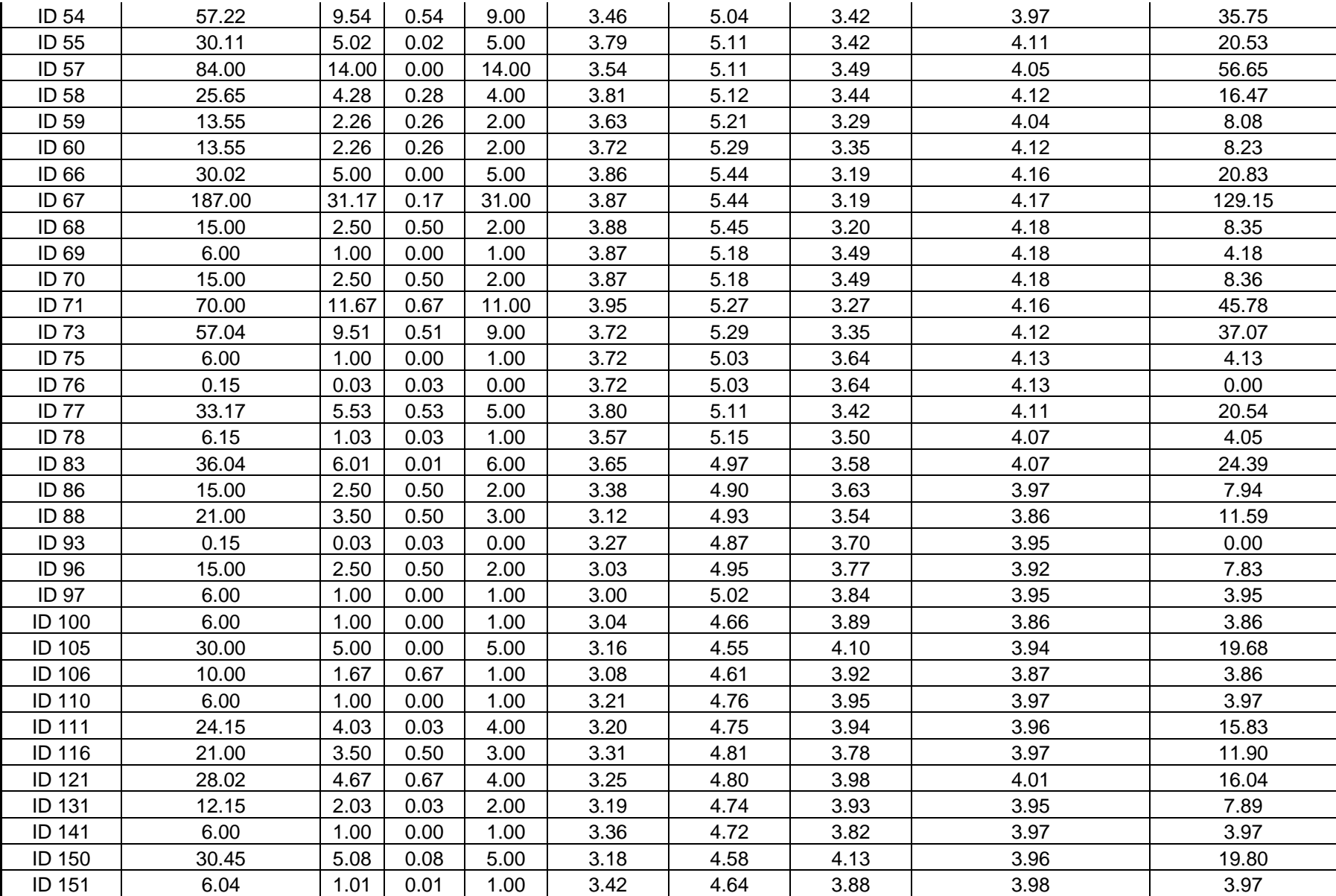

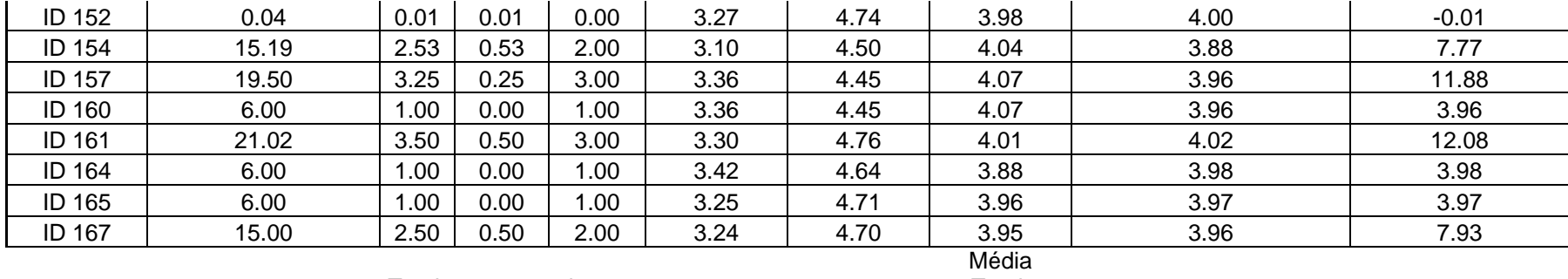

1641.81 Total: 16.72 viagens

Total: 4.03 1041.62

#### **Km com média: 67.37** km

Km diária total + Km com média:

1108.98

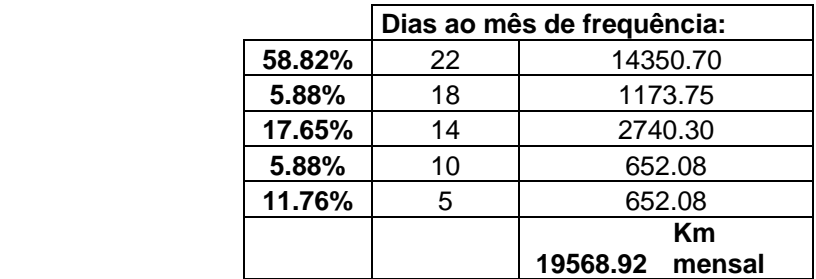

**Demanda diária total:** 

1641.81

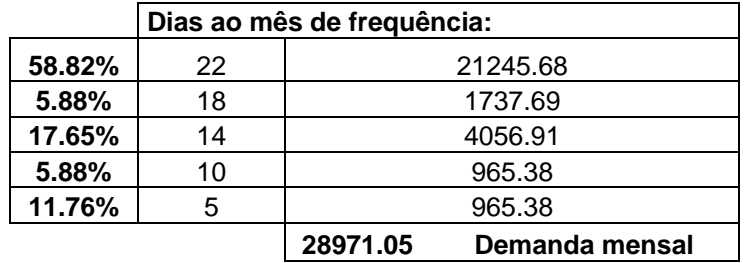

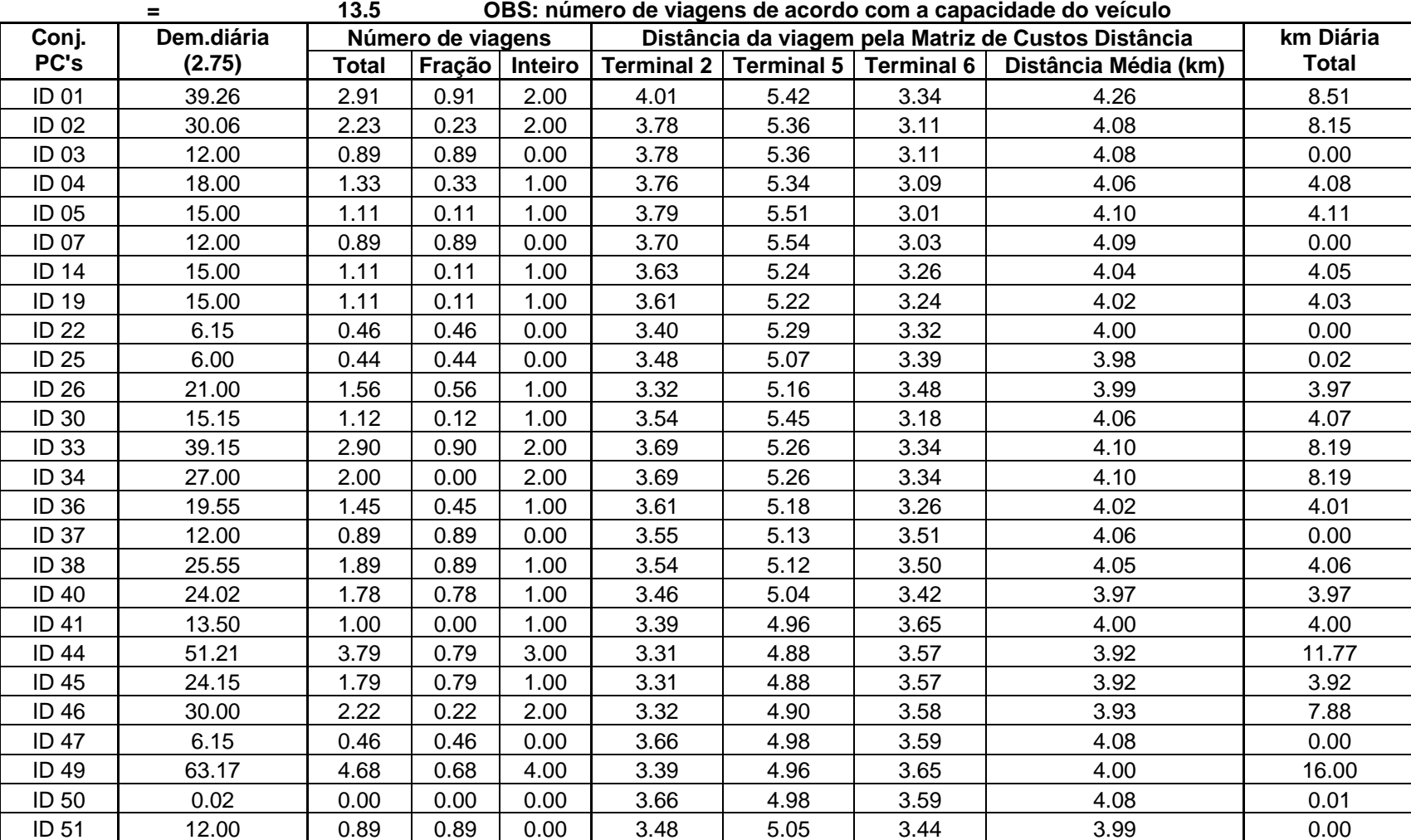

#### **Veículo Tipo 2 -** Capacidade
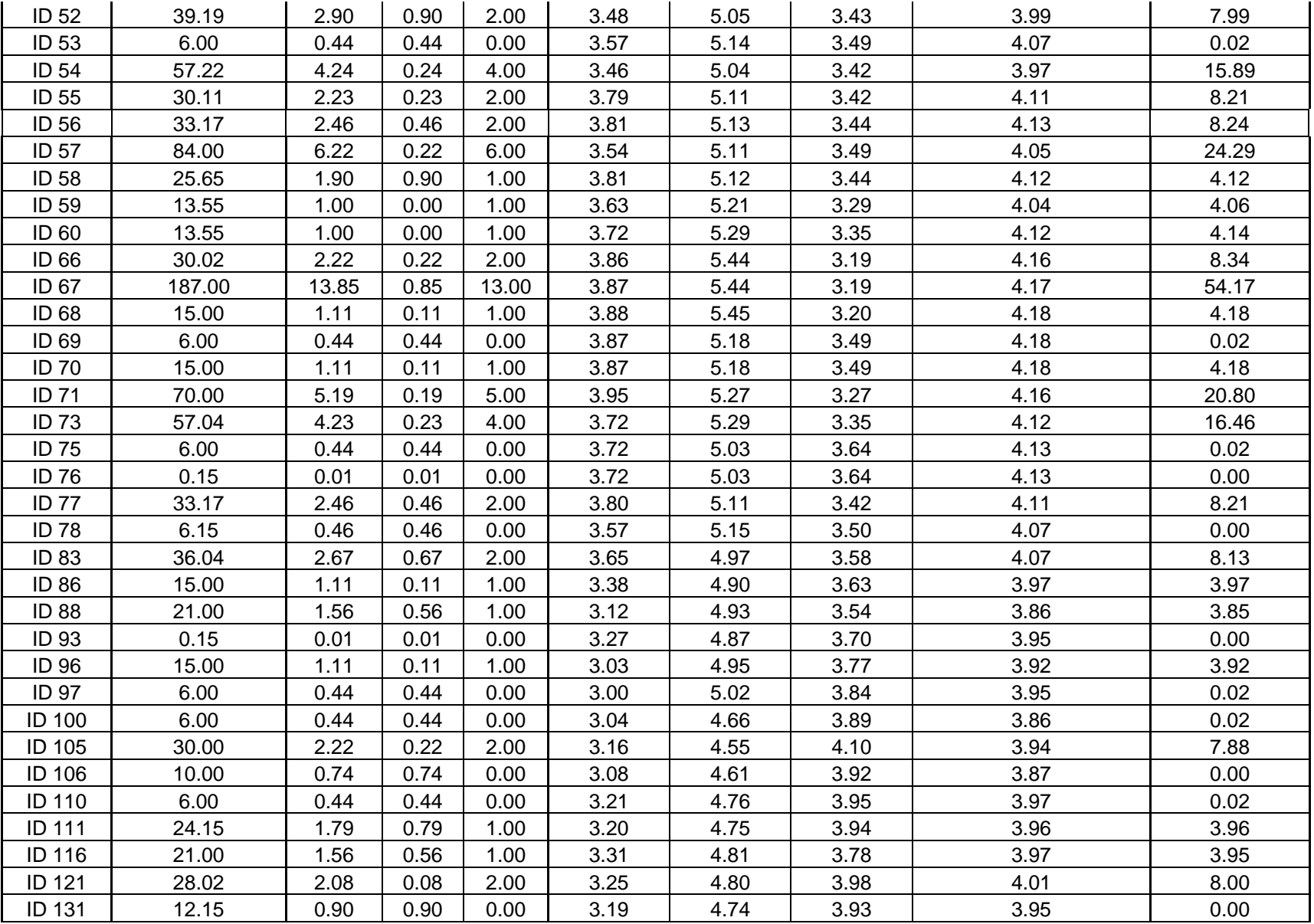

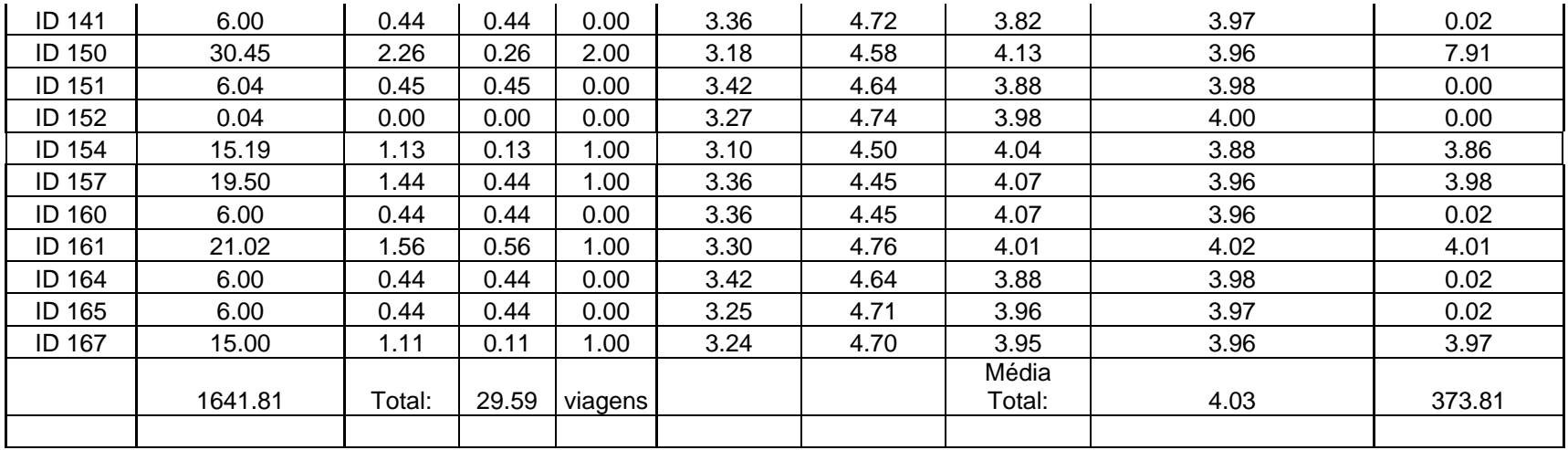

**Km com média: 119.23 km** 

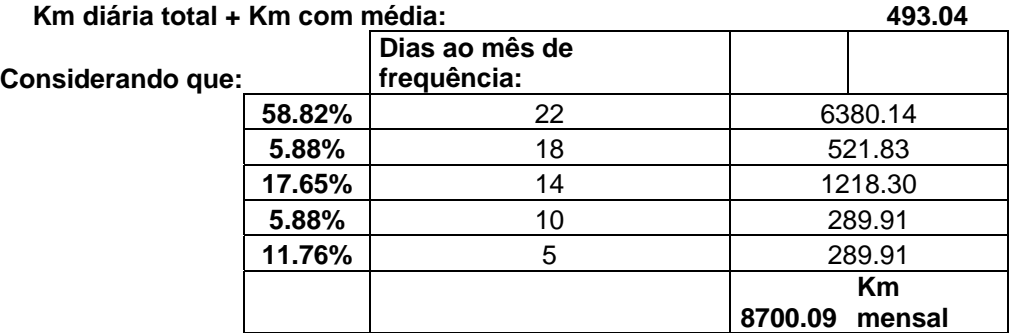

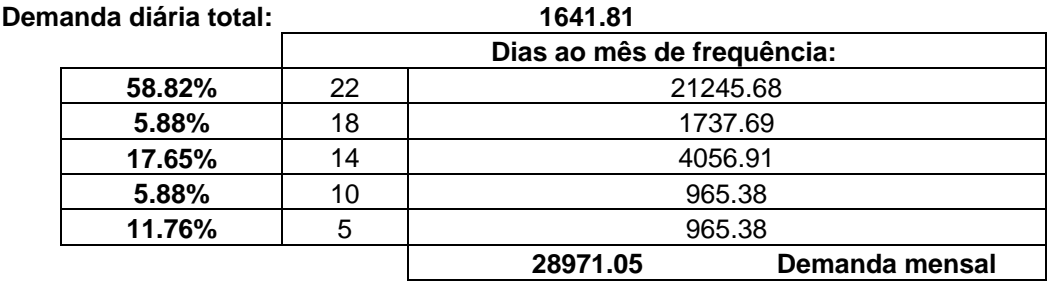

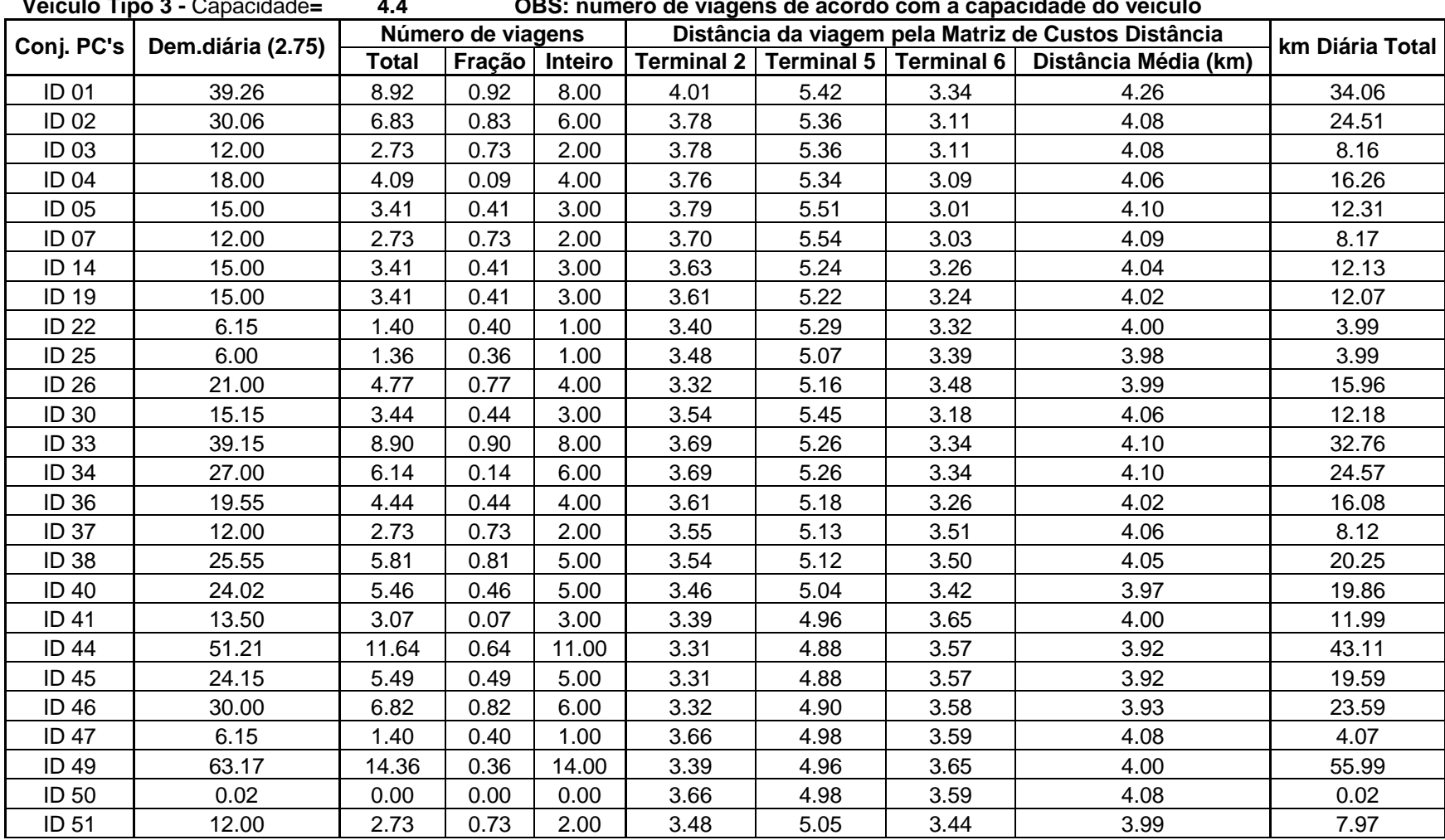

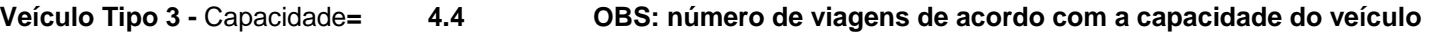

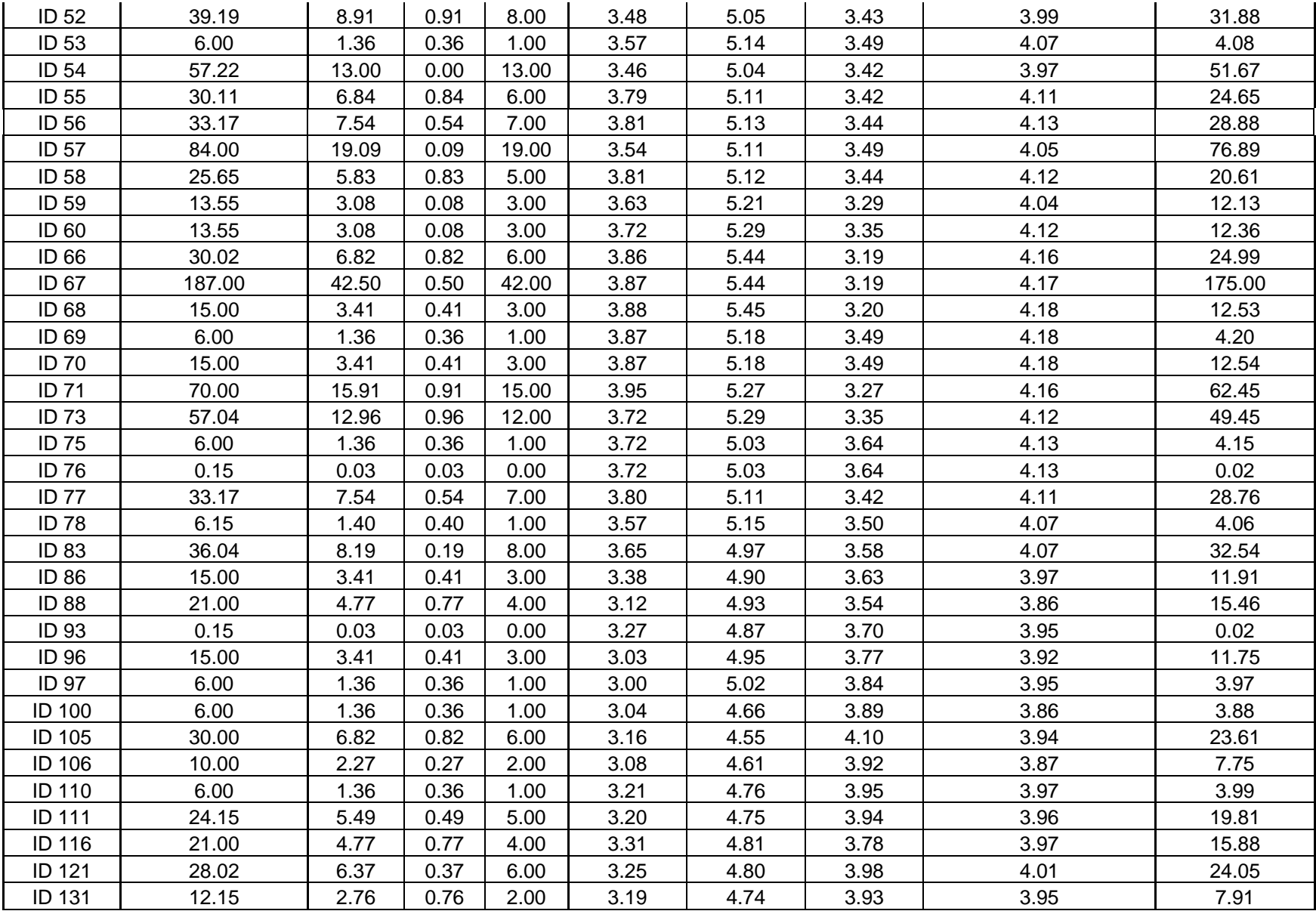

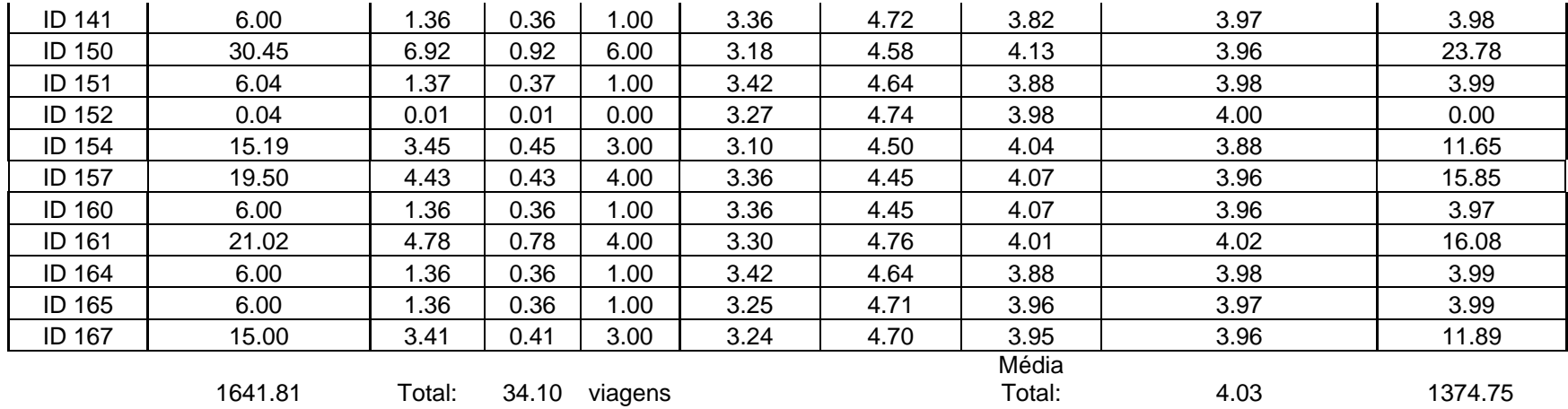

#### **Km com média: 137.40 km**

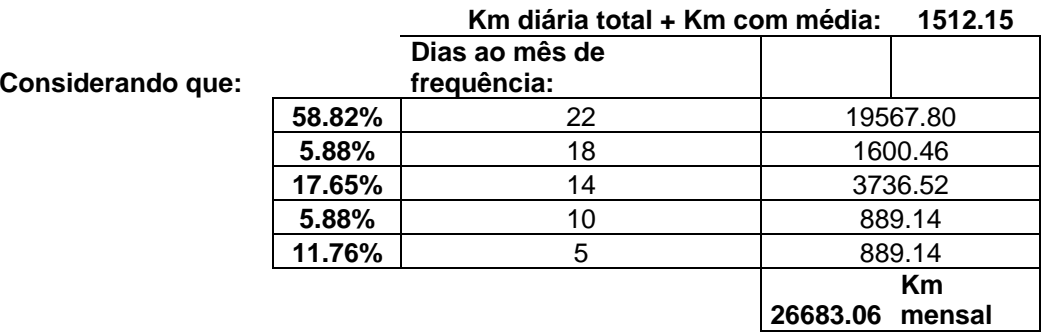

#### **Demanda diária**

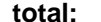

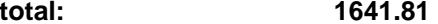

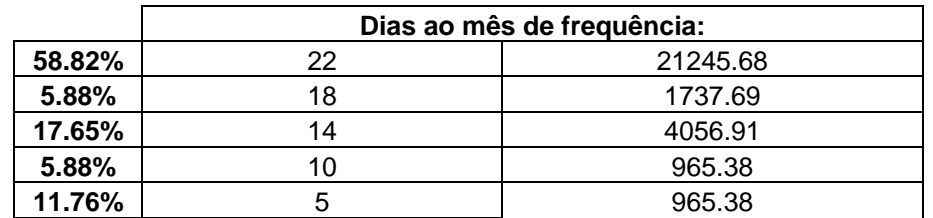

**28971.05 Demanda mensal** 

#### **ANEXO O – Fórmulas tempo de viagem e custo**

#### **TEMPO DE VIAGEM**

**Tempo de Viagem (min) =** distância \* 60 velocidade

#### **CÁLCULO DOS CUSTOS:**

- **(1) Caminhão 3/4**
- **(2) Caminhão Toco**
- **(3) Furgão Iveco Daily**
- **1.1** Remuneração mensal do capital (RC)
- (1) RC = (R\$ 108.142,00  $*$  0,13) / 12 **RC = R\$ 1.171,54.**
- $(2)$  RC = (R\$ 175.743,00  $*$  0,13) / 12 **RC = R\$ 1.903,88**.
- $(3)$  RC = (R\$ 83.350,00  $*$  0,13) / 12 **RC = R\$ 902,96**.
- **1.2** Salário do motorista (SM)
- $(1)$  SM = 1,9614  $*$  R\$ 1.059,096 **SM = R\$ 2.077,31**.
- $(2)$  SM = 1,9614  $*$  R\$ 1.059,096 **SM = R\$ 2.077,31**.
- $(3)$  SM = 1,9614  $*$  R\$ 1.059,096 **SM = R\$ 2.077,31.**
- **1.3** Salário de ajudantes (SA)
- (1) Salário de ajudante = 60% \* salário do motorista = R\$ 635,46 Número de ajudantes = 2
	- $SA = 1,9614 * (R\$ 635,46 * 2)$ **SA = R\$ 2.492,77.**

 (2) Salário de ajudante = 60% \* salário do motorista = R\$ 635,46 Número de ajudantes = 2

 $SA = 1,9614 * (R\$  635,46  $* 2)$ **SA = R\$ 2.492,77.** 

 (3) Salário de ajudante = 60% \* salário do motorista = R\$ 635,46 Número de ajudantes = 1

 $SA = 1,9614 * (R\$  635,46  $* 1)$ **SA = R\$ 1.246,38**.

- **1.4** Salários de oficina (SO)
- $(1)$  SO =  $(1,9614 * R$ 409,08) / 5$ **SO = R\$ 160,47**.
- $(2)$  SO =  $(1,9614 * R$ 409,08) / 4$ **SO = R\$ 200,59**.
- $(3)$  SO =  $(1,9614 * R$409,08) / 5$ **SO = R\$ 160,47**.
- **1.5** Reposição de veículo (RV)
- (1) Pneus =  $R\$  492,50  $*$  6 =  $R\$  2.955,00 Steps =  $R\$  492,50  $*$  2 =  $R\$  985,00 Total = R\$ 3.940,00.
	- $RV = (0.80 * (R$ 108.142,00 R$ 3.940,00)) / 60$ **RV = R\$ 1.389,36**.
- (2) Pneus =  $R$833,00 * 6 = R$4.998,00$ Steps =  $R$833,00 * 2 = R$1.666,00$ Total =  $R$6.664,00.$ 
	- $RV = (0.80 * (R$ 175.743.00 R$ 6.664.00)) / 72$ **RV = R\$ 1.878,65.**
- (3) Pneus =  $R$ 410,00 * 4 = R$ 1.640,00$ Steps =  $R$410,00 * 1 = R$410,00$  $Total = R$ 2.050,00.$ 
	- $RV = (0.80 * (R\$ { \$83.350,00 R\\$ 2.050,00)}) / 60 **RV = R\$ 1.084,00**.

**1.6** Reposição do equipamento (RE) (1) Valor da carroceria =  $R$$  9.466,67  $VE = 54$  meses.  $RE = (0.95 * R$ 9.466.67) / 54$  **RE = R\$ 166,54.**  (2) Valor da carroceria = R\$ 15.688,89  $VE = 54$  meses.  $RE = (0.95 * R$ 15.688,89) / 54$  **RE = R\$ 276,00.**   $(3)$ **RE** = 0. **1.7** Licenciamento (LC)  $(1)$  DPVAT = R\$ 83,33  $TL = R$ 47,10$  $IPVA = 1\% * R$ 108.142,00 = R$ 1.081,42$ LC =  $(R$ 83,33 + R$ 47,10 + R$ 1.081,42) / 12$  **LC = R\$ 100,99**. (2) DPVAT = R\$ 83,33  $TL = R$ 47,10$  IPVA = 1% \* R\$ 175.743,00 = R\$ 1.757,43 LC =  $(R$ 83,33 + R$ 47,10 + R$ 1.757,43) / 12$  **LC = R\$ 157,32**. (3) DPVAT = R\$ 83,33  $TL = R$ 47,10$  IPVA = 3% \* R\$ 83.350,00 = R\$ 2.500,50 LC =  $(R$ 83,33 + R$ 47,10 + R$ 2.500,50) / 12$ **LC = R\$ 219,24.** 

**1.8 e 1.9** Seguro do Veículo (SV) + Seguro do Equipamento (SE)

(1) Valor do veículo + carroceria = R\$ 108.142,00 + R\$ 9.466,67 = R\$ 117.608,67 Rodoar = R\$ 630,00 Custo da apólice = R\$ 60,00 IOF = imposto sobre operações financeiras = R\$ 1,07 Coeficiente sem importância segurada = 0,057

 $SV + SE = (((R$ 117.608.67 + R$ 630.00) * 0.057) + R$ 60.00) * 1.07 / 12$ **SV + SE = R\$ 606,30**.

(2) Valor do veículo + carroceria = R\$ 175.743,00 + R\$ 15.688,89 = R\$ 191.431,89 Rodoar = R\$ 630,00 Custo da apólice = R\$ 60,00 IOF = imposto sobre operações financeiras = R\$ 1,07 Coeficiente sem importância segurada = 0,057

 $SV + SE = (((R$ 191.431.89 + R$ 630.00) * 0.057) + R$ 60.00) * 1.07 / 12$ **SV + SE = R\$ 981,50**.

(3) Valor do veículo + carroceria = R\$ 83.350,00 + R\$ 0 = R\$ 83.350,00 Custo da apólice = R\$ 60,00 IOF = imposto sobre operações financeiras = R\$ 1,07 Coeficiente sem importância segurada = 0,057

 $SV + SE = ((R$ 83.350,00 * 0,057) + R$ 60,00) * 1,07 / 12$ **SV + SE = R\$ 428,98**.

#### **1.10** Seguro de responsabilidade civil facultativo (RCF)

(1) S.R.C.F. = prêmio danos materiais e pessoais (corporais) = R\$ 971,028 IOF = imposto sobre operações financeiras = R\$ 1,07

 $RCF = ((R$ 971,028 + R$ 60,00) * R$ 1,07) / 12$ **RCF = R\$ 91,93.** 

(2) S.R.C.F. = prêmio danos materiais e pessoais (corporais) = R\$ 971,028 IOF = imposto sobre operações financeiras = R\$ 1,07

 $RCF = ((R$ 971,028 + R$ 60,00) * R$ 1,07) / 12$ **RCF = R\$ 91,93**.

(3) S.R.C.F. = prêmio danos materiais e pessoais (corporais) = R\$ 1.064,49 IOF = imposto sobre operações financeiras = R\$ 1,07

 $RCF = ((R$ 1.064,49 + R$ 60,00) * R$ 1,07) / 12$ **RCF = R\$ 100,27.** 

- **1.11** Peças, acessórios e material de manutenção (PM)
- $(1)$  PM =  $((R$ 108.142,00 R$ 3.940,00) * 0,01)$ **PM = R\$ 1.042,02**
- $(2)$  PM =  $((R$ 175.743,00 R$ 6.664,00) * 0,01)$ **PM = R\$ 1.690,79**
- $(3)$  PM =  $((R$ 83.350,00 R$ 2.050,00) * 0,01)$ **PM = R\$ 813,00**

#### **CUSTO FIXO TOTAL**:

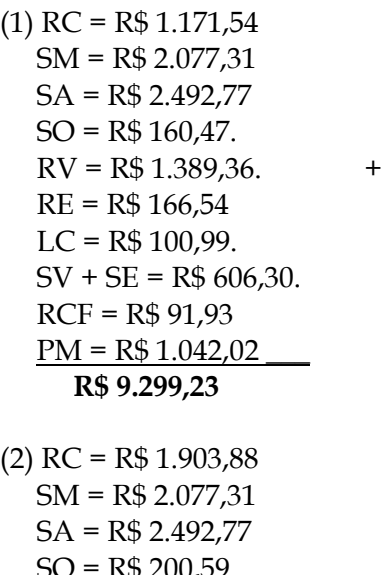

 SO = R\$ 200,59  $RV = R$ 1.878,65$  +  $RE = R$ 276,00.$  $LC = R$ 157,32$  $SV + SE = R$ 981,50$  $RCF = R$91,93$  $PM = R$ 1.690,79$ **R\$ 11.750,74** 

$$
(3) RC = R$ 902,96.
$$
  
\n
$$
SM = R$ 2.077,31
$$
  
\n
$$
SA = R$ 1.246,38
$$
  
\n
$$
SO = R$ 160,47
$$
  
\n
$$
RV = R$ 1.084,00
$$
  
\n
$$
RE = 0
$$
  
\n
$$
LC = R$ 219,24
$$
  
\n
$$
SV + SE = R$ 428,98.
$$
  
\n
$$
RCF = R$ 100,27
$$
  
\n
$$
PM = R$ 813,00
$$
  
\n
$$
RS 7.032,61
$$

**2.1**Combustível (DC)

(1) Rendimento do combustível: 6 km/litro Valor do diesel: R\$ 1,819

 DC = R\$ 1,819 / 6 **DC = R\$ 0,30 / km.**  (2) Rendimento do combustível: 3,8 km/litro Valor do diesel: R\$ 1,819

 $DC = R$ 1,819 / 3,8$ **DC = R\$ 0,47 / km**.

(3) Rendimento do combustível: 7,5 km/litro Valor do diesel: R\$ 1,819

 $DC = R$ 1,819 / 7,5$ **DC = R\$ 0,24 / km**.

**2.2** Lubrificantes (LB)

(1) Preço do óleo do cárter = R\$ 6,45 / litro Capacidade de óleo do cárter = 15 litros Reposição até a próxima troca = 5 litros Intervalo de troca de óleo do cárter = 30.000 km Preço do óleo de câmbio/diferencial = R\$ 9,15 / litro Capacidade de óleo do diferencial = 7,5 litros Intervalo de troca de óleo do diferencial = 120.000 km

LB =  $((R$ 6,45 / 1*(151+51)) / 30.000 km) + ((R$ 9,15 / 1* 7,51) / 120.000 km)$ **LB = R\$ 0,0049 / km**.

(2) Preço do óleo do cárter = R\$ 6,45 / litro Capacidade de óleo do cárter = 11 litros Reposição até a próxima troca = 5 litros Intervalo de troca de óleo do cárter = 30.000 km Preço do óleo de câmbio/diferencial = R\$ 9,15 / litro Capacidade de óleo do diferencial = 13,25 litros Intervalo de troca de óleo do diferencial = 120.000 km

LB =  $((R$ 6,45 / 1*(111+5)) / 30.000 km) + ((R$ 9,15 / 1*13,25]) / 120.000 km)$ **LB = R\$ 0,0045 / km**.

(3) Preço do óleo do cárter = R\$ 6,45 / litro Capacidade de óleo do cárter = 7 litros Reposição até a próxima troca = 1,5 litros Intervalo de troca de óleo do cárter = 30.000 km Preço do óleo de câmbio/diferencial = R\$ 9,15 / litro Capacidade de óleo do diferencial = 2,9 litros Intervalo de troca de óleo do diferencial = 120.000 km

LB =  $((R$ 6,45 / 1*(71+5)) / 30.000 km) + ((R$ 9,15 / 1*(291) / 120.000 km))$  **LB = R\$ 0,0020 / km**.

#### **2.3** Lavagens e graxas (LG)

- (1) Preço da lavagem do veículo: R\$ 69,00 Intervalo da lavagem do veículo: 4.000 km LG = R\$ 69,00 / 4.000 km **LG = R\$ 0,0172 / km**.
- (2) Preço da lavagem do veículo: R\$ 97,00 Intervalo da lavagem do veículo: 4.000 km LG = R\$ 97,00 / 4.000 km **LG = R\$ 0,0242 / km**.
- (3) Preço da lavagem do veículo: R\$ 47,00 Intervalo da lavagem do veículo: 2.000 km  $LG = R$~47,00 / 2.000 km$ **LG = R\$ 0,0235 / km**.

#### **2.4** Pneus e recauchutagem (PR)

(1) Valor do pneu (veículo) = R\$ 492,50 Valor da câmara (veículo) = R\$ 34,50 Valor do protetor (veículo) = R\$ 18,55 Valor da recauchutagem (veículo) = R\$ 145,00 Quantidade de pneus veículo = 06 Valor do pneu do 3° eixo = R\$ 492,50 Valor da câmara do 3° eixo = R\$ 34,50 Valor do protetor do 3° eixo = R\$ 18,55 Valor da recauchutagem do 3° eixo = R\$ 145,00 Quantidade de pneus do 3° eixo = 0 Perda de pneu novo = 1,07 Vida útil do pneu = 120.000 km Número de recauchutagens = 02

 $PR = ((( (R\$  492,50 +  $R\$  34,50 +  $R\$  18,55) \* 6) +  $(R\$  492,50 +  $R\$  34,50 + + R\$ 18,55) \* 0) \* 1,07) + (2 \* R\$ 145,00 \* 6) + (2 \* R\$ 145,00 \* 0)) / 120.000 km  **PR = R\$ 0,0437 / km.** 

(2) Valor do pneu (veículo) = R\$ 833,00 Valor da câmara (veículo) = R\$ 833,00 Valor do protetor (veículo) = R\$ 52,50 Valor da recauchutagem (veículo) = R\$ 20,65 Quantidade de pneus veículo = 06 Perda de pneu novo = 1,07 Vida útil do pneu = 225.000 km Número de recauchutagens = 02

 $PR = (((R$ 833,00 + R$ 833,00 + R$ 52,50) * 6) * 1,07) + (2 * R$ 20,65 * 6) / 225.000 km$  **PR = R\$ 0,0501 / km.** 

(3) Valor do pneu (veículo) = R\$ 410,00 Valor da câmara (veículo) = R\$ 0,00 Valor da recauchutagem (veículo) = R\$ 207,80 Quantidade de pneus veículo = 04 Perda de pneu novo = 1,07 Vida útil do pneu = 70.000 km Número de recauchutagens = 02

 $PR = (((R$ 410,00 + R$ 0,00) * 4) * 1,07) + (2 * R$ 207,80 * 4) / 70.000 km$ **PR = R\$ 0,0488 / km.** 

#### **CUSTO VARIÁVEL TOTAL:**

 $(1)DC = R$ 0,3000 / km$  $LB = R$ 0,0049 / km +$  $LG = R\$  0,0172 / km PR = R\$ 0,0437 / km\_\_\_\_  **R\$ 0,3658** 

 $(2)$  DC = R\$ 0,4700 / km  $LB = R\$  0,0045 / km +  $LG = R\$  0,0242 / km PR = R\$ 0,0501 / km\_\_\_  **R\$ 0,5488** 

(3) DC = R\$ 0,2400 / km  $LB = R$ 0,0020 / km +$  $LG = R\$  0,0235 / km  $PR = R$ 0,0488 / km$ **R\$ 0,3143** 

Portanto, a função **CUSTO TOTAL MENSAL** é:

- (**1) R\$ 9.299,23 + R\$ 0,3658 / km**
- **(2) R\$ 11.750,74 + R\$ 0,5488 / km**
- **(3) R\$ 7.032,61 + R\$ 0,3143 / km**

Considerando que a tonelagem mensal total movimentada é: **28.971,05** e a km mensal total percorrida (considerando que somente um veículo está sendo utilizado para atender todos os pontos comerciais) é:

**Veículo Tipo (1) =** 19.568,92 km **Veículo Tipo (2) =** 8.700,09 km **Veículo Tipo (3) =** 26.683,06 km

#### **Custo por km mensal:**

**(1) (**R\$ 9.299,23 / 19.568,92 km )+ R\$ 0,3658 = R\$ 0,841 / km.

**(2)** (R\$ 11.750,74 / 8.700,09 km) + R\$ 0,5488 = R\$ 1,90 / km.

**(3) (**R\$ 7.032,61 / 26.683,06 km) + R\$ 0,3143 = R\$ 0,578 / km.

#### **Custo Unitário:**

- **(1)**  $R\$  9.299,23 +  $R\$  0,3658 \* 19.568,92 =  $R\$  2.90 \* 10 ^ -5. 28.971,05 \* 19.568,92 ton \* km
- **(2)** R\$ 11.750,74 + R\$ 0,5488 \* 8.700,09 = R\$ 6.56 \* 10 ^ -5. 28.971,05 \* 8.700,09 ton \* km
- **(3)**  $R\$\,7.032,61 + R\$\,0.3143 * 19.568,92 = R\$\,1.99 * 10 \sim -5$ . 28.971,05 \* 26.683,06 ton \* km

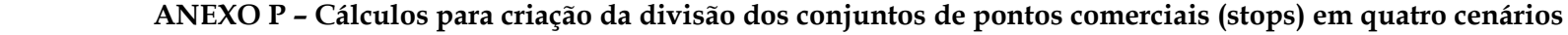

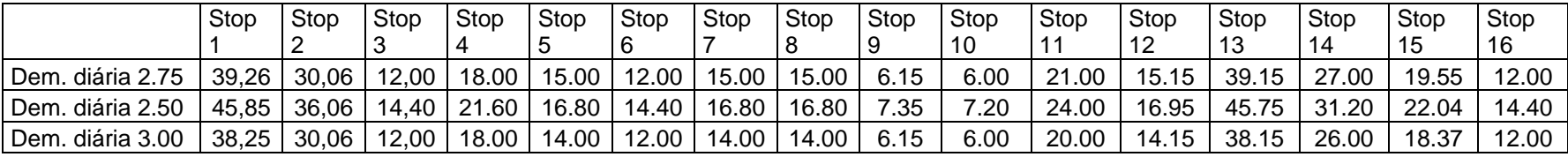

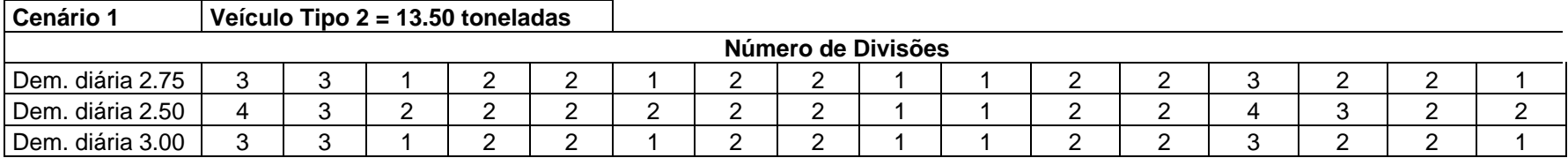

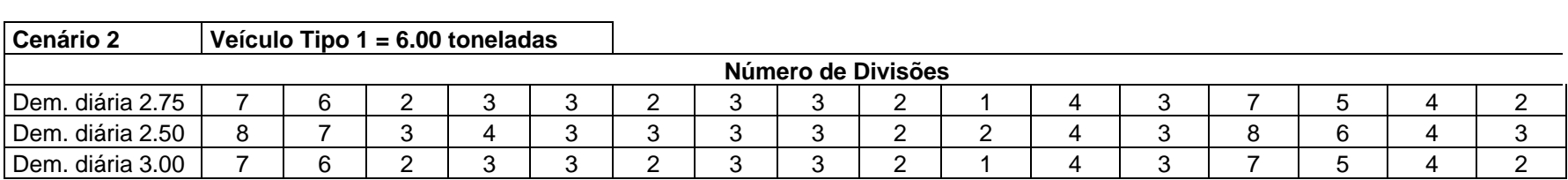

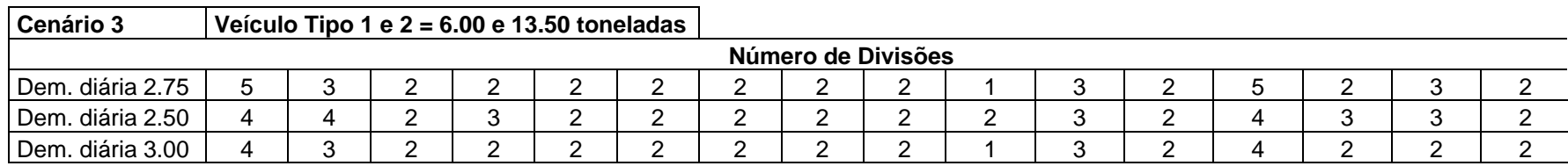

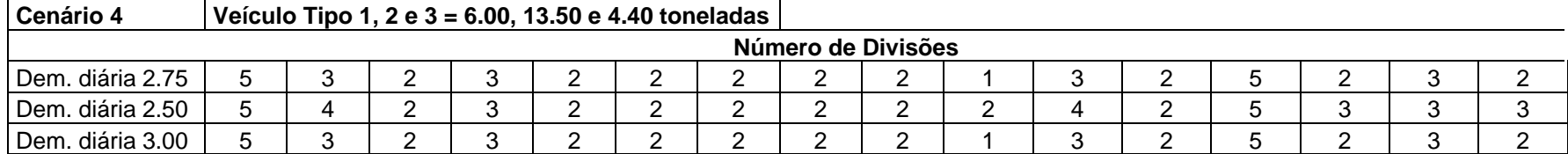

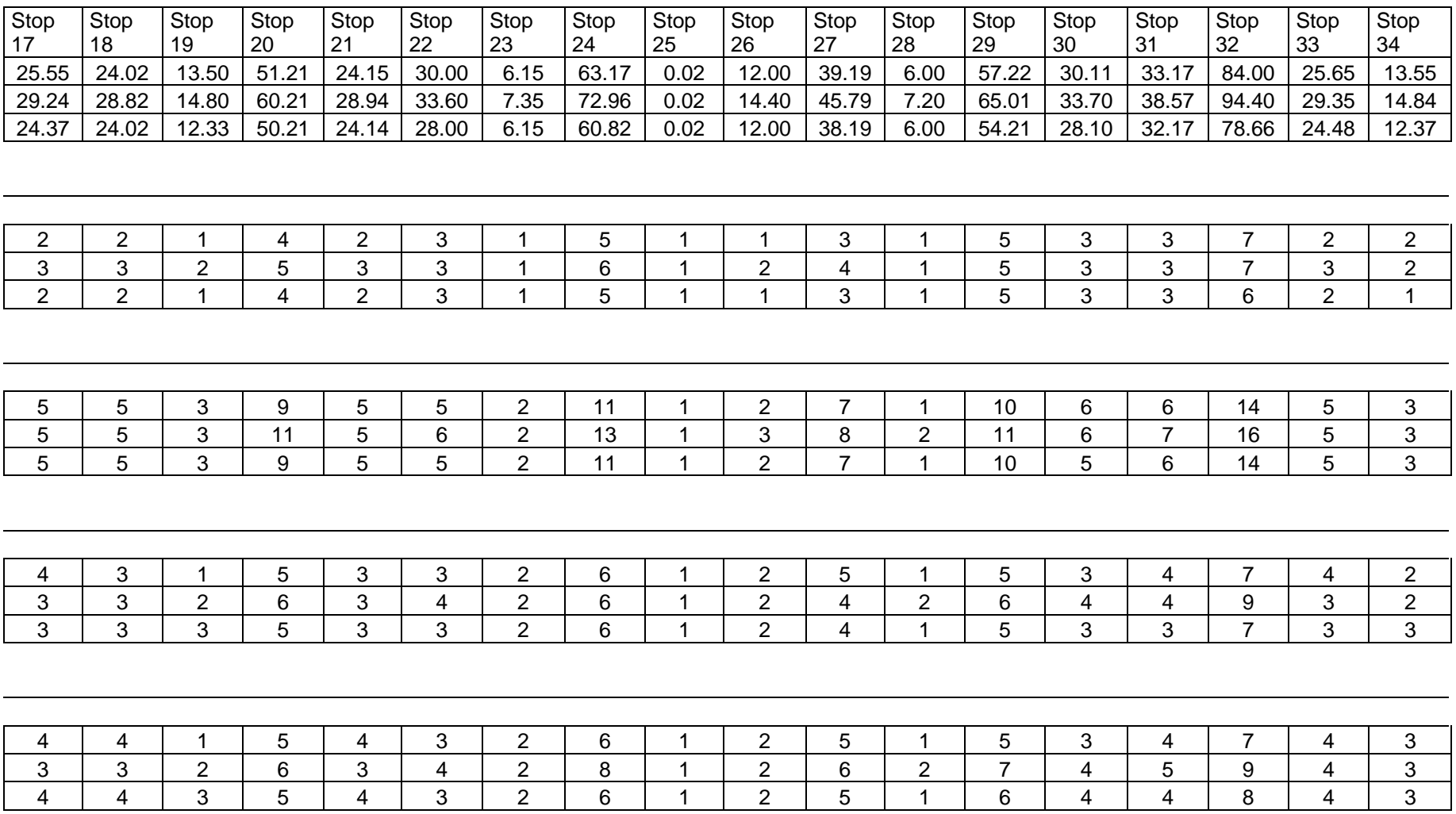

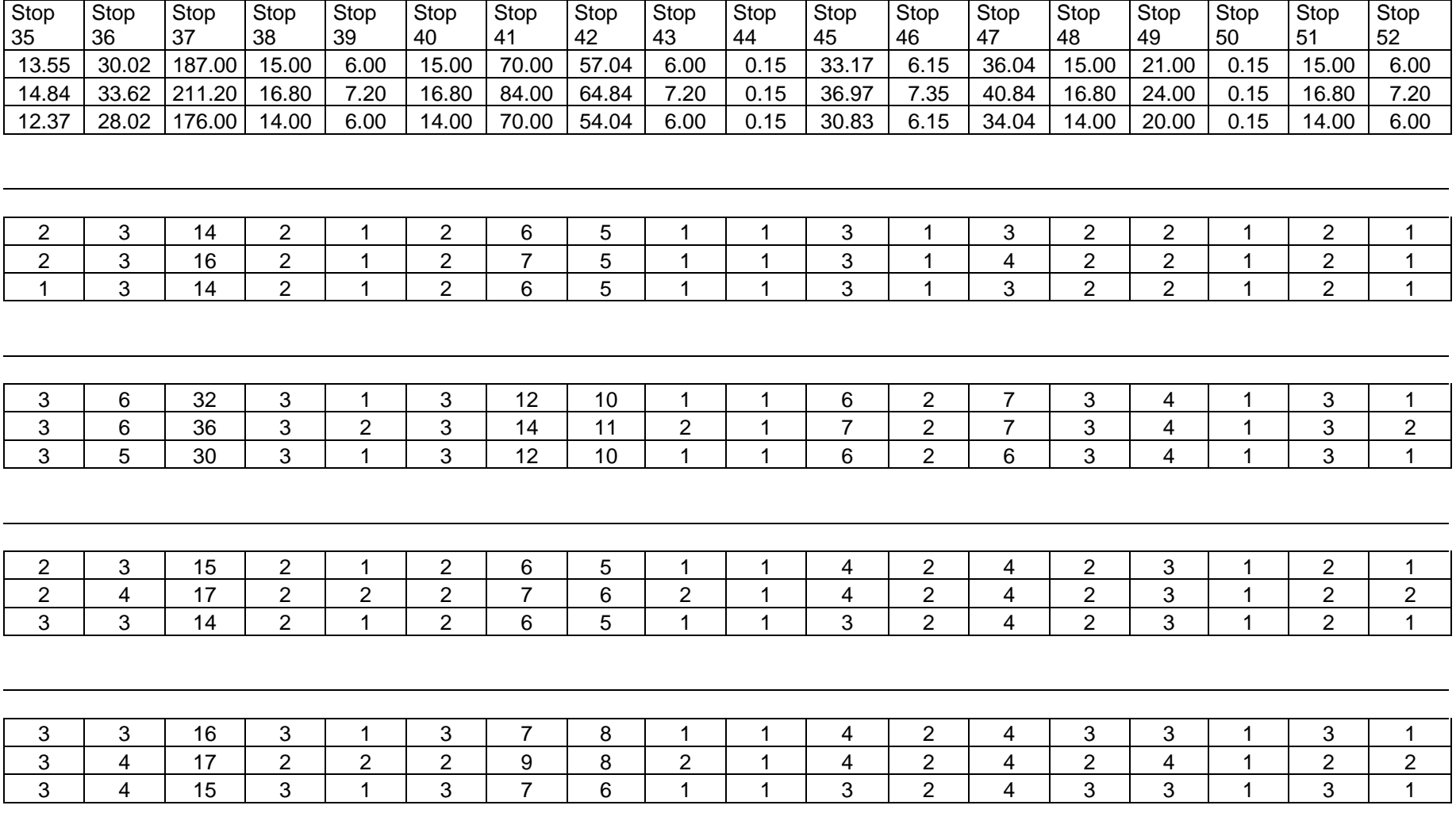

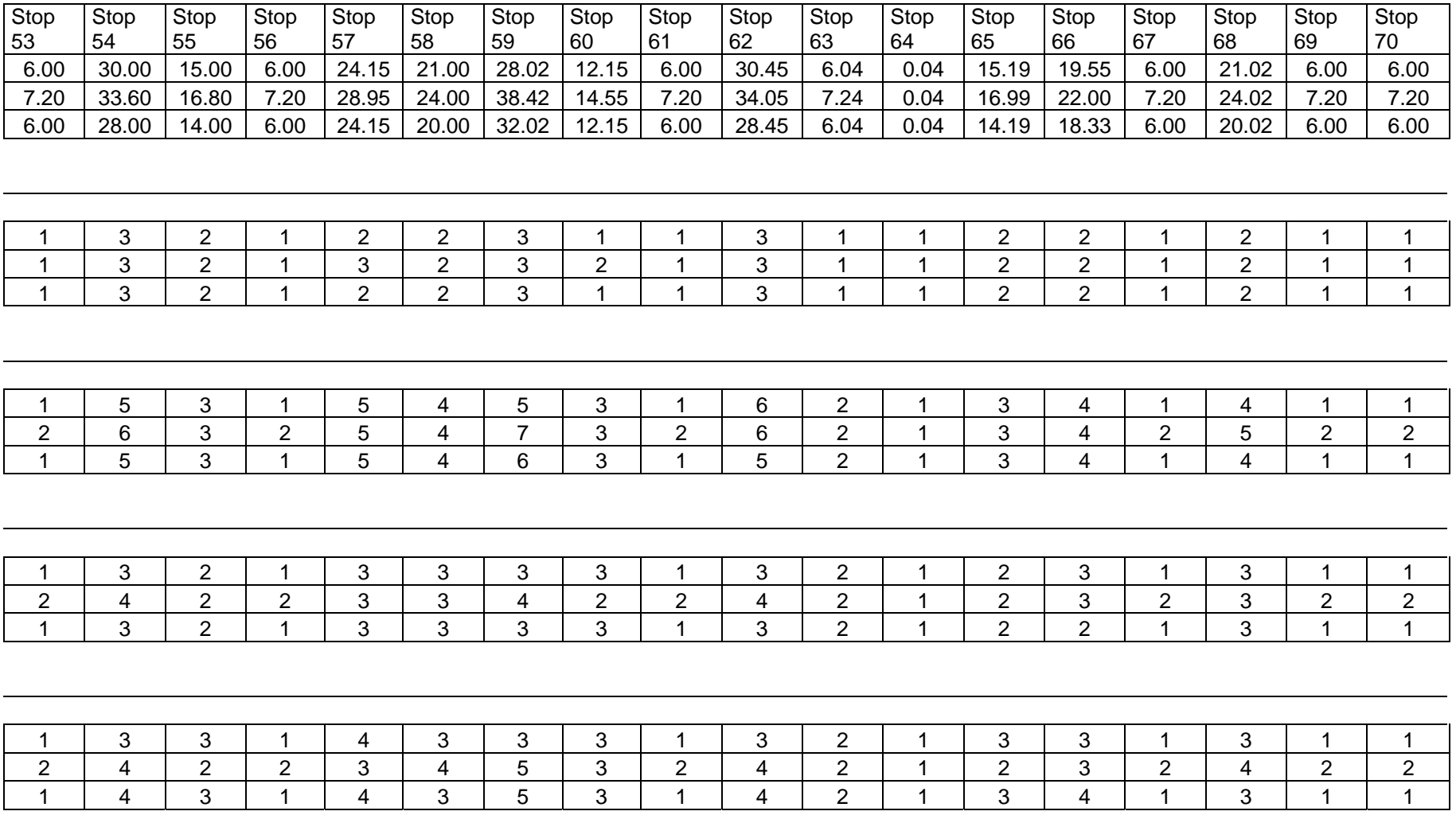

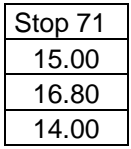

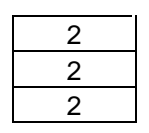

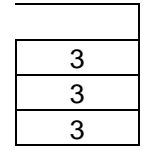

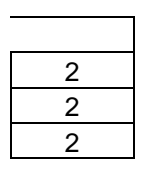

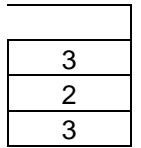

#### Trabalho/dia:  $8:00$ Otimizar Descanso: 2:00 **Arquivo:** Após as: 11:00 Relatório **QT. CAM.: 42**  6:06:00

### **ANEXO Q – Macro (parte) baseada em linguagem Meta-heurística utilizada na Otimização da Roteirização dos Veículos**

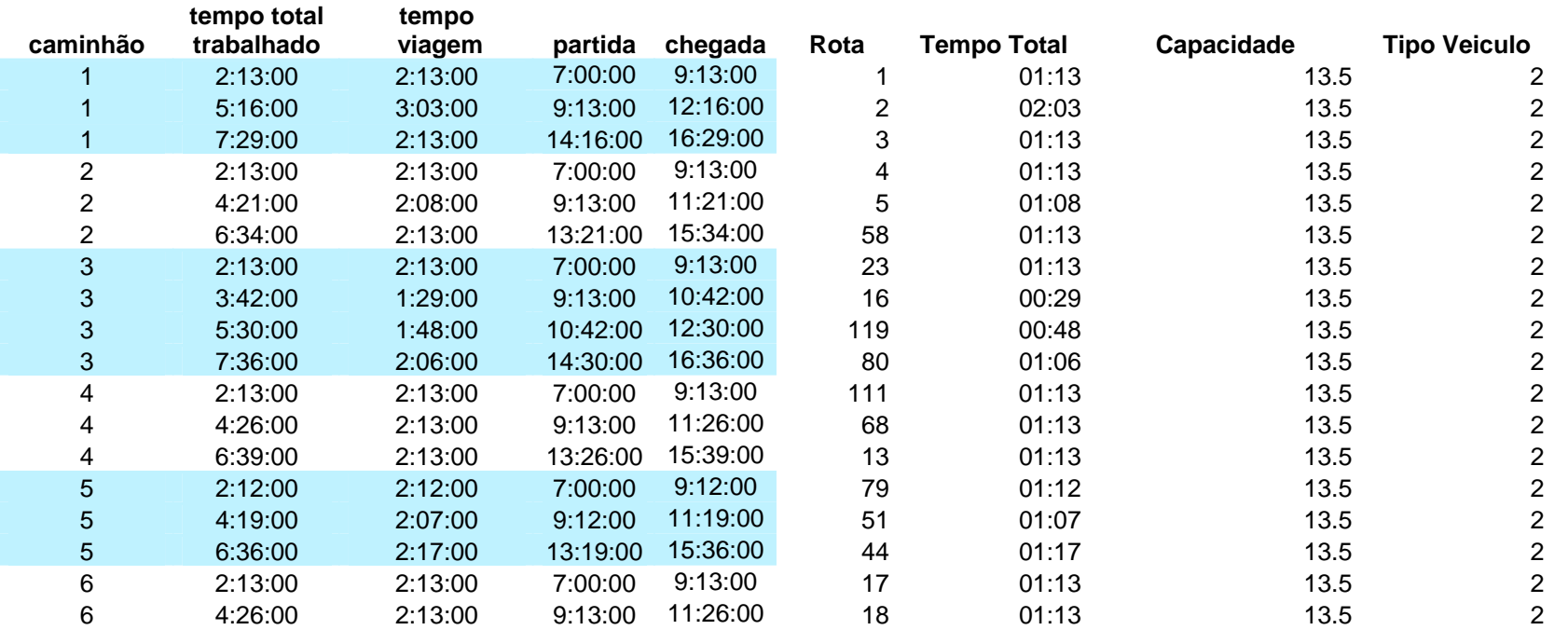

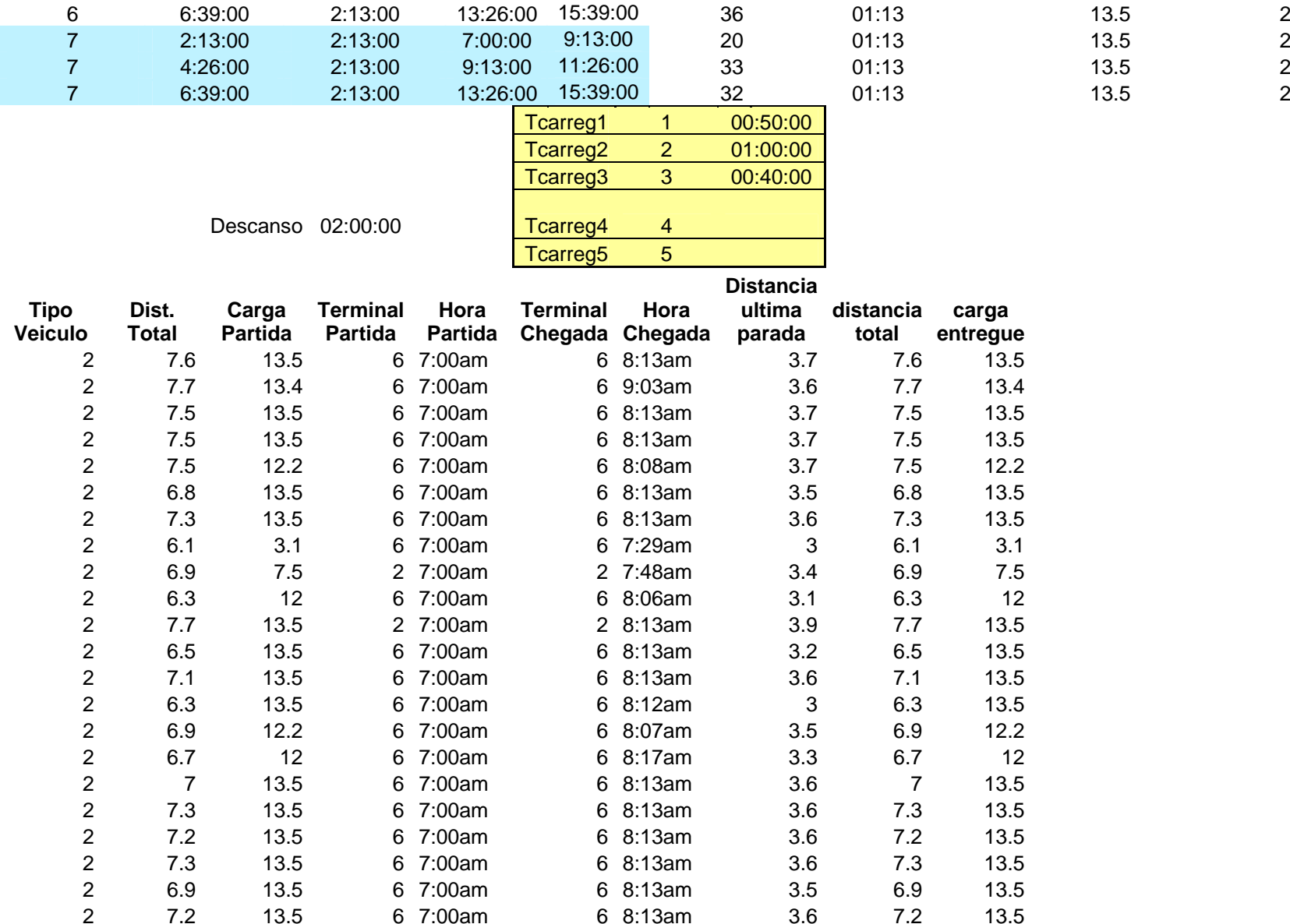

 $\begin{array}{c} 2 \\ 2 \end{array}$ 

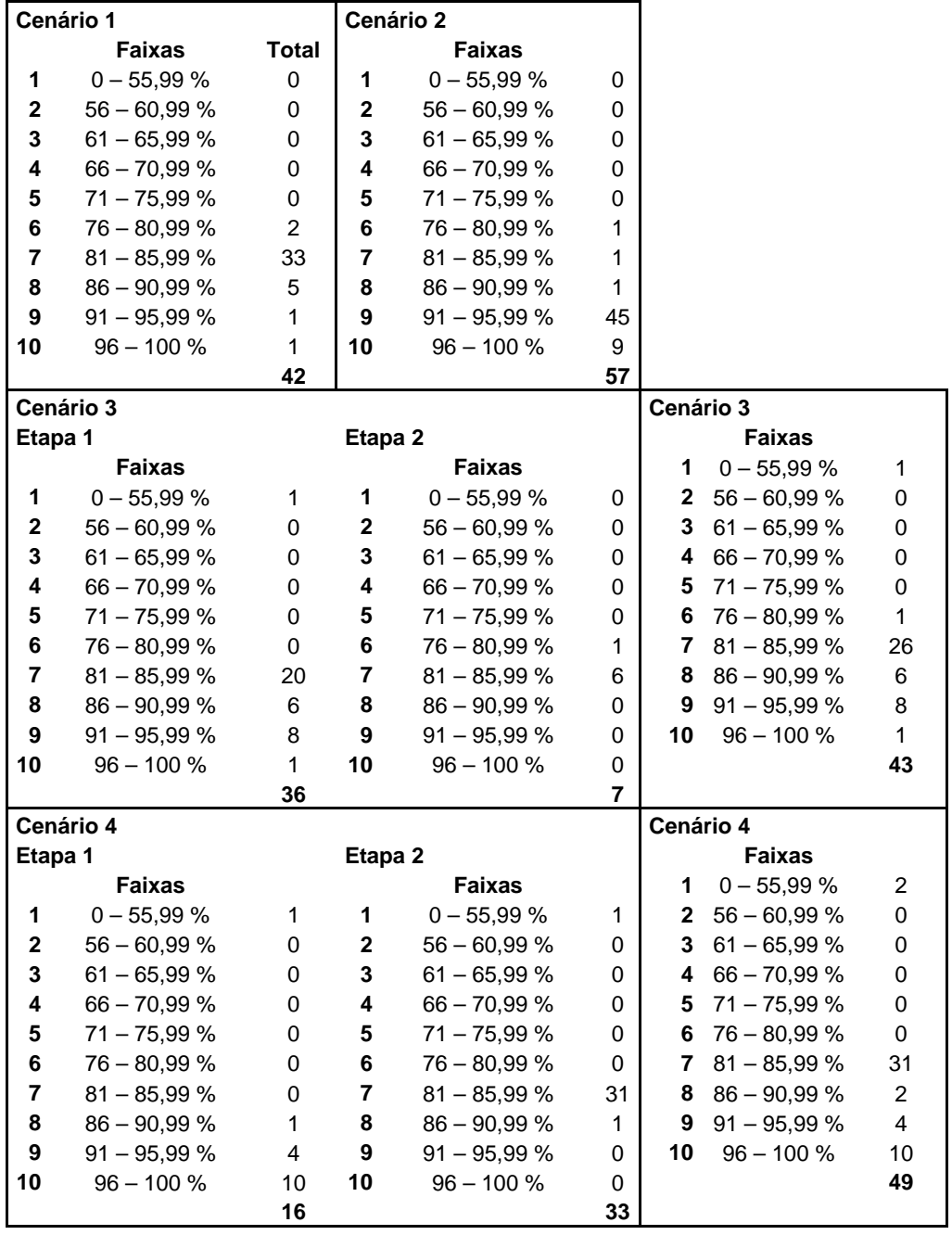

#### **ANEXO R – Análise dos resultados da Macro para os quatro cenários quanto ao aproveitamento (%) do tempo total trabalhado**

## **REFERÊNCIAS BIBLIOGRÁFICAS**

ANTP (1998) A escolha dos caminhos do Brasil. Revista dos Transportes Públicos, n. 80, pp. 7-24.

ANTP (1999) Política Nacional de Trânsito. Disponível em: www.antp.org.br/telas/transito/capitulo1\_transito3.htm.

BALLOU, R. H. (2001) Gerenciamento da Cadeia de Suprimentos – Planejamento, Organização e Logística Empresarial. 4th ed. Bookman.

BARCELÓ, J.; GRZYBOWSKA, H. H. (2005) Combining Vehicle Routing Models and Microscopic Traffic Simulation to Model and Evaluating City Logistics Applications. Departamento de estatísticas e Pesquisa Operacional, Universidade Politécnica de Catalúnia. Pau Gargallo S, 08028 Barcelona, Espanha. Disponível em: www.imac.unavarra.es/SEMAOL/Ponencias/09\_Jaume\_Barcelo.pdf.

BECCENERI, J. C. (2006) Meta-heurísticas bio-inspiradas aplicadas a problemas de otimização. Disponível em: www.lac.inpe.br/~becceneri/palestras/Metaheuristicas.pdf.

BRITO, P. (2004) Ambiente Econômico Global. Disponível em: www.contabeis.ufba.br/materialprofessores/poscq/pb/economia%20global.pdf. Acesso em: setembro de 2007.

BROWNE, M.; NEMOTO, T.; VISSER, J. (2003) Urban Freight Movements na Public-Private Partnerships.

CAIADO, M. C. S. (1998) O Padrão de Urbanização Brasileiro e a Segregação Espacial da População na Região de Campinas: o papel dos instrumentos de gestão urbana. Disponível em: www.abepo.nepo.unicamp.br/docs/anais/PDF/1998/a140.pdf.

CALIPER (1996) TransCAD Transportation GIS Software. User's Guide. Version 4.5. Caliper Corporation, Newton, EUA.

CALIPER (2002) TransCAD Transportation GIS Software. Routing and Logistics with TransCAD 4.0. Caliper Corporation, Newton, EUA.

CLM (2001) Definition for Logistic: Council of Logistics Management. Disponível em: www.clm1.org. OakBrook, 2001.

CONFERÊNCIA NACIONAL DO MEIO AMBIENTE (2003) Fortalecendo o Sistema Nacional do Meio Ambiente. Documento – Base da Conferência Nacional do Meio Ambiente. Disponível em: www.fboms.org.br/doc/CNMA\_documentobase.doc. Acesso: setembro de 2005.

CRAINIC, T. G.; RICCIARDI, N.; STORCHI, G. (2004) *Advanced freight transportation systems for congested urban areas.* Disponível em: www.sciencedirect.com. Transportation Research Part C 12 (2004) 119 – 137. Acesso em: março de 2005.

CUNHA, C. B. da (2000) Aspectos Práticos da Aplicação de Modelos de Roteirização de veículos a Problemas Reais. Disponível www.ptr.usp.br/docentes/cbcunha/files/roteirizacao\_aspectos\_praticos\_CBC.pdf.

CZERNIAK, R. J.; LAHSENE, J. S.; CHATTERJEE, A. (2000). Urban freight movement – What form will it take? – A1B07: Committee on Urban Goods Movement, Chair: Janice S. Lahsene, TRB (Transportation Reasearch Board). Disponível em: < http://gulliver.trb.org/publications>. Acesso em: maio de 2003.

DALMAU, R. G.; ANTÓN, F. R. (2002) Nuevo Concepto de Plataforma Logística Urbana. V Congresso de Ingenieriá Del Transporte. Angel Ibeas. Postilla.

DUTRA, N. G. S.; BADIN, N. T.; NOVAES, A. G. N.; LUNA, M. M. M. (2003) Uma análise sobre os problemas enfrentados e as práticas adotadas no transporte urbano de cargas. *Anais do XVII Congresso de Pesquisa e Ensino em Transportes*, ANPET, Rio de Janeiro, v. 2. p. 1239-1250.

DUTRA, N. G. S.; NOVAES, A. G. N. (2005) Distribuição de encomendas em centros urbanos baseada no enfoque de "City Logistics". *Anais do XIX Congresso de Pesquisa e Ensino em Transportes*, ANPET, Recife, Pernambuco, v. 2. p. 1724-1735.

DUTRA, N. G. S. (2004) O enfoque de "City Logistics" na distribuição urbana de encomendas. Tese de doutorado. Universidade Federal de Santa Catarina.

DUTRA, O.; BRASILIENSE, A. (2005) Trânsito e Vida. Artigo do Jornal do Brasil. Disponível em: www.cidades.gov.br.

EUROPEAN COMMISSION (2000). Good practice in freight transport. A sourcebook. Luxembourg: Office for Official Publications of the European Communities, 2000. ISBN ISBN 92-828-4147-2 © European Communities, 2000. Printed in Belgium. Disponível em: <www.getf.org/file/toolmanager/CustomO16C45F41582.pdf>.

EUROPEAN COMMISSION (2001). White paper. European transport policy for 2010: time to decide, Office for official publications of the European communities, Luxembourg.

FIESP/CIESP (2003) Pontos Fundamentais para a Indústria na área da Logística de Transporte de Carga. Disponível em: www.guiadelogistica.com.br/ARTIGO433.htm. Acesso: 26 de julho de 2006.

FOGLIATTI, M. C.; FILIPPO, S.; GOUDARD, B. (2004) Avaliação de Impactos Ambientais. Aplicação aos Sistemas de Transporte. Rio de Janeiro: Editora Interciência, 2004.

GALVÃO, L. C. (2003) Dimensionamento de Sistemas de Distribuição através do Diagrama Multiplicativo de Voronoi com Pesos. Tese de Doutorado. UFSC, Florianópolis, S.C., Brasil.

GEROLIMINIS, N.; DAGANZO, C. F. (2005) A Review of Green Logistics Schemes Used in Cities around the world. Disponível em: www.its.berkeley.edu/publications/UCB/2005/VWP/UCB-ITS-VWP-2005-5.pdf. Acesso: 22 de novembro de 2006.

IBGE, INSTITUTO BRASILEIRO DE GEOGRAFIA E ESTATÍSTICA. Anuário Estatístico do Estado do Rio de Janeiro. Centro de Informação de Dados do Rio de Janeiro – Rio de Janeiro: CIDE. 1998.

IPEA (2003) Instituto de Pesquisas Econômicas Aplicadas. Impactos Sociais e Econômicos dos Acidentes de Trânsito em Aglomerações Urbanas. Síntese da Pesquisa. Brasília: 2003.

LEMES, D. (2005) Geração e Análise do Cenário Futuro como Instrumento do Planejamento Urbano e de Transportes. Dissertação (Mestrado) - Faculdade de Engenharia Civil, Universidade Federal de Uberlândia, Uberlândia. 2005.

LIMA, A. C. B.; HOLANDA, D. C.; LOPES, R. de A.; DUTRA, N. G. da S. (2005) Considerações sobre a implantação de centros de distribuição de carga em centros urbanos: caso do centro de Fortaleza. *Anais do XIX Congresso de Pesquisa e Ensino em Transportes,* ANPET, Recife, Pernambuco, v. 2. p. 1701-1712.

LIMA JR., O.F. (2003). A carga na cidade: hoje e amanhã. *Revista dos Transportes Públicos (ANTP*), ano 25, p. 219-230, 3° trimestre.

MACEDO, J. da S.; GODOY, V. de; MACHADO, V.V. (2001) Nova Lei da Balança. Guia Prático para o Transporte Rodoviário de Cargas. 2ª edição. Editora Sagra Luzzatto. Porto Alegre – RS.

MAGGI, E. (2001) La Logística Merci Urbana: Criticita'E Proposte di Soluzione. Articolo pubblicato su Alti XXII Conferenza Italiana di Scienze Regionali (AISRe) "Scienze Regionali e strategie per la città e il território", Venezia, 10-12 ottobre 2001.

MELO, A. C. S. (2000) Avaliação do Uso de Sistemas de Roteirização de Veículos. Dissertação de M. Sc, COPPE/UFRJ, Rio de Janeiro, R.J., Brasil.

MELO, A. C. da S., FERREIRA FILHO, V. J. M. (2001) Sistemas de Roteirização e Programação de Veículos. Pesquisa Operacional, Rio de Janeiro, v. 21, n. 2, p. 223-232, 2001.

METAHEURISTICS NETWORK. Disponível em: www.metaheuristics.net. Último acesso em: Maio de 2007.

MINISTÉRIO DAS CIDADES (2006) A Mobilidade Urbana no Planejamento da Cidade. Disponível em: www.cidades.gov.br ou www.ibam.org.br.

MORGADO, A.V.; PORTUGAL, L. da S.; LIMA JR, O.F. (2003). Análise das técnicas de localização aplicadas aos terminais rodoviários regionais coletivos de carga. In: XVII ANPET, 2003, Rio de Janeiro, RJ. *Anais do XVII Congresso de Pesquisa e Ensino em Transportes*, ANPET, Rio de Janeiro, v.2, p.657-69.

NEMOTO, T.; VISSER, J.; YOSHIMOTO, R. (1999) Impacts of information and communication technology on urban logistics system. Faculty of Commerce & Management, Hitutsubashi University, Japan. Disponível em <www1.oecd.org/cem/online/ecom01/Nemoto2.pdf>. Último acesso em: julho de 2003.

NEVES, M. A. O. (2005) Panorama do Transporte Rodoviário de Cargas no Brasil. Disponível em: www.guiadelogistica.com.br. Acesso: 26 de julho de 2006.

NOBRE, V. C. S.; DUTRA, N. G. S. (2005) Contribuição das parcerias público privadas na melhoria do transporte urbano de carga. *Anais do XIX Congresso de Pesquisa e Ensino em Transportes*, ANPET, Recife, Pernambuco, v. 2. p. 1765-1776.

NOVAES, A. G. (2003) Veículos Leves para Deslocamento de Mercadorias no Meio Urbano: Evolução e Tendências. Palestra ministrada no workshop: Tendências da Distribuição em Rotas Urbanas. Abril, Fiat, Minas Gerais.

NTC (2001) Manual de Cálculo de Custos e Formação de Preços do Transporte Rodoviário de Cargas. Associação Nacional do Transporte de Cargas. Disponível em: www.ntc.org.br. Acesso em: 20 de julho de 2006.

NUTRINEWS (2000) Veículos utilitários atendem mercado com novas exigências. As novas leis para o transporte urbano de carga e a construção do anel viário em São Paulo levam as montadoras a adaptarem seus modelos aos parâmetros exigidos. Disponível em: www.nutrinews.com.br/edicoes/Ed174/mat03SET00.html.

OGDEN, K.W. (1992) *Urban goods movements: a guide to policy and planning.* 1st ed. Cambridge: Ashgate.

PINTO, V.P. (2002). *O transporte de mercadorias e a cidade – Conferência Européia de Ministros de Transporte (11 e 12 de dezembro de 1997 – Paris).* Disponível em: <htp://www.antp.org.br/telas/transp\_mercadoria.htm>. Acesso em: 30 mar. 2005.

RAIA JÚNIOR, A.A.; SILVA, A.N.R. (1998) Um Método Expedito para Verificação da Consistência de Redes para Uso em um SIG-T. *Anais do XI Congresso de Pesquisa e Ensino em Transportes*, ANPET, Fortaleza, v.2 p. 10-17.

REIS, N. G. dos (2003) Custos Operacionais, Fretes e Renovação de Frotas. NTC - Associação Nacional do Transporte de Cargas. Disponível em: www.ntc.org.br. Acesso em: 20 de julho de 2006.

RENSSELAER (2002) Polytechnic Institute and Institute for City logistics (Kyoto University), Short course on city logistics.

RICCIARDI, N., CRAINIC, T. G.; STORCHI, G. (2003). Planning models for city logistics Operations. Journées de l'Optimization – 2003 Optimization Days. Séance TA6 - Logistique II / Logistics II. Disponível em: <http://www.gerad.ca/jopt2003/fr/programme/session.php?id=27> e em <http://147.163.1.5/Odysseus/Odysseus2003\_file/odysseusmain\_ file/pdf/RicciardiCrainicStorchi.pdf>. Último acesso em: janeiro de 2004.

ROBINSON, R. (2002). Integrated and intermodal freight systems: a conceitual framework, artigo apresentado no International Association of Maritme Economists (IAME) Conference, novembro de 2002, República do Panamá. Disponível em <http://www.eclac.cl/transporte/perfil/iame\_papers/proceedings/Robinson.doc>. ROBUSTÉ, F.; MAGÍN, J.; ESTRADA, M.; GALVÁN, D. (2003) Las Nuevas Tecnologías de la Información y la distribución urbana de mercancías.

RODARTE, M.M.S.; BARBIERI, A.F. (1998). *Urbanização e consistência de informações censitárias no dezoito mineiro.* In: ENCONTRO NACIONAL DE ESTUDOS POPULACIONAIS DA ABEP, 11., 1998, Caxambu, Minas Gerais. Disponível em: <http://www.abep.nepo.unicamp.br/docs/anais/PDF/1998/a182.pdf>. Acesso em: 21 agosto 2005.

RODRIGUE, Jean-Paul; SLACK, Brian; COMTOIS, Claude (2001). The paradoxes of green logistics. Publicado nos anais do 9th World Conference on Transport Research, Seoul, (2001). Disponível em: <www.eco-logica.co.uk>. Acesso em julho de 2003.

RODRIGUES, M. J.; SOARES, B. R. (2003) Os Planos Urbanos de Uberlândia (1907/1980): Considerações Iniciais. *II Simpósio Regional de Geografia "Perspectivas para o Cerrado no Século XXI"*, Uberlândia, Minas Gerais.

ROMERO, B. C.; GUALDA, N. D. F. (2005) Análise de localização de Plataformas Logísticas: aplicação ao caso do ETSP e da CEAGESP. *Anais do XIX Congresso de Pesquisa e Ensino em Transportes,* ANPET, Recife, Pernambuco, v. 2. p. 1688-1698.

ROMERO, B. de C. (2006) Análise da Localização de Plataformas Logísticas: aplicação ao caso do ETSP – Entreposto Terminal São Paulo – da CEAGESP. Dissertação de mestrado. Escola Politécnica da Universidade de São Paulo. São Paulo, 2006.

ROSE, A. (2001) Uma avaliação comparativa de alguns sistemas de informação geográfica aplicados aos transportes. Dissertação de mestrado. Escola de Engenharia de São Carlos da Universidade de São Paulo. São Carlos, 2001.

SANTOS, L. dos; FERREIRA, D. L. (2004) Sistema de Informação Geográfica aplicado ao Planejamento de Trânsito e Transportes. Disponível em: www.ig.ufu.br/caminhosde-geografia.html. ISSN 1678-6343.

SILVA, A.N.R. (2004). *Os Aglomerados Urbanos*. Curso de pós-graduação. Escola de Engenharia de São Carlos, Universidade de São Paulo, São Carlos. Notas de aula.

SOARES, B. R. (1995) Uberlândia: da Cidade Jardim ao Portal do Cerrado – imagens e representações no Triângulo Mineiro. Tese de Doutorado. Universidade de São Paulo. São Paulo.

SUCUPIRA, I. R. (2004) Métodos Heurísticos Genéricos: Meta-heurísticas e Hiperheurísticas. Disponível em: www.ime.usp.br/~igorrs/seminarios/.

SUCUPIRA, I. R., SILVA, F. S. C. da (2005). Um estudo empírico de métodos Hiper-Heurísticos. Departamento de Ciência da Computação. Instituto de Matemática e Estatística. Universidade de São Paulo, USP – São Paulo 2005. Disponível em: www.ime.usp.br/~igorrs/seminarios/qualific.pdf. Acesso em 20 de fevereio de 2007.

TÁNCZOS, K.; BOKOR, Z. 2003. Elaborating a city-logistic conception for the case of Budapest, "Transportation and Telecommunication in the 3rd Millenium" 10th Anniversary of the Foundation of the Faculty Transportation Sciences, Praga, May 27 -27, 2003.

TANIGUCHI, E.; THOMPSON, R. G.; YAMADA, T.; DUIN, R. van (2001) City Logistics: network modelling and intelligent transport systems.1th ed. Amsterdam: Pergamon.

THOMPSON, R. G. (2003) Auslink Green Paper Submission, Freight and Logistics Group, Department of Civil and Environmental Engineering, The University of Melbourne. February 2003. Disponível em: http://www.dotars.gov.au/transinfra/auslink/pdf/tertiary\_ed\_and\_research/Russ ell\_G\_Thompson.pdf.

UBERLÂNDIA. Prefeitura Municipal de Uberlândia (1991) Plano Diretor. Jaime Lerner. Planejamento Urbano.

UBERLÂNDIA. Prefeitura Municipal de Uberlândia (2004) Banco de dados integrados. Uberlândia. Minas Gerais. Disponível em: <http://www.uberlandia.mg.gov.br/ecompany/srvConteudoArq?id\_conteudo=138 10>. Acesso em: 28 set. 2005.

VALLIM FILHO, A. R. de A.; GUALDA, N. D. F. (2003) Heurística para Seleção de "melhores" candidatos para Localização de Centros de Distribuição. *Anais do XVII Congresso de Pesquisa e Ensino em Transportes*, ANPET, Rio de Janeiro, v. 2. p. 632-643.

VASCONCELLOS, E. A. de (2006) Transporte e Meio Ambiente. Conceitos e Informações para Análise de Impactos. São Paulo: Ed. do Autor, 2006.

VERLANGIERI, M. V. (1997) Softwares de Transportes/Distribuição, saiba mais sobre eles. Disponível em: www.guiadelogistica.com.br. Acesso: 26 de julho de 2006.

VERLANGIERI, M. V. (1999) Distribuição, um Desafio Constante. Disponível em: www.guiadelogistica.com.br. Artigos e Casos. Acesso: 26 de julho de 2006.

XAVIER, J.C. (2005). Mobilidade Urbana e desenvolvimento. Ministério das Cidades. Brasília. Disponível em: http://www.cidades.gov.br/index.php?option=content&task=view&id=422&Itemid =0>. Acesso em: 06 set. 2005.

YANG, Z.; SONG, X.; LIU, C. (2005) *Optimizing the scale and spatial location of city logistics terminals*. Disponível em: << http://www.easts.info/online/journal\_06.htm>>. Acesso em: 13 de março de 2006.

WIKIPÉDIA. A enciclopédia livre. Disponível em: www.pt.wikipedia.org. Último acesso em: Maio de 2007.

# **Livros Grátis**

( <http://www.livrosgratis.com.br> )

Milhares de Livros para Download:

[Baixar](http://www.livrosgratis.com.br/cat_1/administracao/1) [livros](http://www.livrosgratis.com.br/cat_1/administracao/1) [de](http://www.livrosgratis.com.br/cat_1/administracao/1) [Administração](http://www.livrosgratis.com.br/cat_1/administracao/1) [Baixar](http://www.livrosgratis.com.br/cat_2/agronomia/1) [livros](http://www.livrosgratis.com.br/cat_2/agronomia/1) [de](http://www.livrosgratis.com.br/cat_2/agronomia/1) [Agronomia](http://www.livrosgratis.com.br/cat_2/agronomia/1) [Baixar](http://www.livrosgratis.com.br/cat_3/arquitetura/1) [livros](http://www.livrosgratis.com.br/cat_3/arquitetura/1) [de](http://www.livrosgratis.com.br/cat_3/arquitetura/1) [Arquitetura](http://www.livrosgratis.com.br/cat_3/arquitetura/1) [Baixar](http://www.livrosgratis.com.br/cat_4/artes/1) [livros](http://www.livrosgratis.com.br/cat_4/artes/1) [de](http://www.livrosgratis.com.br/cat_4/artes/1) [Artes](http://www.livrosgratis.com.br/cat_4/artes/1) [Baixar](http://www.livrosgratis.com.br/cat_5/astronomia/1) [livros](http://www.livrosgratis.com.br/cat_5/astronomia/1) [de](http://www.livrosgratis.com.br/cat_5/astronomia/1) [Astronomia](http://www.livrosgratis.com.br/cat_5/astronomia/1) [Baixar](http://www.livrosgratis.com.br/cat_6/biologia_geral/1) [livros](http://www.livrosgratis.com.br/cat_6/biologia_geral/1) [de](http://www.livrosgratis.com.br/cat_6/biologia_geral/1) [Biologia](http://www.livrosgratis.com.br/cat_6/biologia_geral/1) [Geral](http://www.livrosgratis.com.br/cat_6/biologia_geral/1) [Baixar](http://www.livrosgratis.com.br/cat_8/ciencia_da_computacao/1) [livros](http://www.livrosgratis.com.br/cat_8/ciencia_da_computacao/1) [de](http://www.livrosgratis.com.br/cat_8/ciencia_da_computacao/1) [Ciência](http://www.livrosgratis.com.br/cat_8/ciencia_da_computacao/1) [da](http://www.livrosgratis.com.br/cat_8/ciencia_da_computacao/1) [Computação](http://www.livrosgratis.com.br/cat_8/ciencia_da_computacao/1) [Baixar](http://www.livrosgratis.com.br/cat_9/ciencia_da_informacao/1) [livros](http://www.livrosgratis.com.br/cat_9/ciencia_da_informacao/1) [de](http://www.livrosgratis.com.br/cat_9/ciencia_da_informacao/1) [Ciência](http://www.livrosgratis.com.br/cat_9/ciencia_da_informacao/1) [da](http://www.livrosgratis.com.br/cat_9/ciencia_da_informacao/1) [Informação](http://www.livrosgratis.com.br/cat_9/ciencia_da_informacao/1) [Baixar](http://www.livrosgratis.com.br/cat_7/ciencia_politica/1) [livros](http://www.livrosgratis.com.br/cat_7/ciencia_politica/1) [de](http://www.livrosgratis.com.br/cat_7/ciencia_politica/1) [Ciência](http://www.livrosgratis.com.br/cat_7/ciencia_politica/1) [Política](http://www.livrosgratis.com.br/cat_7/ciencia_politica/1) [Baixar](http://www.livrosgratis.com.br/cat_10/ciencias_da_saude/1) [livros](http://www.livrosgratis.com.br/cat_10/ciencias_da_saude/1) [de](http://www.livrosgratis.com.br/cat_10/ciencias_da_saude/1) [Ciências](http://www.livrosgratis.com.br/cat_10/ciencias_da_saude/1) [da](http://www.livrosgratis.com.br/cat_10/ciencias_da_saude/1) [Saúde](http://www.livrosgratis.com.br/cat_10/ciencias_da_saude/1) [Baixar](http://www.livrosgratis.com.br/cat_11/comunicacao/1) [livros](http://www.livrosgratis.com.br/cat_11/comunicacao/1) [de](http://www.livrosgratis.com.br/cat_11/comunicacao/1) [Comunicação](http://www.livrosgratis.com.br/cat_11/comunicacao/1) [Baixar](http://www.livrosgratis.com.br/cat_12/conselho_nacional_de_educacao_-_cne/1) [livros](http://www.livrosgratis.com.br/cat_12/conselho_nacional_de_educacao_-_cne/1) [do](http://www.livrosgratis.com.br/cat_12/conselho_nacional_de_educacao_-_cne/1) [Conselho](http://www.livrosgratis.com.br/cat_12/conselho_nacional_de_educacao_-_cne/1) [Nacional](http://www.livrosgratis.com.br/cat_12/conselho_nacional_de_educacao_-_cne/1) [de](http://www.livrosgratis.com.br/cat_12/conselho_nacional_de_educacao_-_cne/1) [Educação - CNE](http://www.livrosgratis.com.br/cat_12/conselho_nacional_de_educacao_-_cne/1) [Baixar](http://www.livrosgratis.com.br/cat_13/defesa_civil/1) [livros](http://www.livrosgratis.com.br/cat_13/defesa_civil/1) [de](http://www.livrosgratis.com.br/cat_13/defesa_civil/1) [Defesa](http://www.livrosgratis.com.br/cat_13/defesa_civil/1) [civil](http://www.livrosgratis.com.br/cat_13/defesa_civil/1) [Baixar](http://www.livrosgratis.com.br/cat_14/direito/1) [livros](http://www.livrosgratis.com.br/cat_14/direito/1) [de](http://www.livrosgratis.com.br/cat_14/direito/1) [Direito](http://www.livrosgratis.com.br/cat_14/direito/1) [Baixar](http://www.livrosgratis.com.br/cat_15/direitos_humanos/1) [livros](http://www.livrosgratis.com.br/cat_15/direitos_humanos/1) [de](http://www.livrosgratis.com.br/cat_15/direitos_humanos/1) [Direitos](http://www.livrosgratis.com.br/cat_15/direitos_humanos/1) [humanos](http://www.livrosgratis.com.br/cat_15/direitos_humanos/1) [Baixar](http://www.livrosgratis.com.br/cat_16/economia/1) [livros](http://www.livrosgratis.com.br/cat_16/economia/1) [de](http://www.livrosgratis.com.br/cat_16/economia/1) [Economia](http://www.livrosgratis.com.br/cat_16/economia/1) [Baixar](http://www.livrosgratis.com.br/cat_17/economia_domestica/1) [livros](http://www.livrosgratis.com.br/cat_17/economia_domestica/1) [de](http://www.livrosgratis.com.br/cat_17/economia_domestica/1) [Economia](http://www.livrosgratis.com.br/cat_17/economia_domestica/1) [Doméstica](http://www.livrosgratis.com.br/cat_17/economia_domestica/1) [Baixar](http://www.livrosgratis.com.br/cat_18/educacao/1) [livros](http://www.livrosgratis.com.br/cat_18/educacao/1) [de](http://www.livrosgratis.com.br/cat_18/educacao/1) [Educação](http://www.livrosgratis.com.br/cat_18/educacao/1) [Baixar](http://www.livrosgratis.com.br/cat_19/educacao_-_transito/1) [livros](http://www.livrosgratis.com.br/cat_19/educacao_-_transito/1) [de](http://www.livrosgratis.com.br/cat_19/educacao_-_transito/1) [Educação - Trânsito](http://www.livrosgratis.com.br/cat_19/educacao_-_transito/1) [Baixar](http://www.livrosgratis.com.br/cat_20/educacao_fisica/1) [livros](http://www.livrosgratis.com.br/cat_20/educacao_fisica/1) [de](http://www.livrosgratis.com.br/cat_20/educacao_fisica/1) [Educação](http://www.livrosgratis.com.br/cat_20/educacao_fisica/1) [Física](http://www.livrosgratis.com.br/cat_20/educacao_fisica/1) [Baixar](http://www.livrosgratis.com.br/cat_21/engenharia_aeroespacial/1) [livros](http://www.livrosgratis.com.br/cat_21/engenharia_aeroespacial/1) [de](http://www.livrosgratis.com.br/cat_21/engenharia_aeroespacial/1) [Engenharia](http://www.livrosgratis.com.br/cat_21/engenharia_aeroespacial/1) [Aeroespacial](http://www.livrosgratis.com.br/cat_21/engenharia_aeroespacial/1) [Baixar](http://www.livrosgratis.com.br/cat_22/farmacia/1) [livros](http://www.livrosgratis.com.br/cat_22/farmacia/1) [de](http://www.livrosgratis.com.br/cat_22/farmacia/1) [Farmácia](http://www.livrosgratis.com.br/cat_22/farmacia/1) [Baixar](http://www.livrosgratis.com.br/cat_23/filosofia/1) [livros](http://www.livrosgratis.com.br/cat_23/filosofia/1) [de](http://www.livrosgratis.com.br/cat_23/filosofia/1) [Filosofia](http://www.livrosgratis.com.br/cat_23/filosofia/1) [Baixar](http://www.livrosgratis.com.br/cat_24/fisica/1) [livros](http://www.livrosgratis.com.br/cat_24/fisica/1) [de](http://www.livrosgratis.com.br/cat_24/fisica/1) [Física](http://www.livrosgratis.com.br/cat_24/fisica/1) [Baixar](http://www.livrosgratis.com.br/cat_25/geociencias/1) [livros](http://www.livrosgratis.com.br/cat_25/geociencias/1) [de](http://www.livrosgratis.com.br/cat_25/geociencias/1) [Geociências](http://www.livrosgratis.com.br/cat_25/geociencias/1) [Baixar](http://www.livrosgratis.com.br/cat_26/geografia/1) [livros](http://www.livrosgratis.com.br/cat_26/geografia/1) [de](http://www.livrosgratis.com.br/cat_26/geografia/1) [Geografia](http://www.livrosgratis.com.br/cat_26/geografia/1) [Baixar](http://www.livrosgratis.com.br/cat_27/historia/1) [livros](http://www.livrosgratis.com.br/cat_27/historia/1) [de](http://www.livrosgratis.com.br/cat_27/historia/1) [História](http://www.livrosgratis.com.br/cat_27/historia/1) [Baixar](http://www.livrosgratis.com.br/cat_31/linguas/1) [livros](http://www.livrosgratis.com.br/cat_31/linguas/1) [de](http://www.livrosgratis.com.br/cat_31/linguas/1) [Línguas](http://www.livrosgratis.com.br/cat_31/linguas/1)

[Baixar](http://www.livrosgratis.com.br/cat_28/literatura/1) [livros](http://www.livrosgratis.com.br/cat_28/literatura/1) [de](http://www.livrosgratis.com.br/cat_28/literatura/1) [Literatura](http://www.livrosgratis.com.br/cat_28/literatura/1) [Baixar](http://www.livrosgratis.com.br/cat_30/literatura_de_cordel/1) [livros](http://www.livrosgratis.com.br/cat_30/literatura_de_cordel/1) [de](http://www.livrosgratis.com.br/cat_30/literatura_de_cordel/1) [Literatura](http://www.livrosgratis.com.br/cat_30/literatura_de_cordel/1) [de](http://www.livrosgratis.com.br/cat_30/literatura_de_cordel/1) [Cordel](http://www.livrosgratis.com.br/cat_30/literatura_de_cordel/1) [Baixar](http://www.livrosgratis.com.br/cat_29/literatura_infantil/1) [livros](http://www.livrosgratis.com.br/cat_29/literatura_infantil/1) [de](http://www.livrosgratis.com.br/cat_29/literatura_infantil/1) [Literatura](http://www.livrosgratis.com.br/cat_29/literatura_infantil/1) [Infantil](http://www.livrosgratis.com.br/cat_29/literatura_infantil/1) [Baixar](http://www.livrosgratis.com.br/cat_32/matematica/1) [livros](http://www.livrosgratis.com.br/cat_32/matematica/1) [de](http://www.livrosgratis.com.br/cat_32/matematica/1) [Matemática](http://www.livrosgratis.com.br/cat_32/matematica/1) [Baixar](http://www.livrosgratis.com.br/cat_33/medicina/1) [livros](http://www.livrosgratis.com.br/cat_33/medicina/1) [de](http://www.livrosgratis.com.br/cat_33/medicina/1) [Medicina](http://www.livrosgratis.com.br/cat_33/medicina/1) [Baixar](http://www.livrosgratis.com.br/cat_34/medicina_veterinaria/1) [livros](http://www.livrosgratis.com.br/cat_34/medicina_veterinaria/1) [de](http://www.livrosgratis.com.br/cat_34/medicina_veterinaria/1) [Medicina](http://www.livrosgratis.com.br/cat_34/medicina_veterinaria/1) [Veterinária](http://www.livrosgratis.com.br/cat_34/medicina_veterinaria/1) [Baixar](http://www.livrosgratis.com.br/cat_35/meio_ambiente/1) [livros](http://www.livrosgratis.com.br/cat_35/meio_ambiente/1) [de](http://www.livrosgratis.com.br/cat_35/meio_ambiente/1) [Meio](http://www.livrosgratis.com.br/cat_35/meio_ambiente/1) [Ambiente](http://www.livrosgratis.com.br/cat_35/meio_ambiente/1) [Baixar](http://www.livrosgratis.com.br/cat_36/meteorologia/1) [livros](http://www.livrosgratis.com.br/cat_36/meteorologia/1) [de](http://www.livrosgratis.com.br/cat_36/meteorologia/1) [Meteorologia](http://www.livrosgratis.com.br/cat_36/meteorologia/1) [Baixar](http://www.livrosgratis.com.br/cat_45/monografias_e_tcc/1) [Monografias](http://www.livrosgratis.com.br/cat_45/monografias_e_tcc/1) [e](http://www.livrosgratis.com.br/cat_45/monografias_e_tcc/1) [TCC](http://www.livrosgratis.com.br/cat_45/monografias_e_tcc/1) [Baixar](http://www.livrosgratis.com.br/cat_37/multidisciplinar/1) [livros](http://www.livrosgratis.com.br/cat_37/multidisciplinar/1) [Multidisciplinar](http://www.livrosgratis.com.br/cat_37/multidisciplinar/1) [Baixar](http://www.livrosgratis.com.br/cat_38/musica/1) [livros](http://www.livrosgratis.com.br/cat_38/musica/1) [de](http://www.livrosgratis.com.br/cat_38/musica/1) [Música](http://www.livrosgratis.com.br/cat_38/musica/1) [Baixar](http://www.livrosgratis.com.br/cat_39/psicologia/1) [livros](http://www.livrosgratis.com.br/cat_39/psicologia/1) [de](http://www.livrosgratis.com.br/cat_39/psicologia/1) [Psicologia](http://www.livrosgratis.com.br/cat_39/psicologia/1) [Baixar](http://www.livrosgratis.com.br/cat_40/quimica/1) [livros](http://www.livrosgratis.com.br/cat_40/quimica/1) [de](http://www.livrosgratis.com.br/cat_40/quimica/1) [Química](http://www.livrosgratis.com.br/cat_40/quimica/1) [Baixar](http://www.livrosgratis.com.br/cat_41/saude_coletiva/1) [livros](http://www.livrosgratis.com.br/cat_41/saude_coletiva/1) [de](http://www.livrosgratis.com.br/cat_41/saude_coletiva/1) [Saúde](http://www.livrosgratis.com.br/cat_41/saude_coletiva/1) [Coletiva](http://www.livrosgratis.com.br/cat_41/saude_coletiva/1) [Baixar](http://www.livrosgratis.com.br/cat_42/servico_social/1) [livros](http://www.livrosgratis.com.br/cat_42/servico_social/1) [de](http://www.livrosgratis.com.br/cat_42/servico_social/1) [Serviço](http://www.livrosgratis.com.br/cat_42/servico_social/1) [Social](http://www.livrosgratis.com.br/cat_42/servico_social/1) [Baixar](http://www.livrosgratis.com.br/cat_43/sociologia/1) [livros](http://www.livrosgratis.com.br/cat_43/sociologia/1) [de](http://www.livrosgratis.com.br/cat_43/sociologia/1) [Sociologia](http://www.livrosgratis.com.br/cat_43/sociologia/1) [Baixar](http://www.livrosgratis.com.br/cat_44/teologia/1) [livros](http://www.livrosgratis.com.br/cat_44/teologia/1) [de](http://www.livrosgratis.com.br/cat_44/teologia/1) [Teologia](http://www.livrosgratis.com.br/cat_44/teologia/1) [Baixar](http://www.livrosgratis.com.br/cat_46/trabalho/1) [livros](http://www.livrosgratis.com.br/cat_46/trabalho/1) [de](http://www.livrosgratis.com.br/cat_46/trabalho/1) [Trabalho](http://www.livrosgratis.com.br/cat_46/trabalho/1) [Baixar](http://www.livrosgratis.com.br/cat_47/turismo/1) [livros](http://www.livrosgratis.com.br/cat_47/turismo/1) [de](http://www.livrosgratis.com.br/cat_47/turismo/1) [Turismo](http://www.livrosgratis.com.br/cat_47/turismo/1)